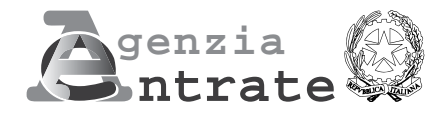

# **ntrate<sup>@</sup>**<br>Dercone ficiche 2014

# **Persone fisiche 2014**

# **FASCICOLO 3 - Periodo d'imposta 2013**

## **ISTRUZIONI PER LA COMPILAZIONE**

### **FASCICOLO 1**

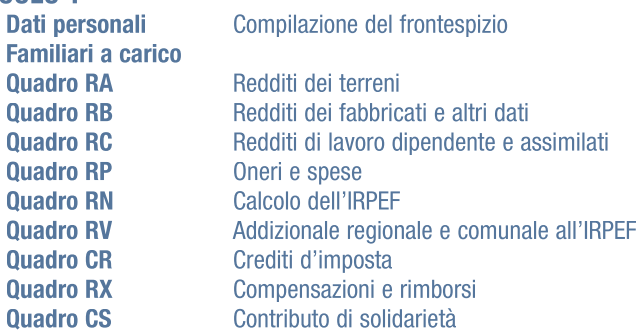

**UNICO MINI versione semplificata** del Modello UNICO Persone Fisiche, ideata per agevolare i contribuenti che si trovano nelle situazioni meno complesse

### **FASCICOLO 2**

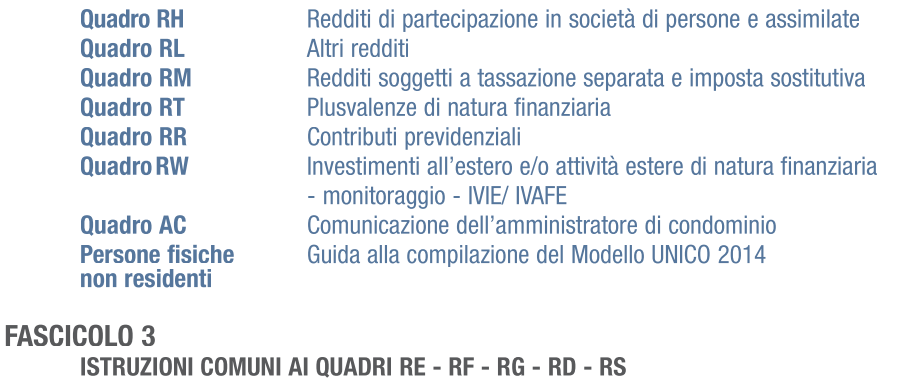

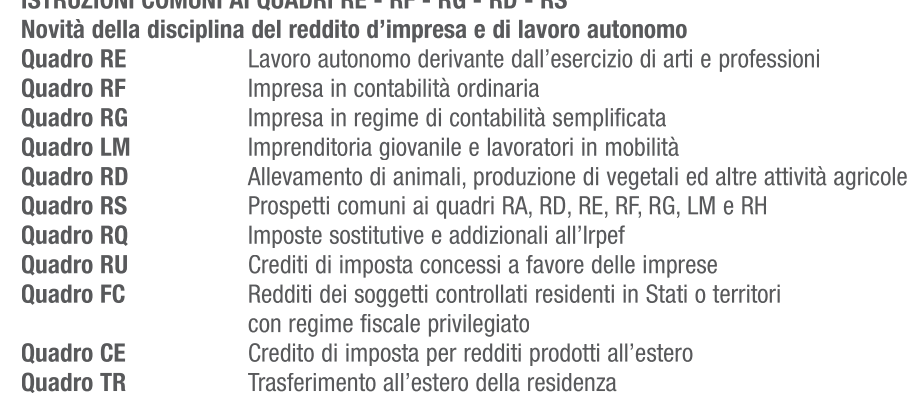

### **MODELLO GRATUITO**

### INDICE • UNICO 2014 Persone fisiche • FASCICOLO 3

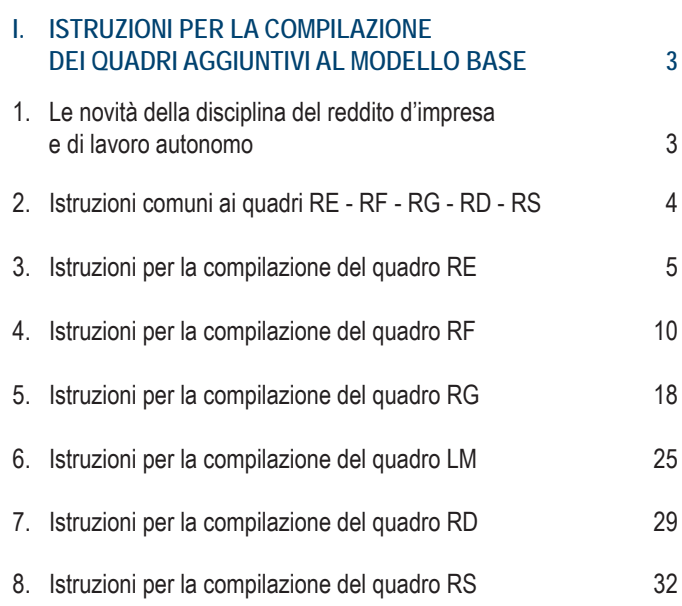

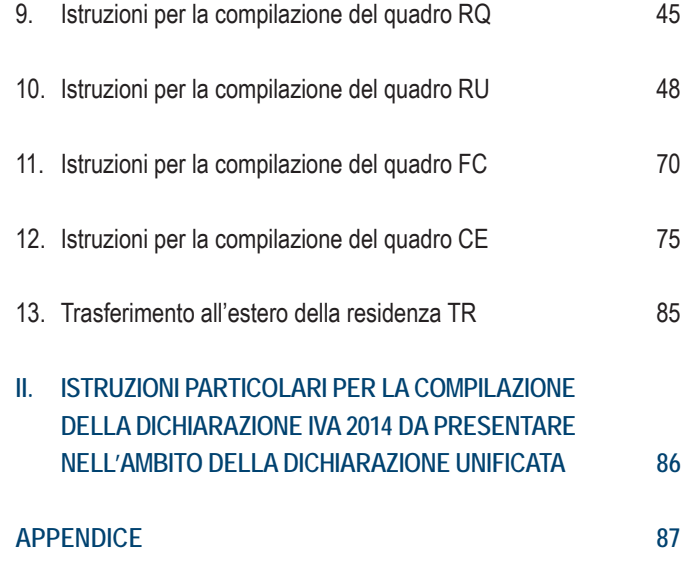

### PARTE I: ISTRUZIONI PER LA COMPILAZIONE DEI QUADRI AGGIUNTIVI AL MODELLO BASE

### 1. Le novità della disciplina del reddito d'impresa e di lavoro autonomo **GENERALITÀ**

I provvedimenti legislativi intervenuti nel 2012 e nel 2013 che hanno interessato la disciplina del reddito d'impresa e di lavoro autonomo e che possono riguardare la presente dichiarazione sono i seguenti:

- Decreto-legge 24 gennaio 2012, n. 1, (c.d. "decreto liberalizzazioni"), convertito, con modificazioni, dalla legge 24 marzo 2012, n. 27;
- Decreto-legge 18 ottobre 2012, n. 179, convertito, con modificazioni, dalla legge 17 dicembre 2012, n. 221;
- Legge 24 dicembre 2012, n. 228, recante "Disposizioni per la formazione del bilancio annuale e pluriennale dello Stato" (Legge di stabilità 2013);
- Decreto-legge 21 giugno 2013, n. 69, convertito, con modificazioni, dalla legge 9 agosto 2013, n. 98;
- Decreto-legge 28 giugno 2013, n. 76, convertito, con modificazioni, dalla legge 9 agosto 2013, n. 99;
- Legge 27 dicembre 2013, n. 147, recante "Disposizioni per la formazione del bilancio annuale e pluriennale dello Stato" (Legge di stabilità 2014).

**Decreto-legge 24 gennaio 2012, n. 1 (c.d. "decreto liberalizzazioni"), convertito, con modificazioni, dalla legge 24 marzo 2012, n. 27** L'art. 70 ha stabilito che le risorse del fondo istituito dall'art. 10, comma 1-bis, del decreto-legge 28 aprile 2009, n. 39, possono essere utilizzate per la concessione delle agevolazioni di cui all'art. 1, comma 341, lettere da a) a d), della legge n. 296 del 2006, in favore delle piccole e micro imprese, già costituite o che si costituiranno entro il 31 dicembre 2014, situate nella Zona Franca Urbana di L'Aquila. Con il decreto interministeriale del 26 giugno 2012, emanato dal Ministro dello sviluppo economico, di concerto con il Ministro dell'economia e delle finanze, sono state determinate le condizioni, i limiti e le modalità di applicazione delle agevolazioni concedibili.

L'art. 91 ha aggiunto all'art. 166 del TUIR i commi 2-quater e 2-quinquies, prevedendo la possibilità di richiedere la sospensione della c.d. exit tax di cui al comma 1 del predetto art. 166 per i soggetti che trasferiscono la residenza, ai fini delle imposte sui redditi, in Stati appartenenti all'Unione europea ovvero in Stati aderenti all'Accordo sullo Spazio economico europeo inclusi nella lista di cui al decreto previsto dall'art. 168-bis, comma 1, con i quali l'Italia abbia stipulato un accordo sulla reciproca assistenza in materia di riscossione dei crediti tributari. Con decreto del Ministro dell'economia e delle finanze del 2 agosto 2013 sono state adottate le disposizioni di attuazione della norma, al fine di individuare, tra l'altro, le fattispecie che determinano la decadenza della sospensione, i criteri di determinazione dell'imposta dovuta e le modalità di versamento.

**Decreto-legge 18 ottobre 2012, n. 179, convertito, con modificazioni, dalla legge 17 dicembre 2012, n. 221**

L'art. 29 ha previsto gli incentivi all'investimento in start-up innovative per gli anni 2013, 2014, 2015 e 2016 (annualità, quest'ultima, inserita dalla legge di conversione del decreto – legge 28 giugno 2013, n. 76).

Con decreto del Ministro dell'economia e delle finanze, di concerto con il Ministro dello sviluppo economico sono individuate le modalità di attuazione delle agevolazioni previste dall'art. 29.

### **Legge 24 dicembre 2012, n. 228**

L'art. 1, comma 189, lett. d), n.2), ha modificato l'art. 51 del d.lgs. n. 159 del 6 settembre 2011 inserendo il comma 3-bis che stabilisce che gli immobili sono esenti da imposte, tasse e tributi durante la vigenza dei provvedimenti di sequestro e confisca e comunque fino alla loro assegnazione o destinazione. Se la confisca è revocata, l'amministratore giudiziario ne dà comunicazione all'Agenzia delle Entrate e agli altri enti competenti che provvedono alla liquidazione delle imposte, tasse e tributi, dovuti per il periodo di durata dell'amministrazione giudiziaria, in capo al soggetto cui i beni sono stati restituiti.

L'art. 1, comma 412, ha prorogato al 31 dicembre 2013 il termine previsto dall'art. 1, comma 1, del decreto-legge 20 ottobre 2008, n. 158, convertito, con modificazioni, dalla legge 18 dicembre 2008, n. 199, riguardante l'esecuzione dei provvedimenti di rilascio per finita locazione degli immobili adibiti ad uso abitativo.

L'art. 1, comma 501, ha modificato l'art. 164, comma 1, lettera b), del TUIR, come modificato, da ultimo, dall'art. 4, comma 72, della legge 28 giugno 2012, n. 92, riducendo dal 27,5 per cento al 20 per cento la percentuale di deducibilità dal reddito di impresa e di lavoro autonomo delle spese e degli altri componenti negativi relativi alle autovetture, agli autocaravan, ai ciclomotori e ai motocicli impiegati nell'esercizio di imprese, arti e professioni.

L'art. 1, comma 512, ha previsto che, ai soli fini della determinazione delle imposte sui redditi, per i periodi d'imposta 2013, 2014 e 2015, il reddito dominicale e quello agrario sono rivalutati del 15%, mentre per i terreni agricoli, nonché per quelli non coltivati, posseduti e condotti dai coltivatori diretti e dagli imprenditori agricoli professionali iscritti nella previdenza agricola, la rivalutazione è pari al 5 per cento. L'incremento si applica sull'importo risultante dalla rivalutazione operata ai sensi dell'art. 3, comma 50, della legge 23 dicembre 1996, n. 662.

### **Decreto legge 21 giugno 2013, n. 69, convertito, con modificazioni, dalla legge 9 agosto 2013, n. 98**

L'art. 4, comma 7-bis, ha modificato l'art. 34 della legge 12 novembre 2011, n. 183, stabilendo che la deduzione forfetaria prevista in favore degli esercenti impianti di distribuzione di carburante è determinata applicando le percentuali già fissate dalla norma al volume d'affari di cui all'art. 20, primo comma, del decreto del Presidente della Repubblica 26 ottobre 1972, n. 633, e non più all'ammontare lordo dei ricavi di cui all'art. 85, comma 1,lettera a), del testo unico delle imposte sui redditi, di cui al decreto del Presidente della Repubblica 22 dicembre 1986, n. 917.

L'art. 11-bis ha previsto che le somme percepite dalle emittenti televisive locali a titolo risarcitorio a seguito del rilascio volontario delle frequenze di cui al decreto del Ministro dello sviluppo economico 23 gennaio 2012, vanno qualificate come contributi in conto capitale di cui all'art. 88, comma 3, lettera b), del testo unico delle imposte sui redditi, di cui al decreto del Presidente della Repubblica 22 dicembre 1986, n. 917, e successive modificazioni, e come tali vanno tassati nell'esercizio in cui sono stati incassati o in quote costanti nell'esercizio in cui sono stati incassati e nei successivi esercizi non oltre il quarto.

L'art. 23 ha modificato l'art. 49-bis del decreto legislativo 18 luglio 2005, n. 171 (codice della nautica da diporto). Nel comma 1 del suddetto art. 49-bis è stabilito che le società che non hanno come oggetto sociale il noleggio o la locazione possano effettuare, in forma occasionale, attività di noleggio dell'unità da diporto e che, per queste società, il noleggio non costituisce uso commerciale dell'unità. Il successivo comma 5 dell'art. 49-bis ha previsto che i proventi derivanti dall'attività di noleggio di durata complessiva non superiore a quarantadue giorni, sono assoggettati, a richiesta del percipiente, a un'imposta sostitutiva delle imposte sui redditi e delle relative addizionali, nella misura del 20 per cento, con esclusione della detraibilità o deducibilità dei costi e delle spese sostenute relative all'attività di noleggio.

Con provvedimento del direttore dell'Agenzia delle Entrate del 13 dicembre 2013 sono stabilite modalità semplificate di documentazione e di dichiarazione dei predetti proventi, le modalità di versamento dell'imposta sostitutiva, nonché ogni altra disposizione utile ai fini dell'attuazione del presente comma. La mancata comunicazione all'Agenzia delle Entrate prevista dal comma 3, primo periodo, preclude la possibilità di fruire del regime tributario sostitutivo di cui al presente comma, ovvero comporta la decadenza dal medesimo regime.

### **Decreto-legge 28 giugno 2013, n. 76, convertito, con modificazioni, dalla legge 9 agosto 2013, n. 99**

L'art. 11, comma 7, ha abrogato l'art. 12-bis del decreto-legge 6 giugno 2012, n. 74, che prevede per le imprese con sede o unità locali ubicate nei territori di cui all'articolo 1, comma 1, del medesimo decreto-legge n. 74 del 2012, e per le imprese con sede o unità locali ubicate al di fuori dell'area delimitata che abbiano subito danni, verificati con perizia giurata, per effetto degli eventi sismici del maggio 2012, la non concorrenza alla formazione del reddito imponibile ai fini delle imposte sul reddito delle plusvalenze e delle sopravvenienze derivanti da indennizzi o risarcimenti per danni connessi ai suddetti eventi sismici.

L'art. 11, comma 8, ha sostituito l'art. 6-novies del decreto-legge 26 aprile 2013, n. 43, prevedendo, nel comma 1, che per i soggetti che hanno sede o unità locali nel territorio dei comuni di cui all'art. 1 del decreto-legge 6 giugno 2012, n. 74 e di cui all'art. 67-septies del decreto-legge 22 giugno 2012, n. 83, che abbiano subito danni, verificati con perizia giurata, per effetto degli eventi sismici del maggio 2012, i contributi, gli indennizzi e i risarcimenti connessi agli eventi sismici, di qualsiasi natura e indipendentemente dalle modalità di fruizione e contabilizzazione, non concorrono alla formazione del reddito imponibile ai fini delle imposte sul reddito. La suddetta agevolazione è concessa nei limiti e alle condizioni previste dalle decisioni della Commissione europea C(2012) 9853 final e C(2012) 9471 final del 19 dicembre 2012.

### **Legge 27 dicembre 2013, n. 147, articolo 1 (c.d. "Legge di stabilità")**

La lettera b) del comma 160 modifica il comma 5 dell'art. 101 del TUIR. Le perdite su crediti diverse da quelle deducibili ai sensi del comma 3 dell'art. 106 del TUIR, sono deducibili se risultano da elementi certi e precisi e in ogni caso se il debitore è assoggettato a procedure concorsuali. Gli elementi certi e precisi sussistono inoltre in caso di cancellazione dei crediti dal bilancio operata in applicazione dei principi contabili.

Il comma 715 sostituisce il comma 1 dell'art. 14 del decreto legislativo 4 marzo 2011, n. 23. La disposizione prevede che l'imposta municipale propria (IMU) relativa agli immobili strumentali è deducibile ai fini della determinazione del reddito di impresa e del reddito derivante dall'esercizio di arti e professioni nella misura del 30 per cento per il periodo d'imposta in corso al 31 dicembre 2013 e, ai sensi del comma 716, del 20 per cento a decorrere dal periodo d'imposta in corso al 31 dicembre 2014.

### 2. Istruzioni comuni ai QUADRI RE-RF-RG-RD-RS

### **GENERALITÀ**

**Cause di esclusione dall'applicazione degli studi di settore o inutilizzabilità in fase di accertamento delle risultanze degli studi di settore**

I soggetti nei confronti dei quali operano cause di esclusione dall'applicazione degli studi di settore in fase accertativa, devono compilare le apposite caselle posta nel primo rigo dei quadri RE, RF, RG, indicando i seguenti codici:

- **1** inizio dell'attività nel corso del periodo d'imposta;
- **2** cessazione dell'attività nel corso del periodo d'imposta (deve, comunque, essere compilato il modello per la comunicazione dei dati rilevanti ai fini dell'applicazione degli studi di settore);
- **3** ammontare di ricavi dichiarati di cui all'articolo 85, comma 1, esclusi quelli di cui alla lettera c), d) ed e) o compensi di cui all'articolo 54, comma 1, del TUIR, superiore a 5.164.569 euro e fino a 7,5 milioni di euro (deve, comunque, essere compilato il modello per la comunicazione dei dati rilevanti ai fini dell'applicazione degli studi di settore);
- **4** ammontare di ricavi dichiarati di cui all'articolo 85, comma 1, esclusi quelli di cui alla lettera c), d) ed e) o compensi di cui all'articolo 54, comma 1, del TUIR, superiore a 7,5 milioni di euro.

Ai fini del riscontro delle condizioni per l'esclusione dall'applicazione degli studi di settore individuate ai punti 3 e 4, si evidenza che i decreti di approvazione degli studi di settore possono prevedere che ai ricavi o ai compensi debbano essere sommati o sottratti ulteriori componenti di reddito. Per maggiori chiarimenti si rinvia ai decreti di approvazione degli studi di settore;

- **5** periodo di non normale svolgimento dell'attività, in quanto l'impresa è in liquidazione ordinaria **(deve, comunque, essere compilato il modello per la comunicazione dei dati rilevanti ai fini dell'applicazione degli studi di settore)**;
- **6** periodo di non normale svolgimento dell'attività, in quanto l'impresa è in liquidazione coatta amministrativa o fallimentare;
- **7** altre situazioni di non normale svolgimento dell'attività (deve, comunque, essere compilato il modello per la comunicazione dei dati rilevanti ai fini dell'applicazione degli studi di settore);
- **8** determinazione del reddito con criteri "forfetari" **(deve, comunque, essere compilato il modello per la comunicazione dei dati rilevanti ai fini dell'applicazione degli studi di settore ad esclusione del quadro relativo agli elementi contabili)**;
- **9** incaricati alle vendite a domicilio;
- **10** classificazione in una categoria reddituale diversa da quella prevista dal quadro degli elementi contabili contenuto nel modello per la comunicazione dei dati rilevanti ai fini dell'applicazione dello studio di settore approvato per l'attività esercitata;
- **11**  modifica nel corso del periodo d'imposta dell'attività esercitata, nel caso in cui quella cessata e quella iniziata siano soggette a due differenti studi di settore **(deve, comunque, essere compilato il modello per la comunicazione dei dati rilevanti ai fini dell'applicazione degli studi di settore)**.

**12** – inutilizzabilità, in fase di accertamento, delle risultanze degli studi di settore per il periodo di imposta cui si riferisce la presente dichiarazione nei casi previsti dagli articoli 2 e 5 del DM 11 febbraio 2008 e successive modificazioni **(deve, comunque, essere compilato il modello per la comunicazione dei dati rilevanti ai fini dell'applicazione degli studi di settore)**.

### **Cause di inapplicabilità degli studi di settore**

I soggetti nei confronti dei quali operano cause di inapplicabilità degli studi di settore devono barrare l'apposita casella posta nel primo rigo dei quadri RF o RG.

### **Cause di esclusione dall'applicazione dei parametri**

I soggetti nei confronti dei quali operano cause di esclusione dall'applicazione dei parametri di cui al D.P.C.M. 29 gennaio 1996, come modificato dal D.P.C.M. 27 marzo 1997, devono compilare l'apposita casella posta nel primo rigo dei quadri RE, RF, RG, indicando i seguenti codici:

- **1**  inizio dell'attività nel corso del periodo d'imposta;
- **2**  cessazione dell'attività nel corso del periodo d'imposta;
- **3**  ammontare di ricavi dichiarati di cui all'articolo 85, comma 1, esclusi quelli di cui alla lettera c), d) ed e) o compensi di cui all'articolo 54, comma 1, del TUIR, superiore a 5.164.569 euro;
- **4**  periodo di non normale svolgimento dell'attività;
- **5**  periodo di imposta di durata superiore o inferiore a dodici mesi, indipendentemente dalla circostanza che tale arco temporale sia o meno a cavallo di due esercizi;
- **6**  determinazione del reddito con criteri "forfetari";
- **7**  incaricati alle vendite a domicilio;
- **8**  classificazione in una categoria reddituale diversa da quella prevista per lo specifico codice attività ai fini dell'applicazione dei parametri;
- **9**  modifica nel corso del periodo d'imposta dell'attività esercitata, quando quella cessata e quella iniziata siano individuate da due differenti codici attività.

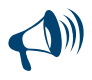

**Si precisa che sono esclusi dall'applicazione degli studi di settore e dei parametri i contribuenti che adottano il regime di vantaggio per l'imprenditoria giovanile e lavoratori in mobilità previsto dall'art. 27, commi 1 e 2, del decreto legge n. 98 del 6 luglio 2011, convertito, con modificazioni, dalla legge 15 luglio 2011, n.111, mentre sono soggetti a tale obbligo quelli rientranti nel regime agevolato di cui al successivo comma 3.** 

### 3. Istruzioni per la compilazione del QUADRO RE

### **GENERALITÀ**

Il quadro RE deve essere utilizzato per dichiarare i redditi derivanti dall'esercizio di arti e professioni indicati nel comma 1 dell'art. 53 del TUIR, rientranti nel regime analitico, i redditi rientranti nel regime fiscale agevolato di cui all'art. 13 della legge 23 dicembre 2000 n. 388, nonché i proventi percepiti per prestazioni di volontariato o cooperazione rese ad organizzazioni non governative riconosciute idonee ai sensi dell'art. 28 della legge 26 febbraio 1987, n. 49, qualora dette prestazioni discendano dall'assunzione di obblighi riconducibili ad un rapporto di lavoro autonomo.

Sono definiti redditi di lavoro autonomo quelli derivanti dall'esercizio di arti o professioni, cioè dall'esercizio per professione abituale, ancorché non esclusiva, di attività di lavoro autonomo non rientranti tra quelle imprenditoriali, anche se esercitate in forma associata.

Il requisito della professionalità sussiste quando il contribuente pone in essere una molteplicità di atti coordinati e finalizzati verso un identico scopo con regolarità, stabilità e sistematicità.

L'abitualità si diversifica dall'occasionalità in quanto quest'ultima implica attività episodiche, saltuarie e comunque non programmate.

I redditi di lavoro autonomo abituale vanno dichiarati nel quadro RE, o nel quadro LM se si tratta di contribuenti che adottano il regime previsto dall'art. 27, commi 1 e 2, del decreto-legge 6 luglio 2011, n.98, mentre i redditi di lavoro autonomo occasionale, qualificati redditi diversi, vanno dichiarati nel quadro RL. Nello stesso quadro RL vanno dichiarati anche gli altri redditi di lavoro autonomo indicati nel comma 2 dell'art. 53 del TUIR.

L'art. 17, comma 1, del D.L. n. 185 del 2008, ha prorogato il termine per poter usufruire delle agevolazioni fiscali previste dall'art. 3 del D.L. 269 del 2003 riguardanti il rientro in Italia di ricercatori scientifici residenti all'estero, estendendo tale beneficio anche ai docenti. In particolare, i redditi di lavoro autonomo prodotti da ricercatori e docenti che, residenti non occasionalmente all'estero, vengono a svolgere la loro attività in Italia, sono imponibili nella misura del 10 per cento. Detto incentivo si applica nel periodo d'imposta in cui il ricercatore diviene fiscalmente residente in Italia e nei due successivi, sempre che permanga la residenza.

L'art. 44 del D.L. 31 maggio 2010, n. 78, ha riprodotto sostanzialmente il contenuto dell'agevolazione prevista dall'art. 17, comma 1, del D.L. n. 185 del 2008.

La legge 30 dicembre 2010, n. 238, ha previsto degli incentivi fiscali, sotto forma di minore imponibilità del reddito, in favore dei soggetti individuati con Decreto 3 giugno 2011 del Ministero dell'Economia e delle Finanze. In particolare, è escluso dall'imponibile:

- l'80 per cento del reddito percepito per le lavoratrici;
- il 70 per cento del reddito percepito per i lavoratori.

Pertanto, i soggetti di cui al citato decreto che avviano un'attività di lavoro autonomo in Italia ed intendono avvalersi dei benefici di cui alla legge 30 dicembre 2010, n. 238, devono barrare la casella posta a margine del quadro denominata "Rientro lavoratrici/lavoratori".

Il presente quadro non deve essere compilato dai soggetti che adottano il regime di vantaggio per l'imprenditoria giovanile e lavoratori in mobilità previsto dall'art. 27, commi 1 e 2, del decreto legge n. 98 del 6 luglio 2011, convertito, con modificazioni, dalla legge 15 luglio 2011, n.111, in quanto detti soggetti devono compilare l'apposito quadro LM. Il presente quadro deve invece essere compilato dai contribuenti rientranti nel regime contabile agevolato di cui al comma 3 del medesimo art. 27.

### DATI RELATIVI ALL'ATTIVITÀ

Nel **rigo RE1**, **colonna 1**, va indicato il codice dell'attività svolta in via prevalente desunto dalla tabella di classificazione delle attività economiche, ATECO 2007. Si precisa che la tabella ATECO 2007 è consultabile sul sito Internet dell'Agenzia delle entrate www.agenziaentrate.gov.it, nella sezione *"Strumenti",* unitamente al volume d'ausilio contenente le note esplicative e le tabelle di raccordo tra i codici ATECOFIN 2004 e ATECO 2007.

In caso di esercizio di più attività, il codice attività va riferito all'attività prevalente sotto il profilo dell'entità dei compensi conseguiti.

Le **colonne 2** e **4** vanno compilate dai soggetti per i quali operano cause d'esclusione in fase accertativa rispettivamente dagli studi di settore e dai parametri.

La **colonna 5** va barrata dai soggetti che non sono tenuti alla compilazione del modello studi di settore e sono dispensati dalla presentazione del modello Indicatori di Normalità Economica. Per ulteriori chiarimenti concernenti la verifica dei soggetti esclusi dalla compilazione del modello Indicatori di Normalità Economica si rinvia alle istruzioni dei relativi modelli.

I soggetti nei confronti dei quali si applicano i parametri o gli studi di settore o tenuti alla compilazione del modello Indicatori di Normalità Economica devono invece:

barrare l'apposita casella contenuta nella seconda facciata del Frontespizio nel rigo "Tipo di dichiarazione";

compilare ed allegare gli appositi modelli.

Per la compilazione del predetto rigo si vedano le istruzioni riportate nella parte I, al paragrafo "Generalità" del capitolo 2 "Istruzioni comuni ai quadri RE-RF-RG-RD-RS".

### DETERMINAZIONE DEL REDDITO

Nel **rigo RE2**, **colonna 1**, vanno indicati i compensi convenzionali di cui all'art. 54, comma 8 bis, del TUIR percepiti dai volontari e cooperanti a seguito di rapporti intercorrenti con ONG, riconosciute idonee ai sensi dell'art. 28, L. n. 49/1987, come stabiliti dal decreto 17 settembre 2002, pubblicato sulla G.U. n. 239 dell'11 ottobre 2002, emanato dal Ministero degli Affari Esteri di concerto con il Ministero del Lavoro e Politiche Sociali. Per detti compensi non è riconosciuta la deducibilità delle spese e, pertanto, l'importo indicato deve essere riportato nel rigo RE23.

Nel **rigo RE2**, **colonna 2**, va indicato l'ammontare lordo complessivo dei compensi, in denaro e in natura, anche sotto forma di partecipazione agli utili, al netto dell'Iva, derivanti dall'attività professionale o artistica, percepiti nell'anno, compresi quelli derivanti da attività svolte all'estero. Concorrono, altresì, i compensi lordi derivanti da attività rientranti nell'oggetto proprio dell'arte o professione o anche da attività attribuita al professionista in ragione della sua particolare competenza anche se non rientranti nell'oggetto dell'arte o professione (ad esempio, compensi percepiti da geometri in qualità di componenti del Consiglio nazionale o dei Collegi provinciali della categoria di appartenenza o da dottori commercialisti o ragionieri per l'ufficio di sindaco o revisore ricoperti in società o enti, o ancora, compensi percepiti da un ingegnere amministratore di una società edile). I citati compensi devono essere dichiarati al netto dei contributi previdenziali o assistenziali posti dalla legge a carico del soggetto che li corrisponde.

Al riguardo, si ricorda che l'ammontare della maggiorazione del 4 per cento addebitata ai committenti in via definitiva, non va considerato alla stregua dei contributi previdenziali e pertanto costituisce parte integrante dei compensi da indicare nel presente rigo (art. 1, comma 212, della legge 23 dicembre 1996, n. 662).

Non deve essere riportato in questa colonna l'importo eventualmente indicato in colonna 1.

- Nel **rigo RE3**, va indicato l'ammontare lordo complessivo degli altri proventi. In particolare, vanno inseriti in tale rigo:
- gli interessi moratori e gli interessi per dilazione di pagamento percepiti nell'anno;
- proventi conseguiti in sostituzione di redditi derivanti dall'esercizio di arti e professioni e delle indennità conseguite, anche in forma assicurativa, per il risarcimento dei danni consistenti nella perdita dei citati redditi, con esclusione dei danni dipendenti da invalidità permanente o da morte (salvo che si tratti di indennità relative a redditi prodotti in più anni, per le quali è prevista la tassazione separata).

Ai sensi dell'art. 54, comma 1-*quater*, del TUIR, concorrono a formare il reddito di lavoro autonomo i corrispettivi percepiti a seguito di cessione della clientela o di elementi immateriali comunque riferibili all'attività artistica o professionale. Tuttavia, nel caso in cui il compenso derivante dalla cessione della clientela o di elementi immateriali sia riscosso interamente nel periodo d'imposta, il contribuente può scegliere di assoggettare tali importi a tassazione separata, indicandoli nel quadro RM del fascicolo 2 (lettera *g-ter*, del comma 1 dell'art. 17 del TUIR).

Nel **rigo RE4**, indicare le plusvalenze dei beni strumentali compresi gli immobili acquistati nel 2007, nel 2008 e nel 2009, ed esclusi gli oggetti d'arte, di antiquariato o da collezione, se realizzate mediante cessione a titolo oneroso o mediante il risarcimento, anche in forma assicurativa, per la perdita o il danneggiamento dei beni e qualora i beni siano destinati al consumo personale o familiare dell'esercente l'arte o la professione o a finalità estranee all'arte o professione (art. 54, commi 1-*bis* e 1-*ter*, del TUIR).

Le minusvalenze dei beni strumentali sono deducibili se sono realizzate ai sensi delle lettere a) e b) del comma 1-*bis* del medesimo articolo e vanno indicate nel successivo rigo **RE18.** 

Nel **rigo RE5**, **colonna 3**, va indicato l'importo complessivo dei compensi non annotati nelle scritture contabili, comprensivo degli importi indicati in colonna 1, qualora il contribuente si sia avvalso o intenda avvalersi delle seguenti disposizioni:

- **adeguamento ai compensi determinati in base ai parametri** il cui importo va evidenziato in **colonna 1** (art. 4 del Decreto del Presidente della Repubblica del 31 maggio 1999 n. 195)**;**
- **adeguamento ai compensi determinati in base agli studi di settore** il cui importo va evidenziato in **colonna 1** (art. 10, della legge 8 maggio 1998, n. 146).

In **colonna 2** va indicata l'eventuale maggiorazione del 3 per cento prevista dall'art. 2, comma 2-bis, del D.P.R. 31 maggio 1999, n. 195. Tale maggiorazione deve essere versata entro il termine per il versamento a saldo dell'imposta sul reddito (codice tributo 4726).

L'adeguamento agli studi di settore "ai fini IVA" deve essere indicato nell'apposita sezione contenuta nel quadro RS denominata "*Adeguamento agli studi di settore ai fini IVA*".

### TOTALE COMPENSI

Nel **rigo RE6** va indicata la somma dei compensi e proventi dei righi RE2, colonna 2, RE3, RE4, e RE5 colonna 3. Nel **rigo RE7** vanno indicati:

- le spese sostenute nell'anno per l'acquisizione di beni mobili strumentali il cui costo unitario non è superiore a euro 516,46, ovvero il 50 per cento di dette spese se i citati beni sono utilizzati promiscuamente per l'esercizio dell'arte o della professione e per l'uso personale o familiare del contribuente;
- l'ammontare delle quote di ammortamento di competenza dell'anno relative ai beni mobili strumentali, cioè utilizzati esclusivamente per l'esercizio dell'arte o della professione, determinate secondo i coefficienti stabiliti dagli appositi decreti ministeriali, ovvero il 50 per cento di dette quote se i citati beni sono utilizzati promiscuamente;
- l'80 per cento delle quote di ammortamento relative ad apparecchiature terminali per servizi di comunicazione elettronica ad uso pubblico di cui alla lettera gg) del comma 1 dell'articolo 1 del codice delle comunicazioni elettroniche, del decreto legislativo 1 agosto 2003, n. 259;
- il 20 per cento delle quote di ammortamento delle autovetture, autocaravan, ciclomotori e motocicli, limitatamente aun solo veicolo, senza tener conto della parte di costo di acquisto che eccede euro 18.075,99 per le autovetture e autocaravan, euro 4.131,66 per i motocicli ed euro 2.065,83 per i ciclomotori;
- il 70 per cento dell'ammontare delle quote di ammortamento dei veicoli dati in uso promiscuo ai dipendenti per la maggior parte del periodo d'imposta.

Non sono deducibili le quote di ammortamento relative agli aeromobili da turismo, alle navi e imbarcazioni da diporto. Nel **rigo RE8** vanno indicati:

- i canoni di locazione finanziaria maturati nel periodo d'imposta per i beni mobili strumentali, ovvero il 50 per cento di detti canoni se i citati beni sono utilizzati promiscuamente per l'esercizio dell'arte o della professione e per l'uso personale o familiare del contribuente. Si precisa che la deducibilità dei canoni dei contratti di leasing stipulati fino al 28 aprile 2012 è condizionata al rispetto del requisito della durata minima del contratto che non deve essere inferiore alla metà del periodo di ammortamento corrispondente al coefficiente stabilito con decreto del Ministro dell'economia e delle finanze; per i contratti stipulati dal 29 aprile 2012, invece, la deduzione è ammessa per un periodo non inferiore alla metà del periodo di ammortamento corrispondente al coefficiente stabilito nel predetto decreto ministeriale;
- il 20 per cento dei canoni di locazione finanziaria per le autovetture, autocaravan, ciclomotori e motocicli, con riferimento ad un solo veicolo, senza tener conto dell'ammontare dei canoni proporzionalmente corrispondente al costo di detti veicoli che eccede euro 18.075,99 per le autovetture e autocaravan, euro 4.131,66 per i motocicli e euro 2.065,83 per i ciclomotori, ragguagliati ad anno. La deducibilità dei canoni dei contratti di leasing stipulati dal 1° gennaio 2007 al 28 aprile 2012 è condizionata al rispetto del requisito della durata minima del contratto che non deve essere inferiore al periodo di ammortamento corrispondente al coefficiente stabilito con decreto del Ministro dell'economia e delle finanze; per i contratti stipulati dal 29 aprile 2012, invece, la deduzione è ammessa per un periodo non inferiore al periodo di ammortamento corrispondente al coefficiente stabilito nel predetto decreto ministeriale;
- il 70 per cento dell'ammontare dei canoni di locazione finanziaria dei veicoli dati in uso promiscuo ai dipendenti per la maggior parte del periodo d'imposta;
- l'80 per cento del canone di locazione finanziaria relativo ad apparecchiature terminali per servizi di comunicazione elettronica ad uso pubblico di cui alla lettera gg) del comma 1 dell'articolo 1 del codice delle comunicazioni elettroniche, del decreto legislativo 1 agosto 2003, n. 259.

Nel **rigo RE9** vanno indicati:

- l'80 per cento dei canoni di locazione e/o di noleggio relativi ad apparecchiature terminali per servizi di comunicazione elettronica ad uso pubblico di cui alla lettera gg) del comma 1 dell'articolo 1 del codice delle comunicazioni elettroniche, del decreto legislativo 1 agosto 2003, n. 259;
- i canoni di locazione e/o di noleggio per i beni mobili strumentali ovvero il 50 per cento di detti canoni se i citati beni sono utilizzati promiscuamente per l'esercizio dell'arte o della professione e per l'uso personale o familiare del contribuente;
- il 20 per cento dei canoni di locazione e/o di noleggio senza tener conto dell'ammontare dei canoni che eccede euro 3.615,20 per le autovetture e gli autocaravan, euro 774,69 per i motocicli e euro 413,17 per i ciclomotori, ragguagliati ad anno, limitatamente ad un solo veicolo;
- il 70 per cento dell'ammontare dei canoni di locazione e/o di noleggio dei veicoli dati in uso promiscuo ai dipendenti per la maggior parte del periodo d'imposta;

Non sono deducibili i canoni di locazione anche finanziaria e di noleggio relativi agli aeromobili da turismo, alle navi e imbarcazioni da diporto. Nel **rigo RE10** vanno indicati:

- il 50 per cento della rendita catastale dell'immobile di proprietà o posseduto a titolo di usufrutto o di altro diritto reale, utilizzato promiscuamente per l'esercizio dell'arte o della professione e per l'uso personale o familiare del contribuente, a condizione che quest'ultimo non disponga nel medesimo comune di altro immobile adibito esclusivamente all'esercizio dell'arte o della professione; ovvero in caso di immobili acquisiti mediante locazione va indicato un importo pari al 50 per cento del relativo canone. Per i contratti di leasing stipulati entro il 31 dicembre 2006 è deducibile il 50 per cento della rendita catastale; per quelli stipulati nel periodo 1° gennaio 2007 – 31 dicembre 2009, è deducibile il 50 per cento del canone, a condizione che il contratto abbia durata non inferiore alla metà del periodo di ammortamento corrispondente al coefficiente stabilito con decreto del Ministro dell'economia e delle finanze, e, comunque, con un minimo di otto anni ed un massimo di quindici; per i contratti stipulati a partire dal 2010, non è ammessa alcuna deduzione;
- l'ammontare della quota di ammortamento, di competenza dell'anno, del costo di acquisto o di costruzione dell'immobile strumentale acquistato o costruito entro il 14 giugno 1990, ovvero acquistato nel periodo 1° gennaio 2007 – 31 dicembre 2009;

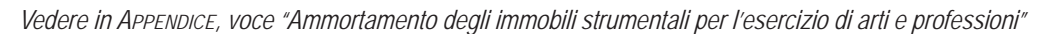

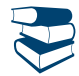

- l'ammontare del canone di locazione corrisposto nell'anno 2013 per l'immobile utilizzato esclusivamente per l'esercizio dell'arte o della professione;
- la rendita catastale dell'immobile strumentale utilizzato in base a contratto di locazione finanziaria, per i contratti stipulati dal 15 giugno 1990 al 31 dicembre 2006, ovvero il canone di locazione finanziaria per i contratti stipulati entro il 14 giugno 1990, ovvero per i contratti nel periodo 1° gennaio 2007 – 31 dicembre 2009. Per i contratti stipulati nel 2007, nel 2008 e nel 2009, la deduzione è ammessa a condizione che la durata del contratto non sia inferiore alla metà del periodo di ammortamento corrispondente al coefficiente stabilito con decreto del Ministro dell'economia e delle finanze e, comunque, con un minimo di otto anni e un massimo di quindici avendo per oggetto beni immobili; per i contratti stipulati a partire dal 2010, non è ammessa alcuna deduzione;
- l'ammontare della quota deducibile di competenza dell'anno delle spese di ammodernamento, ristrutturazione e manutenzione non imputabili ad incremento del costo degli immobili utilizzati nell'esercizio dell'arte o della professione, nonché le quote di competenza delle predette spese straordinarie sostenute negli esercizi precedenti;
- le altre spese relative all'immobile strumentale a qualunque titolo utilizzato, con esclusione della locazione finanziaria, ad esempio: spese condominiali e per riscaldamento;
- il 50 per cento delle spese per servizi e dell'ammontare della quota deducibile nell'anno delle spese di ammodernamento, ristrutturazione e manutenzione non imputabili ad incremento del costo relative agli immobili adibiti promiscuamente all'esercizio dell'arte o della professione e all'uso personale o familiare del contribuente di proprietà o utilizzati in base a contratto di locazione anche finanziaria, nonché le quote di competenza delle predette spese straordinarie sostenute negli esercizi precedenti.

Nel **rigo RE11** vanno indicati, relativamente ai lavoratori dipendenti e assimilati:

- l'ammontare complessivo di quanto corrisposto a titolo di retribuzione al lordo dei contributi assistenziali e previdenziali (compresi i contributi versati alla gestione separata dell'INPS) a carico del dipendente e del datore di lavoro nonché delle ritenute fiscali;
- le quote di accantonamento per indennità di quiescenza e di previdenza maturate nel periodo d'imposta, nonché la parte di indennità per la cessazione del rapporto di lavoro non coperta da precedenti accantonamenti e l'ammontare dei relativi acconti e anticipazioni;
- i premi pagati alle compagnie di assicurazione che sostituiscono in tutto o in parte le suddette quote maturate nell'anno.

Le spese di vitto e alloggio sostenute per le trasferte effettuate fuori dal territorio comunale dai lavoratori dipendenti degli esercenti arti e professioni sono ammesse in deduzione per un ammontare giornaliero non superiore a euro 180,76; il predetto limite è elevato a euro 258,23 per le trasferte all'estero. Il limite di deducibilità si riferisce esclusivamente alle spese rimborsate a piè di lista.

Non sono deducibili i compensi corrisposti al coniuge, ai figli, affidati o affiliati, minori di età o permanentemente inabili al lavoro, nonché agli ascendenti, per il lavoro prestato o l'opera svolta, nei confronti dell'artista o professionista, in qualità di lavoratore dipendente o assimilato. L'indeducibilità si riferisce anche agli accantonamenti di quiescenza e previdenza, nonché ai premi pagati alle compagnie di assicurazione che sostituiscono, in tutto o in parte, i suddetti accantonamenti maturati nel periodo d'imposta. Rimangono deducibili, invece, i contributi previdenziali e assistenziali versati dall'artista o professionista per i familiari sopra indicati.

Nel **rigo RE12** va indicato l'ammontare complessivo dei compensi corrisposti a terzi per prestazioni professionali e servizi direttamente afferenti l'attività artistica o professionale del contribuente.

Nel **rigo RE13** va indicato l'ammontare degli interessi passivi sostenuti nel periodo d'imposta per finanziamenti relativi all'attività artistica o professionale (compresi quelli sostenuti per l'acquisto dell'immobile strumentale) o per dilazione nei pagamenti di beni acquistati per l'esercizio dell'arte o professione. Ai sensi dell'art. 66, comma 11, del D.L. n. 331 del 1993, non sono deducibili gli interessi versati dai contribuenti che hanno optato per il versamento trimestrale dell'IVA.

Nel **rigo RE14** vanno indicati i consumi. Ai fini della determinazione del dato in esame, va considerato l'ammontare deducibile delle spese sostenute nell'anno per servizi telefonici compresi quelli accessori e i consumi di energia elettrica.

Nel **rigo RE15**, **colonna 1**, va indicato l'ammontare delle spese relative a prestazioni alberghiere e a somministrazioni di alimenti e bevande in pubblici esercizi sostenute dal committente per conto del professionista e da questi addebitate in fattura, integralmente deducibili dal reddito di lavoro autonomo ai sensi del comma 5 dell'art. 54 del TUIR. In **colonna 2** va indicato il 75 per cento delle stesse spese effettivamente sostenute dal professionista, diverse da quelle da indicare nei successivi righi RE16 e RE17. L'importo deducibile di colonna 2 non può essere superiore al 2 per cento dell'ammontare dei compensi percepiti (risultante dalla differenza tra l'importo indicato al rigo RE6 e l'importo indicato nel rigo RE4).

Pertanto, in **colonna 3,** va indicato l'importo deducibile, corrispondente alla somma di colonna 1 più l'ammontare deducibile di colonna 2. Nel **rigo RE16**, **colonna 1,** va indicato il 75 per cento delle spese relative a prestazioni alberghiere e a somministrazioni di alimenti e bevande che si qualificano come spese di rappresentanza. In **colonna 2**, va indicato l'ammontare delle altre spese di rappresentanza effettivamente sostenute ed idoneamente documentate. Sono comprese nelle spese di rappresentanza anche quelle sostenute per l'acquisto o l'importazione di oggetti di arte, di antiquariato o da collezione, anche se utilizzati come beni strumentali per l'esercizio dell'arte o professione, nonché quelle sostenute per l'acquisto o l'importazione di beni destinati ad essere ceduti a titolo gratuito.

In **colonna 3,** va indicato l'importo deducibile, corrispondente alla somma di colonna 1 e colonna 2. L'importo deducibile di colonna 3 non può essere superiore all'1 per cento dell'ammontare dei compensi percepiti (risultanti dalla differenza tra l'importo indicato al rigo RE6 e l'importo indicato al rigo RE4).

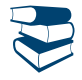

*Vedere in APPENDICE, voce "Spese di rappresentanza"*

Nel **rigo RE17**, **colonna 1,** va indicato il 75 per cento delle spese relative a prestazioni alberghiere e a somministrazioni di alimenti e bevande sostenute per la partecipazione a convegni, congressi e simili o a corsi di aggiornamento professionale. In **colonna 2**, va indicato l'ammontare delle altre spese sostenute per la partecipazione a convegni, congressi e simili, ovvero a corsi di aggiornamento professionale. In **colonna 3,** va indicato l'importo deducibile, pari al 50 per cento della somma di colonna 1 e colonna 2.

Nel **rigo RE19**, **colonna 4**, indicare le altre spese documentate ammesse in deduzione. In particolare riportare:

- l'80 per cento delle spese di manutenzione relative ad apparecchiature terminali per servizi di comunicazione elettronica ad uso pubblico di cui alla lettera gg) del comma 1 dell'articolo 1 del codice delle comunicazioni elettroniche, del decreto legislativo 1 agosto 2003, n. 259;
- il 20 per cento delle spese sostenute nel periodo d'imposta, limitatamente a un solo veicolo, per l'acquisto di carburanti, lubrificanti e simili (benzina, gasolio, metano, ecc.) utilizzati esclusivamente per la trazione di autovetture, autocaravan , ciclomotori e motocicli, nonché il 70 per cento di tali spese sostenute relativamente ai detti veicoli dati in uso promiscuo ai dipendenti per la maggior parte del periodo d'imposta;
- il 20 per cento delle altre spese, (diverse da quelle sostenute per l'acquisto di carburanti, lubrificanti e simili), utilizzati esclusivamente per la trazione e limitatamente ad un solo veicolo, relative alle autovetture, autocaravan, ciclomotori e motocicli, nonché il 70 per cento di tali spese sostenute relativamente ai veicoli dati in uso promiscuo ai dipendenti per la maggior parte del periodo d'imposta;
- il 50 per cento delle spese di impiego dei beni mobili adibiti promiscuamente all'esercizio dell'arte o della professione e all'uso personale o familiare del contribuente e utilizzati in base a contratto di locazione finanziaria o di noleggio;
- l'ammontare delle altre spese inerenti l'attività professionale o artistica effettivamente sostenute e debitamente documentate, inclusi i premi di assicurazione per rischi professionali, tenendo presente che le spese afferenti i beni o servizi utilizzati in modo promiscuo sono deducibili nella misura del 50 per cento;
- l'importo pari al 10 per cento dell'IRAP, versata nel periodo d'imposta oggetto della presente dichiarazione sia a titolo di saldo (di periodi d'imposta precedenti) che di acconto, deducibile dal reddito di lavoro autonomo articolo 6 del decreto legge n. 185 del 29 novembre 2008, convertito, con modificazioni, dalla legge 28 gennaio 2009, n. 2). Gli acconti rilevano nei limiti dell'imposta effettivamente dovuta per il medesimo periodo di imposta. Con gli stessi criteri si potrà tener conto anche dell'IRAP versata a fronte di versamenti effettuati a seguito di ravvedimento operoso, ovvero di iscrizione a ruolo di imposte dovute per effetto della riliquidazione della dichiarazione o di attività di accertamento (circolare n. 16 del 14 aprile 2009). Tale ammontare va indicato anche in **colonna 1**;
- l'ammontare dell'IRAP versata relativa alla quota imponibile delle spese per il personale dipendente e assimilato, al netto delle deduzioni spettanti ai sensi dell'art. 11, commi 1, lettera a), 1-bis, 4-bis,4-bis.1 del decreto legislativo n. 446 del 1997, versata nel periodo d'imposta oggetto della presente dichiarazione, sia a titolo di saldo (di periodi d'imposta precedenti) che di acconto, deducibile dal reddito di lavoro autonomo. Detto importo va evidenziato anche in **colonna 2.** Resta fermo che la somma della deduzione di cui alla presente colonna e di quella indicata nella colonna 1 non può eccedere l'IRAP complessivamente versata nel periodo d'imposta oggetto della presente dichiarazione**;**
- il 30 per cento dell'imposta municipale propria, relativa agli immobili strumentali, versata nel periodo d'imposta oggetto della presente dichiarazione (art. 1, commi 715 e 716, della legge 27 dicembre 2013). Detto ammontare deve essere evidenziato anche in colonna 3.

Si ricorda che non sono ammessi in deduzione i costi e le spese dei beni e dei servizi direttamente utilizzati per il compimento di atti o attività che configurano condotte delittuose non colpose (art. 8 del decreto legge 2 marzo 2012, n. 16, convertito, con modificazioni, dalla legge 26 aprile 2012, n. 44).

### TOTALE SPESE

Nel **rigo RE20** va indicato il totale delle spese, sommando gli importi da rigo RE7 a rigo RE19.

### Differenza

Nel **rigo RE21**, **colonna 2**, va indicata la differenza tra l'importo di rigo RE6 e quello di rigo RE20.

I ricercatori e i docenti che intendono avvalersi delle agevolazioni previste dall'art. 3 del D.L. 269 del 2003, dall'art. 17, comma 1, del D.L. n. 185 del 2008, e dall'art. 44 del D.L. 78 del 2010, devono indicare nella **colonna 1** del rigo RE21 i redditi derivanti esclusivamente da rapporti aventi ad oggetto attività di ricerca, già compresi nella colonna 2 del medesimo rigo.

Il **rigo RE22** deve essere compilato se il contribuente si è avvalso del *regime sostitutivo per le nuove iniziative produttive.* L'art.13 della Legge 388 del 2000 ha previsto per le persone fisiche che intraprendono un'attività di lavoro autonomo la possibilità di avvalersi, per il periodo di imposta in cui l'attività è iniziata e per i due successivi, di un regime fiscale agevolato che prevede il pagamento di un'imposta sostitutiva dell'Irpef nella misura del 10 per cento applicata sul reddito di lavoro autonomo determinato ai sensi dell'art. 54 del TUIR. Il regime agevolato, che si applica per il periodo d'inizio attività e per i due successivi, può essere usufruito esclusivamente dalle persone fisiche e dalle imprese familiari di cui all'art. 5, comma 4, del TUIR.

Nel rigo RE22, pertanto, va indicato in **colonna 1** il **codice 1** in riferimento all'adozione del regime agevolato per le nuove iniziative imprenditoriali, in **colonna 2** va indicata l'imposta sostitutiva pari al 10 per cento dell'importo di rigo RE21, colonna 2. Tale imposta va versata utilizzando il modello di pagamento F24 con il **codice tributo 4025.**

Qualora l'importo di rigo RE21, colonna 2, sia negativo va compilata esclusivamente la colonna 1.

### REDDITO (O PERDITA) DELLE ATTIVITÀ PROFESSIONALI ED ARTISTICHE

- Nel **rigo RE23**, qualora non sia stato compilato il rigo RE22, va indicata la somma tra:
- l'importo di rigo RE21, colonna 2, al netto di quello eventualmente indicato nella colonna 1 del medesimo rigo;
- il 10 per cento dell'importo di rigo RE21, colonna 1.
- l'importo di rigo RE2, colonna 1.

Inoltre, se l'importo del rigo RE21, colonna 2, è positivo ed è stata barrata la casella "Rientro lavoratrici/lavoratori", nel calcolo dell'importo da indicare nel rigo **RE23** deve essere considerato il 20 per cento dell'importo di rigo RE21, colonna 2, se il dichiarante è una donna ovvero il 30 per cento dell'importo di rigo RE21, colonna 2, se il dichiarante è un uomo.

In caso di risultato negativo l'importo deve essere preceduto dal segno "–".

Nell'ipotesi in cui, invece, sia stato compilato il rigo RE22, nel presente rigo va indicato l'importo di rigo RE2, colonna 1.

**Reddito (o perdita) delle attività professionali ed artistiche**

Nel **rigo RE24** deve essere indicata l'eventuale eccedenza di perdite degli esercizi precedenti, non utilizzata per compensare altri redditi di lavoro autonomo dell'anno fino a concorrenza dell'importo indicato nel rigo RE23, se positivo.

Nel **rigo RE25** indicare la differenza tra gli importi indicati nei righi RE23 e RE24. Tale importo va sommato agli altri redditi Irpef e riportato nel quadro RN.

Si ricorda che l'art. 1, comma 29, della legge finanziaria del 2008, ha riformulato l'art. 8 del TUIR in materia di perdite di lavoro autonomo e di imprese minori, pertanto nel caso in cui nel rigo RE25 sia indicata una perdita, dovrà essere scomputata dal reddito complessivo nel quadro RN.

### RITENUTE D'ACCONTO

Nel **rigo RE26** va indicato l'ammontare delle ritenute d'acconto (comprese quelle eventualmente sospese) sui compensi indicati nella presente sezione da riportare, sommato alle altre ritenute, nell'apposito rigo del quadro RN.

### 4. Istruzioni per la compilazione del QUADRO RF **GENERALITÀ**

Il presente quadro deve essere compilato dagli esercenti imprese commerciali in regime di contabilità ordinaria e da quelli che, pur potendosi avvalere della contabilità semplificata e determinare il reddito ai sensi dell'art. 66 del TUIR, hanno optato per il regime ordinario. Il quadro RF non deve essere compilato dai soggetti che adottano il nuovo regime di vantaggio per l'imprenditoria giovanile e lavoratori in mobilità previsto dall'art. 27, commi 1 e 2, del decreto legge n. 98 del 6 luglio 2011, convertito, con modificazioni, dalla legge 15 luglio 2011, n.111. in quanto detti soggetti devono compilare l'apposito quadro LM.

L'artigiano iscritto nell'apposito albo deve barrare la casella "Artigiani".

I soggetti individuati dal decreto 3 giugno 2011 del Ministero dell'economia e delle Finanze che avviano un'attività d'impresa in Italia ed intendono avvalersi dei benefici di cui alla legge 30 dicembre 2010, n. 238, devono barrare la casella posta a margine del quadro denominata "Rientro lavoratrici/lavoratori".

Il quadro RF si compone del riquadro "Determinazione del reddito" e del prospetto "Altri dati".

Nel **rigo RF1**, **colonna 1**, deve essere indicato il codice attività svolta in via prevalente desunto dalla tabella di classificazione delle attività economiche ATECO 2007, consultabile sul sito Internet dell'Agenzia delle entrate www.agenziaentrate.gov.it, nella sezione *"Strumenti",* unitamente al volume d'ausilio contenente le note esplicative e le tabelle di raccordo tra i codici ATECOFIN 2004 e ATECO 2007.

In caso di esercizio di più attività, il codice attività da indicare va riferito all'attività prevalente sotto il profilo dell'entità dei ricavi conseguiti. Le **colonne 2** e **4** vanno compilate dai soggetti per i quali operano cause d'esclusione in fase accertativa rispettivamente dagli studi di settore o dai parametri.

La colonna 3 va compilata dai soggetti per i quali operano cause di inapplicabilità dagli studi di settore.

La **colonna 5** va barrata dai soggetti che non sono tenuti alla compilazione del modello studi di settore e sono dispensati dalla presentazione del modello Indicatori di Normalità Economica. Per ulteriori chiarimenti concernenti la verifica dei soggetti esclusi dalla compilazione del modello Indicatori di Normalità Economica si rinvia alle istruzioni dei relativi modelli.

Si ricorda che i soggetti nei confronti dei quali si applicano i parametri o gli studi di settore o tenuti alla compilazione del modello Indicatori di Normalità Economica devono invece:

barrare l'apposita casella contenuta nella seconda facciata del Frontespizio nel rigo "Tipo di dichiarazione";

compilare ed allegare gli appositi modelli.

Per la compilazione del predetto rigo si vedano le istruzioni riportate nella parte I, al paragrafo "Generalità" del capitolo 2 "Istruzioni comuni ai quadri RE-RF-RG-RD-RS".

Nel **rigo RF2** va indicato l'ammontare dei componenti positivi rilevanti ai fini dell'applicazione degli studi di settore annotati nelle scritture contabili (per la determinazione si rimanda al decreto ministeriale di approvazione dello specifico studio di settore).

### DETERMINAZIONE DEL REDDITO

Il reddito d'impresa è determinato apportando all'utile o alla perdita risultante dal conto economico, da indicare rispettivamente nel **rigo RF4** o **RF5**, le variazioni in aumento e in diminuzione conseguenti all'applicazione delle disposizioni contenute nel TUIR o in altre leggi. La perdita non deve essere preceduta dal segno meno.

### Componenti positivi extracontabili

L'art. 109, comma 4, lettera b), secondo periodo, del TUIR nella versione precedente alle modifiche apportate dall'art. 1, comma 33, lett. q), della legge 24 dicembre 2007, n. 244 (finanziaria 2008), prevedeva che in caso di imputazione al conto economico di rettifiche di valore e accantonamenti per importi inferiori ai limiti massimi previsti dalla disciplina del reddito di impresa, fosse possibile operare maggiori deduzioni, a condizione che la parte di tali componenti negativi, non imputata a conto economico, fosse indicata in un apposito prospetto della dichiarazione dei redditi, dal quale risultassero anche le conseguenti divergenze tra valori civili e fiscali dei beni e dei fondi.

Con effetto dal periodo d'imposta successivo a quello in corso al 31 dicembre 2007, il predetto art. 1, comma 33, della legge finanziaria 2008 ha previsto la soppressione della facoltà, per il contribuente, di dedurre nell'apposito prospetto gli ammortamenti dei beni materiali e immateriali, le altre rettifiche di valore, gli accantonamenti, le spese relative a studi e ricerche e sviluppo e le differenze tra i canoni di locazione finanziaria di cui all'articolo 102, comma 7, e la somma degli ammortamenti dei beni acquisiti in locazione finanziaria e degli interessi passivi che derivano dai relativi contratti imputati a conto economico.

In via transitoria è fatta salva l'applicazione delle disposizioni dell'art. 109, comma 4, lettera b), terzo, quarto e quinto periodo, nel testo previgente, per il recupero delle eccedenze risultanti alla fine del periodo d'imposta in corso al 31 dicembre 2007.

A tal fine nel presente riquadro sono rilevati gli eventuali riassorbimenti (c.d. "decrementi") delle eccedenze complessivamente indicate nel modello UNICO 2013, quadro EC.

Si precisa che è causa di riassorbimento, in tutto o in parte, dell'eccedenza pregressa l'affrancamento della stessa mediante applicazione dell'imposta sostitutiva ai sensi dell'art. 1, comma 48, della legge n. 244 del 2007. In tal caso l'importo affrancato nella precedente dichiarazione dei redditi non va esposto tra i "decrementi" nel presente quadro.

Nel **rigo RF6** vanno indicati gli importi degli ammortamenti, delle (maggiori) plusvalenze o delle (minori) minusvalenze e delle sopravvenienze che concorrono a formare il reddito ai sensi dell' art. 109, comma 4, lett. b), quarto periodo, del TUIR, nel testo previgente rispetto alle modifiche introdotte dall'art. 1, comma 3, lettera q), n. 1, della legge finanziaria 2008. In particolare, in **colonna 4**, va indicato l'importo complessivo di tali componenti (c.d. decremento dell'eccedenza pregressa), e la parte di tale importo riferibile, rispettivamente, ai beni materiali e immateriali ammortizzabili in **colonna 1**, agli altri beni in **colonna 2** e agli accantonamenti in **colonna 3**.

### Variazioni in aumento

Con riferimento alla **colonna 1** del **rigo RF7**, si fa presente che, ai sensi dell'art. 86, comma 4, del TUIR, le plusvalenze concorrono a formare il reddito per l'intero ammontare nel periodo d'imposta in cui sono realizzate ovvero, se i beni sono stati posseduti per un periodo non inferiore a tre anni (o per i beni che costituiscono immobilizzazioni finanziarie, diverse da quelle di cui all'art. 87 del TUIR, se sono iscritti come tali negli ultimi tre bilanci), a scelta del contribuente, in quote costanti nel periodo d'imposta stesso e nei successivi, ma non oltre il quarto.

Il medesimo trattamento si applica, ai sensi dell'art. 88, comma 2, del TUIR, alle sopravvenienze attive costituite dalle indennità di cui alla lett. b) del comma 1 dell'art. 86 del TUIR, conseguite per un ammontare superiore a quello che ha concorso a formare il reddito in precedenti esercizi, che devono essere indicate nel **rigo RF7, colonna 2,** comprensive dell'importo indicato in colonna 1.

La scelta per la rateazione e per il numero di quote costanti va effettuata nella dichiarazione relativa al periodo d'imposta in cui le plusvalenze sono state realizzate o le sopravvenienze attive sono state conseguite, compilando il prospetto delle "Plusvalenze e sopravvenienze attive" contenuto nel quadro RS. In particolare, nella colonna 1 del rigo RS2 va indicato l'importo complessivo delle plusvalenze, e nella colonna 2 l'importo complessivo delle sopravvenienze, nel successivo rigo RS3 va indicato l'importo corrispondente alla quota costante prescelta rispettivamente per le plusvalenze, in colonna 1, e per le sopravvenienze, in colonna 2.

In tal caso, occorre apportare una variazione in diminuzione, da indicare nel **rigo RF34** , **colonna 1 e/o 2**, per l'intero ammontare delle plusvalenze patrimoniali e delle sopravvenienze attive da rateizzare, indicate nel rigo RS2 (colonna 1 e 2) del predetto prospetto, ed una variazione in aumento, da indicare nel rigo **RF7**, **colonna 2**, per l'ammontare delle quote costanti evidenziate nel rigo RS3 del prospetto stesso. Ad esempio, in caso di scelta del periodo massimo di rateizzazione, l'importo da indicare corrisponde ad un quinto dell'ammontare delle plusvalenze e sopravvenienze fiscali, indicate nel suddetto rigo RF34.

Nello stesso **rigo RF7** va indicata anche la somma delle quote costanti, imputabili al reddito dell'esercizio, delle plusvalenze realizzate e delle sopravvenienze attive conseguite oggetto di rateazione in precedenti periodi d'imposta.

Con riferimento al **rigo RF8**, ai sensi dell'art. 88, comma 3, lett. b), del TUIR i proventi in denaro o in natura conseguiti a titolo di contributo o di liberalità, esclusi i contributi di cui alle lettere g) ed h) del comma 1 dell'art. 85 del TUIR, e quelli per l'acquisto di beni ammortizzabili, indipendentemente dal tipo di finanziamento adottato, concorrono a formare il reddito nell'esercizio in cui sono stati incassati ovvero, a scelta del contribuente, in quote costanti in tale periodo d'imposta e nei successivi, ma non oltre il quarto.

La scelta per la rateazione e per il numero di quote costanti va effettuata nella dichiarazione dei redditi relativa all'esercizio in cui i predetti proventi sono stati incassati, compilando il prospetto delle "Plusvalenze e sopravvenienze attive" contenuto nel quadro RS.

L'ammontare dei proventi che si intende rateizzare, evidenziato nel rigo RS4 del predetto prospetto, va indicato nel **rigo RF35** e quello della quota costante, evidenziata nel rigo RS5 del prospetto stesso, va indicato nel **rigo RF8** unitamente alle quote costanti, imputabili al reddito dell'esercizio, dei proventi conseguiti a titolo di contributo o di liberalità oggetto di rateazione nei precedenti periodi d'imposta.

### REDDITI DEI TERRENI E DEI FABBRICATI

I redditi dei terreni e dei fabbricati che non costituiscono beni strumentali per l'esercizio dell'impresa né beni alla cui produzione o al cui scambio è diretta l'attività dell'impresa, concorrono a formare il reddito secondo le risultanze catastali, per quelli situati nel territorio dello Stato e a norma dell'art. 70, comma 2, del TUIR, per quelli situati all'estero. Tale disciplina non si applica per i redditi dominicali e agrari, dei terreni derivanti dall'esercizio delle attività agricole di cui all'art. 32 del TUIR, pur se nei limiti ivi stabiliti.

Non concorrono alla formazione del reddito imponibile i redditi dei fabbricati ubicati nelle zone colpite dagli eventi sismici del 6 aprile 2009, del 15 dicembre 2009 e del 20 e 29 maggio 2012 alle condizioni previste, rispettivamente, dalle seguenti disposizioni:

- art. 4, comma 5-octies, del decreto legge 2 marzo 2012, n. 16, convertito, con modificazioni, dalla legge 26 aprile 2012, n. 4;
- art. 1, comma 556, della legge 24 dicembre 2012, n. 228;

art. 8, comma 3, del decreto-legge 6 giugno 2012, n. 74, convertito, con modificazioni, dalla legge 1° agosto 2012, n. 122.

In caso di immobili locati, qualora il canone di locazione, ridotto fino ad un massimo del 15 per cento dello stesso, delle spese documentate di manutenzione ordinaria, risulti superiore al reddito medio ordinario dell'unità immobiliare, il reddito è determinato in misura pari al canone di locazione al netto di tale riduzione, ai sensi dell'art. 90 del TUIR. Per gli immobili "patrimonio" riconosciuti di interesse storico o artistico il reddito medio ordinario è ridotto del 50 per cento e non trova applicazione l'art. 41 del TUIR, che prevede l'aumento di un terzo del reddito relativo a unità immobiliari tenute a disposizione. Inoltre, il reddito derivante dalla locazione degli immobili "patrimonio" riconosciuti di interesse storico o artistico è determinato in misura pari al maggiore tra il valore del canone risultante dal contratto di locazione, ridotto del 35 per cento, ed il reddito medio ordinario dell'immobile ridotto del 50 per cento. L'art. 1, comma 412, legge 24 dicembre 2012, n. 228, ha prorogato la sospensione degli sfratti esecutivi al 31 dicembre 2013 (vedere la voce "Legge 24 dicembre 2012, n. 228" nelle "Novità della disciplina del reddito d'impresa e di lavoro autonomo"). Pertanto, nei **righi RF11** e **RF39** vanno indicati, rispettivamente, i costi e i proventi contabilizzati e nel **rigo RF10** va indicato il reddito determinato in base alle risultanze catastali o alle norme sopra menzionate, tenendo conto dell'eventuale maggiorazione prevista per le unità immobiliari a disposizione.

Gli imprenditori agricoli che esercitano attività eccedente i limiti di cui all'art. 32, comma 2, lett. b), se non determinano il reddito secondo le disposizioni di cui all'art. 56, comma 5, e 56-bis, comma 1, e di cui all'art. 32, comma 2, lett. c) del TUIR, devono indicare:

- nel rigo RF10 il reddito agrario, per l'attività compresa nei limiti;
- nel rigo RF11, la parte dei costi imputabili all'attività compresa nei limiti;
- nel **rigo RF39**, i ricavi riferibili all'attività compresa nei limiti.

Nel **rigo RF12**, **colonna 3**, va indicato l'importo complessivo dei ricavi non annotati nelle scritture contabili, comprensivo dell'importo di colonna 1, anche nel caso in cui il contribuente si avvalga delle seguenti disposizioni:

- **Adeguamento ai ricavi determinati in base ai parametri** (art. 4 del Decreto del Presidente della Repubblica del 31 maggio 1999 n. 195), da evidenziare in **colonna 1;**
- **Adeguamento ai ricavi determinati in base agli studi di settore** (art. 10 della legge 8 maggio 1998, n. 146), da evidenziare in **colonna 1**.

In **colonna 2**, va indicata l'eventuale maggiorazione del 3 per cento prevista dall'art. 2, comma 2-bis, del D.P.R. 31 maggio 1999, n. 195. Tale maggiorazione deve essere versata entro il termine per il versamento a saldo dell'imposta sul reddito (codice tributo 4726, vedere in Appendice la voce "Studi di settore").

Si precisa che l'adeguamento agli studi di settore "ai fini IVA" deve essere indicato nell'apposita sezione contenuta nel quadro RS denominata "*Adeguamento agli studi di settore ai fini IVA*".

Nel **rigo RF13** deve essere indicato l'ammontare delle variazioni alle rimanenze finali che concorrono a formare il reddito a norma, rispettivamente degli artt. 92, 92 bis, 93 e 94 del TUIR, qualora non imputate al conto economico ovvero imputate per importi inferiori a quelli determinati in base agli stessi articoli, tenendo conto in tal caso della differenza.

Ai soggetti che valutano le rimanenze ai sensi dell'art. 93 del TUIR, è fatto obbligo di predisporre e conservare, distintamente per ciascuna opera, fornitura o servizio, un prospetto recante gli estremi del contratto, delle generalità e della residenza del committente, della scadenza prevista, degli elementi tenuti a base per la valutazione e della loro collocazione nei conti dell'impresa.

Nel **rigo RF15, colonna 1**, va indicato l'ammontare degli interessi passivi indeducibili ai sensi dell'art. 61 del TUIR. In **colonna 2** va indicato, oltre all'importo di colonna 1, l'ammontare degli altri interessi passivi indeducibili (come ad esempio gli interessi di mora indeducibili, in quanto non ancora corrisposti, ai sensi dell'art. 109, comma 7, del TUIR o degli interessi dovuti dai soggetti che liquidano trimestralmente l'Iva, indeducibili ai sensi dell'art. 66, comma 11, del D.L. n. 331 del 1993).

Nel rigo RF16 vanno indicate le imposte indeducibili e quelle deducibili per le quali non è stato effettuato il pagamento. Nel presente rigo occorre anche indicare l'intero ammontare dell'Irap e dell'imposta municipale propria risultante a conto economico.

Nel **rigo RF55** va indicata la quota dell'Irap versata nel periodo d'imposta oggetto della presente dichiarazione, sia a titolo di saldo (di periodi d'imposta precedenti) che di acconto, deducibile dal reddito d'impresa (codici 12 e 33). Gli acconti rilevano nei limiti dell'imposta effettivamente dovuta per il medesimo periodo di imposta. Con gli stessi criteri si potrà tener conto anche dell'IRAP versata a seguito di ravvedimento operoso, ovvero di iscrizione a ruolo di imposte dovute per effetto della riliquidazione della dichiarazione o di attività di accertamento (si vedano le Circolari dell'Agenzia delle entrate n. 16 del 14 aprile 2009 e n. 8 del 3 aprile 2013).

Nel **rigo RF17**, **colonna 1**, va indicato l'ammontare di tutte le erogazioni liberali imputate al conto economico, ad esclusione di quelle previste dall'art. 100, comma 2, lett. f), h), se di importo non superiore a euro 2.065,83, l), se di importo non superiore a euro 1.549,37, m), n), o).

In colonna 2, oltre all'importo di colonna 1, va indicato l'importo delle spese relative ad opere o servizi – forniti direttamente o indirettamente – utilizzabili dalla generalità dei dipendenti o categorie di dipendenti, volontariamente sostenute per specifiche finalità di educazione, istruzione, ricreazione, assistenza sociale e sanitaria o culto, per la parte eccedente l'importo deducibile ai sensi dell'art. 100 comma 1, del TUIR. In tale rigo vanno, altresì, indicate le spese relative all'impiego di lavoratori dipendenti, assunti a tempo indeterminato, utilizzati per prestazioni di servizi erogati a favore delle ONLUS, per la parte eccedente l'importo deducibile ai sensi dell'art. 100, comma 2, lett. i) del TUIR.

Per entrambe le categorie di spese indicate, la deduzione è ammessa in misura non superiore al 5 per mille dell'ammontare delle spese per prestazioni di lavoro dipendente risultante dalla dichiarazione dei redditi.

Nel **rigo RF18**, va indicato l'ammontare indeducibile delle spese e degli altri componenti negativi relativi ai mezzi di trasporto a motore utilizzati, in applicazione dei criteri stabiliti dall'art. 164 del TUIR.

Nel **rigo RF19, colonna 2**, va indicato l'importo delle svalutazioni delle partecipazioni non deducibili in base agli artt. 94 e 101 del TUIR, nonché delle minusvalenze patrimoniali, sopravvenienze passive e perdite, diverse da quelle deducibili ai sensi dell'art. 101 del TUIR o non ancora deducibili, e/o l'eccedenza di quelle contabilizzate in misura superiore a quella risultante dall'applicazione delle predette disposizioni. Le minusvalenze patrimoniali derivanti dalla destinazione dei beni a finalità estranee all'esercizio dell'impresa sono indeducibili.

In tale colonna va indicato anche l'importo delle minusvalenze realizzate, a norma dell'art. 101 del TUIR, sulle azioni, quote e strumenti finanziari similari alle azioni che non possiedono i requisiti di cui all'art. 87 del TUIR fino a concorrenza dell'importo non imponibile dei dividendi, ovvero dei loro acconti, percepiti nei trentasei mesi precedenti il realizzo, ai sensi dell' art. 109, commi 3-bis e 3-ter del TUIR.

Tali disposizioni si applicano anche alle differenze negative tra i ricavi dei beni di cui all'art. 85, comma 1, lett. c) e d), del TUIR e i relativi costi. Le predette disposizioni si applicano alle azioni, quote e strumenti finanziari similari alle azioni acquisite nei trentasei mesi precedenti il realizzo, sempre che soddisfino i requisiti per l'esenzione di cui alle lettere c) e d) del comma 1 dell'art. 87 del TUIR.

Le minusvalenze e le differenze negative suddette vanno evidenziate in **colonna 1**.

Nel **rigo RF20** va indicata la quota indeducibile:

delle minusvalenze derivanti dal realizzo di partecipazioni aventi i requisiti di cui all'art. 87, comma 1, del TUIR;

 delle minusvalenze realizzate relative alla cessione di strumenti finanziari similari alle azioni di cui all'art. 44 del TUIR e dei contratti di associazione in partecipazione e di cointeressenza, allorché sia previsto un apporto di capitale o misto ove sussistano i requisiti di esenzione di cui sopra;

 della differenza negativa tra le somme o il valore normale dei beni ricevuti dal socio a titolo di ripartizione del capitale e delle riserve di capitale nelle ipotesi di recesso o esclusione, riscatto delle azioni, riduzione del capitale per esuberanza ovvero liquidazione anche concorsuale di società ed enti e il costo fiscalmente riconosciuto della partecipazione, avente i requisiti di esenzione di cui sopra.

Per tali componenti negativi si applica la disposizione dell'art. 64, comma 1, del TUIR, che ne prevede l'indeducibilità in misura pari al 50,28 per cento del loro ammontare.

Nel **rigo RF21, colonna1,** vanno indicate le quote di ammortamento dei beni materiali e immateriali eccedenti l'importo deducibile ai sensi degli artt. 102 e 103 del TUIR, ivi comprese quelle riferibili alla parte del costo dei beni formata con plusvalenze iscritte a decorrere dal periodo d'imposta in corso alla data del 31 dicembre 1997.

Gli ammortamenti e gli altri oneri relativi ad impianti di telefonia dei veicoli utilizzati per il trasporto di merci da parte delle imprese di autotrasporto sono ammessi integralmente in deduzione limitatamente ad un solo impianto per ciascun veicolo. In **colonna 2**, vanno indicate le quote di ammortamento dei beni gratuitamente devolvibili imputate al conto economico, per la parte che eccede l'importo deducibile ai sensi dell'art. 104 del TUIR e, in **colonna 3**, va indicato l'ammontare degli ammortamenti indeducibili, comprensivo degli importi indicati nelle colonne 1 e 2.

Nel **rigo RF23**, va indicato l'ammontare:

- in **colonna 1**, delle spese relative a prestazioni alberghiere e a somministrazioni di alimenti e bevande, diverse da quelle di cui al comma 3 dell'art. 95 del TUIR; tale importo va indicato anche in **colonna 3;**
- in **colonna 2,** delle spese di rappresentanza di cui all'art. 108, comma 2, secondo periodo, del TUIR, diverse dalle precedenti; tale importo va indicato anche in **colonna 3**.

Ai sensi dell'art. 1, comma 3, del decreto del Ministro dell'economia e delle finanze del 19 novembre 2008, per le imprese di nuova costituzione, le spese di rappresentanza (compreso il 75 per cento delle spese relative a prestazioni alberghiere e a somministrazioni di alimenti e bevande che si qualificano come spese di rappresentanza) sostenute nei periodi d'imposta anteriori a quello in cui sono conseguiti i primi ricavi, possono essere portate in deduzione dal reddito dello stesso periodo e di quello successivo; in tal caso occorre riportare l'importo delle suddette spese non deducibili nel presente periodo d'imposta nel quadro RS, rigo RS28 (vedere in Appendice la voce "Spese di rappresentanza");

 in **colonna 3**, oltre agli importi indicati nelle colonne 1 e 2, vanno indicate le spese di competenza di altri esercizi ai sensi dell'art. 109, comma 4, del TUIR, deducibili in quote costanti nell'esercizio in cui sono state sostenute e nei quattro successivi ai sensi dell'art. 108, comma 3, secondo periodo, del TUIR. Le quote delle suddette spese deducibili nell'esercizio vanno indicate nel **rigo RF43**, **colonna 3**. Nel **rigo RF24,** va indicato l'importo delle spese di manutenzione, riparazione, ammodernamento e trasformazione eccedente, ai sensi dell'art. 102, comma 6, del TUIR, la quota deducibile nel periodo d'imposta; l'eccedenza è deducibile per quote costanti nei cinque esercizi successivi. Le quote delle eccedenze pregresse imputabili al reddito dell'esercizio vanno indicate nel rigo RF55, indicando il **codice 6** nell'apposito campo.

Nel **rigo RF25**, **colonna 1**, va indicato l'importo degli accantonamenti di quiescenza e previdenza eccedente la quota deducibile ai sensi dell'art. 105 del TUIR. In **colonna 2**, va indicata l'eccedenza delle svalutazioni dei crediti e degli accantonamenti per rischi su crediti rispetto all'importo deducibile ai sensi dell'art. 106 del TUIR. In **colonna 3** va indicato l'importo degli altri accantonamenti non deducibili in tutto o in parte ai sensi dell'art. 107 del TUIR, nonché la somma degli importi evidenziati nelle colonne 1 e 2.

Nel **rigo RF27**, va indicato l'importo delle spese ed altri componenti negativi, diversi dagli interessi passivi, tranne gli oneri fiscali, contributivi e di utilità sociale, per la parte indeducibile ai sensi dell'art. 109, comma 5, del TUIR. Con specifico riferimento al secondo periodo di tale comma, le spese e gli altri componenti negativi riferibili indistintamente ad attività o beni produttivi di proventi computabili, o non computabili in quanto esclusi, e ad attività o beni produttivi di proventi non computabili, in quanto esenti, nella determinazione del reddito, sono deducibili per la parte corrispondente al rapporto tra l'ammontare dei ricavi e altri proventi che concorrono a formare il reddito d'impresa o che non vi concorrono in quanto esclusi e l'ammontare complessivo di tutti i ricavi e proventi. Ai fini dell'applicazione di detto secondo periodo, non rilevano le plusvalenze esenti di cui all'art. 87 del TUIR.

Nel **rigo RF28,** vanno indicate le perdite su cambi derivanti dalla valutazione dei crediti e dei debiti, anche sotto forma di obbligazioni, in valuta estera secondo il cambio alla data di chiusura dell'esercizio, qualora il rischio di cambio non sia coperto da contratti di copertura anche essi valutati in modo coerente secondo il cambio di chiusura dell'esercizio (v. art. 110, comma 3 del TUIR). In tale rigo va altresì indicato, all'atto del realizzo, il maggior utile o la minor perdita derivante dalla divergenza tra il valore civile e quello fiscale.

Nel **rigo RF29**, vanno indicate le spese e gli altri componenti negativi di cui all'art. 110, commi 10 e 12-bis derivanti da operazioni intercorse con imprese residenti ovvero localizzate in Stati o territori diversi da quelli individuati nella lista di cui al decreto ministeriale da emanare ai sensi dell'art. 168-bis del TUIR, ovvero derivanti da prestazioni di servizi rese da professionisti domiciliati in Stati o territori diversi da quelli individuati nella predetta lista.

Nel **rigo RF31**, vanno indicate le variazioni in aumento diverse da quelle sopra elencate.

Ogni voce è identificata da un codice, da indicare nel campo immediatamente precedente quello che accoglie l'importo. In particolare, vanno indicati con il:

- **codice 1**, il 40 per cento dei dividendi formati con utili prodotti dalla società o ente partecipato fino all'esercizio in corso al 31 dicembre 2007 ovvero il 49,72 per cento dei dividendi formati con utili prodotti dalla società o ente partecipato a partire dall'esercizio successivo a quello in corso al 31 dicembre 2007, qualora imputati per competenza negli esercizi precedenti ed incassati nel periodo di imposta oggetto della presente dichiarazione;
- **codice 2**, l'ammontare dell'incentivo fiscale derivante dall'applicazione del comma 3 bis dell'art. 5 del decreto legge 1° luglio 2009, n. 78, convertito, con modificazioni, dalla legge 3 agosto 2009, n. 102, (c.d. Tremonti-ter), pari al corrispettivo o al valore normale dei beni oggetto dell'agevolazione di cui al comma 1 del predetto art. 5 fino a concorrenza della variazione in diminuzione effettuata nel periodo in cui è stato realizzato l'investimento; per effetto della revoca dell'agevolazione il reddito imponibile, relativo al periodo di imposta in cui si verifica la cessione dei beni oggetto dell'investimento a soggetti aventi stabile organizzazione in Paesi non aderenti allo Spazio economico europeo, è aumentato avuto riguardo al corrispettivo dei beni ceduti (cfr. Circolare n. 44/E del 27 ottobre 2009 dell'Agenzia delle entrate);
- **codice 3**, l'ammontare delle spese di vitto e alloggio sostenute per le trasferte effettuate fuori dal territorio comunale dai lavoratori dipendenti e assimilati, per la parte eccedente i limiti stabiliti dall'art. 95, comma 3 del TUIR;
- **codice 4**, l'ammontare non deducibile dei canoni di locazione, anche finanziaria, e delle spese relative al funzionamento di strutture recettive (art. 95, comma 2, del TUIR);
- **codice 5**, il valore normale dei beni destinati al consumo personale o familiare dell'imprenditore o destinati a finalità estranee all'esercizio dell'impresa (art. 85, comma 2, del TUIR);.

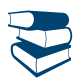

*Vedere in APPENDICE, voce "Beni la cui cessione non è considerata destinazione a finalità estranee all'esercizio dell'impresa"*

- **codice 6**, l'ammontare delle svalutazioni delle partecipazioni in società di tipo personale o in GEIE Gruppo europeo di interesse economico – residenti nel territorio dello Stato ovvero non residenti ma con stabile organizzazione;
- **codice 7**, i redditi imputati da trust trasparenti o misti;
- **codice 9**, dai contribuenti che nel periodo d'imposta successivo intendono avvalersi del regime fiscale di vantaggio per l'imprenditoria giovanile e lavoratori in mobilità previsto dall'articolo 27, commi 1 e 2, del D.L. 6 luglio 2011, n. 98, convertito con modificazioni dalla legge 15 luglio 2011, n. 111 per la parte eccedente l'ammontare di cinquemila euro, la somma algebrica dei componenti positivi e negativi di reddito relativi ad esercizi precedenti a quello da cui ha effetto il nuovo regime, ove sia di segno positivo, la cui tassazione o deduzione è stata rinviata in conformità alle disposizioni del TUIR;
- **codice 10**, l'ammontare della differenza positiva risultante dal realizzo entro la fine del terzo periodo d'imposta successivo a quello di esercizio dell'opzione di cui all'art. 1, comma 48, della legge 24 dicembre 2007, n. 244 (finanziaria 2008), dei beni oggetto di riallineamento ai sensi dell'art. 2, comma 2, del decreto del Ministro dell'Economia e delle Finanze 3 marzo 2008;
- **codice 13,** l'ammontare delle plusvalenze patrimoniali e delle sopravvenienze attive determinate ai sensi degli artt. 86 e 88 del TUIR, qualora non siano state imputate al conto economico o vi siano state imputate in misura inferiore a quella determinata in base agli stessi articoli, tenendo conto in tal caso della differenza;
- **codice 15,** la differenza tra il valore normale dei beni ceduti e/o dei servizi prestati e il ricavo contabilizzato (ovvero la differenza tra il costo contabilizzato e il valore normale dei beni e/o dei servizi ricevuti), nell'ipotesi di cui all'art. 110, comma 7, del TUIR;
- **codice 17**, l'intero ammontare dei costi e delle spese di beni e servizi direttamente utilizzati per il compimento di atti o attività che configurano condotte delittuose non colpose (decreto-legge 2 marzo 2012, n. 16, convertito, con modificazioni, dalla legge 26 aprile 2012, n. 44;
- **codice 18,** l'ammontare dei contributi ad associazioni imputati al conto economico e non corrisposti nel periodo d'imposta oggetto della presente dichiarazione ovvero corrisposti indipendentemente da una formale deliberazione da parte dell'associazione a cui affluiscono, in quanto indeducibili ai sensi dell'art. 99, comma 3, del TUIR;
- **codice 23,** la quota di reddito delle piccole e medie imprese destinata a investimenti ambientali, di cui all'art. 6 della legge n. 388 del 2000, che non ha concorso nei due periodi d'imposta precedenti a formare il reddito imponibile ai fini delle imposte sul reddito, qualora i beni oggetto di tali investimenti siano stati ceduti nel presente periodo d'imposta;
- **codice 26**, l'ammontare rideterminato dell'agevolazione spettante sul relativo bene acquistato ai sensi dell'art. 5, comma 1, del decreto legge 1° luglio 2009, n. 78, convertito, con modificazioni, dalla legge 3 agosto 2009, n. 102, qualora la certezza del diritto a percepire i contributi in conto impianti si verifichi in un esercizio successivo a quello in cui si è effettuato l'investimento agevolabile;
- **codice 29**, l'ammontare dei costi e delle spese sostenute relative all'attività di noleggio occasionale di imbarcazioni e navi da diporto per cui è stata richiesta l'applicazione dell'imposta sostitutiva di cui all'art. 49-bis del decreto legislativo 18 luglio 2005, n. 171 (vedere la voce "Decreto-legge 21 giugno 2013, n. 69, convertito, con modificazioni, dalla legge 9 agosto 2013, n. 98" nelle "Novità della disciplina del reddito d'impresa");
- **codice 30,** gli utili che sono stati oggetto di agevolazione per le imprese che hanno sottoscritto o aderito a un contratto di rete, nell'ipotesi in cui, ai sensi dell'articolo 42, comma 2-quater del D.L. n. 78 del 2010, nel periodo d'imposta oggetto della presente dichiarazione, la riserva appositamente istituita sia stata utilizzata per scopi diversi dalla copertura di perdite ovvero sia venuta meno l'adesione al contratto di rete;
- **codice 33**, i redditi imputati per trasparenza dai fondi immobiliari, diversi da quelli di cui al comma 3 dell'art. 32 del decreto legge 31 maggio 2010 n. 78, come modificato dall'art. 8 del decreto legge 13 maggio 2011, n. 70, qualora il partecipante, diverso dai soggetti indicati nel suddetto comma 3, possieda quote di partecipazione in misura superiore al 5 per cento del patrimonio del fondo;
- **codice 34** costi relativi ai beni dell'impresa, concessi in godimento all'imprenditore e/o ai propri familiari, per fini privati, per un corrispettivo annuo inferiore al valore di mercato del diritto di godimento, non deducibili dal reddito imponibile ai sensi dell'art. 2, comma 36 quaterdecies, del decreto-legge 13 agosto 2011, n. 138, convertito, con modificazioni, dalla legge 14 settembre 2011, n. 148 (circolare dell'Agenzia delle entrate n. 24/E del 15 giugno 2012);
- **codice 35,** l'ammontare dei canoni di locazione finanziaria indeducibile ai sensi dell'art. 102, comma 7, del TUIR;
- **codice 37**, l'ammontare dei componenti negativi non imputati nel corretto esercizio di competenza e contabilizzati, per dare evidenza dell'errore, nel conto economico relativo al periodo d'imposta oggetto della presente dichiarazione (circolare dell'Agenzia delle Entrate n. 31/E del 2013);
- **codice 38**, l'ammontare dei componenti positivi non imputati nel corretto esercizio di competenza, corrispondente al periodo d'imposta oggetto della presente dichiarazione integrativa, e contabilizzati, per dare evidenza dell'errore, nel conto economico relativo a periodi d'imposta successivi (circolare dell'Agenzia delle Entrate n. 31/E del 2013);
- **codice 39**, la plusvalenza determinata unitariamente in base al valore normale dei componenti dell'azienda o del complesso aziendale, a seguito del trasferimento all'estero che comporti la perdita della residenza ai fini delle imposte sui redditi, che non siano confluiti in una stabile organizzazione situata nel territorio dello Stato (art. 166 del TUIR). Tale ammontare non deve tener conto della plusvalenza soggetta a tassazione separata;

**codice 99**, le altre variazioni in aumento non espressamente elencate nel quadro.

Nella **colonna 49**, va indicato il totale degli importi indicati nei campi 2, 4, 6, 8, 10, 12, 14, 16, 18, 20, 22, 24, 26, 28, 30, 32, 34, 36, 38, 40, 42, 44, 46 e 48 del medesimo rigo.

Nel **rigo RF32,** va indicato il totale delle variazioni in aumento, risultante dalla somma degli importi indicati nei righi da RF7 a RF31.

### Variazioni in diminuzione

Nel **rigo RF36**, va indicato l'importo degli utili distribuiti dalle società di tipo personale o da GEIE – Gruppo europeo di interesse economico – residenti nel territorio dello Stato ovvero non residenti ma con stabile organizzazione nonché delle eventuali riprese di valore delle partecipazioni.

Nel **rigo RF38** va indicato l'intero ammontare dei dividendi ricevuti, imputati al conto economico, formati con utili prodotti nei periodi di applicazione del regime di trasparenza. L'integrale esclusione di detti dividendi si applica anche nel caso in cui la distribuzione avvenga successivamente ai periodi di efficacia dell'opzione e a prescindere dalla circostanza che i soci percipienti siano gli stessi cui sono stati imputati i redditi per trasparenza, a condizione che rientrino pur sempre tra i soggetti di cui all'art. 14 del DM 23 aprile 2004.

Nel **rigo RF40** vanno indicate le quote di utili dell'esercizio, spettanti ai lavoratori dipendenti e agli associati in partecipazione con apporto esclusivo di opere e servizi, che sono deducibili indipendentemente dalla loro imputazione al conto economico.

- Nel **rigo RF43,** va indicato: in **colonna 1,** il 75 per cento delle spese di rappresentanza relative a prestazioni alberghiere e a somministrazione di alimenti e bevande di cui al comma 5 dell'art. 109 del TUIR, diverse da quelle di cui al comma 3 dell'art. 95 del TUIR. (vedere in Appendice la voce "Spe-
- se di rappresentanza"); in **colonna 2**, le spese di rappresentanza di cui all'art. 108, comma 2, secondo periodo, del TUIR, comprensivo delle spese indicate in colonna 1, per l'ammontare deducibile ai sensi dell'art. 1, comma 2, del decreto del Ministro dell'economia e delle finanze del 19 no-

vembre 2008; le predette spese, da indicare anche in colonna 3, non sono deducibili nel periodo d'imposta di sostenimento se non rispondenti ai requisiti di inerenza e congruità stabiliti con il citato decreto ministeriale.

Ai sensi dell'art. 1, comma 3, del decreto in commento, per le imprese di nuova costituzione, le spese di rappresentanza sostenute nei periodi d'imposta anteriori a quello in cui sono conseguiti i primi ricavi, possono essere portate in deduzione dal reddito dello stesso periodo (di conseguimento dei primi ricavi) e di quello successivo; in tal caso occorre riportare nella presente colonna anche le spese di rappresentanza sostenute nei periodi d'imposta precedenti, non dedotte nei predetti periodi (evidenziate nel rigo RS28 del modello UNICO PF 2013), qualora deducibili nel presente periodo d'imposta nei limiti stabiliti dall'art. 1, comma 3, del citato decreto ministeriale;

Nella **colonna 3**, oltre all'importo di colonna 2, va indicato l'importo delle quote delle spese contabilizzate in precedenti esercizi e rinviate ai successivi periodi di imposta, nonché le spese e gli oneri specificamente afferenti ricavi e altri proventi che, pur non risultando imputati al conto economico concorrono a formare il reddito dell'esercizio, se dette spese e oneri risultano da elementi certi e precisi (art. 109, comma 4, del TUIR) e l'importo delle spese relative a prestazioni alberghiere e a somministrazione di alimenti e bevande non qualificabili quali spese di rappresentanza diverse da quelle di cui al comma 3 dell'art. 95 del TUIR, per la quota deducibile ai sensi del comma 5 dell'art. 109 del TUIR.

Nel **rigo RF44** vanno indicati i proventi imputati al conto economico che, in base all'art. 91, lettere a) e b), del TUIR, non concorrono alla formazione del reddito di impresa.

Nel **rigo RF45** vanno indicati gli utili su cambi derivanti dalla valutazione dei crediti e dei debiti anche sotto forma di obbligazioni in valuta estera secondo il cambio alla data di chiusura dell'esercizio, qualora il rischio di cambio non sia coperto da contratti di copertura anche essi valutati in modo coerente secondo il cambio di chiusura dell'esercizio (v. art. 110, comma 3 del TUIR). In tale rigo va altresì indicato, all'atto del realizzo, il minor utile o la maggior perdita derivante dalla divergenza tra il valore civile e quello fiscale. Nel **rigo RF46** va indicata la quota esente:

delle plusvalenze derivanti dal realizzo di partecipazioni aventi i requisiti di cui all'art. 87 del TUIR;

- delle plusvalenze realizzate relative alla cessione di strumenti finanziari similari alle azioni di cui all'art. 44 del TUIR e dei contratti di associazione in partecipazione e di cointeressenza, allorché sia previsto un apporto di capitale o misto, ove sussistano i requisiti di cui all'art. 87 del TUIR;
- della differenza positiva tra le somme o il valore normale dei beni ricevuti a titolo di ripartizione del capitale e delle riserve di capitale, anche nelle ipotesi di recesso o esclusione, riscatto delle azioni, riduzione del capitale per esuberanza ovvero liquidazione anche concorsuale di società ed enti rispetto al costo fiscalmente riconosciuto della partecipazione, avente i requisiti di cui all'art. 87 del TUIR (comma 6 del medesimo articolo).

Per tali componenti positivi si applica la disposizione dell'art. 58 del TUIR, che ne prevede l'esenzione in misura pari al 50,28 per cento del loro ammontare.

Nel **rigo RF47** va indicato il 60 per cento qualora si tratti di utili o remunerazioni formate con utili prodotti fino all'esercizio in corso al 31 dicembre 2007, ovvero il 50,28 per cento, qualora si tratti di utili o remunerazioni formate con utili prodotti dall'esercizio successivo a quello in corso al 31 dicembre 2007:

- degli utili relativi alla partecipazione al capitale o al patrimonio delle società e degli enti di cui all'art. 73 del TUIR;
- degli utili relativi ai titoli e agli strumenti finanziari di cui all'art. 44, comma 2, lett. a) del TUIR;
- delle somme o del valore normale dei beni ricevuti a titolo di distribuzione di utili o di riserve di utili anche nelle ipotesi di recesso o esclusione del socio, riscatto, riduzione del capitale per esuberanza ovvero liquidazione anche concorsuale di società ed enti, (art. 47 comma 7, del TUIR);
- della remunerazione percepita in dipendenza di contratti di associazione in partecipazione e cointeressenza allorché sia previsto un apporto di capitale o misto;
- degli utili provenienti da soggetti esteri, che non siano residenti in paradisi fiscali, ovvero, se residenti in stati o territori con regime fiscale privilegiato, qualora il dichiarante abbia dimostrato a seguito di istanza di interpello che dalle partecipazioni non consegua l'effetto di localizzare i redditi in detti stati o territori a decorrere dall'inizio del periodo di possesso della partecipazione. Tale limitato concorso alla formazione del reddito si applica al verificarsi della condizione prevista dall'art. 44, comma 2, lett. a) del TUIR.

Nel rigo RF48, va indicato l'importo degli utili distribuiti da soggetti residenti in Stati o territori diversi da quelli di cui all'art. 168-bis del TUIR, relativi a redditi assoggettati a tassazione separata (quadro RM), ai sensi dell'art. 167, comma 7, del TUIR, e dell'art. 3, comma 4, del D.M. n. 429 del 2001, nonché ai sensi dell'art. 3, comma 3, del D.M. n. 268 del 2006);

Nel **rigo RF50** va indicato:

 l'80 per cento del reddito derivante dall'utilizzazione di navi iscritte nel registro internazionale ai sensi dell'art. 4, comma 2, del D.L. 30 dicembre 1997, n. 457, convertito dalla legge 27 febbraio 1998, n. 30 e ai sensi dell'art. 6-bis del medesimo decreto legge, del reddito prodotto dalle imprese armatoriali che esercitano la pesca oltre gli stretti e il 56 per cento pari al 70 per cento dell'80 per cento, del reddito prodotto dall'imprese che esercitano la pesca mediterranea; ai sensi dell'art. 13, comma 3, della legge 23 dicembre 1999, n. 488, l'80 per cento del reddito derivante dall'esercizio, a bordo di navi da crociera, delle attività commerciali complementari, accessorie o comunque relative alla prestazione principale, anche se esercitate da terzi in base a rapporti contrattuali con l'armatore. Per i redditi derivanti dall'attività di escursione comunque realizzata, l'agevolazione si applica solo nei confronti dell'armatore;

 il 64 per cento, pari all'80 per cento dell'80 per cento, del reddito delle imprese che esercitano la pesca costiera o la pesca nelle acque interne e lagunari, ai sensi dell'art. 2, comma 2, della legge 22 dicembre 2008, n. 203;

Nel **rigo RF52** vanno indicate le spese e gli altri componenti negativi derivanti da operazioni intercorse con imprese residenti ovvero localizzate in Stati o territori diversi da quelli individuati nella lista di cui di cui al decreto ministeriale da emanarsi ai sensi dell'art. 168-bis del TUIR ovvero derivanti da prestazioni di servizi rese da professionisti domiciliati in Stati o territori diversi da quelli individuati nella predetta lista per le quali, per effetto dell'esclusione di cui all'art. 110, comma 11, del TUIR, non opera l'indeducibilità prevista dai commi 10 e 12 *bis* del medesimo articolo.

Nel **rigo RF55** vanno indicate le variazioni in diminuzione diverse da quelle sopra elencate. Ogni voce è identificata da un codice, da indicare nel campo immediatamente precedente quello che accoglie l'importo. In particolare, vanno indicati con il:

- **codice 1**, l'importo degli utili imputati per competenza al conto economico del periodo di imposta oggetto della presente dichiarazione non ancora percepiti;
- **codice 3,** l'importo forfetario di euro 59,65 al giorno, elevato a euro 95,80 per le trasferte all'estero, al netto delle spese di viaggio e di trasporto, che le imprese autorizzate all'autotrasporto di merci possono dedurre in luogo della deduzione, anche analitica, delle spese sostenute in relazione alle trasferte effettuate dal proprio dipendente fuori del territorio comunale;
- **codice 4**, l'importo delle quote di accantonamento annuale al TFR destinate a forme pensionistiche complementari, deducibile ai sensi dell'art. 105, comma 3, del TUIR, nonché le somme erogate agli iscritti ai fondi di previdenza del personale dipendente, nella misura percentuale corrispondente al rapporto tra la parte del fondo pensione interno assoggettata a tassazione e la consistenza complessiva del medesimo fondo risultante alla fine dell'esercizio precedente all'erogazione delle prestazioni;

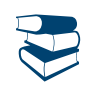

*Vedere in APPENDICE, voce "Accantonamenti ai fondi di previdenza"*

- codice 5, l'importo delle somme distribuite dal trust;
- **codice 6**, l'importo delle quote delle eccedenze pregresse riferibili alle spese di cui al rigo RF24;
- **codice 10**, dai contribuenti che nel periodo d'imposta successivo intendono avvalersi del regime fiscale di vantaggio per l'imprenditoria giovanile e lavoratori in mobilità previsto dall'articolo 27, commi 1 e 2, del D.L. 6 luglio 2011, n. 98, convertito con modificazioni dalla legge 15 luglio 2011, n. 111, l'ammontare della somma algebrica dei componenti positivi e negativi di reddito relativi ad esercizi precedenti a quello da cui ha effetto il nuovo regime, ove sia di segno negativo, la cui tassazione o deduzione è stata rinviata in conformità alle disposizioni del D.P.R. 917/1986;
- **codice 12**, L'importo pari al 10 per cento dell'Irap versata nel periodo d'imposta oggetto della presente dichiarazione, sia a titolo di saldo (di periodi d'imposta precedenti) che di acconto, deducibile dal reddito d'impresa (art. 6 del decreto-legge n. 185 del 2008). Al fine di determinare l'ammontare degli acconti deducibili si rinvia alle istruzioni di cui al rigo RF16;
- **codice 14**, l'importo della remunerazione spettante in base ai contratti di cui all'art. 109, comma 9, lett. b), contabilizzato per competenza, non ancora percepito;
- **codice 15**, l'importo delle plusvalenze, iscritte sui beni patrimoniali fiscalmente irrilevanti, per la parte eccedente le minusvalenze dedotte;
- codice 24, l'importo delle imposte anticipate, se imputate tra i proventi:
- **codice 25**, il credito d'imposta, sui proventi derivanti dalla partecipazione a OICVM e a fondi di investimento immobiliare chiusi. Per i proventi, derivanti dalla partecipazione ai fondi comuni di investimento mobiliare aperti e alle società di investimento a capitale variabile (SICAV) di diritto nazionale e ai fondi comuni esteri di investimento mobiliare autorizzati al collocamento nel territorio dello Stato, ai sensi del decreto legge n. 476 del 1956 (cosiddetti "fondi lussemburghesi storici"), spetta un credito d'imposta pari al 15 per cento dei proventi percepiti; per i proventi, derivanti dalla partecipazione ai fondi comuni d'investimento mobiliare chiusi, il credito di imposta è riconosciuto nella misura del 15 per cento dei proventi percepiti determinati; per i proventi derivanti dalle quote o azioni degli OICVM possedute alla data del 30 giugno 2011, il credito d'imposta è riconosciuto nella misura del 15 per cento dei proventi percepiti e di quelli che si considerano percepiti dal 1° luglio 2011 fino a concorrenza della differenza positiva eventualmente esistente fra il valore delle predette quote o azioni rilevato dai prospetti periodici alla data del 30 giugno 2011 e quello rilevato dai medesimi prospetti alla data di sottoscrizione o acquisto (art. 2, comma 75, del decreto-legge 29 dicembre 2010, n. 225, convertito, con modificazioni, dalla legge 26 febbraio 2011, n. 10); per i proventi di ogni tipo spettanti a soggetti che esercitano imprese commerciali, derivanti dalla partecipazione ai fondi di investimento immobiliare chiusi, il credito di imposta è riconosciuto nella misura del 20 per cento dei proventi imputabili al periodo di possesso delle quote di partecipazione effettivamente assoggettati ad imposizione nei confronti del fondo;
- **codice 28,** l'importo della deduzione forfetaria prevista dall'art. 34 della legge 12 novembre 2011, n. 183, riconosciuta agli esercenti impianti di distribuzione di carburanti per uso di autotrazione;
- **codice 31**, l'importo delle perdite imputate per trasparenza dai fondi immobiliari, diversi da quelli di cui al comma 3 dell'art. 32 del decreto-legge 31 maggio 2010 n. 78, come modificato dall'art. 8 del decreto-legge 13 maggio 2011, n. 70, qualora il partecipante, diverso dai soggetti indicati nel suddetto comma 3, possieda quote di partecipazione in misura superiore al 5 per cento del patrimonio del fondo;
- **codice 32,** l'ammontare dei proventi distribuiti dai fondi immobiliari diversi da quelli di cui al comma 3 dell'art. 32 del decreto legge 31 maggio 2010 n. 78, come modificato dall'art. 8 del decreto legge 13 maggio 2011, n. 70, già imputati per trasparenza ai sensi del comma 3-bis del citato art. 32;
- **codice 33,** l'importo dell'IRAP relativa alla quota imponibile delle spese per il personale dipendente e assimilato, al netto delle deduzioni spettanti ai sensi dell'art. 11, commi 1, lettera a), 1-bis, 4-bis, 4-bis.1 del decreto legislativo n. 446 del 1997, versato nel periodo d'imposta oggetto della presente dichiarazione, sia a titolo di saldo (di periodi d'imposta precedenti) che di acconto, deducibile dal

 reddito d'impresa (art. 2 del decreto-legge n. 201 del 2011). Al fine di determinare l'ammontare degli acconti deducibili si rinvia alle istruzioni di cui al rigo RF16. Resta fermo che la somma della deduzione di cui al presente codice e di quella individuata dal codice 12, non può eccedere l'IRAP complessivamente versata nel periodo d'imposta oggetto della presente dichiarazione;

- **codice 34**, l'ammontare dei canoni di locazione finanziaria deducibile ai sensi dell'art. 102, comma 7, del TUIR, qualora già imputato a conto economico nei precedenti periodi d'imposta;
- **codice 35**, l'ammontare dei componenti positivi non imputati nel corretto esercizio di competenza e contabilizzati, per dare evidenza all'errore, nel conto economico relativo al periodo d'imposta oggetto della presente dichiarazione. Tale sterilizzazione è consentita previo assoggettamento a tassazione dei componenti positivi nel corretto periodo d'imposta, secondo le modalità descritte al paragrafo 5 della circolare dell'Agenzia delle Entrate n. 31/E del 2013;
- **codice 36**, l'ammontare dei componenti negativi non imputati nel corretto esercizio di competenza, corrispondente al periodo d'imposta oggetto della presente dichiarazione integrativa, e contabilizzati, per dare evidenza dell'errore, nel conto economico relativo a periodi d'imposta successivi (circolare dell'Agenzia delle Entrate n. 31/E del 2013);
- **codice 38**, il 30 per cento dell'imposta municipale propria, relativa agli immobili strumentali, versata nel periodo d'imposta oggetto della presente dichiarazione (art. 1, commi 715 e 716, della legge 27 dicembre 2013);
- **codice 99**, le altre variazioni in diminuzione non espressamente elencate nel quadro, tra le quali, a titolo meramente esemplificativo: per le imprese autorizzate all'autotrasporto di cose per conto terzi, in contabilità ordinaria per opzione, la deduzione forfetaria di spese non documentate di cui all'art. 13, comma 4, del D.L. 27 aprile 1990, n. 90, convertito dalla legge 26 giugno 1990, n.165.

Nella **colonna 41** va indicato il totale degli importi indicati nelle colonne 2, 4, 6, 8, 10, 12, 14, 16, 18, 20, 22, 24, 26, 28, 30, 32, 34, 36, 38 e 40 del medesimo rigo.

Nel **rigo RF56** va indicato il totale delle variazioni in diminuzione, risultante dalla somma degli importi indicati nei righi da RF34 a RF55. Nel **rigo RF57** va indicato il reddito o la perdita risultante dalla seguente somma algebrica:

RF4 (o – RF5) + RF6, colonna 4 + RF32 – RF56

Se il risultato è negativo l'importo deve essere preceduto dal segno meno "–".

### REDDITI DERIVANTI DA PARTECIPAZIONI IN SOCIETÀ

Nel caso di partecipazione in società di persone residenti nel territorio dello Stato o in GEIE – Gruppo europeo di interesse economico residenti nel territorio dello Stato ovvero non residenti con stabile organizzazione, si deve tener conto del reddito (o di perdita) imputata all'impresa dichiarante ai sensi dell'art. 5 del TUIR ovvero ai sensi dell'art. 11, comma 4, del D.Lgs. n. 240 del 1991, da indicare nel **rigo RF58, col. 1** (o, in caso di perdita, nel **rigo RF59, col. 1**), mentre l'ammontare degli utili imputati al conto economico nonché delle riprese di valore delle partecipazioni va indicato nel **rigo RF36,** (le svalutazioni delle partecipazioni detenute in tali soggetti vanno indicate, invece, nel **rigo RF31**, tra le altre variazioni in aumento).

In caso di partecipazione in società di capitali aderenti al regime di cui all'art. 116 del TUIR, nel **rigo RF58, col. 2** (o, in caso di perdita, nel **rigo RF59, col. 2**) va indicato, l'ammontare del reddito (o della perdita) imputato per trasparenza al dichiarante in proporzione alla sua quota di partecipazione agli utili o alle perdite della società partecipata, indicando separatamente la somma delle quote di reddito dalla somma delle quote di perdita così come risultante nell'apposito prospetto nel quadro RS.

Nel **rigo RF58, col. 3**, va indicato il reddito "minimo" derivante dalla partecipazione in società considerate di comodo ai sensi dell'art. 30 della legge 23 dicembre 1994, n. 724 e dell'art. 2, commi 36-decies e 36-undecies, del decreto-legge 13 agosto 2011, n. 138, convertito, con modificazioni, dalla legge 14 settembre 2011, n. 148, quale risulta dal prospetto rilasciato dalle stesse società.

Nel **rigo RF58, col. 4**, va indicata la somma dell'importo di colonna 1 e 2 del medesimo rigo.

Nel **rigo RF59, col. 3,** va indicata la somma delle colonne 1 e 2 del medesimo rigo.

Nel **rigo RF60, col. 2,** va indicato l'importo derivante dalla seguente somma algebrica:

RF57 + RF58 col. 4 – RF59 col. 3

Se il risultato è negativo, l'importo va preceduto dal segno "–".

Nel caso in cui sia stata compilata la colonna 3 del rigo RF58, l'importo da indicare nel rigo RF60 col. 2 non può essere inferiore al "reddito minimo". In tal caso si dovrà procedere alla compilazione della **colonna 1,** del **rigo RF60** che contiene l'eventuale eccedenza di perdite d'impresa non compensate per effetto dell'applicazione della disciplina delle società di comodo. Tale eccedenza si determina applicando la seguente formula algebrica:

$$
RF59 \text{ col. } 3 - (RF57 + RF58 \text{ col. } 4 - RF60 \text{ col. } 2)
$$

Tale perdita può essere computata in diminuzione degli eventuali redditi indicati nei quadri RD e/o RH. L'eccedenza non utilizzata per compensare altri redditi d'impresa, va riportata nel quadro RS.

Nel **rigo RF61** va indicato l'importo delle erogazioni liberali commisurato al reddito d'impresa dichiarato. L'ammontare deducibile di tali erogazioni va determinato applicando le percentuali indicate dalle disposizioni che le prevedono al reddito di rigo RF60, colonna 2, assunto al netto delle erogazioni stesse.

Tale criterio vale anche per le erogazioni di cui all'art. 100, comma 2, del TUIR, lettere h) e l), se effettuate per un importo superiore, rispettivamente, a euro 2.065,83 e 1.549,37. Qualora si determini un importo inferiore a detti limiti la deduzione è riconosciuta in misura pari ai limiti medesimi.

Nell'ipotesi in cui nel rigo RF60, colonna 2 sia indicata una perdita e l'impresa abbia conseguito proventi esenti, diversi da quelli di cui all'art. 87 del TUIR, nel **rigo RF62** deve essere indicata la parte del loro ammontare che eccede i componenti negativi non dedotti ai sensi degli artt. 61 e 109, commi 5, del TUIR.

Nel **rigo RF63**, va indicata la differenza tra l'importo di rigo RF60, colonna 2 e le erogazioni liberali di rigo RF61. Qualora nel rigo RF60, colonna 2 sia indicata una perdita, questa va esposta, nel presente rigo, preceduta da segno "-" previa deduzione dell'importo del rigo RF62.

Nel **rigo RF98**, vanno indicate le quote spettanti ai collaboratori familiari o al coniuge partecipante ad azienda coniugale non gestita in forma societaria.

Si precisa che, ai sensi dell'art. 5 del TUIR, ai collaboratori dell'impresa familiare non può essere attribuita una quota di reddito complessivamente superiore al 49 per cento.

Nel **rigo RF99** va indicata la differenza tra gli importi esposti nei righi RF63 e RF98.

Se l'importo del rigo RF63 è positivo ed è stata barrata la casella "Rientro lavoratrici/lavoratori", nel calcolo del RF99 deve essere considerato il 20 per cento dell'importo di rigo RF63 meno RF98, se il dichiarante è una donna ovvero il 30 per cento dell'importo di rigo RF63 meno RF98, se il dichiarante è un uomo.

Si fa presente che l'eventuale perdita di rigo RF99, può essere utilizzata per compensare l'eventuale reddito d'impresa dichiarato nel quadro RH e/o nel quadro RD. Altrimenti tale perdita deve essere indicata nella colonna 6 del rigo RS12 del prospetto delle perdite d'impresa se riportabile con limiti temporali, ovvero nella colonna 1 del rigo RS13 se trattasi di perdite riportabili senza limite di tempo.

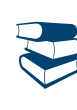

*Vedere in APPENDICE, voci "Perdite d'impresa e di lavoro autonomo" e "Perdite riportabili senza limiti di tempo"*

Se l'importo di rigo RF99, è positivo, nel **rigo RF100**, **colonna 2**, va indicato fino a concorrenza, l'ammontare delle perdite derivanti dalla partecipazione in società di persone ed assimilate esercenti attività d'impresa in contabilità ordinaria nonché da partecipazione in società che abbiano optato per il regime di trasparenza ai sensi dell'art. 116 del TUIR (quadro RH), aumentato dell'eventuale eccedenza di perdite degli esercizi precedenti, non utilizzato per compensare altri redditi d'impresa dell'anno, da evidenziare in **colonna 1**. Si precisa che nel caso in cui risulti compilata la col. 3 del rigo RF58 le perdite non potranno essere utilizzate per compensare il reddito minimo. Si ricorda che l'articolo 36, comma 9, del decreto legge n. 223 del 4 luglio 2006 ha modificato il comma 3 dell'articolo 115 del TUIR, richiamato dal comma 2 dell'art. 116, stabilendo che le perdite fiscali dei soci relative agli esercizi anteriori all'inizio della tassazione per trasparenza non possono essere utilizzate per compensare i redditi imputati dalle società partecipate.

L'eventuale residuo di queste ultime perdite va indicato nell'apposito prospetto del quadro RS relativo alle perdite di impresa non compensate nell'anno.

Nel **rigo RF101,** va indicata la differenza tra l'importo di rigo RF99 e quello di rigo RF100, colonna 2.

Tale importo va sommato agli altri redditi e riportato nel quadro RN.

Nel **rigo RF102** vanno indicati i dati da riportare negli appositi campi del quadro RN.

Qualora il contribuente partecipi ad una società trasparente ai sensi dell'art. 116 del TUIR, ovvero sia beneficiario di un Trust trasparente o misto, in tale rigo vanno indicati gli importi eventualmente trasferiti dalla suddetta società o dal Trust.

In particolare, in tale ultima ipotesi deve essere compilata anche la **colonna 1**, indicando uno dei seguenti codici:

- **1**  qualora gli importi siano ricevuti da società trasparenti;
- **2** qualora gli importi siano ricevuti da Trust trasparente o misto;
- **3**  qualora gli importi siano ricevuti da entrambi i soggetti di cui ai precedenti punti.

Nelle colonne da 2 a 8 del rigo **RF102** va indicato:

- in **colonna 2**, l'ammontare del credito d'imposta derivante dalla partecipazione agli OICVM e a fondi comuni di investimento;
- in colonna 3, l'ammontare dei crediti di imposta per i redditi prodotti all'estero;
- in colonna 4, l'ammontare complessivo degli altri crediti di imposta;
- in **colonna 5**, l'ammontare delle ritenute d'acconto trasferite al contribuente dalla società trasparente di cui all'art. 5 del TUIR;
- in **colonna 6**, l'ammontare delle ritenute d'acconto, comprensivo dell'importo indicato in colonna 5;
- in **colonna 7**, l'eccedenza IRES trasferita al contribuente dalla società trasparente o dal Trust;
- in **colonna 8**, l'ammontare degli acconti IRES versati dalla società trasparente o dal Trust per la parte trasferita al dichiarante.

### 5. Istruzioni per la compilazione del QUADRO RG

### **GENERALITÀ**

Il presente quadro deve essere compilato dagli esercenti attività commerciali in contabilità semplificata di cui all'art. 18 del D.P.R. n. 600 del 1973.

Gli esercenti attività commerciali in regime di contabilità semplificata determinano il reddito ai sensi dell'art. 66 del TUIR se nel periodo d'imposta precedente hanno conseguito ricavi per un ammontare non superiore:

- a euro 400.000,00, se trattasi di imprese aventi per oggetto prestazioni di servizi;
- a euro 700.000,00, se trattasi di imprese aventi per oggetto altre attività;

sempre che non abbiano optato per il regime di contabilità ordinaria.

Ai fini del computo di detti limiti, i ricavi vanno assunti secondo il principio di competenza.

Per le imprese che esercitano contemporaneamente prestazioni di servizi ed altre attività, si fa riferimento all'ammontare dei ricavi relativi all'attività prevalente, a condizione che i ricavi siano annotati distintamente; in mancanza si considerano prevalenti le attività diverse dalle prestazioni di servizi.

Il presente quadro va compilato anche dai contribuenti che si avvalgono del regime agevolato per le nuove iniziative imprenditoriali, ai sensi dell'art. 13 della legge 23 dicembre 2000 n. 388.

Tale quadro deve essere, altresì, compilato dai soggetti che hanno intrapreso l'esercizio di impresa commerciale nel periodo di imposta oggetto della presente dichiarazione, adottando il regime di contabilità semplificata.

Gli esercenti imprese commerciali che si sono avvalsi nel precedente periodo di imposta del regime ordinario di determinazione del reddito e che sono passati nel periodo d'imposta oggetto della presente dichiarazione al regime previsto dall'art. 66 del TUIR, devono osservare, per la determinazione del reddito, i criteri di cui al D.M. 27 settembre 1989, n. 352.

I produttori agricoli che oltre alle attività rientranti nei limiti di cui all'art. 32 del TUIR svolgono anche attività produttive di reddito d'impresa ai sensi dell'art. 55 del TUIR, compilano il presente quadro con riferimento alle risultanze contabili relative alle attività commerciali e a quelle agricole eccedenti i predetti limiti e per le quali è stata esercitata l'opzione per la determinazione analitica del reddito. Resta ferma, in tale ipotesi, l'indicazione dei redditi fondiari nel quadro RA.

Ai sensi dell'articolo 2, comma 36-quaterdecies del decreto legge 13 agosto 2011, n. 138 "I costi relativi ai beni dell'impresa concessi in godimento a soci o familiari dell'imprenditore per un corrispettivo annuo inferiore al valore di mercato del diritto di godimento non sono in ogni caso ammessi i deduzione dal reddito imponibile".

Il presente quadro non deve essere compilato dai soggetti che adottano il regime agevolato per l'imprenditoria giovanile e lavoratori in mobilità previsto dall'art. 27 del decreto legge n. 98 del 6 luglio 2011, convertito, con modificazioni, dalla legge 15 luglio 2011, n.111 in quanto detti soggetti devono compilare l'apposito quadro LM. Il presente quadro deve invece essere compilato dai contribuenti rientranti nel regime contabile agevolato di cui al comma 3 del medesimo art. 27.

I soggetti che esercitano attività artigiana, iscritti nell'apposito albo, devono barrare la casella "Artigiani".

I soggetti individuati dal decreto 3 giugno 2011 del Ministero dell'Economia e delle Finanze che avviano un'attività d'impresa in Italia ed intendono avvalersi dei benefici di cui alla legge 30 dicembre 2010, n. 238, devono barrare la casella posta a margine del quadro denominata "Rientro lavoratrici/lavoratori".

### DATI RELATIVI ALL'ATTIVITÀ

Nel **rigo RG1**, **colonna 1**, va indicato il codice dell'attività svolta in via prevalente desunto dalla tabella di classificazione delle attività economiche, ATECO 2007.

Si precisa che la tabella ATECO 2007 è consultabile sul sito Internet dell'Agenzia delle entrate www.agenziaentrate.gov.it, nella sezione *"Strumenti",* unitamente al volume d'ausilio contenente le note esplicative e le tabelle di raccordo tra i codici ATECOFIN 2004 e ATECO 2007.

In caso di esercizio di più attività, il codice attività va riferito all'attività prevalente sotto il profilo dell'entità dei compensi conseguiti.

Le **colonne 2** e **4** vanno compilate dai soggetti per i quali operano cause d'esclusione in fase accertativa rispettivamente dagli studi di settore o dai parametri.

La **colonna 3** del rigo RG1 va compilata dai soggetti per i quali operano cause di inapplicabilità dagli studi di settore.

La **colonna 5** va barrata dai soggetti che non sono tenuti alla compilazione del modello studi di settore e sono dispensati dalla presentazione del modello Indicatori di Normalità Economica. Per ulteriori chiarimenti concernenti la verifica dei soggetti esclusi dalla compilazione del modello Indicatori di Normalità Economica si rinvia alle istruzioni dei relativi modelli.

I soggetti nei confronti dei quali si applicano i parametri o gli studi di settore o tenuti alla compilazione del modello Indicatori di Normalità Economica devono invece:

barrare l'apposita casella contenuta nella seconda facciata del Frontespizio nel rigo "Tipo di dichiarazione";

compilare ed allegare gli appositi modelli.

Per la compilazione del predetto rigo si vedano le istruzioni riportate nella parte I, al paragrafo "Generalità" del capitolo 2 "Istruzioni comuni ai quadri RE-RF-RG-RD-RS".

### DETERMINAZIONE DEL REDDITO

Nel **rigo RG2**, **colonna 2**, va indicato l'ammontare dei ricavi di cui alle lettere a) e b) del comma 1 dell'art. 85 del TUIR, costituiti dai corrispettivi delle cessioni di beni e delle prestazioni di servizi alla cui produzione o al cui scambio è diretta l'attività dell'impresa e dai corrispettivi delle cessioni di materie prime e sussidiarie, di semilavorati e di altri beni mobili, esclusi quelli strumentali, acquistati o prodotti per essere impiegati nella produzione.

Ai sensi dell'art. 57 e del comma 2 dell'art. 85 del TUIR, inoltre si comprende tra i ricavi anche il valore normale dei predetti beni destinati al consumo personale o familiare dell'imprenditore, o destinati a finalità estranee all'esercizio dell'impresa*.*

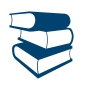

*Vedere in APPENDICE, voce "Beni la cui cessione non è considerata destinazione a finalità estranee all'esercizio dell'impresa"*

In **colonna 1** dello stesso rigo va indicato l'ammontare dei ricavi per i quali è stata emessa fattura.

Nel **rigo RG3** va indicato l'ammontare dei proventi considerati ricavi, diversi da quelli previsti dalle lettere a) e b) del comma 1 dell'art. 85 del TUIR, al comma 2 del medesimo articolo e all'art. 57.

Non vanno indicati in questo rigo i ricavi previsti dalle lettere c), d) ed e) del comma 1 dello stesso articolo 85, ma soltanto l'utile netto derivante dalla negoziazione dei titoli ivi indicati.

Tale utile netto è determinato dalla differenza tra la somma dei corrispettivi derivanti dalle cessioni dei suddetti beni e delle relative rimanenze finali e la somma delle esistenze iniziali e del costo di acquisto degli stessi. Si precisa che nella determinazione dell'utile netto va tenuto conto delle disposizioni antielusive di cui ai commi 3*bis* e 3*ter* dell'art. 109 del TUIR (c.d. Dividend washing).

Nel **rigo RG5**, **colonna 3**, vanno indicati i componenti positivi non annotati nelle scritture contabili, comprensivi degli importi esposti in colonna 1, anche qualora il contribuente intenda avvalersi delle seguenti disposizioni:

- **Adeguamento ai ricavi determinati in base ai parametri** il cui importo va evidenziato in **colonna 1**; (art. 4 del Decreto del Presidente della Repubblica del 31 maggio 1999 n. 195)
- **Adeguamento ai ricavi determinati in base agli studi di settore** il cui importo va evidenziato in **colonna 1** (art. 10 della legge 8 maggio 1998, n. 146).

In **colonna 2**, va indicata l'eventuale maggiorazione del 3 per cento prevista dall'art. 2, comma 2-bis, del D.P.R. 31 maggio 1999, n. 195, introdotto dalla legge 30 dicembre 2004, n. 311 (legge Finanziaria per il 2005). Tale maggiorazione deve essere versata entro il termine per il versamento a saldo dell'imposta sul reddito (codice tributo 4726).

Si precisa che l'adeguamento agli studi di settore "ai fini IVA" deve essere indicato nell'apposita sezione contenuta nel quadro RS denominata "*Adeguamento agli studi di settore ai fini IVA*".

Nel rigo RG6, colonna 1, va indicato l'ammontare delle plusvalenze patrimoniali di cui all'art. 86 del TUIR, afferenti i beni relativi all'impresa, diversi da quelli la cui cessione genera ricavi (vedere in Appendice la voce "Beni la cui cessione non è considerata destinazione a finalità estranee all'esercizio dell'impresa").

Ai sensi dell'art. 86, comma 4, del TUIR, le plusvalenze realizzate, determinate a norma del comma 2 dello stesso art. 86, concorrono a formare il reddito per l'intero ammontare nell'esercizio in cui sono state realizzate ovvero, se i beni sono stati posseduti per un periodo non inferiore a tre anni, a scelta del contribuente, in quote costanti nell'esercizio stesso e nei successivi, ma non oltre il quarto.

In colonna 2, va indicato, oltre all'importo di colonna 1, l'importo delle sopravvenienze attive di cui all'art. 88 comma 2 del TUIR, costituite dalle indennità di cui alla lettera b) del comma 1 dell'art. 86, conseguite per ammontare superiore a quello che ha concorso a formare il reddito in precedenti esercizi.

La scelta per la rateizzazione va effettuata nella dichiarazione dei redditi relativa all'esercizio in cui le plusvalenze sono state realizzate o le sopravvenienze attive sono state conseguite, compilando il prospetto delle "Plusvalenze e sopravvenienze attive", contenuto nel quadro RS.

Pertanto, nel presente rigo va indicato l'intero ammontare delle plusvalenze realizzate e delle sopravvenienze conseguite nell'anno e/o la quota costante evidenziata nel rigo RS3 del quadro RS relativa a quelle, da indicare nel rigo RS2, che si intendono rateizzare unitamente alle quote costanti delle plusvalenze realizzate e delle sopravvenienze conseguite, oggetto di rateazione in precedenti periodi d'imposta.

Ai sensi dell'art. 58, comma 1, secondo periodo, del TUIR, il trasferimento di azienda per causa di morte o per atto gratuito non costituisce realizzo di plusvalenze dell'azienda stessa.

Nel **rigo RG7** va indicato l'ammontare delle sopravvenienze attive di cui all'art. 88 del TUIR, ad esclusione di quelle previste nel comma 2 (da indicare nel rigo RG6, colonna 2).

I proventi in denaro o in natura conseguiti a titolo di contributo o di liberalità, esclusi i contributi di cui alle lettere g) e h) del comma 1 dell'art. 85 del TUIR e quelli per l'acquisto di beni ammortizzabili indipendentemente dal tipo di finanziamento adottato, concorrono a formare il reddito nell'esercizio in cui sono stati incassati ovvero a scelta del contribuente, in quote costanti in tale esercizio e nei successivi, ma non oltre il quarto.

La scelta per la rateizzazione va effettuata nella dichiarazione dei redditi relativa all'esercizio in cui i predetti proventi sono stati incassati, compilando il prospetto delle "Plusvalenze e delle sopravvenienze attive". Relativamente ai proventi incassati nel periodo d'imposta oggetto della presente dichiarazione, da evidenziare nel quadro RS, rigo RS4, la scelta va effettuata indicando nel rigo RS5 del predetto quadro la quota costante.

Tale quota va indicata nel presente rigo, unitamente alle quote costanti, imputabili al reddito dell'esercizio, dei proventi conseguiti nei precedenti periodi d'imposta e oggetto di rateazione.

Nel **rigo RG8** va indicato il valore delle rimanenze finali relative a:

■ materie prime e sussidiarie, semilavorati, merci e prodotti finiti (art. 92, comma 1 e 92 bis del TUIR);

prodotti in corso di lavorazione e servizi non di durata ultrannuale (art. 92, comma 6, del TUIR).

Nel **rigo RG9** va indicato il valore delle rimanenze finali di opere, forniture e servizi di durata ultrannuale in corso di esecuzione (art. 93 del TUIR).

Per tali rimanenze va redatto un prospetto da cui risulti distintamente per ciascuna opera, fornitura o servizio, l'indicazione degli estremi del contratto, delle generalità e della residenza del committente, della scadenza prevista, degli elementi tenuti a base per la valutazione e della collocazione di tali elementi nei conti dell'impresa.

Tale documentazione va conservata dal contribuente fino al termine entro il quale l'Agenzia delle Entrate può esercitare l'attività di accertamento.

Nel **rigo RG10, colonna 1**, va indicato l'ammontare del recupero dell'incentivo fiscale derivante dall'applicazione del comma 3 bis dell'art. 5 del decreto legge 1° luglio 2009, n. 78, convertito, con modificazioni, dalla legge 3 agosto 2009, n. 102, (c.d. Tremonti-ter), pari al corrispettivo o al valore normale dei beni oggetto dell'agevolazione di cui al comma 1 del predetto art. 5 fino a concorrenza della variazione in diminuzione effettuata nel periodo in cui è stato realizzato l'investimento; per effetto della revoca dell'agevolazione il reddito imponibile, relativo al periodo di imposta in cui si verifica la cessione dei beni oggetto dell'investimento a soggetti aventi stabile organizzazione in Paesi non aderenti allo Spazio economico europeo è aumentato avuto riguardo al corrispettivo dei beni ceduti (Circolare n. 44/E del 27 ottobre 2009 dell'Agenzia delle entrate). Deve essere, inoltre, indicato il recupero della maggiore agevolazione fruita per effetto di contributi in conto impianti percepiti in un esercizio successivo a quello in cui è stato effettuato l'investimento agevolato. Tale importo deve essere riportato nel totale esposto in colonna 6.

Nel rigo RG10, **colonna 2**, va indicato l'ammontare degli utili distribuiti da un soggetto estero residente in Stati o territori diversi da quelli di cui all'articolo 168-bis del TUIR, direttamente ovvero attraverso un'impresa, società o ente non residente se relativi a redditi non assoggettati a tassazione separata (quadro RM). Tale importo deve essere riportato nel totale esposto in colonna 6.

Nel rigo RG10, **colonna 3**, va indicato l'ammontare del reddito imputato da Trust trasparenti o misti di cui l'impresa risulta beneficiaria. Tale importo deve essere riportato nel totale esposto in colonna 6.

Nel rigo RG10, **colonna 4**, vanno indicati gli utili che sono stati oggetto di agevolazione per le imprese che hanno sottoscritto o aderito a un contratto di rete, nell'ipotesi in cui, ai sensi dell'articolo 42, comma 2-quater del D.L. n. 78 del 2010, nel periodo d'imposta oggetto della presente dichiarazione, la riserva appositamente istituita sia stata utilizzata per scopi diversi dalla copertura di perdite ovvero sia venuta meno l'adesione al contratto di rete. Tale importo deve essere riportato nel totale esposto in colonna 6.

Nel rigo RG10, **colonna 5**, va indicata la plusvalenza determinata unitariamente in base al valore normale dei componenti dell'azienda

o del complesso aziendale, a seguito del trasferimento all'estero che comporti la perdita della residenza ai fini delle imposte sui redditi, che non siano confluiti in una stabile organizzazione situata nel territorio dello Stato (art. 166 del TUIR). Tale importo va evidenziato anche in colonna 6. Tale ammontare non deve tener conto della plusvalenza soggetta a tassazione separata.

Nel rigo RG10, **colonna 6**, vanno indicati, oltre agli importi di cui alle **colonne 1, 2, 3, 4** e **5**, gli altri componenti positivi che concorrono a formare il reddito, tra i quali:

- i dividendi diversi da quelli indicati in colonna 2 e gli interessi attivi di cui all'art. 89 del TUIR. Gli utili comunque distribuiti dai soggetti di cui all'art. 73, comma 1, del TUIR rilevano per il 40 per cento del loro ammontare se formati con utili prodotti dalla società o ente partecipato fino all'esercizio in corso al 31 dicembre 2007 ovvero per il 49,72 per cento se formati con utili prodotti dalla società o ente partecipato a partire dall'esercizio successivo a quello in corso al 31 dicembre 2007. La stessa concorrenza limitata si applica alla remunerazione percepita relativamente ai contratti di associazione in partecipazione e cointeressenza allorché sia previsto un apporto di capitale o misto;
- i redditi degli immobili relativi all'impresa che non costituiscono beni strumentali per l'esercizio della stessa, né beni alla cui produzione o al cui scambio è diretta l'attività dell'impresa medesima. Detti immobili concorrono a formare il reddito nell'ammontare determinato in base alle disposizioni concernenti i redditi fondiari, per quelli situati nel territorio dello Stato, o ai sensi dell'art. 70, comma 2, del TUIR, per quelli situati all'estero*.* Tale disciplina non si applica per i redditi, dominicali e agrari, dei terreni derivanti dall'esercizio delle attività agricole di cui all'art. 32 del TUIR, pur se nei limiti ivi stabiliti*.*

Non concorrono alla formazione del reddito imponibile i redditi dei fabbricati ubicati nelle zone colpite dal sisma dagli eventi sismici, del 6 aprile 2009, del 15 dicembre 2009 e del 20 e 29 maggio 2012, alle condizioni previste, rispettivamente, dalle seguenti disposizioni:

- art. 4, comma 5-octies, del decreto-legge 2 marzo 2012, n. 16, convertito, con modificazioni, dalla legge 26 aprile 2012, n. 4;
- art. 1, comma 556, della legge 24 dicembre 2012, n. 228;

■ art. 8, comma 3, del decreto-legge 6 giugno 2012, n. 74, convertito, con modificazioni, dalla legge 1° agosto 2012, n. 122.

In caso di immobili locati, qualora il canone di locazione ridotto, fino ad un massimo del 15 per cento, delle spese documentate di manutenzione ordinaria, risulti superiore al reddito medio ordinario dell'unità immobiliare, il reddito è determinato in misura pari al canone di locazione al netto di tali spese, ai sensi dell'art. 90 del TUIR.

Per gli immobili "patrimonio" riconosciuti di interesse storico o artistico il reddito medio ordinario è ridotto del 50 per cento e non trova applicazione l'art. 41 del TUIR, che prevede l'aumento di un terzo del reddito relativo a unità immobiliari tenute a disposizione. Inoltre, il reddito derivante dalla locazione degli immobili "patrimonio" riconosciuti di interesse storico o artistico è determinato in misura pari al maggiore tra il valore del canone risultante dal contratto di locazione, ridotto del 35 per cento, ed il reddito medio ordinario dell'immobile ridotto del 50 per cento.

L'articolo 1, comma 412, della legge 24 dicembre 2012, n. 228, ha prorogato la sospensione degli sfratti esecutivi al 31 dicembre 2013 (vedere la voce "legge 24 dicembre 2012, n. 228" nelle "Novità della disciplina del reddito d'impresa e di lavoro autonomo");

- i canoni derivanti dalla locazione di immobili "strumentali per natura", non suscettibili, quindi, di diversa utilizzazione senza radicali trasformazioni qualora gli stessi risultino relativi all'impresa. In tale ipotesi i canoni vanno assunti nella determinazione del reddito d'impresa senza alcun abbattimento;
- i proventi conseguiti in sostituzione di redditi derivanti dall'esercizio di attività di impresa e le indennità conseguite, anche in forma assicurativa, per il risarcimento di danni consistenti nella perdita dei citati redditi (salvo che trattasi di indennità relative a redditi prodotti in più anni, per le quali è stata richiesta la tassazione separata), con esclusione dei danni dipendenti da invalidità permanente o da morte;
- la quota dei contributi destinati all'acquisto di beni ammortizzabili nell'ipotesi in cui il costo dei beni viene registrato al lordo dei contributi ricevuti;
- gli interessi e altri proventi derivanti dal possesso di obbligazioni e titoli similari. Gli interessi, premi e altri frutti derivanti da tali titoli conseguiti nell'esercizio di attività commerciali che sono stati assoggettati ad imposta sostitutiva concorrono a formare il reddito d'impresa e l'imposta sostitutiva si intende versata a titolo d'acconto;
- i contribuenti che nel periodo d'imposta successivo intendono avvalersi del regime fiscale di vantaggio per l'imprenditoria giovanile e lavoratori in mobilità previsto dall'articolo 27, commi 1 e 2, del D.L. 6 luglio 2011, n. 98, convertito con modificazioni dalla legge 15 luglio 2011, n. 111, devono indicare, per la parte eccedente l'ammontare di cinquemila euro, la somma algebrica dei componenti positivi e negativi di reddito relativi ad esercizi precedenti a quello da cui ha effetto il nuovo regime, ove sia di segno positivo, la cui tassazione o deduzione è stata rinviata in conformità alle disposizioni del TUIR;
- i redditi imputati per trasparenza dai fondi immobiliari, diversi da quelli di cui al comma 3 dell'art. 32 del decreto legge 31 maggio 2010 n. 78, come modificato dall'art. 8 del decreto legge 13 maggio 2011, n. 70, qualora il partecipante, diverso dai soggetti indicati nel suddetto comma 3, possieda quote di partecipazione in misura superiore al 5 per cento del patrimonio del fondo.

Nel **rigo RG12** va indicato il totale dei componenti positivi, risultante dalla somma degli importi indicati nei righi da RG2 a RG10.

Nel **rigo RG13** vanno indicate le esistenze iniziali al 1° gennaio del periodo d'imposta oggetto della presente dichiarazione relative a materie prime e sussidiarie, semilavorati, merci e prodotti finiti nonché ai prodotti in corso di lavorazione e ai servizi di durata non ultrannuale. Nel **rigo RG14** vanno indicate le esistenze iniziali al 1° gennaio del periodo d'imposta oggetto della presente dichiarazione relative ad opere, forniture e servizi di durata ultrannuale.

Nel rigo RG15 va indicato il costo di acquisto di materie prime e sussidiarie, semilavorati e merci, incluse le spese sostenute per le lavorazioni effettuate da terzi esterni all'impresa.

Nel **rigo RG16** va indicato l'ammontare delle spese per prestazioni di lavoro dipendente, assimilato ed autonomo.

In particolare:

- l'ammontare complessivo di quanto corrisposto a titolo di retribuzione al personale dipendente e assimilato, al lordo dei contributi assistenziali e previdenziali, compresi quelli versati alla gestione separata presso l'INPS, a carico del dipendente e del datore di lavoro nonché delle ritenute fiscali;
- le quote di accantonamento per indennità di quiescenza e di previdenza maturate nel periodo d'imposta nonché la parte di indennità per la cessazione del rapporto di lavoro non coperta da precedenti accantonamenti e l'ammontare dei relativi acconti e anticipazioni;
- l'importo deducibile delle quote di accantonamento annuale al TFR destinate a forme pensionistiche complementari (art. 105, comma 3, del TUIR), nonché le somme erogate agli iscritti ai fondi di previdenza del personale dipendente, nella misura percentuale

corrispondente al rapporto tra la parte del fondo pensione interno assoggettata a tassazione e la consistenza complessiva del medesimo fondo risultante alla fine dell'esercizio precedente all'erogazione delle prestazioni;

i premi pagati alle compagnie di assicurazione che sostituiscono in tutto o in parte le suddette quote maturate nell'anno;

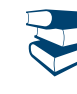

*Vedere in APPENDICE, voce "Accantonamenti ai fondi di previdenza"*

- le spese per trasferte effettuate fuori dal territorio comunale dai lavoratori dipendenti e assimilati, ammesse in deduzione nei limiti e alle condizioni previsti dall'art. 95, comma 3, del TUIR. Ai sensi del comma 4 dello stesso art. 95, le imprese autorizzate all'autotrasporto di merci, in luogo della deduzione, anche analitica, delle spese sostenute in relazione alle trasferte effettuate dal proprio dipendente fuori dal territorio comunale, possono dedurre un importo di euro 59,65 al giorno, elevate a euro 95,80 per le trasferte all'estero, al netto delle spese di viaggio e di trasporto;
- le spese e i canoni di locazione relativi ai fabbricati concessi in uso ai dipendenti che hanno trasferito la loro residenza anagrafica per esigenze di lavoro nel comune in cui prestano l'attività, integralmente deducibili per il periodo d'imposta in cui si verifica il trasferimento del dipendente e per i due successivi. Per il medesimo periodo di tempo, tali immobili sono considerati strumentali ai fini delle imposte sui redditi (artt. 95, comma 2, e 43, comma 2, del TUIR).

Non sono ammesse deduzioni a titolo di compenso del lavoro prestato o dell'opera svolta dal coniuge, dai figli, affidati o affiliati minori di età, o permanentemente inabili al lavoro e dagli ascendenti, nonché dai familiari partecipanti all'impresa di cui al comma 4 dell'art. 5 del TUIR.

Le spese per prestazioni di lavoro dipendente possono essere dedotte anche qualora si sia provveduto globalmente all'annotazione delle stesse nelle scritture contabili previste dall'articolo 18 del D.P.R. 29 settembre 1973, n. 600 entro il termine di presentazione della dichiarazione dei redditi sempre che, se erogate, risultino regolarmente annotate nella contabilità prevista dalla legislazione speciale sul lavoro. Nel **rigo RG17** va indicata la remunerazione dovuta relativamente ai contratti di associazione in partecipazione e ai contratti di cui al comma 1 dell'art. 2554 del codice civile, con apporto esclusivo di opere e servizi.

Nel **rigo RG18** va indicato l'ammontare deducibile delle quote di ammortamento del costo dei beni materiali ed immateriali, strumentali per l'esercizio dell'impresa, determinato ai sensi degli artt. 102 e 103 del TUIR.

Nel **rigo RG19** vanno indicate le spese per l'acquisto di beni strumentali di costo unitario non superiore a euro 516,46.

Nel **rigo RG20** vanno indicati i canoni di locazione finanziaria relativi a beni mobili strumentali.

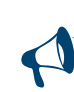

**Con riferimento alle quote di ammortamento e ai canoni di locazione finanziaria relativi ad autovetture, autocaravan, motocicli e ciclomotori utilizzati nell'esercizio dell'impresa, va tenuto conto delle disposizioni di cui all'art. 164 del TUIR.**

Nel **rigo RG21** vanno indicate le spese e gli altri componenti negativi, di cui all'art. 110, commi 10 e 12-bis, del TUIR, derivanti da operazioni intercorse con imprese residenti ovvero localizzate in Stati o territori diversi da quelli individuati nella lista di cui al decreto ministeriale da emanare ai sensi dell'art. 168-bis del TUIR ovvero derivanti da prestazioni di servizi rese da professionisti domiciliati in Stati o territori diversi da quelli individuati nella predetta lista per le quali, per effetto della esclusione di cui all'art. 110, comma 11, del TUIR non opera l'indeducibilità prevista dai citati commi 10 e 12-bis del medesimo articolo.

Nel **rigo RG22, colonna 7** vanno indicati gli altri componenti negativi deducibili non indicati nei precedenti righi, tra i quali:

- le spese di rappresentanza, di cui all'art. 108, comma 2, secondo periodo, del TUIR, compreso il 75 per cento delle spese relative a prestazioni alberghiere e a somministrazione di alimenti e bevande che si qualificano come spese di rappresentanza per l'ammontare deducibile ai sensi dell'art. 1, comma 3, del decreto ministeriale del 19 novembre 2008 deducibili ai sensi dell'art. 108, comma 2, secondo periodo, del TUIR; tale importo va evidenziato anche in **colonna 1**. Ai sensi dell'art. 1, comma 3, del Decreto ministeriale sopra citato, per le imprese di nuova costituzione, le spese di rappresentanza sostenute nei periodi d'imposta anteriori a quello in cui sono conseguiti i primi ricavi, possono essere portate in deduzione dal reddito dello stesso periodo e di quello successivo; in tal caso in questa colonna deve essere anche riportata la quota delle suddette spese, indicate nel quadro RS, rigo RS28, del Modello Unico 2013, divenute deducibili nel presente periodo d'imposta (vedere in appendice la voce "Spese di rappresentanza");
- l'importo pari al 10 per cento dell'IRAP, versata nel periodo d'imposta oggetto della presente dichiarazione sia a titolo di saldo (di periodi d'imposta precedenti) che di acconto, deducibile dal reddito d'impresa per effetto delle disposizioni di cui all'articolo 6 del decreto legge n. 185 del 29 novembre 2008, convertito, con modificazioni, dalla legge 28 gennaio 2009, n. 2. Gli acconti rilevano nei limiti dell'imposta effettivamente dovuta per il medesimo periodo di imposta. Con gli stessi criteri si potrà tener conto anche dell'IRAP versata a fronte di versamenti effettuati a seguito di ravvedimento operoso, ovvero di iscrizione a ruolo di imposte dovute per effetto della riliquidazione della dichiarazione o di attività di accertamento (circolare n. 16 del 14 aprile 2009). Detto importo va evidenziato in **colonna 2**;
- l'ammontare dell'IRAP relativa alla quota imponibile delle spese per il personale dipendente e assimilato al netto delle deduzioni spettanti ai sensi dell'articolo 11, commi 1, lettera a), 1-bis, 4-bis,4-bis.1 del decreto legislativo n. 446 del 1997 versata nel periodo d'imposta oggetto della presente dichiarazione, sia a titolo di saldo (di periodi d'imposta precedenti) che di acconto, deducibile dal reddito d'impresa. Tale importo deve essere indicato anche in **colonna 3.** Resta fermo che la somma della deduzione di cui alla presente colonna e di quella indicata nella colonna 2 non può eccedere l'IRAP complessivamente versata nel periodo d'imposta oggetto della presente dichiarazione;
- la perdita netta derivante dalla negoziazione di azioni, quote di partecipazione in società ed enti di cui all'art. 73 del TUIR comprese quelle non rappresentate da titoli, nonché di strumenti finanziari similari alle azioni, di obbligazioni e di altri titoli in serie o di massa. Vi rientrano anche le partecipazioni in società ed enti non residenti nel territorio dello stato (art. 73, comma 1, lettera d) del TUIR) nel caso in cui possano considerarsi similari alle azioni, al verificarsi cioè della condizione prevista dall'art. 44, comma 2, lettera a), del TUIR. Tale perdita netta è determinata dalla differenza tra la somma delle esistenze iniziali e del costo di acquisto di detti beni e la somma dei corrispettivi derivanti dalle cessioni degli stessi e delle relative rimanenze finali. Nella determinazione della perdita netta va tenuto conto delle disposizioni antielusive di cui ai commi 3*bis* e 3*ter* dell'art. 109 del TUIR (c.d. Dividend washing);
- la quota degli interessi passivi deducibile ai sensi dell'art. 61 del TUIR, corrispondente al rapporto tra l'ammontare dei ricavi e degli altri proventi che concorrono a formare il reddito d'impresa o che non vi concorrono in quanto esclusi e l'ammontare complessivo di tutti i ricavi e proventi;
- le minusvalenze patrimoniali, le sopravvenienze passive e le perdite di cui all'art. 101 del TUIR. Le minusvalenze patrimoniali derivanti dalla destinazione dei beni a finalità estranee all'esercizio dell'impresa sono indeducibili;
- i canoni di locazione non finanziaria e/o di noleggio nonché i canoni di locazione finanziaria diversi da quelli indicati nel rigo RG20;
- le imposte deducibili e i contributi ad associazioni sindacali e di categoria;
- le spese relative a studi e ricerche, pubblicità e propaganda e altre spese relative a più esercizi deducibili ai sensi dell'art. 108 del TUIR. In tale voce vanno compresi:
	- l'intero ammontare o la quota costante delle spese relative a studi e ricerche, pubblicità e propaganda;
	- la quota imputabile all'esercizio delle altre spese relative a più esercizi.

Nel medesimo rigo RG22, colonna 7, va altresì indicata la somma delle quote imputabili all'esercizio relative alle predette spese sostenute negli esercizi precedenti;

- la deduzione forfetaria delle spese non documentate riconosciuta per effetto dell'art. 66, comma 4, del TUIR agli intermediari e rappresentanti di commercio e agli esercenti le attività indicate al primo comma dell'art. 1 del D.M. 13 ottobre 1979. Tale deduzione va calcolata applicando all'ammontare dei ricavi le seguenti percentuali: 3 per cento dei ricavi fino a 6.197,48 euro; 1 per cento dei ricavi oltre 6.197,48 euro e fino a 77.468,53 euro; 0,50 per cento dei ricavi oltre 77.468,53 euro e fino a 92.962,24 euro;
- la deduzione forfetaria delle spese non documentate prevista dall'art. 66, comma 5, del TUIR a favore delle imprese autorizzate all'autotrasporto di cose per conto terzi. Detto ammontare deve essere evidenziato anche in **colonna 4**;
- il 30 per cento dell'imposta municipale propria, relativa agli immobili strumentali, versata nel periodo d'imposta oggetto della presente dichiarazione (art. 1, commi 715 e 716, della legge 27 dicembre 2013). Detto ammontare deve essere evidenziato anche in **colonna 6**;
- l'ulteriore deduzione dal reddito a favore delle imprese autorizzate all'autotrasporto di merci per conto di terzi prevista in misura forfetaria annua di euro 154,94, per ciascun motoveicolo e autoveicolo utilizzato nell'attività d'impresa, avente massa complessiva a pieno carico non superiore a 3.500 chilogrammi;
- le spese e gli altri componenti negativi, diversi dagli interessi passivi, tranne gli oneri fiscali, contributivi e di utilità sociale se e nella misura in cui si riferiscono ad attività o beni da cui derivano ricavi o altri proventi che concorrono a formare il reddito. Se le spese e gli altri componenti negativi si riferiscono indistintamente ad attività o beni produttivi di proventi computabili e ad attività o beni produttivi di proventi non computabili, in quanto esenti, nella determinazione del reddito, sono deducibili con le modalità previste dai commi 5 e 6 dell'art. 109 del TUIR;
- le spese e le erogazioni liberali di cui alle lettere e), f), i), m), n), o) del comma 2 dell'art. 100 del TUIR, nei limiti ed alle condizioni ivi indicate. La lettera i) prevede che le spese relative all'impiego di lavoratori dipendenti, assunti a tempo indeterminato, utilizzati per prestazioni di servizi erogate in favore di Onlus sono deducibili nel limite del cinque per mille dell'ammontare complessivo delle spese per prestazioni di lavoro dipendente, così come risultano dalla dichiarazione dei redditi;
- le erogazioni liberali in denaro effettuate in favore delle popolazioni colpite da eventi di calamità pubblica e da altri eventi straordinari – anche se avvenuti in altri Stati – per il tramite di fondazioni, associazioni, comitati e enti individuati con appositi provvedimenti;
- le spese di manutenzione, riparazione, ammodernamento e trasformazione non portate ad incremento del costo dei beni strumentali nel registro dei beni ammortizzabili ai quali si riferiscono – deducibili a norma dell'art. 102, comma 6, del TUIR;
- la somma pari al 50 per cento della rendita catastale degli immobili utilizzati promiscuamente per l'esercizio dell'impresa e per uso personale o familiare dell'imprenditore, a condizione che il contribuente non disponga di altro immobile adibito esclusivamente all'esercizio dell'impresa;
- dai contribuenti che nel periodo d'imposta successivo intendono avvalersi del regime fiscale di vantaggio per l'imprenditoria giovanile e lavoratori in mobilità previsto dall'articolo 27, commi 1 e 2, del D.L. 6 luglio 2011, n. 98, convertito con modificazioni dalla legge 15 luglio 2011, n. 111, l'ammontare della somma algebrica dei componenti positivi e negativi di reddito relativi ad esercizi precedenti a quello da cui ha effetto il nuovo regime ,ove sia di segno negativo, la cui tassazione o deduzione è stata rinviata in conformità alle disposizioni del D.P.R. 917/1986;
- le spese relative a prestazioni alberghiere e a somministrazione di alimenti e bevande non qualificabili quali spese di rappresentanza, diverse da quelle di cui al comma 3 dell'art. 95 del TUIR, per la quota deducibile ai sensi del comma 5 dell'art. 109 del TUIR;
- l'importo della deduzione forfetaria prevista dall'art. 34 della legge 12 novembre 2011, n. 183, riconosciuta agli esercenti impianti di distribuzione di carburanti per uso di autotrazione. Detto importo va evidenziato anche in **colonna 5**;
- le perdite imputate per trasparenza dai fondi immobiliari, diversi da quelli di cui al comma 3 dell'art. 32 del decreto legge 31 maggio 2010, n. 78, come modificato dall'art. 8 del decreto legge 13 maggio 2011, n. 70, qualora il partecipante, diverso dai soggetti indicati nel suddetto comma 3, possieda quote di partecipazione in misura superiore al 5 per cento del patrimonio del fondo. Nel **rigo RG23**, va indicato:
- l'80 per cento del reddito derivante dall'utilizzazione di navi iscritte nel registro internazionale istituito ai sensi del D.L. 30 dicembre 1997, n. 457, e del reddito prodotto dalle imprese armatoriali che esercitano la pesca oltre gli stretti o che esercitano, a bordo di navi da crociera, le attività commerciali complementari, accessorie o comunque relative alla prestazione principale, anche se esercitate da terzi in base a rapporti contrattuali con l'armatore. Per i redditi derivanti dall'attività di escursione comunque realizzata, l'agevolazione si applica solo nei confronti dell'armatore;
- il 56 per cento, pari al 70 per cento dell'80 per cento, del reddito delle imprese che esercitano la pesca mediterranea;
- il 64 per cento, pari al 80 per cento dell'80 per cento, del reddito delle imprese che esercitano la pesca costiera la pesca costiera o la pesca nelle acque interne e lagunari.

Nel **rigo RG24** va indicato il totale dei componenti negativi risultante dalla somma degli importi indicati nei righi da RG13 a RG23. Nel **rigo RG25** va indicata la differenza tra il totale dei componenti positivi, indicato nel rigo RG12, ed il totale dei componenti negativi indicato nel rigo RG24.

In caso di risultato negativo l'importo da indicare deve essere preceduto dal segno "– ".

### **Redditi derivanti da partecipazioni in società**

Nel caso di partecipazione in società di persone residenti nel territorio dello Stato o in GEIE – Gruppo europeo di interesse economico residenti nel territorio dello Stato ovvero non residenti con stabile organizzazione, si deve tener conto della quota di reddito (o di perdita) imputata all'impresa dichiarante ai sensi dell'art. 5 del TUIR ovvero ai sensi dell'art. 11, comma 4, del D.Lgs. n. 240 del 1991, da indicare nel **rigo RG26, col. 1** (o, in caso di perdita, nel **rigo RG27, col. 1**).

In caso di partecipazione in società di capitali aderenti al regime di cui all'art. 116 del TUIR, nel rigo **RG26, col. 2** (o, in caso di perdita, nel **rigo RG27, col. 2**) va indicato, l'ammontare del reddito (o della perdita) imputato per trasparenza al dichiarante in proporzione alla sua quota di partecipazione agli utili o alle perdite della società partecipata, indicando separatamente la somma delle quote di reddito dalla somma delle quote di perdita così come risultante nell'apposito prospetto nel quadro RS.

Nel **rigo RG26, col. 3**, va indicata la quota di reddito "minimo" derivante dalla partecipazione in società "di comodo" ai sensi dell'art. 30 della legge 23 dicembre 1994, n. 724 e dell'art. 2, commi 36-decies e 36-undecies, del decreto-legge 13 agosto 2011, n. 138, convertito, con modificazioni, dalla legge 14 settembre 2011, n. 148, quale risulta dal prospetto rilasciato dalle stesse società.

Nel **rigo RG26, col. 4,** va indicata la somma dell'importo di colonna 1 e 2 del medesimo rigo.

Nel **rigo RG27, col. 3,** va indicata la somma delle colonne 1 e 2 del medesimo rigo.

Nel **rigo RG28, col. 2,** va indicato l'importo derivante dalla seguente somma algebrica :

RG25 + RG26 col. 4 – RG27 col. 3

Se il risultato è negativo, l'importo va preceduto dal segno "–".

Nel caso in cui sia stata compilata la colonna 3 del rigo RG26, l'importo da indicare nel rigo RG28 col. 2 non può essere inferiore al "reddito minimo". In tal caso si dovrà procedere alla compilazione della **colonna 1,** del **rigo RG28** che contiene l'eventuale eccedenza di perdite d'impresa non compensate per effetto dell'applicazione della disciplina delle società "di comodo". Tale eccedenza si determina applicando la seguente somma algebrica:

RG27 col. 3 – (RG25 + RG26 col. 4 – RG28 col. 2)

La perdita non compensata indicata nella colonna 1 del rigo RG28 deve essere riportata nel quadro RN per abbattere il reddito complessivo al netto del reddito minimo.

Nel **rigo RG29** va indicato l'importo delle erogazioni liberali commisurate al reddito di impresa dichiarato. L'ammontare deducibile di tali erogazioni va determinato applicando le percentuali indicate dalle disposizioni che le prevedono, al reddito di rigo RG28, colonna 2 assunto al netto delle erogazioni stesse. In relazione alle erogazioni liberali di cui alle lett. h) ed l) del comma 2 dell'art. 100 del TUIR, è riconosciuto l'importo superiore tra quello determinato dall'applicazione della percentuale prevista e rispettivamente euro 2.065,83 e 1.549,37.

Nel caso in cui nel rigo RG28, colonna 2, sia indicata una perdita e l'impresa abbia conseguito proventi esenti, nel **rigo RG30** deve essere indicata la parte del loro ammontare che eccede i componenti negativi non dedotti per effetto dell'applicazione degli artt. 61 e 109, comma 5, del TUIR.

Nel **rigo RG31**, va indicata la differenza tra l'importo di rigo RG28, colonna 2 e le erogazioni liberali di rigo RG29. Qualora nel rigo RG28, colonna 2 sia indicata una perdita, nel rigo RG31, deve essere esposta la perdita ridotta dell'importo del rigo RG30 Il **rigo RG32** deve essere compilato nel seguente caso:

*Regime agevolato per le nuove iniziative imprenditoriali.* L'art. 13 della Legge 388 del 2000 ha previsto, per le persone fisiche che intraprendono un'attività di impresa la possibilità di avvalersi per il periodo di imposta in cui l'attività è iniziata e per i due successivi di un regime fiscale agevolato che prevede il pagamento di un'imposta sostitutiva dell'Irpef nella misura del 10 per cento applicata sul reddito di impresa determinato ai sensi dell'art. 66 del TUIR.

Il regime agevolato, che si applica per il periodo d'inizio attività e per i due successivi, può essere usufruito esclusivamente dalle persone fisiche e dalle imprese familiari di cui all'art. 5, comma 4, del Tuir.

Pertanto in **colonna 1** va indicato il **codice 1** in riferimento all'adozione del regime agevolato per le nuove iniziative imprenditoriali. In **colonna 2** va indicata l'imposta sostitutiva pari al 10 per cento dell'importo del rigo RG31. Tale imposta va versata utilizzando il modello di pagamento F24 con il **codice tributo 4025**.

Qualora l'importo di rigo RG31 sia negativo va compilata esclusivamente la colonna 1.

Si ricorda che i righi successivi non devono essere compilati dai contribuenti che si sono avvalsi del predetto regime agevolato. Nel **rigo RG33**, vanno indicate le quote spettanti ai collaboratori familiari o al coniuge di azienda coniugale non gestita in forma societaria, risultanti dall'apposito prospetto contenuto nel quadro RS, tenendo presente che, ai sensi dell'art. 5 del TUIR, ai collaboratori dell'impresa familiare non può essere attribuita una quota di reddito complessivamente superiore al 49 per cento. Nel rigo **RG34**, va indicata la differenza tra gli importi esposti nel rigo RG30 e RG33.

Se l'importo del rigo RG31 è positivo ed è stata barrata la casella "Rientro lavoratrici/lavoratori", nel rigo RG34 va indicato**:**

- il 20 per cento dell'ammontare che risulta dalla differenza tra gli importi esposti nei righi RG31 e RG33, se il dichiarante è una donna;
- il 30 per cento dell'ammontare che risulta dalla differenza tra gli importi esposti nei righi RG31 e RG33, se il dichiarante è un uomo.

Qualora nel rigo RG34, sia indicata una perdita, deve essere preceduta dal segno "meno".

Se l'importo di rigo RG34, è positivo, nel **rigo RG35**, **colonna 2**, va indicato fino a concorrenza di tale importo, l'ammontare delle perdite derivanti dalla partecipazione in società di persone ed assimilate esercenti attività d'impresa in contabilità ordinaria nonché da partecipazione in società che abbiano optato per il regime di trasparenza ai sensi dell'art. 116 del TUIR (quadro RH), aumentato dell'eventuale eccedenza di perdite degli esercizi precedenti, non utilizzata per compensare altri redditi d'impresa dell'anno, da evidenziare in **colonna 1**.

Si precisa che le perdite non possono essere utilizzate per compensare i redditi indicati in colonna 3 del rigo RG26. L'eventuale residuo di queste ultime perdite va indicato nell'apposito prospetto del quadro RS relativo alle perdite di impresa non compensate nell'anno, secondo le istruzioni ivi riportate.

Si ricorda che l'articolo 36, comma 9, del decreto legge n. 223 del 4 luglio 2006 ha modificato il comma 3 dell'articolo 115 del TUIR, stabilendo che le perdite fiscali dei soci relative agli esercizi anteriori all''inizio della tassazione per trasparenza non possono essere utilizzate per compensare i redditi imputati dalle società partecipate.

Nel **rigo RG36**, va indicata la differenza tra l'importo di rigo RG34, e quello di rigo RG35, colonna 2.

Tale importo va sommato agli altri redditi e riportato nel quadro RN.

Nel **rigo RG37**, vanno indicati i dati da riportare negli appositi campi del quadro RN.

Qualora il contribuente partecipi ad una società trasparente ai sensi dell'art. 5 e dell'art. 116 del TUIR, ovvero sia beneficiario di un Trust trasparente o misto, in tale rigo vanno indicati anche gli importi eventualmente trasferiti dalla suddetta società o dal Trust.

In particolare, in tale ultima ipotesi, deve essere compilata anche la **colonna 1**, indicando uno dei seguenti codici:

- **1**  qualora gli importi siano ricevuti da società trasparenti;
- **2** qualora gli importi siano ricevuti da Trust trasparente o misto;
- **3** qualora gli importi siano ricevuti da entrambi i soggetti di cui ai precedenti punti.

Nelle colonne da 2 a 8 del rigo RG37 va indicato:

- in **colonna 2**, l'ammontare del credito d'imposta derivante dalla partecipazione agli OICVM e a fondi comuni di investimento;
- in **colonna 3**, l'ammontare dei crediti di imposta per i redditi prodotti all'estero;
- in colonna 4, l'ammontare complessivo degli altri crediti di imposta;
- in **colonna 5**, l'ammontare delle ritenute d'acconto trasferite al contribuente dalla società trasparente di cui all'art. 5 del TUIR;
- in **colonna 6**, l'ammontare delle ritenute d'acconto, comprensivo dell'importo indicato in colonna 5;

in **colonna 7**, l'eccedenza d'imposta trasferita al contribuente dalla società trasparente o dal Trust;

in **colonna 8**, l'ammontare degli acconti d'imposta versati dalla società trasparente o dal Trust per la parte trasferita al dichiarante.

### 6. Istruzioni per la compilazione del QUADRO LM

### **GENERALITÀ**

Il presente quadro deve essere utilizzato per dichiarare il reddito derivante dall'esercizio di attività commerciali o dall'esercizio di arti e professioni, determinato ai sensi dell'art. 27, commi 1 e 2, del D.L. 6 luglio 2011, n. 98 (cfr. circolare n.17/E del 30 maggio 2012, provvedimento 22 dicembre 2011 n. 185820) .

Il regime fiscale di vantaggio per l'imprenditoria giovanile e lavoratori in mobilità si applica, per il periodo d'imposta in cui l'attività è iniziata e per i quattro successivi, esclusivamente alle persone fisiche:

a) che intraprendono un'attività d'impresa, arte o professione;

b) che l'hanno intrapresa successivamente al 31 dicembre 2007.

Il regime è applicabile anche oltre il quarto periodo di imposta successivo a quello di inizio dell'attività ma non oltre il periodo di imposta di compimento del trentacinquesimo anno di età.

Possono accedere al regime fiscale di vantaggio per l'imprenditoria giovanile e lavoratori in mobilità le persone fisiche esercenti attività di impresa, arti o professioni che, al contempo:

a) nell'anno solare precedente:

- hanno conseguito ricavi ovvero hanno percepito compensi, ragguagliati ad anno, non superiori a 30.000 euro. Nell'ipotesi in cui siano esercitate contemporaneamente più attività il limite va riferito alla somma dei ricavi e dei compensi relativi alle singole attività ;
- non hanno effettuato cessioni all'esportazione:
- non hanno erogato somme sotto forma di utili di partecipazioni agli associati con apporto costituito da solo lavoro di cui all'art. 53, comma 2 lett. c) del TUIR;
- non hanno sostenuto spese per lavoratori dipendenti o collaboratori di cui all'articolo 50, comma 1, lettere c) e c-bis), del testo unico delle imposte sui redditi, di cui al decreto del Presidente della Repubblica 22 dicembre 1986, n. 917, anche assunti secondo la modalità riconducibile a un progetto, programma di lavoro o fase di esso, ai sensi degli articoli 61 e seguenti del decreto legislativo 10 settembre 2003, n. 276, né erogato somme sotto forma di utili da partecipazione agli associati di cui all'articolo 53, comma 2, lettera c), dello stesso testo unico di cui al decreto del Presidente della Repubblica n. 917 del 1986;

b) nel triennio solare precedente non hanno effettuato acquisti di beni strumentali, anche mediante contratti di appalto e di locazione, pure finanziaria, per un ammontare complessivo superiore a 15.000 euro.

Sono invece esclusi dall'applicazione di tale regime:

- i soggetti non residenti che svolgono l'attività nel territorio dello Stato;
- coloro che si avvalgono dei regimi speciali per la determinazione dell'imposta sul valore aggiunto;
- coloro che effettuano in via esclusiva o prevalente cessioni di fabbricati o porzioni di fabbricato e terreni edificabili , ovvero di mezzi di trasporto nuovi;
- coloro che pur svolgendo attività imprenditoriale, artistica o professionale in forma individuale partecipano, contemporaneamente, a società di persone o ad associazioni professionali ovvero a società a responsabilità limitata a ristretta base societaria che hanno optato per la trasparenza ai sensi dell'art. 116 del TUIR.

Inoltre, possono accedere al regime fiscale agevolato le persone fisiche esercenti attività di impresa, arti o professioni che, al contempo: a) non hanno esercitato, nei tre anni precedenti attività artistica, professionale ovvero d'impresa, anche in forma associata o familiare;

- b) l'attività da esercitare non costituisca, in nessun modo, mera prosecuzione di altra attività precedentemente svolta sotto forma di lavoro dipendente o autonomo, escluso il caso in cui l'attività precedentemente svolta consista nel periodo di pratica obbligatoria ai fini dell'esercizio di arti o professioni;
- c) qualora venga proseguita un'attività d'impresa svolta in precedenza da altro soggetto, l'ammontare dei relativi ricavi, realizzati nel periodo d'imposta precedente quello di riconoscimento del predetto beneficio, ragguagliati ad anno, non sia superiore a 30.000 euro.

La condizione secondo cui l'attività da esercitare non deve costituire, in nessun modo, una mera prosecuzione di altra attività precedentemente svolta sotto forma di lavoro dipendente, non opera laddove il contribuente dia prova di aver perso il lavoro o di essere in mobilità per cause indipendenti dalla propria volontà.

I contribuenti che si avvalgono del presente regime:

- a) sono esenti dall'imposta regionale sulle attività produttive di cui al decreto legislativo 15 dicembre 1997, n. 446 e sono esonerati dall'obbligo della dichiarazione prevista dall'art. 19 del citato decreto legislativo;
- b) sono esclusi dall'applicazione degli studi di settore di cui all'art. 62-bis del decreto-legge 30 agosto 1993, n. 331, convertito, con modificazioni, dalla legge 29 ottobre 1993, n. 427 e dei parametri di cui alla legge 28 dicembre 1995, n. 549, e dalla compilazione del modello per la comunicazione dei relativi dati.
- c) non subiscono ritenuta d'acconto sui ricavi e i compensi percepiti nell'ambito del regime in oggetto: a tal fine rilasciano al sostituto d'imposta apposita dichiarazione (Provv. n. 185820 del Direttore dell'Agenzia delle Entrate del 22 dicembre 2011, § 5.2)

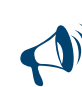

**Non è possibile la contestuale compilazione del quadro LM con altri quadri di determinazione del reddito (RF, RG, RE e RD) in quanto la condizione di accesso al regime in esame riguarda la posizione del contribuente considerata nel suo insieme e non la specifica attività svolta, pertanto qualora il contribuente nel corso dell'anno abbia svolto più attività dovrà verificare se per tutte le attività possiede i requisiti per accedere al regime fiscale di vantaggio per l'imprenditoria giovanile e lavoratori in mobilità, in caso contrario l'accesso al regime è precluso a qualsiasi attività e dovrà essere compilato l'apposito quadro RF o RG e/o RD e/o RE.**

### DATI RELATIVI ALL'ATTIVITÀ

Nel **rigo LM1 (codice attività)** va indicato il codice dell'attività svolta desunto dalla tabella di classificazione delle attività economiche, ATE-CO 2007. Si precisa che la tabella dei codici attività è consultabile presso gli uffici dell'Agenzia delle Entrate ed è reperibile sul sito Internet dell'Agenzia dell'Entrate **www.agenziaentrate.gov.it** unitamente alla tavola di raccordo tra le tabelle ATECOFIN 2004 e ATECO 2007. I soggetti che svolgono un'attività d'impresa, devono barrare la casella **"Impresa"**, allo stesso modo i soggetti che svolgono attività di lavoro autonomo devono barrare la casella **"Autonomo",** se l'attività è svolta sotto forma di impresa familiare devono barrare la casella **"Impresa familiare"**.

I contribuenti che esercitano contemporaneamente più attività, sia di impresa che di lavoro autonomo, devono fare riferimento all'ammontare dei ricavi o compensi relativi all'attività prevalente.

### DETERMINAZIONE DEL REDDITO

Il reddito di impresa o di lavoro autonomo dei soggetti che rientrano nel presente regime è costituito dalla differenza tra l'ammontare dei ricavi o compensi percepiti nel periodo d'imposta e quello delle spese sostenute nel periodo stesso nell'esercizio dell'attività d'impresa o dell'arte o della professione; concorrono altresì alla formazione del reddito le plusvalenze e le minusvalenze dei beni relativi all'impresa o all'esercizio dell'arte o della professione.

L'imputazione delle spese, dei ricavi e dei compensi al periodo d'imposta deve essere effettuata sulla base del cd. "principio di cassa", e cioè in considerazione del momento di effettiva percezione del ricavo o compenso, nonché di effettivo sostenimento del costo o della spesa. Tale principio, che sottende comunemente alla determinazione dei redditi derivanti dall'esercizio di arti o professione, trova applicazione anche nella determinazione del reddito d'impresa prodotto nell'ambito del regime in esame.

Inoltre, si precisa che ai sensi dell'articolo 2, comma 36-quaterdecies del decreto legge 13 agosto 2011, n. 138 "I costi relativi ai beni dell'impresa concessi in godimento a soci o familiari dell'imprenditore per un corrispettivo annuo inferiore al valore di mercato del diritto di godimento non sono in ogni caso ammessi in deduzione dal reddito imponibile".

Nella **colonna 1** del **rigo LM2** va indicato il recupero dell'incentivo fiscale derivante dall'applicazione del comma 3 bis dell'art. 5 del D.L. n. 78 del 2009 (cd. *"Tremonti-ter"*), a seguito di cessione dei beni oggetto dell'investimento a soggetti aventi stabile organizzazione in Paesi non aderenti allo Spazio economico europeo. Deve essere, inoltre, indicato il recupero della maggiore agevolazione fruita per effetto di contributi in conto impianti percepiti in un esercizio successivo a quello in cui è stato effettuato l'investimento agevolato.

Nella **colonna 2** del **rigo LM2 (totale componenti positivi)** va indicato, oltre all'importo di colonna 1:

- l'ammontare dei **ricavi** di cui alle lettere a) e b) del comma 1 dell'art. 85 del TUIR, costituito dai corrispettivi delle cessioni di beni e delle prestazioni di servizi alla cui produzione o al cui scambio è diretta l'attività dell'impresa e dai corrispettivi delle cessioni di materie prime e sussidiarie, di semilavorati e di altri beni mobili, esclusi quelli strumentali, acquistati o prodotti per essere impiegati nella produzione;
- l'ammontare lordo complessivo dei **compensi, in denaro e in natura**, anche sotto forma di partecipazione agli utili, derivanti dall'attività professionale o artistica, percepiti nell'anno, compresi quelli derivanti da attività svolte all'estero. Concorrono, altresì, i compensi lordi derivanti da attività rientranti nell'oggetto proprio dell'arte o professione o anche da attività attribuita al professionista in ragione della sua particolare competenza anche se non rientranti nell'oggetto dell'arte o professione (ad esempio, compensi percepiti da geometri in qualità di componenti del Consiglio nazionale o dei Collegi provinciali della categoria di appartenenza o da dottori commercialisti o ragionieri per l'ufficio di sindaco o revisore ricoperti in società o enti, o ancora, compensi percepiti da un ingegnere amministratore di una società edile). I citati compensi devono essere dichiarati al netto dei contributi previdenziali o assistenziali posti dalla legge a carico del soggetto che li corrisponde. Al riguardo, si ricorda che l'ammontare della maggiorazione del 4 per cento addebitata ai committenti in via definitiva, ai sensi dell'art. 1, comma 212, della legge n. 662 del 1996, non va considerato alla stregua dei contributi previdenziali e pertanto costituisce parte integrante dei compensi da indicare nel presente rigo;
- l'ammontare delle **sopravvenienze attive** realizzate;
- l'ammontare delle **plusvalenze attive** conseguite. In particolare, l'ammontare delle plusvalenze patrimoniali di cui all'art. 86 del TUIR, afferenti i beni relativi all'impresa, diversi da quelli la cui cessione genera ricavi; l'ammontare delle plusvalenze patrimoniali determinate ai sensi dell'art. 54, commi 1-bis e 1-ter, del TUIR, afferenti i beni strumentali, compresi gli immobili acquistati nel 2007, nel 2008 e nel 2009, ed esclusi gli oggetti d'arte, di antiquariato o da collezione, se realizzate mediante cessione a titolo oneroso o mediante il risarcimento, anche in forma assicurativa, per la perdita o il danneggiamento dei beni e qualora i beni siano destinati al consumo personale

o familiare dell'esercente l'arte o la professione o a finalità estranee all'arte o professione. Le minusvalenze sono deducibili se sono realizzate mediante cessione a titolo oneroso e mediante risarcimento, anche in forma assicurativa, per la perdita o il danneggiamento dei beni e vanno indicate nel successivo **rigo LM5 (totale componenti negativi)**;

 l'ammontare degli **altri componenti positivi** incassati nel presente periodo d'imposta, che concorrono a formare il reddito d'impresa o di lavoro autonomo.

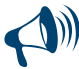

**Si precisa che, in applicazione del principio di cassa, la plusvalenza realizzata per la cessione di un bene strumentale acquistato nel periodo di vigenza del regime in esame o del regime dei minimi sarà pari all'intero corrispettivo di cessione. Detta plusvalenza concorrerà integralmente alla formazione del reddito nel periodo d'imposta in cui è percepito il corrispettivo. In caso di cessione di beni strumentali acquistati in periodi precedenti rispetto a quello dal quale decorre il regime, l'eventuale plusvalenza o minusvalenza è determinata, ai sensi degli articolo 86 e 101 del TUIR, sulla base della differenza tra il corrispettivo conseguito e il costo non ammortizzato, intendendo per costo non ammortizzato il valore risultante alla fine dell'esercizio precedente a quello dal quale decorre il regime. Nel caso di rateizzazione del corrispettivo, la rata percepita concorre alla formazione del reddito del periodo di imposta, al netto della quota del costo non ammortizzato determinata in misura corrispondente al rapporto tra la somma percepita nel periodo di imposta ed il corrispettivo complessivo (art. 4, comma 1, lett. b), decreto 2 gennaio 2008).**

I soggetti che transitano da un regime ordinario al regime agevolato per l'imprenditoria giovanile e lavoratori in mobilità devono indicare nel **rigo LM3 (rimanenze finali)** le rimanenze finali relative al periodo d'imposta precedente. Nel caso in cui, invece, si tratti di un contribuente che nel periodo d'imposta precedente ha applicato il regime di vantaggio in questo rigo deve essere riportata l'eventuale eccedenza di rimanenze indicata nel rigo LM18 del Modello Unico PF 2013. Si precisa che le rimanenze finali formatesi prima dell'ingresso nel presente regime costituiscono un componente negativo che nel primo anno di applicazione del regime va prioritariamente dedotto dall'ammontare dei componenti positivi e fino a capienza degli stessi. L'eventuale eccedenza del valore delle rimanenze rispetto ai componenti positivi deve essere indicata nel **rigo LM20** e rileva nei periodi d'imposta successivi con le stesse regole.

Nel **rigo LM4 (differenza)** va indicata la differenza tra gli importi dei righi LM2, colonna 2 e LM3. Se il risultato è negativo indicare zero. Nel **rigo LM5 (totale componenti negativi),** va indicato l'ammontare:

- degli **acquisti di materie prime**, sussidiarie, semilavorati e merci, pagate nel presente periodo d'imposta;
- delle **spese relative a beni ad uso promiscuo** che, indipendentemente dalle specifiche limitazioni previste dalle norme del TUIR, sono deducibili nella misura del 50 per cento dell'importo corrisposto. Per i contribuenti che adottano il presente regime si presumono sempre ad uso promiscuo autovetture, autocaravan, ciclomotori, motocicli e telefonia, pertanto tutte le spese ad essi inerenti (lubrificanti, manutenzioni, tasse di possesso, assicurazioni e altri costi per autoveicoli, leasing, telefonia) sono deducibili al 50 per cento;
- dei **canoni di leasing** pagati nel presente periodo d'imposta. Si precisa che detti canoni sono integralmente deducibili, salvo la limitata deducibilità se relativi a beni promiscui;
- delle **spese per omaggi, vitto e alloggio**. Dette spese possono essere portate in deduzione per l'intero importo pagato se inerenti all'esercizio dell'attività;
- del costo di acquisto dei **beni strumentali** per i quali il pagamento è avvenuto nel presente periodo d'imposta;
- delle **sopravvenienze passive** realizzate nel presente periodo d'imposta;
- delle **altre spese** sostenute nel presente periodo d'imposta.

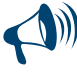

**Si precisa che, le deduzioni forfetarie per spese non documentate non trovano applicazione nell'ambito del regime di vantaggio in quanto detto regime si fonda sul principio di cassa, che prevede la rilevanza delle sole spese sostenute.**

Nel **rigo LM6 (reddito lordo o perdita)**, va indicato il reddito lordo (o perdita) derivante dalla differenza tra i righi LM4 e LM5. Se il risultato è negativo, l'importo va preceduto dal segno meno.

Le perdite fiscali sono computate in diminuzione del reddito conseguito nell'esercizio d'impresa, arte o professione per l'intero importo che trova capienza in esso; l'eventuale eccedenza va indicata nel **rigo LM22,** se relativa a perdite riportabili nei periodi d'imposta successivi, ma non oltre il quinto, ovvero **nel rigo LM23,** se relativa a perdite riportabili senza limite di tempo ai sensi dell'art. 8, comma 3, del TUIR.

Se l'importo indicato nel rigo LM6 è positivo, nel **rigo LM7 (contributi previdenziali e assistenziali)**, **colonna 1,** va indicato l'ammontare dei contributi previdenziali e assistenziali versati nel presente periodo d'imposta in ottemperanza a disposizioni di legge. Dal reddito così determinato, si devono dedurre per intero i contributi previdenziali, compresi quelli corrisposti per conto dei collaboratori dell'impresa familiare fiscalmente a carico e quelli versati per i collaboratori non a carico ma per i quali il titolare non ha esercitato il diritto di rivalsa. Nella **colonna 2**, deve essere indicato l'importo dei predetti contributi che trova capienza nel reddito indicato nel rigo LM6.

L'eventuale eccedenza deve essere indicata nel **rigo LM21** ed è deducibile dal reddito complessivo ai sensi dell'art. 10 del TUIR. Nel **rigo LM8 (reddito netto)**, va indicata la differenza tra l'importo di rigo LM6, se positivo, e l'importo di rigo LM7, colonna 2.

Per quanto riguarda le perdite prodotte nei periodi d'imposta precedenti all'ingresso nel presente regime le stesse possono essere computate in diminuzione dal reddito prodotto all'interno del regime secondo le ordinarie regole stabilite dal TUIR.

Nel **rigo LM9 (perdite pregresse)** vanno riportate le eventuali perdite pregresse fino a concorrenza dell'importo di rigo LM8. In particolare vanno riportate, nel caso di esercizio d'impresa, le eventuali perdite di impresa pregresse indicate nei righi RS9, RS12 o RS13 del Modello UNICO PF 2013, oppure, nel caso di esercizio di arti o professioni, le eventuali perdite pregresse di lavoro autonomo indicate nei righi RS8 o RS11 del Modello Unico PF 2013.

Nel caso in cui si tratti di un contribuente che nel periodo d'imposta precedente ha adottato il regime di vantaggio, in tale rigo vanno indicate le eventuali perdite indicate nel rigo LM20 del Modello Unico PF 2013. Eventuali eccedenze residue vanno riportate nei righi RS8, o RS11 nel caso di esercizio di arti o professioni, ovvero nei righi RS9, RS12 o RS13 in caso di esercizio di impresa

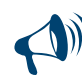

**Si ricorda che per i contribuenti in regime di vantaggio la base imponibile per il calcolo dei contributi dovuti deve essere determinata come segue:**

### **LM6 (Reddito lordo o perdita) – LM9 (Perdite pregresse)**

**Il reddito da assoggettare ad imposizione contributiva previdenziale, infatti, deve essere considerato al netto delle perdite pregresse ma al lordo dei contributi previdenziali, che il contribuente dovrà indicare nel rigo LM7 (art. 5 del Decreto Ministero dell'Economia e delle Finanze 2 gennaio 2008).**

Nel **rigo LM10 (reddito al netto delle perdite soggetto ad imposta sostitutiva)** va indicata la differenza tra l'importo indicato nel rigo LM8 e l'importo di rigo LM9.

Si precisa che detto reddito rileva ai fini della soglia per poter essere considerato a carico per il riconoscimento delle detrazioni per carichi di famiglia di cui all'art. 12, comma 2, del TUIR (art. 9, comma 1 del decreto del 2 gennaio 2008).

Nel **rigo LM11 (imposta sostitutiva),** va indicata l'imposta sostitutiva pari al 5 per cento dell'importo di rigo LM10, se positivo.

Nel **rigo LM12 (crediti d'imposta)**, vanno indicati, fino a concorrenza dell'importo indicato nel rigo LM11, i crediti d'imposta che possono essere utilizzati in diminuzione dell'imposta sostitutiva dovuta.

La parte dei crediti d'imposta del rigo LM12 non utilizzata nel presente quadro deve essere riportata negli appositi campi del quadro RN, seguendo le istruzioni fornite con riferimento a ciascun credito. Ad esempio, se nel rigo CR7 (credito d'imposta per il riacquisto della prima casa) è stato indicato un importo pari a 1.000 euro e nella colonna 1 del rigo LM12 è stato indicato un importo di 300 euro, deve essere riportato nella colonna 1 del rigo RN24 il credito non utilizzato pari a 700 euro.

Inoltre, in presenza di crediti che possono generare un residuo (colonna 1, 5 e 6 del rigo LM12) si rimanda alle istruzioni del rigo RN43. **Colonna 1 (Credito d'imposta per il riacquisto della prima casa)**

Compilare questa colonna se si intende utilizzare in diminuzione dall'imposta sostitutiva il credito di imposta per il riacquisto della prima casa (indicato nella colonna 2 del rigo CR7) ed il credito d'imposta per il riacquisto della prima casa che non ha trovato capienza nell'imposta risultante dalla precedente dichiarazione (indicato nella colonna 1 del rigo CR7).

In tale caso riportare in questa colonna la somma dei crediti indicati nelle colonne 1 e 2 del rigo CR7 diminuita dell'importo eventualmente utilizzato in compensazione nel mod. F24 esposto in colonna 3 del medesimo rigo CR7. L'importo da indicare in questo rigo va diminuito dell'importo indicato nella colonna 1 del rigo RN24.

**Colonna 2 (Crediti d'imposta per redditi prodotti all'estero)**

La colonna 2 è riservata a coloro che hanno pagato delle imposte all'estero per redditi ivi prodotti ed intendono, pertanto, fruire dei crediti d'imposta spettanti. In questa colonna va indicato il credito d'imposta complessivamente spettante; se avete compilato il quadro CR riportare la somma degli importi indicati nelle colonne 4 dei righi da CR5 a CR6 di tutti i moduli compilati; se invece avete compilato il quadro CE, riportare quanto indicato nel rigo CE26. In questa colonna deve essere, inoltre, riportato l'importo indicato nel rigo RH21 e/o nel rigo RL4, col. 4. L'importo da indicare in questo rigo va diminuito dell'importo indicato nella colonna 2 del rigo RN30.

**Colonna 3 (Crediti d'imposta per fondi comuni)**

Riportare l'ammontare complessivo dei crediti d'imposta relativi agli investimenti in fondi comuni ed indicati nei righi RH20 colonna 1 e RL4 colonna 3. L'importo da indicare in questa colonna va diminuito dell'importo indicato nella colonna 1 del rigo RN31.

**Colonna 4 (Credito d'imposta per altri immobili – Sisma Abruzzo)**

Riportare l'importo indicato nella colonna 6 del rigo CR11. Nel caso in cui siano stati compilati più righi CR11, per la presenza di più immobili, riportare in questo rigo la somma degli importi indicati nella colonna 6 di tutti i moduli compilati. L'importo da indicare in questa colonna va diminuito dell'importo indicato nel rigo RN27.

**Colonna 5 (Credito d'imposta per l'abitazione principale – Sisma Abruzzo)**

Riportare l'importo indicato nella colonna 4 del rigo CR10, aumentato del credito d'imposta che non ha trovato capienza nell'imposta risultante dalla precedente dichiarazione (indicato nella colonna 5 del rigo CR10).

Nel caso in cui siano stati compilati più righi CR10, riportare in questo rigo la somma degli importi indicati nella colonna 4 di tutti i moduli compilati, aumentata di quanto indicato nella colonna 5. L'importo da indicare in questa colonna va diminuito dell'importo indicato nel rigo RN28. **Colonna 6 (Credito d'imposta reintegro anticipazioni fondi pensione)**

Compilare questa colonna se si intende utilizzare in diminuzione dall'imposta sostitutiva il credito d'imposta per il reintegro delle anticipazioni sui fondi pensione indicato nella col. 4 del rigo CR12 diminuito dell'importo eventualmente utilizzato in compensazione nel mod. F24 ed esposto nella colonna 6. Nel caso in cui siano stati compilati più righi CR12, riportare in questa colonna la somma degli importi indicati nella colonna 4 diminuita degli importi indicati nella colonna 6 di tutti i moduli compilati. L'importo da indicare in questa colonna va diminuito dell'importo indicato nella colonna 3 del rigo RN24.

**Colonna 7 (Altri crediti d'imposta)**

Indicare i seguenti altri crediti di imposta:

- il credito di imposta che spetta per le imposte versate sui canoni di locazione di immobili ad uso abitativo non percepiti e indicati nel rigo CR8;
- il credito indicato nella colonna 2 del rigo RH20;
- il credito indicato nella colonna 7 del rigo RL4;

il totale dei crediti esposti nelle colonne 8 e 9 di tutti i righi RS21 ed RS22 compilati (articoli 167 e 168 del TUIR).

L'importo da indicare in questa colonna va diminuito dell'importo indicato nella colonna 2 del rigo RN31.

### **Colonna 8 (Totale crediti d'imposta)**

Riportare la somma degli importi indicati nelle colonne da 1 a 7. Tale somma non può essere superiore all'ammontare dell'imposta sostitutiva indicata nel rigo LM11. In caso contrario l'ammontare dei singoli crediti presenti nel rigo LM12 deve essere ridotto al fine di ricondurre la loro somma nei limiti dell'imposta sostitutiva di cui al rigo LM11.

Nel **rigo LM13 (ritenute consorzio)** va indicato l'ammontare delle ritenute cedute dal consorzio, indicate nella colonna 2 del rigo RS33, nonché l'eventuale ammontare delle ritenute indicate nel rigo RS40.

Qualora sia stato compilato il quadro RN, l'importo da indicare in questa colonna va diminuito dell'importo relativo alle ritenute indicate nel quadro RS già compreso nella colonna 4 del rigo RN32

Nel **rigo LM14 (differenza)**, va indicato il risultato della seguente operazione:

### LM11 – LM12, col. 8 – LM13

Se il risultato è negativo, indicare l'importo preceduto dal segno meno.

Nel **rigo LM15 (eccedenza d'imposta risultante dalla precedente dichiarazione),** va indicato l'importo di colonna 4 del rigo RX13 del Modello UNICO PF 2013, relativo all'eccedenza d'imposta per la quale non è stato chiesto il rimborso nella precedente dichiarazione. In caso di comunicazione dell'Agenzia delle entrate relativa al controllo della dichiarazione UNICO 2013 con la quale è stato evidenziato

- un credito diverso da quello dichiarato (rigo RX13 colonna 4):
- se il credito comunicato è maggiore dell'importo dichiarato, riportare in questa colonna l'importo comunicato. Si precisa che per la conferma del maggior credito è necessario rivolgersi ad un ufficio dell'Agenzia delle entrate;
- se il credito comunicato (ad esempio: 800) è inferiore all'importo dichiarato (ad esempio: 1.000), riportare in questa colonna l'importo inferiore (ad esempio: 800). Se a seguito della comunicazione avete versato con il mod. F24 la differenza tra il credito dichiarato ed il credito riconosciuto (200, nell'esempio riportato), dovete indicare l'intero credito dichiarato (ad esempio: 1.000).

Nel **rigo LM16 (eccedenza d'imposta risultante dalla precedente dichiarazione compensata nel modello F24)**, va indicata la parte dell'eccedenza dell'imposta risultante dalla precedente dichiarazione, già riportata nel rigo LM15, che è stato utilizzato in compensazione nel mod. F24.

Nel presente rigo deve essere compreso anche l'eventuale maggior credito riconosciuto con comunicazione dell'Agenzia delle entrate ed ugualmente utilizzato in compensazione

Nella **colonna 1** del **rigo LM17 (acconti),** va indicato l'importo degli acconti dovuti ma non versati se si è goduto della sospensione dei termini sulla base di specifici provvedimenti emanati per eventi eccezionali. L'importo di questi acconti sarà versato dal contribuente con le modalità e nei termini che saranno previsti da un apposito decreto per la ripresa delle riscossioni delle somme sospese.

Nella **colonna 2** va indicata la somma degli acconti versati (considerando eventuali versamenti integrativi), ricavabili dalla colonna "Importi a debito versati" della Sezione "Erario" del mod. F24, codice tributo 1793 e 1794. Va compreso anche l'importo già indicato nella colonna 1 di questo rigo.

Se gli acconti sono stati pagati usufruendo del differimento dei termini o della rateazione, non devono essere considerate le maggiorazioni dell'importo o gli interessi versati.

I righi **LM18 (imposta a debito)** e **LM19 (imposta a credito)**, vanno compilati per indicare l'imposta sostitutiva a debito o a credito, pari al risultato della seguente somma algebrica :

LM14 – LM15 + LM16 – LM17 col. 2

Se il risultato è positivo, tale importo va indicato nel rigo LM18 (imposta a debito). Tale imposta va versata utilizzando l'apposito codice tributo (cod. 1795).

Se il risultato è negativo, tale importo va indicato nel rigo LM19 (imposta a credito). Tale eccedenza è utilizzabile in compensazione ai sensi dell'art. 17 del D.Lgs. n. 241 del 1997, pertanto deve essere riportata nel rigo RX31, colonna 1 (Modello Unico PF, primo fascicolo).

Nel **rigo LM20 (eccedenza di rimanenze di cui al rigo LM3)**, va indicato il risultato della seguente operazione, solo se positivo:

### LM3 – LM2, col. 2

Nel **rigo LM21** va indicata l'eventuale eccedenza dei contributi previdenziali ed assistenziali data dalla differenza tra gli importi indicati in colonna 1 e colonna 2 del rigo LM7. Tale eccedenza può essere dedotta dal reddito complessivo ai sensi dell'art. 10 del testo unico, da riportare nel rigo RP21 del quadro RP (Modello Unico PF, primo fascicolo).

Nel **rigo LM22** vanno indicate le eventuali perdite dei contribuenti in regime di vantaggio non compensate, se riportabili negli anni successivi ai sensi dell'art. 8, comma 3, del TUIR, esponendo, in **colonna 1**, la perdita maturata nel 2012 (esposta nel rigo LM20, colonna 1 del modello Unico PF 2013), al netto di quanto eventualmente utilizzato e, in **colonna 2,** la perdita maturata nel 2013 (rigo LM6 della presente dichiarazione).

Nel rigo **LM23** vanno invece indicate le perdite non compensate relative al regime di vantaggio riportabili senza limite di tempo, ai sensi dell'art. 84, comma 2, del TUIR, richiamato dall'art. 8, comma 3, del TUIR.

In **colonna 2** va indicato l'importo complessivo di tali perdite, comprensivo della parte di esse formatasi nel presente anno, da evidenziarsi in **colonna 1**, e delle eventuali eccedenze di perdite dal periodo precedente (desunte dal rigo LM20, colonna 2 di Unico PF 2013), al netto degli eventuali scomputi.

In caso di fuoriuscita dal regime di vantaggio, le perdite pregresse maturate in tale regime e non compensate nell'anno vanno invece indicate nell'apposito prospetto contenuto nel quadro RS denominato "Perdite pregresse non compensate nell'anno - Ex contribuenti minimi e fuoriusciti dal regime di vantaggio", seguendo le relative istruzioni.

### 7. Istruzioni per la compilazione del QUADRO RD

### GENERALITÀ

Il quadro RD deve essere utilizzato per dichiarare il reddito derivante dall'attività di allevamento di animali e/o da quelle dirette alla produzione di vegetali eccedenti il limite di cui all'art. 32, comma 2, lett. b), del TUIR, qualora detto reddito sia determinato ai sensi del comma 5 dell'art. 56 (Sezione I) e/o del comma 1 dell'art. 56-bis (Sezione II). La Sezione III deve essere utilizzata per dichiarare i redditi derivanti dalle altre attività agricole di cui ai commi 2 e 3 dell'art. 56-bis (sez.II) del TUIR, nonché quelli dei soggetti che esercitano attività di agriturismo, di cui alla legge n. 96 del 20 febbraio 2006, e che determinano il reddito secondo i criteri previsti dall'art. 5, comma 1, della legge n. 413 del 1991.

I sistemi di determinazione del reddito secondo i criteri forfetari di cui al presente quadro non sono esclusivi, in quanto il contribuente ha facoltà di non avvalersi delle disposizioni di cui alle sezioni del presente quadro. In tal caso, l'opzione o la revoca per la determinazione del reddito relativo alle predette attività va esercitata in sede di dichiarazione, determinando il reddito nei relativi quadri di determinazione del reddito d'impresa.

Si ricorda che qualora il contribuente eserciti anche attività che producono reddito d'impresa di cui all'art. 55 del TUIR, da dichiarare nei quadri RF o RG, ai fini della compilazione dei predetti quadri non dovrà tenere conto dei componenti afferenti l'attività i cui redditi sono dichiarati nel presente quadro. Pertanto, in caso di compilazione del quadro RF occorrerà effettuare le corrispondenti variazioni in aumento e in diminuzione dei componenti imputati a conto economico, rispettivamente nei righi RF11 e RF39.

I soggetti individuati dal decreto 3 giugno 2011 del Ministero dell'Economia e delle Finanze che avviano un'attività d'impresa in Italia ed intendono avvalersi dei benefici di cui alla legge 30 dicembre 2010, n. 238, devono barrare la casella posta a margine del quadro denominata "Rientro lavoratrici/lavoratori".

Il presente quadro non deve essere compilato dai soggetti che adottano il nuovo regime agevolato per l'imprenditoria giovanile e lavoratori in mobilità previsto dall'art. 27 del decreto legge n. 98 del 6 luglio 2011, convertito, con modificazioni, dalla legge 15 luglio 2011, n.111 in quanto detti soggetti devono compilare l'apposito quadro LM. Il presente quadro deve invece essere compilato dai contribuenti rientranti nel regime contabile agevolato di cui al comma 3 del medesimo art. 27.

Nel **rigo RD1** va indicato il codice dell'attività svolta in via prevalente, desunto dalla tabella di classificazione delle attività economiche ATECO 2007. consultabile sul sito Internet dell'Agenzia delle Entrate www.agenziaentrate.gov.it, nella sezione "Strumenti", unitamente al volume d'ausilio contenente le note esplicative e le tabelle di raccordo tra i codici ATECOFIN 2004 e ATECO 2007.

### SEZIONE I - Allevamento di animali

Il reddito di allevamento di animali relativo alla parte eccedente il limite di cui all'art. 32 concorre a formare il reddito d'impresa nell'ammontare determinato attribuendo a ciascun capo allevato in eccedenza il valore medio del reddito agrario, moltiplicato per un coefficiente idoneo a tener conto delle incidenze dei costi relativi alle diverse specie allevate.

Il valore medio e il coefficiente sopraindicati sono stati stabiliti, con Decreto del Ministero dell'Economia e delle Finanze di concerto con il Ministero delle politiche agricole alimentari e forestali.

- Al riguardo è stabilito:
- il valore medio del reddito agrario riferibile ad ogni capo allevato in eccedenza;
- il coefficiente moltiplicatore di cui al comma 5 dell' art. 56 del TUIR, ai fini della determinazione del reddito attribuibile alla stessa attività eccedente.

Il computo del numero di animali allevabili nell'ambito dell'attività agraria e il valore medio di reddito attribuibile ad ogni capo allevato in eccedenza a tale attività va effettuato sulla base delle tabelle allegate al predetto decreto. Tali tabelle, da adottare per la determinazione sia del numero dei capi allevabili entro il limite dell'art. 32 del TUIR, sia dell'imponibile da attribuire a ciascun capo eccedente il predetto limite, riguardano:

- la suddivisione dei terreni in fasce di qualità;
- la potenzialità di ciascuna fascia espressa in termini di unità foraggere producibili;
- valori parametrici riferibili a ciascuna specie animale.

La disciplina di determinazione del reddito ai sensi del richiamato comma 5, si rende applicabile a tutti i soggetti che esercitano attività di allevamento, indipendentemente dal regime di contabilità (ordinaria o semplificata) nel quale già si collocano, purché in possesso dei seguenti requisiti:

- che l'impresa di allevamento sia gestita dal titolare di reddito agrario di terreni posseduti a titolo di proprietà, usufrutto, altro diritto reale o condotti in affitto;
- che l'allevamento sia riferito alle specie animali elencate nella tabella 3 allegata al decreto.

Il reddito delle attività di allevamento che non rispondono alle condizioni sopra richiamate deve essere determinato secondo i criteri di cui al capo VI del titolo I del TUIR e deve formare oggetto di dichiarazione negli appositi quadri di determinazione del reddito d'impresa.

Per calcolare i valori da indicare nei righi RD2 e RD3 del presente quadro è stato predisposto uno schema di calcolo, che consente di determinare il reddito agrario complessivo normalizzato alla VI fascia di qualità ed il numero dei capi ridotto all'unità di misura. Nel predetto schema di calcolo vanno indicati:

- nella sezione 1, i redditi agrari distinti per fasce di qualità. Attraverso l'applicazione dei coefficienti di normalizzazione ivi indicati, si ottiene il reddito agrario complessivo normalizzato alla VI fascia (totale A). Ai sensi dell'art. 3, comma 50, della legge 23 dicembre 1996, n. 662, ai fini della determinazione delle imposte sui redditi, i redditi agrari sono rivalutati del 70 per cento, sull'importo rivalutato si applica l'ulteriore rivalutazione prevista dall'art. 1, comma 512, della legge 24 dicembre 2012, n. 228;
- nella sezione 2, il numero di capi allevati per ciascuna specie. Attraverso l'applicazione dei coefficienti di normalizzazione ivi indicati, si ottiene il numero dei capi ridotto all'unità di misura assunta come base, costituita dai piccioni, quaglie e altri volatili (totale B). Tale valore deve essere riportato nel rigo RD2.

### **Sezione 1**

- nelle **colonne 1** e **2** devono essere riportati gli importi (non arrotondati) dei redditi agrari dei terreni sui quali viene esercitato l'allevamento, posseduti o condotti in affitto sia dal dichiarante che, in caso di comunione legale, dal coniuge;
- nella colonna 3 va riportato il totale di colonna 1 e colonna 2;
- nella **colonna 4** deve essere indicato il risultato del prodotto tra l'importo di colonna 3 e il coefficiente di normalizzazione a fianco indicato, che costituisce il reddito agrario normalizzato del terreno suddiviso per fasce di qualità.

Ai sensi dell'art. 3, comma 50, legge 23 dicembre 1996, n. 662, ai fini della determinazione delle imposte sui redditi, i redditi agrari, risultanti dall'applicazione delle tariffe d'estimo, sono rivalutati del 70 per cento.

### **Sezione 2**

nelle **colonne 1** e **3** deve essere riportato il numero degli animali allevati delle diverse specie, quali risultano dal registro cronologico

di carico e scarico degli animali allevati, alla cui tenuta sono obbligati coloro i quali svolgono attività di allevamento di animali eccedente i limiti dell'art. 32 del TUIR;

 nelle **colonne 2** e **4** deve essere indicato il prodotto del numero degli animali allevati per il coefficiente di normalizzazione a fianco indicato.

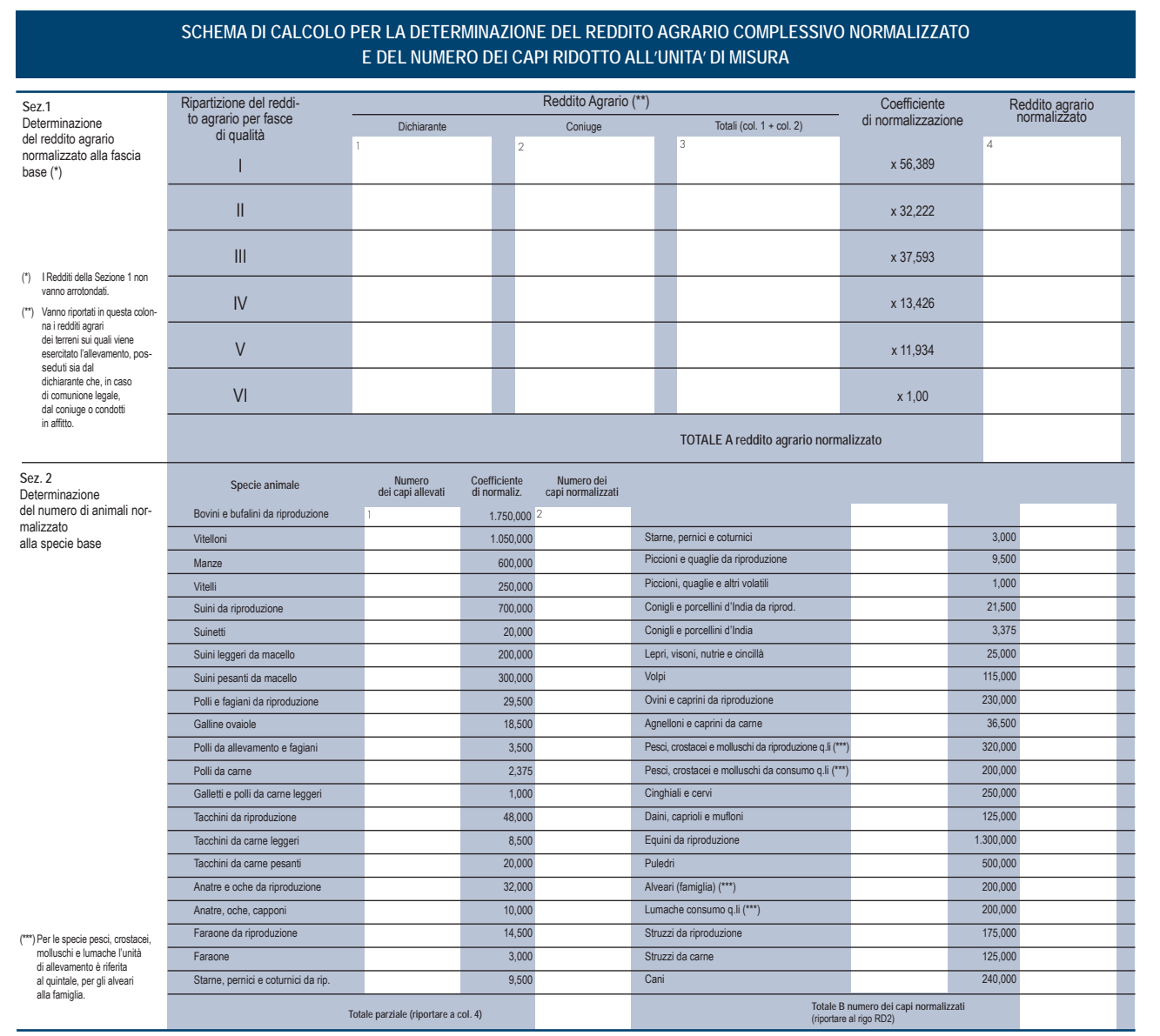

Per determinare il reddito ai sensi del comma 5 dell'art. 56 del TUIR, deve essere indicato:

nel **rigo RD2**, il totale dei capi normalizzati allevati, quale risulta dal totale B della sezione 2 del predetto schema di calcolo;

- nel **rigo RD3**, il risultato derivante dalla seguente operazione: totale del reddito agrario normalizzato alla VI fascia (risultante dal totale A della sezione 1, dello schema di calcolo) moltiplicato per il coefficiente 219,08 e diviso per 51,64569. Tale risultato costituisce il numero di capi allevabile entro il limite previsto dall'art. 32 del TUIR;
- nel **rigo RD4**, il numero dei capi eccedenti, ottenuto dalla differenza tra il numero dei capi allevati nella misura normalizzata risultante dal rigo RD2, e quello dei capi allevabili di cui al rigo RD3;
- nel rigo RD5, il risultato derivante dalla moltiplicazione del valore indicato nel rigo RD4 e il coefficiente 0,058532. Tale coefficiente, si ottiene moltiplicando il reddito attribuibile a ciascun capo eccedente della specie base (pari a 0,029266) per il coefficiente moltiplicatore (pari a 2) previsto dal citato decreto. Detto coefficiente moltiplicatore 2 non deve applicarsi nel caso di allevatori che si avvalgono esclusivamente dell'opera di propri familiari quando, per la natura del rapporto, non si configuri l'impresa familiare. In tal caso in luogo di 0,058532 si applica il parametro 0,029266 e va barrata la casella "Impiego propri familiari".

### SEZIONE II

La presente sezione va compilata per dichiarare il reddito derivante dalle attività di produzione di vegetali eccedente il limite di cui alla lettera b) del comma 2 dell'art. 32 del TUIR, qualora detto reddito sia determinato ai sensi del comma 1 dell'art. 56-bis del TUIR.

Al fine di determinare il reddito di attività di produzione di vegetali relativo alla parte eccedente che concorre a formare il reddito di impresa, nel **rigo RD6**, **colonna 1**, va indicata la superficie totale di produzione (somma delle superfici dei bancali, dei ripiani, ecc.) e in **colonna 2** la superficie del terreno su cui insiste la produzione stessa; quest'ultima, si ricorda, è quella considerata ai fini della determinazione del reddito agrario ai sensi della lett. b) dell'art. 32, comma 2, del TUIR.

Nel **rigo RD7** va indicata la differenza tra la superficie totale di produzione (RD6, colonna 1) e il doppio del valore indicato in RD6, colonna 2.

Nel **rigo RD8** va indicato il reddito agrario della superficie del terreno su cui insiste la produzione, determinato mediante l'applicazione delle tariffe d'estimo.

Nel **rigo RD9** va determinato, secondo la seguente formula, il reddito derivante dall'attività agricola eccedente:

rigo RD7 x rigo RD8 rigo RD6, colonna 2

### SEZIONE III

La presente sezione va compilata per dichiarare il reddito derivante dalle attività:

- di agriturismo, di cui alla legge n. 96 del 20 febbraio 2006, per la quale il reddito è determinato secondo i criteri previsti dall'art. 5, comma 1, della legge n. 413 del 1991;
- dirette alla manipolazione, conservazione, trasformazione, valorizzazione e commercializzazione di prodotti diversi da quelli indicati dall'art. 32, comma 2, lett. c), del TUIR, ottenuti prevalentemente dalla coltivazione del fondo o del bosco o dall'allevamento di animali (art. 56-bis, comma 2, del TUIR);
- dirette alla fornitura di servizi di cui al terzo comma dell'art. 2135 c.c. (art. 56-bis, comma 3, del TUIR).

Nel **rigo RD10** va indicato:

- in **colonna 1**, l'ammontare dei ricavi derivanti dall'esercizio dell'attività di agriturismo di cui alla legge n. 96 del 20 febbraio 2006;
- in **colonna 2**, l'ammontare dei corrispettivi delle operazioni registrate o soggette a registrazione agli effetti dell'imposta sul valore aggiunto, conseguiti con le attività di cui all'art. 56-bis, comma 2, del TUIR;
- in **colonna 3**, l'ammontare dei corrispettivi delle operazioni registrate o soggette a registrazione agli effetti dell'imposta sul valore aggiunto, conseguiti con le attività di cui all'art. 56-bis, comma 3, del TUIR;
- in **colonna 4**, l'ammontare complessivo del reddito determinato sommando il 25 per cento dell'importo di colonna 1, il 15 per cento dell'importo di colonna 2 e il 25 per cento dell'importo di colonna 3.

### SEZIONE IV

Nel **rigo RD11** va riportata la somma dei righi RD5, RD9 e RD10, colonna 4.

Nel **rigo RD12, colonna 1**, vanno indicati gli utili che sono stati oggetto di agevolazione per le imprese che hanno sottoscritto o aderito a un contratto di rete, nell'ipotesi in cui, nel periodo d'imposta oggetto della presente dichiarazione, la riserva appositamente istituita sia stata utilizzata per scopi diversi dalla copertura di perdite ovvero sia venuta meno l'adesione al contratto di rete (art.42, comma 2-quater, D.L. n. 78 del 2010).

In **colonna 2**, oltre all'importo di colonna 1, va indicato il recupero dell'incentivo fiscale *Tremonti Ter* a seguito di cessione dei beni oggetto dell'investimento a soggetti aventi stabile organizzazione in Paesi non aderenti allo Spazio economico europeo (comma 3 bis dell'art. 5 del D.L. n. 78 del 2009). Deve essere, inoltre, indicato il recupero della maggiore agevolazione fruita per effetto di contributi in conto impianti percepiti in un esercizio successivo a quello in cui è stato effettuato l'investimento agevolato.

Nel **rigo RD14,** va indicato il reddito risultante dalla seguente operazione: RD11 + RD12, col. 2.

Nel **rigo RD15** vanno dedotte le eventuali quote del reddito di cui al rigo RD14 spettanti ai collaboratori familiari o al coniuge di azienda non gestita in forma societaria.

Nel **rigo RD16** deve essere indicato il reddito di spettanza del titolare, pari alla differenza tra l'importo del rigo RD14 e l'importo del rigo RD15. Se è stata barrata la casella "Rientro lavoratrici/lavoratori", nel rigo RD16 deve essere considerato il 20 per cento dell'ammontare che risulta dalla differenza tra gli importi esposti nei righi RD14 e RD15, se il dichiarante è una donna ovvero il 30 per cento se il dichiarante è un uomo.

Nel **rigo RD17, colonna 2**, deve essere indicato l'importo delle perdite derivanti da partecipazioni in società di persone e soggetti equiparati esercenti attività d'impresa in contabilità ordinaria nonché da partecipazione in società che abbiano optato per il regime di trasparenza ai sensi dell'art. 116 del TUIR (quadro RH) e di quelle risultanti dal quadro RF (se non già utilizzate), fino a concorrenza dell'importo di rigo RD16. Se tali perdite sono inferiori all'importo di rigo RD16 può essere effettuata la compensazione con l'eventuale eccedenza di perdite degli esercizi precedenti, non utilizzata per compensare altri redditi d'impresa dell'anno, indicando quest'ultima anche in **colonna 1**.

Nel **rigo RD18** va indicata la differenza tra i righi RD16 e RD17, colonna 2. Il risultato deve essere riportato, unitamente agli altri redditi, nel quadro RN.

Nel **rigo RD19** va indicato l'ammontare delle ritenute alla fonte a titolo d'acconto subite dall'imprenditore, da riportare nell'apposito rigo del quadro RN.

### 8. Istruzioni per la compilazione del QUADRO RS PROSPETTI COMUNI AI QUADRI RA, RD, RE, RF, RG, RH E LM

Il presente quadro si compone dei seguenti prospetti comuni ai quadri RA, RD, RE, RF, RG, RH e LM:

- Plusvalenze e sopravvenienze attive;
- Imputazione del reddito dell'impresa familiare;
- Perdite pregresse non compensate nell'anno ex contribuenti minimi e fuoriusciti da regime di vantaggio;
- Perdite di lavoro autonomo non compensate nell'anno:
- Perdite d'impresa non compensate nell'anno:
- **Prospetto per la rideterminazione del reddito imponibile imputato per trasparenza:**
- Utili distribuiti da imprese estere partecipate e crediti d'imposta per le imposte pagate all'estero;
- Acconto ceduto per interruzione del regime art.116 del TUIR;
- Ammortamento dei terreni;
- Spese di rappresentanza per le imprese di nuova costituzione;
- Perdite istanza rimborso da IRAP;
- Adequamento agli studi di settore ai fini IVA;

**UNICO PERSONE FISICHE = Fascicolo 3** Istruzioni per la compilazione 2014 UNICO PERSONE FISICHE æ Fascicolo 3 **Istruzioni per la compilazione** 2014

- Prezzi di trasferimento;
- Consorzi di imprese;
- **Estremi identificativi dei rapporti finanziari:**
- Deduzione per capitale investito proprio (ACE);
- Canone Rai:
- Ritenute regime di vantaggio casi particolari
- Prospetto dei crediti:
- Dati di bilancio:
- **Minusvalenze differenze negative;**
- Variazione dei criteri di valutazione adottati dei beni d'impresa;
- Errori contabili:
- Zone franche urbane.

Nel **rigo RS1** va indicato il quadro di riferimento.

### PROSPETTO DELLE PLUSVALENZE E SOPRAVVENIENZE ATTIVE

Il presente prospetto va compilato per il differimento della tassazione delle plusvalenze e delle sopravvenienze attive, esclusivamente nell'anno in cui viene operata la scelta per la rateizzazione.

A tal fine, nel **rigo RS2** va indicato l'importo complessivo oggetto di rateizzazione:

- in **colonna 1**, delle plusvalenze (art. 86, comma 4, del TUIR);
- in colonna 2, delle sopravvenienze (art. 88, comma 2, del TUIR).

Nel **rigo RS3**, va indicato l'importo corrispondente alla quota costante prescelta rispettivamente per le plusvalenze, in colonna 1, e per le sopravvenienze, in colonna 2.

Nel **rigo RS4**, va indicato l'importo complessivo dei proventi in denaro o in natura conseguiti a titolo di contributo o di liberalità ai sensi dell'art. 88, comma 3, lett. b), del TUIR, oggetto di rateizzazione.

Nel **rigo RS5**, va indicato l'importo corrispondente alla quota costante prescelta per i proventi di cui al rigo RS4.

Gli importi indicati vanno riportati secondo le istruzioni fornite per la compilazione dei righi RG6 e RG7 del quadro RG e dei righi RF7 colonna 2, RF8, RF34 colonna 2 e RF35 del quadro RF.

### PROSPETTO DI IMPUTAZIONE DEL REDDITO DELL'IMPRESA FAMILIARE

Il titolare dell'impresa familiare può diminuire il reddito d'impresa dell'ammontare complessivo delle quote imputate ai familiari collaboratori, anche se non distribuite o distribuite solo in parte, tenendo conto che, ai sensi dell'art. 5 del TUIR, ai collaboratori dell'impresa familiare non può essere attribuita una quota di reddito complessivamente superiore al 49 per cento.

Nei righi **RS6** e **RS7** il titolare dell'impresa familiare deve, a tal fine, indicare, per ciascun collaboratore:

- in colonna 1, il codice fiscale;
- in **colonna 2**, la quota di partecipazione all'impresa familiare espressa in percentuale;
- in colonna 3, la quota di reddito:
- in **colonna 4**, la quota delle ritenute d'acconto;
- in **colonna 5**, la quota delle ritenute d'acconto non utilizzate dal collaboratore;
- in colonna 6, la quota dell'agevolazione c.d. "ACE" di cui al rigo RS37.

L'importo di colonna 5 indica l'ammontare delle ritenute che il collaboratore non ha utilizzato nella propria dichiarazione, il cui utilizzo può essere effettuato, ricorrendone le condizioni, dal titolare dell'impresa (Circ. 56/E del 2009).

Il titolare dell'impresa familiare, apponendo la firma nel frontespizio oltre a sottoscrivere la dichiarazione, attesta anche che le quote di partecipazione agli utili spettanti ai familiari sono proporzionate alla qualità e quantità del lavoro effettivamente prestato nell'impresa in modo continuativo e prevalente.

Nel caso in cui il titolare dell'impresa familiare abbia adottato il regime di vantaggio "per l'imprenditoria giovanile e lavoratori in mobilità" deve comunque compilare il presente prospetto anche se i collaboratori non riporteranno tali dati nel quadro RH del proprio modello Unico in quanto l'imposta sostitutiva è stata interamente assolta dal titolare dell'impresa familiare, tuttavia detto reddito rileva sia ai fini dell'applicazione delle detrazioni previste dall'art. 12, comma 2 del TUIR, sia ai fini della determinazione della base imponibile per il calcolo dei contributi previdenziali ed assistenziali (quadro RR).

### PERDITE PREGRESSE NON COMPENSATE NELL'ANNO.- EX CONTRIBUENTI MINIMI E FUORIUSCITI DAL REGIME DI VANTAGGIO

Il prospetto è riservato ai contribuenti già assoggettati al regime dei contribuenti minimi e/o fuoriusciti dal regime di vantaggio per l'imprenditoria giovanile e lavoratori in mobilità di cui all'articolo 27, commi 1 e 2, del D.L. 6 luglio 2011, n. 98, che hanno subito perdite di lavoro autonomo o d'impresa da quadro CM, nei periodi d'imposta 2008 e/o 2009 e/o 2010 e/o 2011, ovvero hanno subito perdite da quadro LM, nel periodo d'imposta 2012, ai fini del riporto delle stesse negli anni successivi, ai sensi dell'art. 8, comma 3, del TUIR, nella formulazione precedente alle modifiche apportate dall'art. 1, comma 29, della legge n. 244/2007.

Pertanto, nel **rigo RS8,** nelle **colonne 1, 2, 3 e 4** devono essere riportate le perdite di lavoro autonomo non compensate dei periodi indicati nel prospetto, rispettando l'anno di formazione delle medesime, derivanti dal rigo RS8, del modello Unico PF 2013. Nella **colonna 5** vanno indicate le perdite di lavoro autonomo non compensate derivanti dal rigo LM20, colonna 1, del modello Unico PF2013. Nella **colonna 6** vanno indicate le perdite di lavoro autonomo non compensate nell'anno, riportabili senza limite di tempo ai sensi dell'art. 84, comma 2, del TUIR, richiamato dall'ex art. 8, comma 3, del TUIR derivanti dalla colonna 5 del rigo RS8 e dalla colonna 2 del rigo LM20, del modello Unico PF 2013.

Nel **rigo RS9,** nelle **colonne 1, 2, 3 e 4,** devono essere riportate le perdite di impresa non compensate dei periodi indicati nel prospetto, rispettando l'anno di formazione delle medesime, derivanti dal rigo, RS9 del modello Unico PF 2013. Nella **colonna 5** vanno indicate le perdite di impresa non compensate derivanti dal rigo LM20, colonna 1, del modello Unico PF2013. Nella **colonna 6** vanno indicate le perdite d'impresa non compensate nell'anno, riportabili senza limite di tempo ai sensi dell'art. 84, comma 2, del TUIR, richiamato dall'ex art. 8, comma 3, del TUIR derivanti, dalla colonna 5 del rigo RS9 e dalla colonna 2 del rigo LM20, del modello Unico PF 2013.

**I soggetti transitati dal regime degli ex contribuenti minimi al regime di vantaggio, che compilano il quadro LM anche per l'anno d'imposta 2013, indicano nel presente prospetto esclusivamente le perdite pregresse residue maturate nel precedente regime, esponendo nelle prime quattro colonne dei righi RS8 ed RS9 le perdite limitate, e nella colonna 6 quelle riportabili senza limiti di tempo. Per indicare le eventuali perdite maturate nel regime in corso, utilizzano invece gli appositi righi LM22 ed LM23 del quadro LM.** 

### PERDITE DI LAVORO AUTONOMO NON COMPENSATE NELL'ANNO

Il prospetto è riservato ai soggetti che hanno subito una perdita di lavoro autonomo da quadro RE e da quadro RH nei periodi d'imposta 2006 e 2007, ai fini del riporto della stessa negli anni successivi, ai sensi dell'art. 8, comma 3, del TUIR, nella formulazione precedente alle modifiche apportate dall'art. 1, comma 29, della legge n. 244/2007. Pertanto, nel **rigo RS11**, vanno indicate le perdite di lavoro autonomo non compensate nell'anno riportabili senza limiti di tempo ai sensi dell'art. 84, comma 2, del TUIR, richiamato dall'ex art. 8, comma 3, del TUIR.

### PERDITE D'IMPRESA NON COMPENSATE NELL'ANNO

Il presente prospetto è riservato ai contribuenti che hanno subito perdite derivanti dall'esercizio di imprese commerciali in contabilità ordinaria indicate nel quadro RF e RD e ai soci di società in nome collettivo e in accomandita semplice (indicate nel quadro RH, Sezione I - codice 1) e/o in società che abbiano optato per la trasparenza di cui all'art. 116 del TUIR (indicate nel quadro RH, Sezione II) per la parte non utilizzata per compensare altri redditi d'impresa dell'anno, distinguendo le perdite realizzate nei primi tre periodi d'imposta dal contribuente ovvero nella società in cui partecipa.

Inoltre, possono essere indicate le perdite maturate negli a.i. 2006 e 2007 e riportabili illimitatamente (art. 36 comma 27 d.l. 223 del 2006) derivanti dall'esercizio di imprese commerciali indicate nel quadro RG (impresa minore) e quelle derivanti dalla partecipazione in società in nome collettivo e in accomandita semplice (indicate nel quadro RH, Sezione I - codice 3).

Pertanto nel **rigo RS12**, nelle **colonne da 1 a 6**, devono essere riportate le perdite non compensate dei periodi indicati nel prospetto, rispettando l'anno di formazione delle medesime.

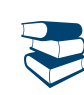

*Vedere in APPENDICE, voce "Perdite riportabili senza limiti di tempo"*

Nel **rigo RS13**, **colonna 2**, va indicato il totale delle perdite realizzate nei primi tre periodi d'imposta non compensate nell'anno (art. 84, comma 2, del TUIR), incluse quelle derivanti dall'esercizio di impresa minore e maturate nei periodi 2006 e 2007, e compreso l'importo indicato in **colonna 1**, relativo alle perdite maturate nell'anno non compensate.

### PROSPETTO DEL REDDITO IMPONIBILE IMPUTATO PER TRASPARENZA EX ART. 116 DEL TUIR E DEI DATI PER LA RELATIVA RIDETERMINAZIONE

Il presente prospetto interessa i soci di società aderenti al regime opzionale di tassazione per trasparenza di cui all'art. 116 del TUIR, qualora tenuti, ai sensi del comma 11 dell'articolo 115 e delle relative disposizioni attuative recate dall'art. 11 del D.M. 23 aprile 2004, alla rideterminazione del reddito imputato per trasparenza. Di seguito si forniscono le istruzioni di compilazione del prospetto, alla luce anche dei chiarimenti contenuti nella circolare dell'Agenzia delle Entrate n. 49 del 22 novembre 2004.

Il dichiarante deve compilare un apposito schema al fine di confrontare, per ogni periodo d'imposta, la quota di perdita della società partecipata rilevante ai fini del riallineamento e la correlata svalutazione della partecipazione operata dal socio.

Determinato il minore tra i due importi, il contribuente deve procedere alla somma degli ammontari così individuati per ciascun periodo rilevante; detta somma costituisce l'importo del riallineamento nel limite della quota del totale dei disallineamenti rilevati in capo alla società partecipata al termine del periodo d'imposta antecedente l'esercizio dell'opzione.

Si precisa che, ai fini del riallineamento, rilevano:

 le perdite che hanno generato riduzioni patrimoniali della società partecipata, legittimanti le svalutazioni operate dal socio, per la parte determinata da rettifiche di valore e da accantonamenti temporaneamente indeducibili. Rilevano le riduzioni patrimoniali connesse all'imputazione a conto economico di rettifiche di valore e di accantonamenti ripresi a tassazione in quanto indeducibili, ma relativi a componenti negativi che possono avere rilevanza fiscale negli esercizi successivi (c.d. differenze temporanee);

 le svalutazioni della partecipazione detenuta nella società trasparente fiscalmente dedotte dal socio nello stesso arco temporale (dieci esercizi anteriori a quello di adozione del regime di tassazione per trasparenza), che il socio non avrebbe effettuato in assenza di tali rettifiche e accantonamenti (art. 11, comma 3, lett. a), - 2) del D.M. 23 aprile 2004). In base a quanto stabilito dal comma 2 dell'art. 11 del citato D.M. 23 aprile 2004, l'importo delle svalutazioni deve essere assunto al netto delle riprese di valore e delle rivalutazioni assoggettate a tassazione (anche con imposta sostitutiva dell'imposta sul reddito) e comprende anche le svalutazioni deducibili pro-quota ai sensi dell'art. 1, comma 1, lett. p), del D. Lgs. n. 344 del 2003.

Nel **rigo RS14** va indicato il codice fiscale della società trasparente.

Nel **rigo RS15** va indicato l'importo del reddito (o della perdita) della società trasparente imputato al socio. Nel **rigo RS16** va indicato:

- in **colonna 1**, l'importo complessivo delle svalutazioni operate dal dichiarante;
- in **colonna 2**, l'ammontare complessivo dei minori valori tra la perdita della società trasparente di ciascuno dei periodi d'imposta rilevanti e la corrispondente svalutazione della partecipazione operata dal dichiarante; detto dato è rilevabile dallo schema di cui sopra;
- in **colonna 3**, la quota dell'ammontare complessivo delle divergenze tra valore contabile e valore fiscale degli elementi dell'attivo e dei fondi per rischi ed oneri della società trasparente, così come rilevabili alla chiusura del periodo di imposta anteriore a quello di avvio del regime di tassazione per trasparenza; a tal fine, si precisa che assumono rilievo i soli disallineamenti presenti a tale data e che si siano generati a causa di rettifiche di valore ed accantonamenti temporaneamente indeducibili agli effetti fiscali, anche se diversi da quelli imputati al conto economico degli esercizi in perdita;
- in **colonna 4**, va riportato l'ammontare indicato in colonna 2 entro i limiti dell'ammontare esposto in colonna 3.

Agli effetti della procedura di riallineamento delle divergenze tra valori contabili e valori fiscali esistenti presso la società trasparente, assume rilievo l'importo indicato nella colonna 4 del rigo RS16. In particolare, tale importo dovrà essere allocato sugli elementi divergenti in base alla proporzione indicata dall'art. 11 del richiamato D.M. 23 aprile 2004. La procedura di riallineamento dei valori va comunque effettuata dai soci nella dichiarazione riferita al periodo d'imposta di avvio del regime di trasparenza. Per converso, la rideterminazione della quota di reddito (o perdita) imputata per trasparenza dovrà essere in concreto operata dal socio, per la quota di sua pertinenza, in ogni periodo d'imposta di validità del regime di trasparenza, in cui le divergenze tra valori contabili e fiscali abbiano dato origine, nella dichiarazione presentata dalla società partecipata a variazioni in diminuzione del reddito.

Ai fini della compilazione dei **righi da RS17 a RS19** il contribuente deve evidenziare nel citato schema (redatto sulla base delle indicazioni fornite nell'allegato tecnico alla circolare dell'Agenzia delle Entrate n. 49 del 22 novembre 2004), il disallineamento tra il valore fiscale e il valore civile di ciascun elemento o fondo interessato, secondo la quota di spettanza. I dati di detto schema vanno riportati per categorie omogenee nei righi da RS17 a RS19. In detti righi va indicato:

- nelle **colonne 1** e **2**, rispettivamente, il valore contabile relativo all'esercizio precedente all'avvio del regime di trasparenza ed il valore fiscale degli elementi considerati, riconosciuto presso la società trasparente;
- nella **colonna 3**, la variazione da apportare ai valori fiscali come determinata nel citato schema, fino al riassorbimento della divergenza tra valore contabile e valore fiscale di ciascun elemento considerato;
- nella **colonna 4**, l'importo delle variazioni in diminuzione operate dalla società trasparente e collegate alla differenza tra valore civile e fiscale dei singoli elementi:
- nella **colonna 5**, l'importo corrispondente alla parte di colonna 4 non ammessa in deduzione per effetto del riallineamento.

Si precisa che le colonne da 1 a 3 vanno compilate non solo nel primo esercizio in cui è valida l'opzione, ma anche per tutto il periodo di adozione del regime. Negli esercizi successivi a quello di prima applicazione l'ammontare da indicare nella colonna 2 va modificato, tenendo conto di quanto esposto nella colonna 4 del prospetto dell'esercizio precedente, mentre l'ammontare esposto nella colonna 3 va ridotto di quanto esposto nella colonna 5 del prospetto dell'esercizio precedente. Tali variazioni saranno desumibili dall'aggiornamento dello schema redatto dal contribuente.

Nel **rigo RS20**, va indicato il reddito (o la perdita) della società trasparente rideterminato di spettanza del socio corrispondente all'importo indicato nel rigo RS15 incrementato della somma degli importi eventualmente esposti nelle colonne 5 dei righi da RS17 a RS19.

Tale importo costituisce il reddito rideterminato, da riportare nel rigo RF58 col. 2 o RG26 col. 2, ovvero, se trattasi di perdita, nel rigo RF59 col. 2 o RG27 col. 2.

Si precisa che tale prospetto va compilato anche nel caso in cui il contribuente non debba applicare la disciplina transitoria di cui al comma 11 del citato art. 115 del TUIR. In tal caso va indicato nel rigo RS14, il codice fiscale della società trasparente partecipata e nel rigo RS15, la relativa quota di reddito (o perdita) imputata.

Si avverte che, in caso di partecipazione a due o più società "trasparenti", si renderà necessario utilizzare più moduli per l'eventuale compilazione dei prospetti in questione, avendo cura di numerare distintamente ciascuno di essi e di riportare la numerazione progressiva nella casella posta in alto a destra. In tal caso, ferma restando l'autonoma procedura di rideterminazione del reddito derivante dalle singole partecipazioni, nel quadro RF o RG andrà riportata separatamente la somma dei redditi e la somma delle perdite così rideterminati.

### UTILI DISTRIBUITI DA IMPRESE ESTERE PARTECIPATE E CREDITI D'IMPOSTA PER LE IMPOSTE PAGATE ALL'ESTERO

### **Soggetti tenuti alla compilazione del prospetto**

Il presente prospetto deve essere compilato nei seguenti casi:

- dai soggetti residenti cui siano stati imputati, ai sensi del comma 1 dell'art. 167, del TUIR e delle disposizioni previste dall'art. 3, comma 1, del D.M. 21 novembre 2001, n. 429, i redditi di una o più imprese, società o enti, residenti o localizzati in Stati o territori con regime fiscale privilegiato (c.d. *Controlled foreign companies* o *CFC*), dei quali i medesimi possiedono partecipazioni, dirette o indirette, agli utili;
- dai soggetti residenti cui siano stati imputati, ai sensi dell'art. 168 del TUIR e delle disposizioni previste dall'art. 3, comma 1, del D.M. 7 agosto 2006, n. 268, i redditi di una o più imprese, società o enti residenti o localizzati in Stati o territori con regime fiscale privilegiato, dei quali i medesimi possiedono partecipazioni, dirette o indirette, agli utili;
- dai soggetti cui sia stata imputata una quota di reddito di una o più imprese, società o enti non residenti da parte di un soggetto di cui all'art. 5 del TUIR;
- dal socio di una società trasparente ex art. 116 del TUIR cui sia stato imputato il reddito di una CFC.

Il prospetto è finalizzato a evidenziare gli utili distribuiti dall'impresa, società o ente residente o localizzato in Stati o territori con regime fiscale privilegiato, ovvero dal soggetto non residente direttamente partecipato, che non concorrono a formare il reddito del soggetto residente dichiarante nonché a determinare il credito d'imposta eventualmente spettante per le imposte pagate all'estero a titolo definitivo, dallo stesso dichiarante o dai soggetti di cui agli artt. 5 o 116 del TUIR cui il dichiarante partecipi, sui predetti utili distribuiti.

Il presente prospetto deve essere compilato anche nell'ipotesi in cui nel periodo d'imposta cui si riferisce la dichiarazione non siano stati distribuiti utili.

### **Modalità di compilazione**

Per ciascuna impresa, società od ente localizzata in Stati o territori con regime fiscale privilegiato cui il dichiarante partecipi, deve essere compilato uno specifico rigo, indicando nelle colonne previste i dati di seguito elencati. Nel caso in cui i righi non siano sufficienti in relazione alle CFC interessate, dovrà essere utilizzato un ulteriore quadro RS.

In particolare, il **campo 1** di ciascun rigo deve essere utilizzato solo nelle ipotesi sotto riportate, indicando il relativo codice:

- **1** se il dichiarante partecipa ad un soggetto trasparente di cui all'art. 5 del TUIR;
- **2** se il dichiarante partecipa ad un soggetto trasparente di cui all'art. 116 del TUIR.

Nelle altre ipotesi il campo 1 non va compilato.

Nel caso in cui nel campo 1 siano stati indicati i codici "1" o "2" devono essere compilati solo i campi da 1 a 4 e da 6 a 10, sulla base dei dati comunicati e degli importi attribuiti dalla società o associazione cui il dichiarante partecipa e da quest'ultima indicati nel Prospetto da rilasciare ai soci od associati.

Nei campi da 2 a 10, dei **righi RS21** e **RS22** va indicato:

- nel campo 2, il codice fiscale del soggetto che ha dichiarato il reddito dell'impresa, società od ente residente o localizzata in Stati o territori con regime fiscale privilegiato nel quadro FC; qualora vi sia coincidenza tra il soggetto che determina i redditi dell'impresa, società o ente non residente ed il soggetto dichiarante, quest'ultimo deve indicare il proprio codice fiscale;
- nel **campo 3**, la denominazione dell'impresa, società od ente residente o localizzata in Stati o territori con regime fiscale privilegiato;
- la **casella 4**, deve essere barrata nel particolare caso di partecipazione agli utili per il tramite di soggetti non residenti;
- nella **colonna 5**, gli utili distribuiti al dichiarante dal soggetto estero o dal soggetto non residente direttamente partecipato che non concorrono a formare il reddito. L'importo di tale colonna ovvero la somma degli importi indicati nella colonna 5 di ogni rigo del presente prospetto (in caso di partecipazione a più soggetti esteri), deve essere indicato nel rigo RF48 della presente dichiarazione.

Gli utili distribuiti dall'impresa, società od ente residente o localizzata in Stati o territori con regime fiscale privilegiato non concorrono a formare il reddito complessivo del soggetto partecipante, se originano da un reddito precedentemente tassato per trasparenza (si veda la circolare dell'Agenzia delle entrate n. 23/E del 26 maggio 2011, paragrafo 7.5.).

Nella particolare ipotesi di partecipazione agli utili tramite soggetti non residenti (vedere casella 4), occorre fare riferimento agli utili distribuiti da tali ultimi soggetti dopo la data di delibera di distribuzione da parte dell'impresa, società od ente residente o localizzata in Stati o territori con regime fiscale privilegiato;

- nella colonna 6, l'importo evidenziato, per ogni CFC, nella colonna 10 del corrispondente rigo del quadro RS del modello di dichiarazione UNI-CO PF 2013; nell'ipotesi in cui nel campo 1 sia stato indicato il codice "2", dovrà essere riportato, pro quota, l'importo eventualmente risultante dalla colonna 10 del Mod. UNICO SC 2013 della società partecipata, come comunicato al dichiarante nel Prospetto da rilasciare ai soci;
- nella **colonna 7**, l'importo di colonna 6 del corrispondente rigo del quadro RM della presente dichiarazione;
- nella **colonna 8**, le imposte sul reddito pagate all'estero dell'impresa, società od ente residente o localizzata in Stati o territori con regime fiscale privilegiato relative al reddito dei periodi d'imposta precedenti e divenute definitive nel 2013, ammesse in detrazione in relazione alla propria partecipazione nel soggetto estero e fino a concorrenza dell'importo di colonna 6;
- nella **colonna 9**, le imposte pagate all'estero a titolo definitivo dal soggetto dichiarante sugli utili percepiti, indicati nella colonna 5; l'importo di tali imposte deve essere indicato fino a concorrenza dell'importo risultante dalla seguente somma algebrica: colonna 6 + colonna 7 – colonna 8; le predette imposte costituiscono infatti credito d'imposta nei limiti delle imposte complessivamente applicate a titolo di tassazione separata, detratte le imposte sul reddito pagate all'estero a titolo definitivo dal soggetto localizzato in Stati o territori con regime fiscale privilegiato.

Il totale dei crediti esposti nelle colonne 8 e 9 di ciascuno dei righi RS21 ed RS22 compilati nel presente quadro RS deve essere riportato nel rigo RN30, colonna 2, quadro RN, della presente dichiarazione;

 nella **colonna 10**, la differenza, da riportare all'anno successivo, tra la somma degli importi delle colonne 6 e 7 e la somma degli importi delle colonne 8 e 9.

### ACCONTO CEDUTO PER INTERRUZIONE DEL REGIME EX ART. 116 DEL TUIR

Nei **righi RS23** e **RS24**, il contribuente partecipante in società fuoriuscite dalla trasparenza, deve indicare:

- in **colonna 1**, il codice fiscale della società già trasparente;
- in **colonna 2,** il codice "1" se il dichiarante cede il maggior acconto versato; il codice "2", nel caso in cui il dichiarante deve integrare l'acconto da versare;
- in **colonna 3,** la data della perdita di efficacia dell'opzione;
- in **colonna 4,** in caso di codice "1", l'importo dell'acconto ceduto; in caso di codice "2", l'importo del maggior acconto dovuto.

Qualora in colonna 2 sia stato indicato il codice "1" (cessione dell'acconto), l'importo di colonna 4 va riportato nel quadro RN, rigo RN37, col. 3 del presente modello.

### AMMORTAMENTO DEI TERRENI

L'articolo 36, commi 7 e 7-bis, del D.L. n. 223 del 2006, così come sostituito dal D.L. n. 262 del 2006, ha stabilito che, ai fini del calcolo delle quote di ammortamento e delle quote dei canoni leasing deducibili, il costo dei fabbricati strumentali deve essere assunto al netto del costo delle aree su cui i fabbricati insistono.

Si precisa che per immobili strumentali all'impresa che rientrano nella nozione di fabbricato, ai sensi dell'articolo 25 del TUIR, si intendono gli immobili situati nel territorio dello Stato che sono o devono essere iscritti, con attribuzione di rendita, nel catasto edilizio urbano, nonché quelli situati fuori del territorio dello Stato aventi carattere similare; tra questi ci si riferisce agli immobili a destinazione ordinaria, speciale e particolare, secondo la classificazione rilevante per l'attribuzione delle rendite catastali dei fabbricati.

Le disposizioni dei commi 7, 7-bis e 8 dell'art. 36, del decreto legge n. 223 del 2006, inoltre, si applicano agli impianti e ai macchinari infissi al suolo nel caso in cui questi realizzino una struttura che nel suo complesso costituisca una unità immobiliare iscrivibile nel catasto urbano in quanto rientrante nelle predette categorie catastali.

Per ulteriori chiarimenti si vedano le circolari dell'Agenzia delle entrate n. 28 del 4 agosto 2006 e n.1 del 19 gennaio 2007.

La presente sezione va compilata al fine di evidenziare il valore del terreno incorporato in quello del fabbricato strumentale che insiste su di esso. A tal fine nella **colonna 1** del **rigo RS25** va indicato il numero dei fabbricati industriali detenuti in forza di contratti di locazione finanziaria da cui è stato scorporato il valore del terreno. In **colonna 2** il valore complessivo dei terreni relativi ai fabbricati di cui alla colonna 1. Nella **colonna 3** va indicato il numero degli altri fabbricati industriali da cui è stato scorporato il valore del terreno e nella **colonna 4** il valore complessivo dei terreni su cui i predetti fabbricati insistono.
Nella **colonna 1** del **rigo RS26**, va indicato il numero dei fabbricati non industriali detenuti in forza di contratti di locazione finanziaria da cui è stato scorporato il valore del terreno. In **colonna 2** il valore complessivo dei terreni relativi ai fabbricati di cui alla colonna 1. Nella **colonna 3**, va indicato il numero degli altri fabbricati non industriali da cui è stato scorporato il valore del terreno e nella **colonna 4** il valore complessivo dei terreni su cui i predetti fabbricati insistono.

## SPESE DI RAPPRESENTANZA PER LE IMPRESE DI NUOVA COSTITUZIONE D.M. DEL 19/11/2008 ART. 1 COMMA 3

Nel **rigo RS28** vanno indicate le spese di rappresentanza di cui all'art. 108, comma 2, del TUIR sostenute dalle imprese di nuova costituzione non deducibili dal reddito d'impresa per mancanza di ricavi e che ai sensi dell'art. 1, comma 3, decreto del Ministro dell'economia e delle finanze del 19 novembre 2008, possono essere portate in deduzione dal reddito d'impresa del periodo d'imposta in cui sono conseguiti i primi ricavi e di quello successivo se e nella misura in cui le spese sostenute in tali periodi siano inferiori all'importo deducibile. Nel presente rigo, pertanto, qualora nel periodo d'imposta oggetto della presente dichiarazione non siano stati ancora conseguiti i primi ricavi, vanno indicate le spese indeducibili sostenute nel presente periodo d'imposta sommate alle spese non dedotte sostenute nei periodi d'imposta precedenti, indicate nel rigo RS28 del Modello Unico PF 2013.

Si precisa che le spese per prestazioni alberghiere e per somministrazioni di alimenti e bevande qualificate come spese di rappresentanza, vanno ivi indicate per il 75 per cento del loro ammontare.

Qualora, invece, nel periodo d'imposta oggetto della presente dichiarazione siano stati sostenuti i primi ricavi vanno riportate le spese non dedotte sostenute nei periodi d'imposta precedenti (indicate nel rigo RS28 del modello Unico PF 2013) al netto di quelle eventualmente deducibili nella presente dichiarazione, da indicare nella colonna 3 del rigo RF43 (da evidenziare anche in colonna 2) ovvero nella colonna 6 del rigo RG22 (da evidenziare anche in colonna 1).

#### PERDITE DA ISTANZA DI RIMBORSO DA IRAP

Il presente prospetto deve essere utilizzato dai soggetti che hanno presentato l'istanza di rimborso da Irap evidenziando maggiori perdite d'impresa e/o di lavoro autonomo, riportabili ai sensi degli artt. 8 del TUIR, che non hanno trovato utilizzo nei periodi d'imposta precedenti. A tal fine, nelle **colonne da 1 a** 4 del rigo **RS29** occorre indicare, distintamente per anno di formazione, le maggiori perdite di impresa evidenziate nell'istanza di rimborso di cui sopra. Le predette perdite, qualora riportabili senza limiti di tempo, vanno riportate nella **colonna 5** del rigo RS29, Nel rigo RS30, vanno indicate le perdite di lavoro autonomo riportabili senza limiti di tempo.

La parte di tali perdite pregresse non compensate negli appositi righi dei quadri di determinazione del reddito d'impresa (quadro RF o RG e RD e RH) e/o di lavoro autonomo (RE e RH), deve essere riportata, rispettando l'anno di formazione, nell'apposita sezione del quadro RS denominata "Perdite d'impresa non compensate" ovvero "Perdite di lavoro non compensate".

Le perdite evidenziate nel presente prospetto non dovranno essere riportate nel medesimo prospetto del modello relativo al periodo d'imposta successivo.

#### ADEGUAMENTO AGLI STUDI DI SETTORE AI FINI IVA

La presente sezione deve essere compilata dai contribuenti che intendano adeguarsi alle risultanze degli studi di settore per l'anno d'imposta 2013 ai fini IVA, versando la maggiore imposta dovuta entro il termine del versamento a saldo dell'imposta sul reddito utilizzando il modello F24, codice tributo 6494, e con le medesime modalità previste per i pagamenti rateali delle somme dovute a titolo di saldo e di acconto delle imposte dall'articolo 20 del decreto legislativo 9 luglio 1997, n. 241.

In particolare, nella **colonna 1** del **rigo RS31** devono essere indicati i maggiori corrispettivi ai fini IVA e nella **colonna 2** la relativa imposta. I dati relativi all'adeguamento agli studi di settore ai fini delle imposte dirette devono invece essere riportati negli appositi campi contenuti nei quadri di determinazione del reddito (RE, RF o RG).

#### PREZZI DI TRASFERIMENTO

Il presente prospetto deve essere compilato dai soggetti residenti nel territorio dello Stato, qualificabili come tali ai sensi delle disposizioni vigenti in materia di imposte sui redditi, che si trovino, rispetto a società non residenti, in una o più delle condizioni indicate nel comma 7 dell'art. 110 del TUIR.

Qualora il contribuente abbia aderito a un regime di oneri documentali in materia di prezzi di trasferimento praticati nelle transazioni con imprese associate, nel **rigo RS32** deve barrare la casella di colonna 1 "**Possesso documentazione**". Tale indicazione è necessaria al fine di accedere al regime di esonero dalle sanzioni previste dall'art. 1, c. 2, del D.Lgs. 18 dicembre 1997, n. 471. Trattasi, in particolare del regime di esonero, previsto dal c. 2-ter dell'art. 1 citato, che dispone la disapplicazione delle sanzioni connesse alle rettifiche operate ai sensi del citato c. 7 dell'art. 110.

Con Provvedimento del Direttore dell'Agenzia delle entrate 29 settembre 2010, è stato previsto che la comunicazione all'Agenzia delle entrate attestante il possesso della documentazione idonea ai sensi all'art. 1, comma 2-ter, del decreto legislativo n. 471, debba essere effettuata con la presentazione della dichiarazione annuale dei redditi (al predetto provvedimento si rinvia per ogni approfondimento). Si ricorda che in assenza di detta comunicazione, torna a essere applicabile il regime ordinario previsto dal comma 2 del citato art. 1.

Inoltre, nella **colonna 2** e nella **colonna 3** devono essere indicati, cumulativamente, gli importi corrispondenti ai componenti positivi e negativi di reddito derivanti da operazioni relativamente alle quali trova applicazione la disciplina prevista dall'art. 110, comma 7, del TUIR.

#### CONSORZI DI IMPRESE

Il presente prospetto deve essere compilato dalle imprese consorziate facenti parte di un consorzio con attività esterna e senza finalità lucrative alle quali il consorzio ha trasferito le ritenute d'acconto per le prestazioni di recupero edilizio o di riqualificazione energetica, operate ai sensi dell'art. 25 del d.l. n. 78 del 2010 e successive modificazioni.

Si ricorda che i consorzi, una volta azzerato il proprio eventuale debito Ires, possono trasferire la residua quota di ritenuta ai consorziati che hanno eseguito i lavori, a condizione che la volontà di effettuare il trasferimento risulti da un atto di data certa, quale, ad esempio, il verbale del consiglio di amministrazione, ovvero dallo stesso atto costitutivo del consorzio (si veda la risoluzione n. 2/E del 4 gennaio 2011 dell'Agenzia delle entrate). L'impresa consorziata che riceve dal consorzio una quota delle ritenute, ai fini dello scomputo dalle proprie imposte, dovrà compilare il presente prospetto nel modo seguente.

Nel **rigo RS33**, in **colonna 1**, indicare il codice fiscale del consorzio che cede le ritenute subite e in **colonna 2** l'ammontare delle ritenute cedute al contribuente. Quest'ultimo importo va riportato nel **rigo RN32, colonna 4 e/o nel rigo LM13**, colonna 1.

Nel caso in cui non sia sufficiente un unico modulo devono essere utilizzati altri moduli, avendo cura di numerare distintamente ciascuno di essi e di riportare la numerazione progressiva nella casella "Mod. N." posta in alto a destra del quadro.

## ESTREMI IDENTIFICATIVI RAPPORTI FINANZIARI

Ai sensi dell'art. 2, comma 36-vicies ter, del decreto legge 13 agosto 2011, n. 138, convertito, con modificazioni, dalla legge 14 settembre 2011, n. 148, per gli esercenti imprese o arti e professioni con ricavi e compensi dichiarati non superiori a 5 milioni di euro, i quali per tutte le operazioni attive e passive effettuate nell'esercizio dell'attività utilizzano esclusivamente strumenti di pagamento diversi dal denaro contante e nelle dichiarazioni in materia di imposte sui redditi e imposte sul valore aggiunto indicano gli estremi identificativi dei rapporti con gli operatori finanziari di cui all'art. 7, sesto comma, del decreto del Presidente della Repubblica 29 settembre 1973, n. 605, è prevista la riduzione alla metà delle sanzioni amministrative di cui agli artt. 1, 5 e 6 del decreto legislativo 18 dicembre 1997, n. 471.

Il presente rigo è, pertanto, riservato all'indicazione degli estremi identificativi dei rapporti con gli operatori finanziari di cui al citato art. 7, sesto comma, del D.P.R. n. 605 del 1973 (ad esempio banche, società Poste italiane spa, ecc.) in essere nel periodo di imposta oggetto della presente dichiarazione.

In particolare, nel **rigo RS35,** va indicato:

- il codice fiscale dell'operatore finanziario rilasciato dall'Amministrazione finanziaria italiana (**colonna 1**) o, in mancanza, il codice di identificazione fiscale estero (**colonna 2**);
- in **colonna 3**, la denominazione dell'operatore finanziario;
- in **colonna 4**, il tipo di rapporto, utilizzando i codici di cui alla tabella seguente (cfr. provvedimento del Direttore dell'Agenzia delle entrate del 20 dicembre 2010):

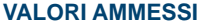

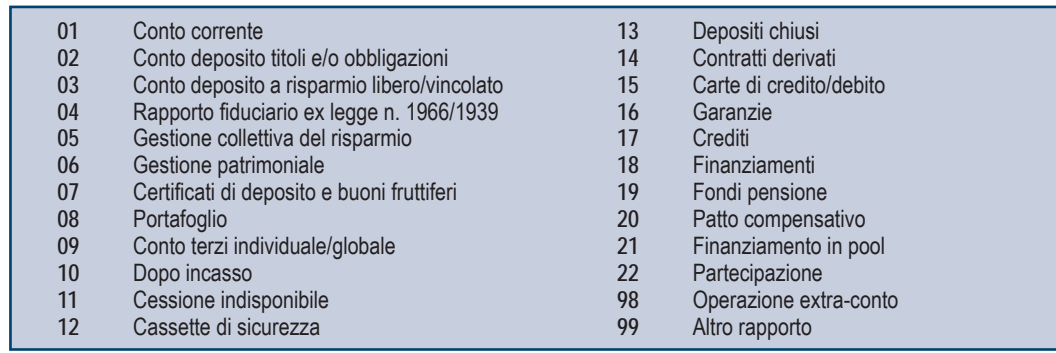

Nel caso in cui il contribuente intrattenga più rapporti con gli operatori finanziari deve essere utilizzato un modulo per ogni rapporto, avendo cura di numerare distintamente ciascuno di essi e riportare la numerazione progressiva nella casella posta in alto a destra.

### DEDUZIONE PER CAPITALE INVESTITO PROPRIO (ACE)

Il presente prospetto deve essere compilato, dai soggetti che si avvalgono delle disposizioni previste dall'articolo 1 del decreto legge 6 dicembre 2011, n. 201, convertito, con modificazioni, dalla legge 22 dicembre 2011, n. 214, al fine di determinare l'importo ammesso in deduzione dal reddito d'impresa, corrispondente al rendimento nozionale del nuovo capitale proprio.

Per il periodo di imposta in corso al 31 dicembre 2013, il rendimento nozionale del nuovo capitale proprio è determinato mediante l'applicazione dell'aliquota del 3 per cento.

La parte del rendimento nozionale che supera il reddito d'impresa dichiarato è computata in aumento dell'importo deducibile dal reddito dei periodi d'imposta successivi.

Le disposizioni di attuazione dell'agevolazione sono state stabilite con decreto del Ministro dell'Economia e delle Finanze del 14 marzo 2012. Con lo stesso provvedimento sono state stabilite disposizioni aventi finalità antielusiva specifica.

A tal fine, nel rigo **RS37** va indicato:

- in **colonna 1**, l'importo del patrimonio netto risultante dal bilancio relativo all'esercizio oggetto della presente dichiarazione;
- in **colonna 2**, l'ammontare relativo agli acquisti di partecipazioni in società controllate e quello relativo agli acquisti di aziende o di rami di aziende. In tale colonna vanno altresì indicate le altre riduzioni derivanti dalle disposizioni aventi finalità antielusiva stabilite dal predetto decreto del Ministro dell'economia e delle finanze del 14 marzo 2012 di cui all'art. 1, comma 8, del decreto legge n. 201 del 2011;Ridetrerminazione acconti;
- in **colonna 3**, la differenza tra l'importo di colonna 1 e quello di colonna 2; qualora il risultato sia pari o inferiore a zero, le successive colonne non vanno compilate;
- in **colonna 4**, il rendimento nozionale del nuovo capitale proprio, pari al 3 per cento dell'importo di colonna 3, se positivo;
- in **colonna 5**, il codice fiscale del soggetto che ha attribuito per trasparenza il rendimento nozionale eccedente il proprio reddito d'impresa dichiarato e in **colonna 6** il relativo importo. Nel caso in cui il dichiarante abbia ricevuto il rendimento nozionale da più soggetti deve compilare più moduli avendo cura di numerare distintamente ciascuno di essi e di riportare la numerazione progressiva nella casella posta in alto a destra del presente quadro;
- in **colonna 7**, l'importo del rendimento nozionale riportato dal precedente periodo d'imposta indicato nel rigo RS 37 col. 14 del modello Unico PF 2013;
- in **colonna 8**, l'importo del rendimento nozionale complessivo, pari alla somma tra l'importo indicato in colonna 4, quello indicato nella colonna 6 di tutti i moduli compilati, e l'importo indicato in colonna 7
- in colonna 9, l'ammontare del rendimento nozionale ceduto (colonna 6 dei righi RS6 e RS7);
- in **colonna 10**, l'ammontare dei redditi d'impresa di spettanza dell'imprenditore, indicati nei seguenti quadri: RF, RG, RD, RH;
- in **colonna 11**, la somma tra l'importo relativo al rendimento nozionale di spettanza dell'imprenditore (col. 8 col. 9) che viene utilizzato nella presente dichiarazione in diminuzione del reddito complessivo e la quota dedotta dalle società partecipate beneficiarie della deduzione;
- in **colonna 12**, la quota del rendimento nozionale indicato in colonna 11, relativa alle società partecipate beneficiarie della deduzione;
- in **colonna 13**, la quota del rendimento nozionale indicato in colonna 11, di spettanza dell'imprenditore (col. 8 col. 9) che viene utilizzato nella presente dichiarazione in diminuzione del reddito complessivo da indicare nella colonna 5 del rigo RN1. Nel caso in cui il reddito complessivo è negativo la presente colonna non deve essere compilata. Nel caso in cui il reddito complessivo è positivo l'ammontare dell'agevolazione utilizzabile non può essere superiore al minore importo tra il reddito complessivo e la somma dei redditi d'impresa indicati nella colonna 10 del presente rigo;
- in **colonna 14**, l'importo del rendimento nozionale che non è stato utilizzato in diminuzione del reddito d'impresa. L'importo da indicare è pari alla differenza tra l'ammontare indicato in colonna 8 e la somma degli importi indicati nella colonna 9 e 13; tale importo è computato in aumento dell'importo deducibile dal reddito dei periodi d'imposta successivi.

#### CANONE RAI

La presente sezione, ai sensi dell'art. 17 del decreto legge 6 dicembre 2011, n. 201, convertito, con modificazioni, dalla legge 22 dicembre 2011, n. 214, deve essere compilata dalle società o imprese che abbiano detenuto nell'anno 2013 o che detengano per la prima volta nell'anno 2014 uno o più apparecchi atti o adattabili alla ricezione delle trasmissioni radio televisive in esercizi pubblici, in locali aperti al pubblico o comunque fuori dell'ambito familiare, o che li impiegano a scopo di lucro diretto o indiretto per i quali si è versato l'importo fissato annualmente per l'abbonamento speciale alla Rai ai sensi e per gli effetti del R.D.L. 21 febbraio 1938, n.246, e D.L.Lt. 21 dicembre 1944, n. 458.

Il contribuente deve compilare un rigo per ogni singolo abbonamento alla Rai, qualora detenga più apparecchi atti o adattabili alla ricezione delle trasmissioni radio televisive in sedi diverse.

A tal fine indicare nei righi da **RS38** a **RS39**:

- nella **colonna 1**, la denominazione dell'intestatario dell'abbonamento; si precisa che il predetto campo va compilato laddove l'intestatario dell'abbonamento risulti diverso dal soggetto dichiarante;
- nella colonna 2, il numero di abbonamento speciale intestato al soggetto dichiarante;
- nelle **colonne** da **3** a **7**, rispettivamente, il Comune (senza alcuna abbreviazione), la sigla della provincia (per Roma: RM), il codice catastale del comune, la frazione, la via, il numero civico, il codice di avviamento postale per cui è stipulato il suddetto abbonamento; si precisa che l'indirizzo deve essere quello indicato nel libretto di iscrizione. Il codice catastale del comune, da indicare nel campo "Codice Comune", può essere rilevato dall'elenco reso disponibile sul sito dell'Agenzia delle Entrate www.agenziaentrate.gov.it:
- nella **colonna 8** ("**Categoria**"), la categoria di appartenenza ai fini dell'applicazione della tariffa di abbonamento, desunta dalla seguente tabella generale, avendo cura di indicare la corrispondente lettera:
	- "**A**" CATEGORIA A (alberghi con 5 stelle e 5 stelle lusso con un numero di camere pari a o superiore a cento);
	- "**B**" CATEGORIA B (alberghi con 5 stelle e 5 stelle lusso con un numero di camere inferiore a cento e superiore a venticinque; residence turistico-alberghieri con 4 stelle; villaggi turistici e campeggi con 4 stelle; esercizi pubblici di lusso e navi di lusso);
	- "**C**" CATEGORIA C (alberghi con 5 stelle e 5 stelle lusso con un numero di camere pari o inferiore a venticinque; alberghi con 4 e 3 stelle e pensioni con 3 stelle con un numero di televisori superiore a dieci; residence turistico-alberghieri con 3 stelle; villaggi turistici e campeggi con 3 stelle; esercizi pubblici di prima e seconda categoria; sportelli bancari);
	- "**D**" CATEGORIA D (alberghi con 4 e 3 stelle e pensioni con 3 stelle con un numero di televisori pari o inferiore a dieci; alberghi, pensioni e locande con 2 e 1 stella; residenze turistiche alberghiere e villaggi turistici con 2 stelle; campeggi con 2 e 1 stella; affittacamere; esercizi pubblici di terza e quarta categoria; altre navi; aerei in servizio pubblico; ospedali; cliniche e case di cura; uffici);
	- "**E**" CATEGORIA E (strutture ricettive alberghi, motels, villaggi-albergo, residenze turistico-alberghiere, ecc. DPCM 13/09/2002 di cui alle lettere A), B), C) e D) con un numero di televisori non superiore ad uno; circoli ; associazioni; sedi di partiti politici; istituti religiosi; studi professionali; botteghe; negozi e assimilati; mense aziendali; scuole, istituti scolastici non esenti dal canone ai sensi della legge 2 dicembre 1951, n 1571, come modificata dalla legge del 28 dicembre 1989, n. 421;
- nella **colonna 9**, la data del primo versamento per un nuovo abbonamento speciale, qualora sia stato effettuato nell'anno 2014.

#### RITENUTE REGIME DI VANTAGGIO - CASI PARTICOLARI

Nel presente prospetto vanno inserite alcune tipologie di ritenute d'acconto subite dai contribuenti che aderiscono al regime di vantaggio per l'imprenditoria giovanile e lavoratori in mobilità di cui all'art. 27, commi 1 e 2, del decreto legge n. 98 del 6 luglio 2011, ai fini dello scomputo delle stesse dall'imposta sostitutiva e/o dall'IRPEF ordinaria dovute per l'anno d'imposta 2013, a condizione che dette ritenute non abbiano già formato oggetto di rimborso del sostituto d'imposta, e che non ne sia stato richiesto il rimborso all'Agenzia delle entrate.

Possono essere indicate, ad esempio, le ritenute d'acconto di cui all'art. 25 del d.l. n. 78 del 2010 e successive modificazioni, subite all'atto dell'accredito dei bonifici in relazione ad interventi di recupero edilizio o di riqualificazione energetica (si veda la risoluzione n. 47/E del 5 luglio 2013 dell'Agenzia delle entrate), o le ritenute subite sulle indennità di maternità (si veda la risoluzione n. 55/E del 5 agosto 2013 dell'Agenzia delle entrate).

L'importo totale delle predette ritenute va indicato nel **rigo RS40** e riportato, ai fini dello scomputo, nel **rigo RN32, colonna 4** e/o nel **rigo LM13**, colonna 1.

## PROSPETTO DEI CREDITI

La compilazione del prospetto consente al contribuente di effettuare il necessario raccordo tra le svalutazioni dei crediti e gli accantonamenti operati in bilancio e quelli riconosciuti ai fini fiscali.

Ciò in quanto il parametro da assumere, in base all'art. 106, commi 1 e 2, per il computo del limite delle svalutazioni fiscalmente deducibili, che comprende anche gli eventuali accantonamenti per rischi su crediti effettuati in conformità a disposizioni di legge, rimane il valore nominale o di acquisizione dei crediti, ancorché le norme civilistiche prevedano che i crediti debbano essere iscritti secondo il valore presumibile di realizzazione.

Pertanto, nel prospetto occorre indicare gli elementi richiesti, che consentono di esporre le svalutazioni e gli accantonamenti operati in bilancio e la loro parte deducibile.

Nel **rigo RS48** va indicato, in **colonna 1**, l'ammontare complessivo delle svalutazioni dirette e degli accantonamenti per rischi su crediti risultanti al termine dell'esercizio precedente e, in **colonna 2**, l'ammontare fiscalmente dedotto.

Nel **rigo RS49** va indicato, in **colonna 1**, l'ammontare delle perdite su crediti dell'esercizio e, in **colonna 2**, quello delle perdite dedotte ai sensi dell'art. 101, comma 5, del TUIR che è comprensivo di quelle che sono state imputate al conto economico di precedenti esercizi, per le quali la deduzione è stata rinviata in conformità alle disposizioni del medesimo art. 101.

L'articolo 33, comma 5, ha modificato l'articolo 101, comma 5, del TUIR, disponendo che le perdite su crediti sono in ogni caso deducibili se il debitore ha concluso un accordo di ristrutturazione dei debiti omologato ai sensi dell'articolo 182-bis del regio decreto n. 267/1942. Sempre ai fini della deducibilità delle perdite su crediti, la predetta disposizione ha previsto che, in caso di accordo di ristrutturazione dei debiti, il debitore si considera assoggettato a procedura concorsuale dalla data del decreto di omologazione dell'accordo di ristrutturazione. La norma in esame ha, infine, stabilito che gli elementi di certezza e precisione, che consentono la deduzione delle perdite su crediti, sussistono in ogni caso quando il credito è di modesta entità e sia decorso un periodo di sei mesi dalla scadenza di pagamento del credito stesso. Si considera di modesta entità il credito che ammonta ad un importo non superiore a 5.000 euro per le imprese di più rilevante dimensione di cui all'articolo 27, comma 10, del decreto-legge n. 185/2008 e non superiore a 2.500 euro per le altre imprese. Gli elementi certi e precisi sussistono inoltre quando il diritto alla riscossione del credito è prescritto. Per i soggetti che redigono il bilancio in base ai principi contabili internazionali gli elementi certi e precisi sussistono inoltre in caso di cancellazione dei crediti dal bilancio operata in dipendenza di eventi estintivi

Nel **rigo RS50** va indicata la differenza degli importi dei righi RS48 e RS49. Se l'importo di rigo RS49 è superiore a quello di rigo RS48 va indicato zero.

Nel **rigo RS51** va indicato, in **colonna 1**, l'importo delle svalutazioni dei crediti e degli accantonamenti per rischi su crediti dell'esercizio, e in **colonna 2**, quello fiscalmente dedotto. A tal fine l'importo delle svalutazioni e degli accantonamenti va assunto al netto delle riprese di valore relative a crediti svalutati in precedenti esercizi.

Si fa presente che l'importo di colonna 2 di rigo RS51 non può eccedere il limite dello 0,50 per cento del valore dei crediti indicati nel rigo RS53 della medesima colonna.

Nel **rigo RS52** va indicato, **colonna 1**, l'ammontare complessivo delle svalutazioni dirette e degli accantonamenti per rischi su crediti risultanti al termine dell'esercizio e, in **colonna 2**, l'importo fiscalmente dedotto ai sensi dell'art. 106, comma 1, del TUIR.

Si fa presente che l'importo di rigo RS52, colonna 2, non può eccedere il limite del 5 per cento dei crediti risultanti in bilancio, indicati nel rigo RS53 della medesima colonna.

Nel **rigo RS53** va indicato, in **colonna 1**, il valore dei crediti iscritti in bilancio e, in **colonna 2**, il valore nominale o di acquisizione dei crediti al netto delle perdite dedotte (si veda la circolare n. 26/E del 1° agosto 2013, par. 4.1), per i quali è ammessa, ai sensi dell'art. 106, comma 1, del TUIR la deducibilità delle svalutazioni e degli accantonamenti per rischi su crediti.

### DATI DI BILANCIO

In questo prospetto vanno indicate le voci di bilancio risultanti dallo schema di stato patrimoniale, redatto alla fine dell'esercizio, secondo i criteri indicati nell'articolo 2424 del cod. civ., con l'avvertenza che alcune voci vanno esposte nel prospetto secondo le diverse aggregazioni richieste.

In particolare, in ordine alle modalità di indicazione di tali voci, si precisa quanto segue.

Nel **rigo RS97** va indicato il valore iscritto in bilancio, al netto delle quote di ammortamento, dei beni di proprietà dell'impresa privi di consistenza fisica la cui utilità si protrae per più esercizi. In questo rigo vanno indicati, ad esempio: i costi di impianto; i costi di ricerca, sviluppo e pubblicità, i diritti di brevetto industriale e i diritti di utilizzazione delle opere di ingegno; i costi relativi a brevetti industriali e per know how; le concessioni, le licenze, i marchi e i diritti simili; licenze d'uso; i costi di avviamento; altre immobilizzazioni immateriali, quali i diritti di usufrutto, diritti di superficie, indennità pagate per perdite di avviamento.

Nel **rigo RS98**, **colonna 2**, va indicato il valore iscritto in bilancio, al netto delle quote di ammortamento, dei beni materiali la cui utilità si protrae per più esercizi, quali, ad esempio: terreni e fabbricati, impianti e macchinari, attrezzature industriali e commerciali, costi relativi ad immobilizzazioni materiali non ancora ultimati. In **colonna 1** va indicata la somma delle quote di ammortamento delle immobilizzazioni materiali cumulate nel corso dell'esercizio corrente e di quelli pregressi.

Nel rigo RS99 va indicato il valore iscritto in bilancio degli investimenti finanziari, quali l'acquisto di titoli o di altri diritti di credito, rappresentativi di quote di proprietà e destinati a permanere durevolmente nel patrimonio aziendale. In questo rigo vanno indicati le partecipazioni in imprese controllate, collegate e in altre imprese; i crediti considerati immobilizzazioni, ossia a termine medio-lungo dovuto al rapporto esistente con il debitore (ad esempio società controllate e collegate) e gli altri titoli, diversi dalle azioni e a carattere di investimento durevole.

Nel **rigo RS100** va indicato il valore iscritto in bilancio delle rimanenze finali relative a materie prime, sussidiarie, materiali di consumo (costituiti da materiali usati indirettamente nella produzione); prodotti in corso di lavorazione e semilavorati; lavori in corso su ordinazione; prodotti finiti e merci; acconti per forniture da ricevere.

Nel **rigo RS101** va indicato l'importo dei crediti iscritti in bilancio nei confronti dei clienti e derivanti dalla cessione di beni e dalla prestazione di servizi che rientrano nell'attività propria dell'azienda.

Nel **rigo RS102** va indicato l'importo dei crediti, che, non rispondendo ad un logica di investimento duraturo, non possono essere consi-

derati come immobilizzazioni finanziarie. Vanno indicati in questo rigo i crediti di natura finanziaria e commerciale verso imprese controllate, collegate e crediti verso altri come, ad esempio, i crediti verso il personale dipendente, i crediti verso l'erario, i crediti derivanti dalla vendita di titoli, i crediti per risarcimenti, i crediti per operazioni di pronti contro termine.

Nel **rigo RS103** va indicato il valore dei titoli che l'azienda ha acquisito con l'obiettivo di investimento temporaneo.

Nel **rigo RS104** va indicato il valore dei depositi bancari e postali (saldi relativi a conti correnti bancari, depositi bancari e postali, libretti di risparmio nominativi e al portatore), assegni (ammontare degli assegni circolari e di conto corrente, nazionali e esteri, di proprietà dell'azienda e depositati in cassa alla chiusura dell'esercizio), denaro e valori in cassa.

Nel **rigo RS105** va indicato l'importo dei ratei e dei risconti attivi.

Nel **rigo RS106** va indicata la somma delle attività iscritte nello stato patrimoniale.

Nel **rigo RS107** va indicato, in **colonna 1**, il valore del patrimonio netto risultante dal bilancio all'inizio dell'esercizio e, in **colonna 2**, quello risultante alla fine dell'esercizio. Quest'ultimo valore è pari al valore iniziale maggiorato degli apporti del titolare (o diminuito dei prelievi) e maggiorato dell' utile (o diminuito della perdita) di esercizio. Nel caso in cui tale valore risulti di segno negativo, l'importo da indicare va preceduto dal segno meno "–".

Nel **rigo RS108** va indicato l'importo iscritto in bilancio relativo ai fondi per trattamento di quiescenza e obblighi simili, fondi per imposte e altri fondi relativi a rischi e oneri futuri.

Nel **rigo RS109** va indicato l'importo iscritto in bilancio relativo al trattamento di fine rapporto, con riferimento al lavoro dipendente.

Nel **rigo RS110** va indicato l'importo iscritto in bilancio dei debiti verso le banche e altri finanziatori esigibili entro l'esercizio successivo. Nel **rigo RS111** va indicato l'importo iscritto in bilancio dei debiti verso le banche e altri finanziatori esigibili oltre l'esercizio successivo. Nel **rigo RS112** va indicato l'importo iscritto in bilancio dei debiti verso i fornitori, derivanti dalla acquisizione di beni e servizi. Nell'importo

da indicare in tale rigo, sono compresi i debiti verso fornitori nazionali ed esteri, i debiti verso agenti per provvigioni, i debiti per fatture da ricevere.

Nel **rigo RS113** vanno indicati gli acconti (ad esempio, anticipi e caparre ottenute dai clienti a fronte di future forniture di merci o servizi), i debiti rappresentati da titoli di credito (cambiali passive e titoli similari derivanti da rapporti di natura commerciale), i debiti verso imprese controllate e collegate derivanti sia da rapporti di natura commerciale che finanziaria, debiti tributari, i debiti verso istituti di previdenza e sicurezza sociale, e altri debiti.

Nel **rigo RS114** va indicato l'importo dei ratei e dei risconti passivi.

Nel **rigo RS115** va indicata la somma delle passività iscritte nello stato patrimoniale.

Nel **rigo RS116** va indicato l'ammontare dei ricavi di cui alle lett. a) e b) del comma 1 dell'art. 85 del TUIR cioè dei corrispettivi di cessioni di beni e delle prestazioni di servizi alla cui produzione o al cui scambio è diretta l'attività dell'impresa e dei corrispettivi delle cessioni di materie prime e sussidiarie, di semilavorati e di altri beni mobili, esclusi quelli strumentali, acquistati o prodotti per essere impiegati nella produzione.

Nel **rigo RS117**, **colonna 2**, va indicato l'ammontare degli altri oneri di produzione e vendita; in **colonna 1** deve essere indicata la quota di tali oneri relativa al lavoro dipendente e assimilato.

## MINUSVALENZE E DIFFERENZE NEGATIVE SUPERIORI AI 50 MILA EURO E AI 5 MILIONI DI EURO

L'art. 1, comma 4, del decreto-legge 24 settembre 2002, n. 209, convertito dalla legge 22 novembre 2002, n. 265, ha stabilito che il contribuente comunichi all'Agenzia delle Entrate i dati e le notizie relative alle minusvalenze di ammontare complessivo superiore a cinque milioni di euro, derivanti da cessioni di partecipazioni che costituiscono immobilizzazioni finanziarie realizzate, anche a seguito di più atti di disposizione.

L'art. 5-quinquies, comma 3, del decreto-legge 30 settembre 2005, n. 203, convertito dalla legge 2 dicembre 2005, n. 248, ha stabilito che il contribuente comunichi all'Agenzia delle Entrate i dati e le notizie relative alle minusvalenze e alle differenze negative, indicate all'art. 109, comma 3-bis, del TUIR, di ammontare superiore a cinquantamila euro, derivanti da operazioni su azioni o altri titoli negoziati, anche a seguito di più operazioni, in mercati regolamentati italiani o esteri.

Tali obblighi di comunicazione sono richiesti per consentire l'accertamento della conformità delle operazioni con le disposizioni dell'art. 37-bis del decreto del Presidente della Repubblica 29 settembre 1973, n. 600.

I suddetti obblighi di comunicazione sono assolti nella dichiarazione dei redditi e sostituiscono le comunicazioni alla Direzione Regionale competente (si veda il Comunicato stampa dell'Agenzia delle Entrate del 3 luglio 2013).

A tal fine, nel **rigo RS118** va indicato, con riferimento alle minusvalenze di ammontare complessivo superiore a cinque milioni di euro, derivanti da cessioni di partecipazioni che costituiscono immobilizzazioni finanziarie realizzate nel periodo d'imposta oggetto della presente dichiarazione:

in **colonna 1,** il numero degli atti di disposizione

in **colonna 2**, l'ammontare delle minusvalenze realizzate, anche a seguito di più atti di disposizione.

Nel **rigo RS119** va indicato con riferimento alle minusvalenze e alle differenze negative, indicate all'art. 109, comma 3-bis, del TUIR, di ammontare superiore a cinquantamila euro, derivanti da operazioni su azioni o altri titoli negoziati, anche a seguito di più operazioni, in mercati regolamentati italiani o esteri, realizzate nel periodo d'imposta oggetto della presente dichiarazione:

- in **colonna 1,** il numero degli atti di disposizione relativi alla cessione di azioni;
- in **colonna 2**, l'ammontare delle minusvalenze e delle differenze negative derivanti dalla cessione di azioni, anche a seguito di più operazioni;
- in **colonna 3,** il numero degli atti di disposizione relativi alla cessione di altri titoli;
- in **colonna 4,** l'ammontare delle minusvalenze e delle differenze negative derivanti dalla cessione di altri titoli, anche a seguito di più operazioni;
- in **colonna 5**, l'importo dei dividendi percepiti in relazione ai titoli ceduti nei trentasei mesi precedenti il realizzo qualora il metodo ordinariamente adottato in bilancio per la movimentazione e la valutazione del proprio magazzino titoli non preveda la memorizzazione delle date di acquisto dei titoli in portafoglio.

## VARIAZIONE DEI CRITERI DI VALUTAZIONE ADOTTATI NEI PRECEDENTI ESERCIZI

L'articolo 110, comma 6, del TUIR, prevede che, in caso di mutamento totale o parziale dei criteri di valutazione adottati nei precedenti esercizi, il contribuente debba darne comunicazione all'Agenzia delle Entrate nella dichiarazione dei redditi o in apposito allegato.

A decorrere dal periodo d'imposta in corso al 31 dicembre 2013, il suddetto obbligo di comunicazione viene assolto direttamente nella dichiarazione dei redditi (si veda il Comunicato stampa dell'Agenzia delle Entrate del 3 luglio 2013).

Il presente prospetto deve essere, pertanto, compilato dalle imprese che intendono comunicare eventuali modifiche riguardanti i criteri di valutazione adottati nei precedenti esercizi.

A tal fine, occorre barrare la casella del rigo **RS120**.

## ERRORI CONTABILI

Questo prospetto è utilizzato dai soggetti che, nel rispetto dei principi contabili, hanno proceduto alla correzione di errori contabili derivanti dalla mancata imputazione di componenti negativi nell'esercizio di competenza la cui dichiarazione non è più emendabile ai sensi del comma 8-bis dell'art. 2 del D.P.R. n. 322 del 1998, nonché dai soggetti sui quali ricadono, a seguito dell'applicazione del regime della trasparenza fiscale, gli effetti di tale correzione.

Con la circolare dell'Agenzia delle Entrate n. 31/E del 24 settembre 2013, sono stati forniti chiarimenti interpretativi in merito al trattamento fiscale applicabile.

Il prospetto va compilato:

- nel caso in cui la presente dichiarazione sia una dichiarazione integrativa a favore ed è riservato ai contribuenti che per i periodi d'imposta in cui gli errori sono stati commessi erano imprese in contabilità ordinaria (ovvero partecipavano a dette imprese in caso di trasparenza fiscale). Tali periodi devono essere precedenti a quello oggetto della presente dichiarazione integrativa;
- nel caso in cui la presente dichiarazione sia una dichiarazione integrativa a sfavore nella quale, tuttavia, confluiscono gli effetti di correzioni di errori contabili considerati "a favore" commessi in periodi d'imposta precedenti a quello oggetto della presente dichiarazione integrativa.

I righi da RS201 a RS230 vanno compilati al fine di evidenziare le risultanze delle riliquidazioni dei precedenti periodi d'imposta autonomamente effettuate dal contribuente. Tale riliquidazione produce effetti, oltre che con riferimento alla determinazione della base imponibile ai fini dell'imposta sul reddito, anche con riferimento a tutte le componenti sintetizzate in dichiarazione che dalla stessa derivano o sulla stessa si commisurano (es. perdite d'impresa riportabili).

Pertanto, occorre compilare tanti riquadri del presente prospetto quanti sono i periodi d'imposta interessati dalle riliquidazioni. Nel rigo **RS201** va indicato:

- nelle **colonne 1** e **2**, la data di inizio e fine del periodo d'imposta in cui sono stati commessi gli errori contabili (anno solare); nel caso in cui siano stati commessi errori contabili, oggetto di regolarizzazione, in più periodi d'imposta nelle colonne 1 e 2 va indicato il periodo d'imposta meno recente;
- nella **colonna 3** il codice fiscale da compilare in alcune fattispecie particolari quali l'estinzione di altri soggetti giuridici.

Nei righi da **RS202** a **RS210** va indicato:

- nelle **colonne 1, 2, 3** e **4**, il riferimento al campo della dichiarazione relativa al periodo d'imposta di cui alle colonne 1 e 2 del rigo RS201 nel quale sarebbe stato indicato un diverso importo rispetto al valore originariamente dichiarato, qualora non fosse stato commesso l'errore contabile; in particolare, va indicato, rispettivamente, in colonna 1 il quadro, in colonna 2 il numero del modulo, in colonna 3 il numero di rigo e in colonna 4 il numero della colonna (ad esempio, se deve essere richiamato il rigo RF63, colonna 1, del primo modulo, le **colonne 1, 2, 3** e **4** vanno così compilate: RF - 1 - 63 - 1). Nelle colonne 1, 2, 3 e 4 è possibile indicare esclusivamente campi che accolgono valori numerici:
- in **colonna 5**, il diverso importo che sarebbe stato dichiarato nel campo individuato nelle precedenti colonne, rispetto al valore originariamente dichiarato, qualora non fosse stato commesso l'errore contabile.

Nel caso in cui i righi da RS202 a RS210 siano insufficienti a rappresentare gli effetti degli errori contabili occorre compilare i righi dei riquadri successivi, avendo cura di riportare nei campi "Data inizio periodo d'imposta" e "Data fine periodo d'imposta" le stesse date indicate nel rigo RS201.

Nei riquadri seguenti (**righi** da **RS211** a **RS230**) vanno riportati gli effetti sulle dichiarazioni relative ai periodi d'imposta successivi (fino al periodo d'imposta precedente a quello oggetto della presente dichiarazione integrativa), derivanti dalla riliquidazione delle dichiarazioni relative ai periodi d'imposta nei quali sono stati commessi gli errori contabili.

A tal fine, valgono le istruzioni fornite per i righi da RS201 a RS210.

Qualora siano stati commessi errori contabili anche in uno o più periodi d'imposta successivi a quello di cui al rigo RS201, colonne 1 e 2, occorre tenerne conto nelle relative riliquidazioni avendo cura di barrare la **casella "Errori contabili"** nel riquadro relativo a ciascun periodo d'imposta in cui i predetti errori sono stati commessi.

Nel caso in cui gli errori contabili siano stati commessi dalla società partecipata di cui all'art. 5 del TUIR, ovvero dalla società partecipata in regime di trasparenza fiscale di cui all'art. 116 del TUIR, il presente prospetto deve essere compilato, secondo le istruzioni sopra fornite, sia dal soggetto trasparente (o ex trasparente), che procede alla regolarizzazione degli errori, sia dai soci sui quali ricadono gli effetti delle riliquidazioni operate dal primo.

## ZONE FRANCHE URBANE (ZFU)

Il presente prospetto deve essere compilato dalle piccole e micro imprese che intendono fruire ai fini delle imposte sui redditi dell'agevolazione prevista dall'art. 1, comma 341, lettere a), della legge n. 296 del 2006 (finanziaria 2007). In particolare, possono beneficiare dell'agevolazione le piccole e micro imprese localizzate nella Zona franca urbana del comune di L'Aquila, istituita ai sensi dell'art. 10, comma 1-bis, del decreto-legge 28 aprile 2009, n. 39. Il decreto interministeriale del 26 giugno 2012, emanato ai sensi del comma 2 dell'art. 70 del decreto-legge 24 gennaio 2012, n. 1, ha determinato le condizioni, i limiti e le modalità di applicazione dell'agevolazione.

Beneficiano dell'agevolazione, nei limiti dell'importo concesso, i soggetti che hanno presentato apposita istanza al Ministero dello sviluppo economico. L'importo massimo dell'agevolazione complessivamente spettante a ciascun beneficiario è reso noto con provvedimento del Ministero dello sviluppo economico, pubblicato sul sito internet del medesimo Ministero.

Ciascun soggetto può beneficiare delle agevolazioni fiscali e contributive previste per le Zona franca urbana fino al limite massimo di 200.000,00 euro, ovvero di l00.000,00 euro nel caso di imprese attive nel settore del trasporto su strada, tenuto conto di eventuali ulteriori agevolazioni già ottenute dall'impresa a titolo di *"de minimis"* nell'arco di tre esercizi finanziari.

L'agevolazione è fruita mediante riduzione dei versamenti da effettuarsi, ai sensi dell'art. 17 del decreto legislativo 9 luglio 1997, n. 241, con il modello di pagamento F24 da presentare esclusivamente attraverso i servizi telematici messi a disposizione dall'Agenzia delle Entrate, pena lo scarto dell'operazione di versamento (Provvedimento dell'Agenzia delle Entrate 14 agosto 2013). Per la compensazione con il mod. F24 dell'agevolazione prevista per la ZFU del comune di L'Aquila deve essere utilizzato il **codice tributo** "**6845**".

L'agevolazione ai fini delle imposte sui redditi consiste in una esenzione da imposizione del reddito derivante dallo svolgimento dell'attività d'impresa nella ZFU, a decorrere dal periodo d'imposta di accoglimento dell'istanza presentata al Ministero dello sviluppo economico e È consentito beneficiare dell'agevolazione ai fini delle imposte sui redditi solo se dall'esercizio dell'attività svolta nella zona agevolata consegue un risultato positivo, determinato secondo le regole del decreto attuativo.

Il soggetto beneficiario può scegliere, nell'ambito di ogni periodo agevolato, se avvalersi o meno dell'esenzione dalle imposte sui redditi. Nel caso in cui non si avvalga di tale esenzione, le risorse prenotate con l'apposita istanza potranno essere impiegate per fruire dell'agevolazione con riferimento all'IRAP e/o ai contribuiti sulle retribuzioni da lavoro dipendente, ovvero impiegate nei periodi d'imposta successivi.

Se, invece, il beneficiario decide di fruire dell'agevolazione, l'esenzione si applica sul reddito di impresa – sempre entro il limite massimo previsto dai decreti attuativi – al lordo delle perdite.

In caso di partecipazione in società che attribuiscono il reddito "per trasparenza", l'agevolazione si determina, di fatto, in capo ai singoli soci cui è trasferito, pro quota, il reddito di impresa prodotto nella ZFU dalla società beneficiaria; l'esenzione ai fini delle imposte sui redditi concessa alla società si traduce – nel limite del reddito attribuito per trasparenza – in un risparmio di imposta fruibile dai singoli soci, fermo restando che l'agevolazione può essere fruita complessivamente dai soci fino al raggiungimento dell'ammontare concesso alla società beneficiaria.

### SEZIONE I – Dati ZFU

Nei **righi** da **RS280** a **RS283** va indicato:

- nella **colonna 1**, il codice identificativo della zona dove è stato prodotto il reddito esente (per la Zona franca urbana del comune di L'Aquila indicare 1);
- nella **colonna 2**, il numero progressivo che identifica il periodo d'imposta di fruizione dell'agevolazione, decorrente da quello di accoglimento dell'istanza (ad esempio, se il periodo d'imposta oggetto della presente dichiarazione è quello nel quale è stata accolta l'istanza, in questa colonna deve essere riportato il valore 1);
- nella **colonna 3**, il numero di dipendenti rivelanti ai fini della maggiorazione del limite relativo al reddito esente. Il limite di 100.000,00 euro è maggiorato, per ciascuno dei periodi di imposta, di un importo pari a 5.000,00 euro, ragguagliato ad anno, per ogni nuovo dipendente, residente all'interno del Sistema Locale di Lavoro in cui ricade la zona agevolata, assunto a tempo indeterminato dall'impresa beneficiaria. La maggiorazione spetta per i nuovi assunti che svolgono attività di lavoro dipendente solo all'interno della zona agevolata. Ai fini della maggiorazione, rilevano le nuove assunzioni che costituiscono un incremento del numero di dipendenti assunti con contratto a tempo indeterminato, sia a tempo pieno che parziale, rispetto al numero di lavoratori, assunti con la medesima tipologia di contratto, in essere alla data di chiusura del periodo di imposta precedente a quello di decorrenza dell'esenzione, al netto delle diminuzioni verificatesi in società controllate o collegate all'impresa richiedente o facenti capo, anche per interposta persona, al medesimo soggetto:
- nella **colonna 4**, l'ammontare complessivo del reddito prodotto nella zona agevolata di cui alla colonna 1. Ai fini della determinazione del reddito per cui è possibile beneficiare dell'esenzione non rilevano le plusvalenze e le minusvalenze realizzate ai sensi degli art. 86 e 101 del TUIR, né le sopravvenienze attive e passive di cui agli artt. 88 e 101 del medesimo testo unico. I componenti positivi e negativi riferiti a esercizi precedenti a quello di accoglimento della istanza, la cui tassazione o deduzione è stata rinviata in conformità alle disposizioni del TUIR, concorrono, in via ordinaria, alla determinazione del reddito. Nel caso in cui il soggetto svolga la propria attività anche al di fuori della ZFU, ai fini della determinazione del reddito prodotto nella zona agevolata, è previsto l'obbligo di tenere un'apposita contabilità separata (tale obbligo non sussiste per il periodo d'imposta in corso alla data di emanazione del decreto attuativo). Le spese e gli altri componenti negativi relativi a beni e servizi adibiti promiscuamente all'esercizio dell'attività nella ZFU e al di fuori di essi concorrono alla formazione del reddito prodotto nella zona agevolata per la parte del loro importo che corrisponde al rapporto tra l'ammontare dei ricavi e altri proventi che concorrono a formare il reddito prodotto dall'impresa nella ZFU e l'ammontare di tutti gli altri ricavi e altri proventi;
- nella **colonna 5**, l'ammontare complessivo del reddito prodotto nella zona agevolata, indicato in colonna 4, tenendo conto del limite di 100.000 euro (tale limite va maggiorato a seguito dell'incremento occupazionale realizzato per i nuovi lavoratori dipendenti indicati nella colonna 3) e delle seguenti percentuali di esenzione:
	- a) 100%, per i primi cinque periodi di imposta;
	- b) 60%, per i periodi di imposta dal sesto al decimo;

c) 40%, per i periodi di imposta undicesimo e dodicesimo;

d) 20%, per i periodi di imposta tredicesimo e quattordicesimo.

Se l'agevolazione determinata sul reddito come sopra calcolato non trova capienza nell'ammontare delle risorse assegnate dal MISE, a seguito della presentazione dell'istanza, il reddito da indicare in questa colonna deve essere ridotto in misura corrispondente all'agevolazione fruibile.

Il socio di una società trasparente (art. 5 e 116 del TUIR) indica la quota di reddito esente imputata dalla società partecipata e compila le colonne 1, 5, 6, 7, 9, 10 e 11 secondo le relative istruzioni, riportando nella **colonna 8** il codice fiscale di quest'ultima. Per ciascuna società trasparente occorre compilare un distinto rigo della presente sezione. Inoltre, nell'ipotesi in cui il socio abbia prodotto autonomamente un reddito in una o più delle zone agevolate deve compilare distinti righi per indicare il reddito esente prodotto autonomamente e quello ricevuto per trasparenza.

Ovviamente, l'agevolazione complessivamente fruita dai soci, ai fini delle imposte sui redditi, non può essere superiore a quella prenotata tramite l'apposita istanza presentata dalla società trasparente;

- nella colonna 6, l'ammontare delle perdite in contabilità ordinaria attribuite per trasparenza dalla società di cui a colonna 8, risultanti dalla differenza tra il reddito esente determinato secondo le regole del decreto attuativo e quello determinato secondo le regole ordinarie del TUIR;
- nella **colonna 7**, l'ammontare delle perdite in contabilità semplificata attribuite per trasparenza dalla società di cui a colonna 8, risultanti dalla differenza tra il reddito esente determinato secondo le regole del decreto attuativo e quello determinato secondo le regole ordinarie del TUIR;
- nella **colonna 9,** l'imposta relativa al reddito prodotto nella zona agevolata indicata nella colonna 1, che costituisce l'ammontare dell'agevolazione spettante (per la compilazione della presente colonna si rinvia alle istruzioni del rigo RS284, colonna 5);
- nella **colonna 10**, l'importo utilizzato a credito con il codice tributo previsto per la zona agevolata di colonna 1 per il versamento degli acconti relativi all'imposta sui redditi dovuta per il periodo d'imposta cui si riferisce la presente dichiarazione;
- nella **colonna 11**, la differenza, se positiva, tra l'importo di colonna 10 e quello di colonna 9. Qualora l'importo utilizzato a credito per il versamento degli acconti (colonna 10) risulti di ammontare superiore all'agevolazione spettante (colonna 9), non si tiene conto ai fini delle imposte sui redditi del maggior versamento e tale differenza non genera un'eccedenza di imposta suscettibile di essere chiesta a rimborso o riportata a nuovo. Di conseguenza, gli acconti versati da riportare nel quadro RN vanno indicati al netto della somma degli importi esposti in questa colonna dei righi da RS280 a RS283 di tutti i moduli compilati.

Se i righi da RS280 a RS283 non sono sufficienti per l'indicazione dei dati ivi previsti, occorre compilare più moduli riportando nella casella in alto a destra il relativo numero progressivo. In tal caso, il rigo RS284 va compilato solo sul primo modulo.

Nel **rigo RS284**, va indicato:

- nella colonna 1, l'ammontare del reddito esente prodotto nelle zone agevolate, di cui alla colonna 5 dei righi da RS280 a RS283 di tutti i moduli compilati, ricompreso nel quadro RF;
- nella **colonna 2**, l'ammontare del reddito esente prodotto nelle zone agevolate, di cui alla colonna 5 dei righi da RS280 a RS283 di tutti i moduli compilati, ricompreso nel quadro RG;
- nella **colonna 3**, l'ammontare del reddito esente prodotto nelle zone agevolate, di cui alla colonna 5 dei righi da RS280 a RS283 di tutti i moduli compilati, attribuito per trasparenza da soggetti partecipati, ricompreso nel quadro RH;
- nella **colonna 4**, l'ammontare complessivo del reddito esente prodotto nelle zone agevolate, pari alla somma degli importi di colonna 5 dei righi da RS280 a RS283 di tutti i moduli compilati;
- nella **colonna 5**, l'ammontare dell'agevolazione spettante, pari all'imposta relativa al reddito ZFU indicato nella colonna 4. L'ammontare dell'agevolazione indicato nella colonna 5 va riportato nella colonna 9 del rigo RS280. Nel caso in cui il reddito esente del rigo RS284 sia stato imputato al dichiarante da più società trasparenti o sia stato in parte prodotto autonomamente e in parte imputato per trasparenza, l'importo della colonna 5 deve essere ripartito in misura proporzionale all'ammontare dei redditi indicati nella colonna 5 dei righi da RS280 a RS283 di tutti i moduli compilati. L'importo così suddiviso va indicato nella colonna 9 dei righi da RS280 a RS283.

Per fruire dell'esenzione ai fini delle imposte sui redditi, il contribuente deve utilizzare in compensazione con il modello di pagamento F24 (da presentare esclusivamente attraverso i servizi telematici messi a disposizione dall'Agenzia delle Entrate) l'importo della colonna 9 del rigo RS280 per il versamento dell'imposta sui redditi dovuta in acconto e/o a saldo per il periodo d'imposta cui si riferisce la presente dichiarazione. Nel caso in cui siano stati compilati più righi da RS280 a RS283, il contribuente deve utilizzare in compensazione con il modello di pagamento F24 gli importi di tutte le colonne 9 compilate.

In particolare, nel modello di pagamento F24 devono essere riportati nella colonna "importi a credito compensati" gli importi della colonna 9 dei righi da RS280 a RS283 di tutti i moduli compilati e nella colonna "importi a debito versati", quale IRPEF a debito, un importo almeno pari a quello della presente colonna. Se il contribuente ha già utilizzato l'agevolazione per il versamento degli acconti IRPEF, potrà utilizzare in compensazione nel modello F24 per il pagamento dell' IRPEF a saldo solamente l'importo corrispondente, per ciascuno dei righi da RS280 a RS283 di tutti i moduli compilati, alla differenza (se positiva) tra l'ammontare della colonna 9 e quello di colonna 10.

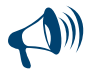

**Il modello F24 deve essere presentato anche nel caso in cui il quadro RN evidenzi un'imposta a credito oppure una imposta a debito inferiore a quella indicata nella colonna 5 del rigo RS284. In tale ipotesi, infatti, l'utilizzo di un importo pari a quello della colonna 5 a compensazione di un debito IRPEF (anche se non corrispondente a quello effettivo) determina un'eccedenza di versamento a saldo, da riportare nel quadro RX.** 

- nella **colonna 6,** la differenza, se positiva, tra il reddito prodotto nelle zone agevolate di cui alla colonna 1 del rigo RS284 e quello determinato secondo le regole ordinarie del TUIR e indicato nel quadro RF; Questa differenza costituisce una perdita utilizzabile a scomputo di altri redditi d'impresa prodotti nel periodo d'imposta oggetto della presente dichiarazione e, per l'eventuale ammontare residuo, da riportare negli esercizi successivi; in tal caso, tale perdita va indicata nell'apposito prospetto del quadro RS;
- nella colonna 7, la differenza, se positiva, tra il reddito prodotto nelle zone agevolate di cui alla colonna 2 del rigo RS284 e quello determinato secondo le regole ordinarie del TUIR e indicato nel quadro RG (da assumere pari a zero se negativo). Questa differenza costituisce una perdita utilizzabile a scomputo di altri redditi prodotti nel periodo d'imposta oggetto della presente dichiarazione e va portata a riduzione del reddito (Rigo RS304 del prospetto di rideterminazione del quadro RN).
- nella **colonna 8,** la differenza, se positiva, tra il reddito prodotto nelle zone agevolate di cui alla colonna 3 ed il reddito d'impresa imputato per trasparenza ed indicato nel quadro RH (da assumere pari a zero se negativo); questa differenza costituisce una perdita (da contabilità ordinaria) utilizzabile a scomputo di altri redditi d'impresa prodotti nel periodo d'imposta oggetto della presente dichiarazione e, per l'eventuale ammontare residuo, da riportare negli esercizi successivi; in tal caso, va indicata nell'apposito prospetto del quadro RS;
- nella **colonna 9,** la differenza, se positiva, tra il reddito prodotto nelle zone agevolate di cui alla colonna 3 e la somma del reddito

 d'impresa imputato per trasparenza ed indicato nel quadro RH e l'importo di colonna 8 del rigo RS284. Questa differenza costituisce una perdita (da contabilità semplificata) utilizzabile a scomputo di altri redditi prodotti nel periodo d'imposta oggetto della presente dichiarazione e va portata a riduzione del reddito (rigo RS301 del prospetto di rideterminazione del quadro RN).

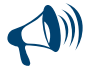

**Le perdite riportabili, sia pregresse che di periodo, non possono essere utilizzate a riduzione dei redditi esenti prodotti nelle zone agevolate. Pertanto, l'ammontare di tali perdite da utilizzare nei quadri di determinazione del reddito d'impresa (compreso il quadro RH) non può eccedere la differenza, se positiva, tra il reddito d'impresa ivi determinato, secondo le regole ordinarie, e quello esente indicato nella presente sezione.**

### SEZIONE II – Quadro RN rideterminato

La presente sezione deve essere compilata per rideterminare gli importi del quadro RN fino al rigo RN33 (differenza) tenendo conto delle disposizioni in materia di ZFU.

In particolare:

- il **reddito complessivo** va rideterminato facendo concorrere il maggior importo tra il reddito d'impresa determinato secondo le regole ordinarie del TUIR ed il reddito esente prodotto nella ZFU. Si ricorda, infatti, che al fine della determinazione del reddito per cui è possibile beneficiare dell'esenzione non rilevano le plusvalenze e le minusvalenze realizzate ai sensi degli art. 86 e 101 del TUIR, né le sopravvenienze attive e passive di cui agli artt. 88 e 101 del medesimo testo unico;
- le **deduzioni di cui al rigo RS303** non possono essere riportate in deduzione del reddito esente di cui alla colonna 4 del rigo RS284. Pertanto l'importo da indicare nel rigo RS303 non può essere tale da ridurre il reddito complessivo al di sotto del reddito esente;
- le **detrazioni ed i crediti di cui al rigo RS325** devono essere ricondotte nei limiti dell'imposta lorda relativa alla parte di reddito prodotto al di fuori della ZFU ed alle altre tipologie di reddito diverse da quello d'impresa. Tale limite è pari al risultato della seguente operazione: RS305 – RS284 col. 5; si precisa che le detrazioni per carichi di famiglia e lavoro, detrazioni per oneri e detrazioni per canoni di locazione vanno calcolate assumendo come reddito complessivo quello determinato secondo le regole ordinarie del TUIR (rigo RN1 col. 5 del quadro RN).

Nei **righi da RS301 a RS343** vanno riportati gli importi determinati tenendo conto delle indicazioni sopra fornite.

L'importo del rigo RS333 va riportato nel rigo RN33 del quadro RN. L'importo del rigo RS334 va riportato nel rigo RN34 del quadro RN. Si precisa che nel quadro RN i righi da RN1 a RN32 vanno comunque compilati secondo le regole ordinarie del TUIR senza pertanto tenere conto delle disposizioni in materia di ZFU.

## 9. Istruzioni per la compilazione del QUADRO RQ

SEZIONE I - Conferimenti di beni o aziende in favore di CAF (art. 8, comma 1 della L. n. 342/2000) La presente sezione va compilata dai soggetti che optano per l'applicazione dell'imposta sostitutiva, avendo realizzato plusvalenze derivanti dalle operazioni di conferimento di beni o aziende, indicate nell'art. 8, comma 1, della legge 21 novembre 2000, n. 342, a favore dei centri di assistenza fiscale. L'opzione per l'imposta sostitutiva è esercitata compilando la presente sezione.

Nel caso in cui i righi non siano sufficienti in relazione alle imposte sostitutive interessate, dovrà essere utilizzato un ulteriore quadro RQ avendo cura di numerarlo progressivamente compilando la casella "Mod. N." posta in alto a destra.

Nel **rigo RQ1** vanno indicate le plusvalenze derivanti dai conferimenti di beni o aziende a favore dei centri di assistenza fiscale. Ai sensi del comma citato, si considera valore di realizzo quello attribuito alle partecipazioni ricevute in cambio dell'oggetto conferito ovvero, se superiore, quello attribuito all'azienda o ai beni conferiti nelle scritture contabili del soggetto conferitario.

Nel **rigo RQ2** va indicata l'imposta sostitutiva dovuta risultante dall'applicazione dell'aliquota del 19 per cento sull'ammontare del rigo precedente che può essere compensata, in tutto o in parte, con i crediti di imposta e l'eccedenza Irpef da indicare nei righi successivi. Nel **rigo RQ3** vanno indicati i crediti d'imposta concessi alle imprese di cui al quadro RU.

Nel **rigo RQ4** va indicata l'eventuale eccedenza Irpef di cui al rigo RN42 fino a concorrenza della differenza tra i righi RQ2 e RQ3.

Nel **rigo RQ5** va indicata l'imposta sostitutiva a debito da versare (RQ2 – RQ3 – RQ4).

Per il versamento dell'imposta sostitutiva deve essere utilizzato il **codice tributo 2728**.

## SEZIONE III - Imposta sostitutiva per conferimenti in società SIIQ e SIINQ (art. 1, commi da 119 a 141 della L. n. 296/2006)

La presente sezione va compilata dai soggetti che abbiano scelto, ai sensi del comma 137 dell'art. 1 della legge 27 dicembre 2006, n. 296 (di seguito finanziaria 2007), in alternativa alle ordinarie regole di tassazione, l'applicazione di un'imposta sostitutiva delle imposte sui redditi e dell'imposta regionale sulle attività produttive, nel caso in cui abbiano realizzato una plusvalenza a seguito del conferimento di immobili e di diritti reali su immobili in società che abbiano optato o che, entro la chiusura del periodo d'imposta del conferente nel corso del quale è effettuato il conferimento, optino per il regime speciale di cui ai commi da 119 a 141 della legge finanziaria 2007, come modificata dall'art. 12 del decreto legge 25 settembre 2009 n. 135, convertito, con modificazioni, dalla legge 20 novembre 2009, n. 166.

Tra i soggetti conferitari vanno incluse anche le società per azioni residenti nel territorio dello Stato non quotate, svolgenti anch'esse in via prevalente attività di locazione immobiliare, di cui al comma 125, art. 1 della legge finanziaria 2007 e le stabili organizzazioni svolgenti in via prevalente la predetta attività di locazione immobiliare delle società residenti negli Stati membri dell'Unione Europea e degli Stati aderenti all'Accordo sullo spazio economico europeo che sono inclusi nella lista di cui al comma 1 dell'art. 168-bis del TUIR. Si ricorda che il riferimento alla predetta lista si renderà applicabile a decorrere dal periodo d'imposta successivo a quello in corso alla data di pubblicazione dell'emanando Decreto del Ministro dell'Economia e delle Finanze.

Nel caso in cui i righi non siano sufficienti a fini dell'indicazione di tutti i conferimenti effettuati, deve essere utilizzato un ulteriore quadro RQ, avendo cura di numerarlo progressivamente compilando la casella "Mod. N." posta in altro a destra.

Le disposizioni del citato comma 137 si applicano, inoltre:

- agli apporti ai fondi comuni di investimento immobiliare istituiti ai sensi dell'articolo 37 del testo unico di cui al decreto legislativo 24 febbraio 1998, n. 58;
- ai conferimenti di immobili e di diritti reali su immobili in società per azioni residenti nel territorio dello Stato svolgenti in via prevalente l'attività di locazione immobiliare, i cui titoli di partecipazione siano ammessi alla negoziazione in mercati regolamentati entro la data di chiusura del periodo d'imposta del conferente nel corso del quale è effettuato il conferimento e sempre che, entro la stessa data, le medesime società abbiano optato per il regime speciale.

Ai sensi dell'art. 15 del decreto del Ministro dell'economia e delle finanze del 7 settembre 2007 n. 174, la suddetta imposta sostitutiva può applicarsi anche in relazione a immobili non destinati alla locazione.

Si ricorda che, l'applicazione dell'imposta sostitutiva è subordinata al mantenimento, da parte della società conferitaria, della proprietà o di altro diritto reale sugli immobili per almeno tre anni.

A tal fine nei **righi da RQ10 a RQ12** va indicato:

in **colonna 1** il codice fiscale del soggetto conferitario di immobili e/o di diritti reali su immobili;

in **colonna 2**, l'importo delle plusvalenze realizzate all'atto del conferimento di immobili e di diritti reali su immobili.

Nel **rigo RQ13, colonna 1**, va indicato l'importo da assoggettare ad imposta sostitutiva del 20 per cento sulle plusvalenze realizzate all'atto del conferimento, dato dalla somma degli importi di cui alle colonne 2 dei righi da RQ10 a RQ12; l'imposta da versare va indicata in **colonna 2**.

L'imposta sostitutiva deve essere versata in un massimo di cinque rate annuali di pari importo, la prima delle quali entro il termine previsto per il versamento a saldo delle imposte sui redditi relative al periodo d'imposta nel quale avviene il conferimento. In tal caso nel **rigo RQ14**, va indicato l'importo della prima rata.

L'importo da versare può essere compensato ai sensi del decreto legislativo 9 luglio 1997, n. 241.

Si precisa che in caso di rateizzazione, sull'importo delle rate successive alla prima si applicano gli interessi, nella misura del tasso di sconto aumentato di un punto percentuale, da versare contestualmente al versamento di ciascuna delle predette rate.

## SEZIONE IV - Imposte sostitutive sulle deduzioni extracontabili (art. 1, e 48 della L. n. 244/2007)

L'art. 1, comma 33, lett. q), della legge 24 dicembre 2007 n. 244 (Finanziaria 2008) ha modificato l'art. 109, comma 4, lett. b) del TUIR, prevedendo con effetto dal periodo d'imposta successivo a quello in corso al 31 dicembre 2007, la soppressione della facoltà per il contribuente di dedurre nell'apposito prospetto, (quadro EC), gli ammortamenti dei beni materiali e immateriali, le altre rettifiche di valore, gli accantonamenti, le spese relative a studi e ricerche di sviluppo e le differenze tra i canoni di locazione finanziaria di cui all'articolo 102, comma 7, del TUIR e la somma degli ammortamenti dei beni acquisiti in locazione finanziaria e degli interessi passivi che derivano dai relativi contratti imputati a conto economico. In via transitoria è fatta salva l'applicazione delle disposizioni dell'articolo 109, comma 4, lettera b), terzo, quarto e quinto periodo, del TUIR, nel testo previgente alle modifiche apportate dalla predetta legge n. 244 del 2007, per il recupero delle eccedenze risultanti alla fine del periodo d'imposta in corso al 31 dicembre 2007.

La sezione deve essere compilata dai soggetti che, ai sensi dell'art. 1, comma 48, della legge 24 dicembre 2007, n. 244 (Finanziaria 2008) optano nella presente dichiarazione per il riallineamento delle differenze tra il valore civile e il valore fiscale dei beni e degli altri elementi la cui deduzione (avvenuta in apposito prospetto della dichiarazione dei redditi, quadro EC) non è più ammessa a seguito della soppressione della facoltà ai sensi dell'art. 1, comma 33, lett. q), della legge finanziaria 2008 (che ha modificato l'art. 109, comma 4, lett. b) del TUIR).

Le predette divergenze possono essere recuperate a tassazione, con conseguente cessazione del vincolo fiscale su utili e patrimonio netto, mediante opzione per l'applicazione di un'imposta sostitutiva delle imposte sui redditi e dell'IRAP, con aliquota del 12 per cento sulla parte dei maggiori valori ricompresi nel limite di 5 milioni di euro, del 14 per cento sulla parte dei maggiori valori che eccede i 5 milioni di euro e fino a dieci milioni di euro e del 16 per cento sulla parte dei maggiori valori che eccede i 10 milioni di euro.

Si precisa che nel caso in cui l'opzione per l'imposta sostitutiva sia esercitata dal contribuente in più periodi d'imposta in relazione a classi distinte di beni e altri elementi, ai fini della determinazione delle aliquote progressive applicabili, assumono rilevanza anche le differenze di valori assoggettate a imposta sostitutiva nei precedenti periodi d'imposta.

L'applicazione dell'imposta sostitutiva può essere anche parziale e, in tal caso, deve essere richiesta per classi omogenee di deduzioni extracontabili, corrispondenti alle colonne da 1 a 6 dei righi RQ15, RQ16 e RQ17.

L'assoggettamento a imposta sostitutiva riguarda, comunque, per ciascuna classe omogenea oggetto di riallineamento, l'intero ammontare delle differenze civili e fiscali risultanti dalle dichiarazioni dei redditi relative al periodo d'imposta in corso.

Con decreto del Ministro dell'economia e delle finanze del 3 marzo 2008 sono state adottate le disposizioni attuative per la definizione delle modalità, dei termini e degli effetti dell'esercizio dell'opzione.

Ai sensi dell'art. 2 comma 3 del Decreto del 3 marzo 2008 l'opzione per l'imposta sostitutiva comporta la disapplicazione, in relazione alle differenze di valore ad essa assoggettate, delle disposizioni di cui al comma 51, secondo periodo, dell'articolo 1 della legge finanziaria 2008, concernenti il recupero a tassazione in quote costanti delle medesime differenze agli effetti dell'IRAP e il corrispondente svincolo delle riserve in sospensione d'imposta.

Il presente prospetto va compilato per effettuare il recupero a tassazione delle differenze originate dalle deduzioni extracontabili pregresse.

A tal fine nei righi successivi vanno indicati gli ammontari delle deduzioni extracontabili oggetto di riallineamento (ammortamenti, altre rettifiche dei beni diversi da quelli ammortizzabili e accantonamenti ai fondi per rischi ed oneri la cui deduzione sia stata espressamente ammessa dalla disciplina del reddito d'impresa) e precisamente i singoli importi relativi:

- nel **rigo RQ15**, **colonna 1**, ai beni materiali, **colonna 2**, agli impianti e macchinari, **colonna 3**, ai fabbricati strumentali, **colonna 4**, ai beni immateriali, **colonna 5**, alle spese di ricerca e sviluppo e, **colonna 6**, all'avviamento;
- nel **rigo RQ16**, **colonna 3**, alle opere e servizi ultrannuali, **colonna 4**, ai titoli obbligazionari e similari, **colonna 5**, alle partecipazioni immobilizzate e, **colonna 6**, alle partecipazioni del circolante;

 nel **rigo RQ17**, **colonna 1**, al fondo rischi e svalutazione crediti, **colonna 2**, al fondo spese lavori ciclici, **colonna 3**, al fondo spese ripristino e sostituzione, **colonna 4**, al fondo operazioni e concorsi a premio, **colonna 5**, al fondo per imposte deducibili.

Nella **colonna 7** dei righi da **RQ15** a **RQ17** va indicato l'importo corrispondente alla somma delle colonne da 1 a 6 dei predetti singoli righi

L'importo dell'imposta sostitutiva dovuta va determinato complessivamente applicando le aliquote del 12, 14 e 16 per cento agli scaglioni previsti al comma 48, art. 1, legge n. 244 del 2007 e va indicato nel rigo **RQ18, colonna 3**; si precisa che tali scaglioni vanno applicati al totale, indicato in **colonna 1** del predetto rigo RQ18, risultate dalla somma degli importi indicati alla colonna 7 dei predetti righi da RQ15 a RQ17. Nel caso in cui l'opzione per l'imposta sostitutiva sia stata già esercitata in parte dal contribuente nei periodi d'imposta precedenti, ai fini della determinazione delle aliquote progressive applicabili, assumono rilevanza anche le differenze di valori precedentemente assoggettate a imposta sostitutiva e indicate in **colonna 2** del citato rigo RQ18.

Se l'applicazione dell'imposta sostitutiva riguarda i beni materiali e immateriali indicati nel rigo RQ15 e gli stessi sono ceduti nel corso dello stesso periodo d'imposta di esercizio dell'opzione, anteriormente al versamento della prima rata dovuta, le differenze tra valori civili e fiscali relativi ai beni ceduti sono escluse dalla base imponibile dell'imposta sostitutiva.

L'imposta sostitutiva deve essere versata obbligatoriamente in tre rate annuali, utilizzando il codice tributo 1123, la prima, pari al 30 per cento, entro il termine previsto per il versamento a saldo delle imposte sui redditi relative al periodo d'imposta con riferimento al quale è stata esercitata l'opzione; la seconda, pari al 40 per cento, e la terza, pari al 30 per cento, entro il termine rispettivamente previsto per il versamento a saldo delle imposte sui redditi relative ai due periodi d'imposta successivi; sulla seconda e sulla terza rata sono dovuti gli interessi nella misura del 2,5 per cento annuali.

A tal fine nel **rigo RQ19** va indicato l'importo della prima rata annuale pari al 30 per cento dell'importo indicato al rigo RQ18, colonna 3. Si fa presente che le modalità di versamento restano immutate in caso di opzioni parziali esercitate in periodi d'imposta diversi.

Il riallineamento dei valori civili e fiscali conseguente all'applicazione dell'imposta sostitutiva produce effetti a partire dall'inizio del periodo d'imposta nel corso del quale, ai sensi dell'articolo 1, comma 4, del decreto del 3 marzo 2008 si considera effettuata l'opzione per la disciplina. A partire dalla stessa data, opera l'eliminazione del corrispondente vincolo di disponibilità gravante sulle riserve in sospensione d'imposta.

#### SEZIONE XII - Tassa etica

La presente sezione deve essere compilata dai soggetti che esercitano le attività di produzione, distribuzione, vendita e rappresentazione di materiale pornografico e di incitamento alla violenza ai fini della determinazione dell'addizionale alle imposte sui redditi istituita con il comma 466 dell'articolo 1 della legge 23 dicembre 2005, n. 266 (finanziaria 2006), come da ultimo modificato dall'art. 31 comma 3, del decreto legge 29 novembre 2008, n. 185, convertito, con modificazioni, dalla legge 28 gennaio 2009 n. 2.

Il medesimo art. 31 del predetto decreto legge ha, inoltre, modificato il citato comma 466, disponendo che per materiale pornografico si intendono i giornali quotidiani o periodici, con i relativi supporti integrativi, e ogni opera teatrale, letteraria, cinematografica, audiovisiva o multimediale, anche realizzata o riprodotta su supporto informatico o telematico, in cui siano presenti immagini o scene contenenti atti sessuali espliciti e non simulati tra adulti consenzienti, come determinati con un apposito decreto del Presidente del Consiglio dei Ministri 13 marzo 2009, su proposta del Ministro per i beni e le attività culturali.

A tal fine nella **colonna 1** del **rigo RQ49** va indicato l'ammontare del reddito complessivo netto proporzionalmente corrispondente all'ammontare dei ricavi derivanti dalle predette attività. Si ricorda che ai fini della determinazione della predetta quota di reddito, le spese e gli altri componenti negativi relativi a beni e servizi adibiti promiscuamente alle predette attività e ad altre attività, sono deducibili in base al rapporto tra l'ammontare dei ricavi e degli altri proventi o dei compensi derivanti da tali attività e l'ammontare complessivo di tutti i ricavi e proventi o compensi. Nella **colonna 2** va indicato l'ammontare dell'addizionale, pari al 25 per cento dell'importo di cui alla colonna 1. Nella **colonna 3** va indicata l'eccedenza di imposta risultante dalla dichiarazione relativa al periodo d'imposta precedente che non è stata chiesta a rimborso, ma riportata in compensazione e in **colonna 4** l'eccedenza indicata in colonna 3 e utilizzata in compensazione con il modello F24 entro la data di presentazione della dichiarazione.

Nella **colonna 5**, va indicata la somma degli acconti versati. Nella **colonna 6** va indicato l'importo degli acconti dovuti ma non versati (compresi nell'importo di cui a colonna 5 se si è goduto della sospensione dei termini sulla base di specifici provvedimenti emanati per eventi eccezionali. L'importo di questi acconti sarà versato dal contribuente con le modalità e nei termini che saranno previsti da un apposito decreto per la ripresa della riscossione delle somme sospese.

La **colonna 7** e la **colonna 8** vanno compilate per indicare l'imposta a debito o a credito, pari al risultato della seguente somma algebrica:

RQ49 col. 2 – RQ49 col. 3 + RQ49 col. 4 – RQ49 col. 5

Se il risultato è positivo, tale importo va indicato nella colonna 5 (imposta a debito). Tale imposta va versata utilizzando il codice tributo 4005.

Se il risultato è negativo, tale importo va indicato nella colonna 6 (imposta a credito). Tale eccedenza è utilizzabile in compensazione ai sensi dell'art. 17 del Dlgs. n. 241 del 1997, pertanto deve essere riportata nel rigo RX36 colonna 1 (Modello Unico PF, primo fascicolo).

#### SEZIONE XXI – Imposte sostitutive sulla rivalutazione dei beni d'impresa e delle partecipazioni

L'art. 1, commi da 140 a 146, della legge 27 dicembre 2013, n. 147 (legge di stabilità 2014, di seguito "legge") e successive modificazioni ha previsto per le imprese, la possibilità di rivalutare i beni d'impresa e le partecipazioni, nonché di affrancare il saldo attivo della rivalutazione.

Ai fini dell'attuazione delle citate disposizioni il comma 146 dell'art. 1 della legge fa rinvio, in quanto compatibili, alle disposizioni degli articoli 11, 13, 14 e 15 della legge 21 novembre 2000, n. 342, a quelle del decreto del Ministro delle finanze 13 aprile 2001, n. 162, nonché alle disposizioni del regolamento di cui al decreto del Ministro dell'economia e delle finanze 19 aprile 2002, n. 86, e dei commi 475, 477 e 478 dell'articolo 1 della legge 30 dicembre 2004, n. 311.

La **sezione XXI-A** va compilata dalle persone fisiche titolari di imprese individuali che si sono avvalse della facoltà di rivalutare i beni dell'impresa e le partecipazioni di cui alla sezione II del capo I della legge 21 novembre 2000, n. 342, e successive modificazioni, ad esclusione degli immobili alla cui produzione o al cui scambio è diretta l'attività di impresa, risultanti dal bilancio dell'esercizio in corso al 31 dicembre 2012.

La rivalutazione, che deve riguardare tutti i beni appartenenti alla medesima categoria omogenea, va eseguita nel bilancio o rendiconto relativo all'esercizio 2013.

Il saldo attivo risultante dalle rivalutazioni deve essere imputato al capitale o accantonato in una speciale riserva designata con riferimento alla legge in esame.

Il maggior valore attribuito ai beni in sede di rivalutazione si considera riconosciuto ai fini delle imposte sui redditi e dell'IRAP a decorrere dal terzo esercizio successivo a quello con riferimento al quale la rivalutazione è stata eseguita, mediante il versamento di un'imposta sostitutiva delle imposte sui redditi, dell'IRAP e di eventuali addizionali nella misura del 16 per cento per i beni ammortizzabili e del 12 per cento per i beni non ammortizzabili.

Nel rigo **RQ71** va indicato, in **colonna 1**, l'ammontare dei maggiori valori attribuiti ai beni ammortizzabili e, in **colonna 2**, l'imposta sostitutiva pari al 16 per cento dell'ammontare di colonna 1.

Nel rigo **RQ72** va indicato, in **colonna 1**, l'ammontare dei maggiori valori attribuiti ai beni non ammortizzabili diversi dalle partecipazioni e, in **colonna 2**, l'imposta sostitutiva pari al 12 per cento dell'ammontare di colonna 1.

Nel rigo **RQ73** va indicato, in **colonna 1**, l'ammontare dei maggiori valori attribuiti alle partecipazioni in società controllate o collegate e, in **colonna 2**, l'imposta sostitutiva pari al 12 per cento dell'ammontare di colonna 1.

La **sezione XXI-B** va compilata dai soggetti che, ai sensi del comma 146 dell'art. 1 della legge si sono avvalsi della facoltà di cui all'art. 14 della legge 21 novembre 2000, n. 342 di affrancare ai fini fiscali i maggiori valori che risultano iscritti nel bilancio dell'esercizio 2012, a condizione che i relativi beni, purché ricompresi tra quelli previsti dall'art. 10 della legge n. 342 del 2000, siano ancora presenti nel bilancio in cui è operato il riallineamento.

Nel **rigo RQ74** va indicato, in **colonna 1**, l'ammontare dei maggiori valori attribuiti ai beni ammortizzabili e, in **colonna 2**, l'imposta sostitutiva pari al 16 per cento dell'ammontare di colonna 1.

Nel **rigo RQ75** va indicato, in **colonna 1**, l'ammontare dei maggiori valori attribuiti ai beni non ammortizzabili diversi dalle partecipazioni e, in **colonna 2**, l'imposta sostitutiva pari al 12 per cento dell'ammontare di colonna 1.

Nel rigo **RQ76** va indicato, in **colonna 1**, l'ammontare dei maggiori valori attribuiti alle partecipazioni in società controllate o collegate e, in **colonna 2**, l'imposta sostitutiva pari al 12 per cento dell'ammontare di colonna 1.

Nel rigo **RQ77**, **colonna 2**, va indicato il totale delle imposte versate, risultante dalla somma degli importi di cui alla colonna 2 dei righi da RQ71 a RQ76. Le imposte sostitutive sono versate nei termini e con le modalità previste dalla normativa vigente. Nel caso di versamento rateale, l'importo della prima rata sarà indicato in **colonna 1.** Gli importi da versare possono essere compensati ai sensi del decreto legislativo 9 luglio 1997, n. 241.

Per il versamento dell'imposta sostitutiva va utilizzato il codice tributo **1811**.

La **sezione XXI-C** è riservata:

- ai soggetti che abbiano proceduto alla rivalutazione dei beni di impresa e delle partecipazioni i quali possono affrancare, in tutto o in parte, il saldo di rivalutazione risultante con l'applicazione di un'imposta sostitutiva delle imposte sui redditi, dell'IRAP e di eventuali addizionali;
- ai soggetti che abbiano proceduto al riallineamento dei valori, i quali possono affrancare la riserva vincolata in sospensione d'imposta ai fini fiscali.

L'affrancamento è effettuato con l'applicazione di un'imposta sostitutiva delle imposte sui redditi, dell'IRAP e di eventuali addizionali, nella misura del 10 per cento.

L'imposta sostitutiva è versata nei termini e con le modalità previste dalla normativa vigente. Gli importi da versare possono essere compensati ai sensi del decreto legislativo 9 luglio 1997, n. 241.

Nel rigo **RQ78**, in **colonna 1**, va indicato l'importo da assoggettare ad imposta sostitutiva e, in **colonna 2**, l'imposta sostitutiva pari al 10 per cento dell'importo di colonna 1. Nel caso di versamento rateale, l'importo della prima rata sarà indicato nel **rigo RQ79**. Per il versamento dell'imposta sostitutiva va utilizzato il codice tributo **1813**.

## 10. Istruzioni per la compilazione del QUADRO RU

### **PREMESSA**

Il presente quadro deve essere compilato dai soggetti che fruiscono dei crediti d'imposta derivanti da agevolazioni concesse alle imprese.

Il quadro è composto da cinque sezioni:

la sezione I è riservata all'indicazione di tutti i crediti d'imposta da riportare nella dichiarazione dei redditi, escluso il credito d'imposta;

"Caro petrolio" (da indicare nella sezione II) e il credito d'imposta "Nuovi investimenti nelle aree svantaggiate ex art. 1, comma 271, L. 296/2006" (da esporre nella sezione IV. La sezione I è "multi modulo" e va compilata tante volte quanti sono i crediti di cui il contribuente ha beneficiato nel periodo d'imposta cui si riferisce la dichiarazione dei redditi. In particolare, per ciascuna agevolazione fruita devono essere indicati nella sezione I il codice identificativo del credito (desumibile dalla tabella riportata in calce alle istruzioni del presente quadro) ed i relativi dati. Inoltre, nella casella "Mod. N." posta in alto a destra del quadro, va indicato il numero del modulo compilato. Si evidenzia che la sezione contiene le informazioni relative a tutti i crediti d'imposta da indicare nella medesima, con la conseguenza che alcuni righi e/o colonne possono essere compilati solamente con riferimento a taluni crediti d'imposta. Per ciascun credito d'imposta, le relative istruzioni contengono indicazioni sui campi da compilare;

- la sezione II è destinata al credito d'imposta a favore degli autotrasportatori per il consumo di gasolio (Caro petrolio);
- la sezione IV è destinata al credito d'imposta per nuovi investimenti nelle aree svantaggiate di cui alla legge n. 296/2006;
- la sezione V è riservata all'indicazione dei crediti d'imposta residui non più riportati specificatamente nel presente quadro (Altri crediti d'imposta);
- la sezione VI è suddivisa in tre sotto sezioni e contiene le informazioni relative ai crediti d'imposta ricevuti (VI-A) e trasferiti (VI-B) nonché ai crediti eccedenti il limite annuale di utilizzo (VI-C).

I soggetti che attribuiscono i crediti d'imposta ai propri soci o associati devono indicare nell'apposito rigo "Credito d'imposta trasferito", presente in ciascuna sezione del quadro, l'importo del i credito d'imposta distribuito ai soci, riportando nella sezione VI-B i dati dei singoli soci o associati. I soci devono esporre l'importo ricevuto nel rigo "Credito d'imposta ricevuto" della sezione relativa al credito trasferito e riportare nella sezione VI-A i dati del soggetto cedente.

#### **Novità del quadro**

Nel quadro sono state inserite le seguenti agevolazioni:

- credito d'imposta per l'acquisto e la rottamazione di autoveicoli, istituito dall'articolo 17-decies del decreto-legge 26 giugno 2012, n. 83, convertito dalla legge 7 agosto 2012, n. 134;
- credito d'imposta per l'offerta on line di opere dell'ingegno di cui all'art. 11-bis del citato decreto-legge n. 179/2012, convertito dalla legge n. 221/2012.
- Inoltre, nel quadro sono state recepite le novità di seguito riportate relative ai crediti d'imposta già previsti nel modello UNICO 2013:
- proroga per l'anno 2013 del credito d'imposta a favore degli autotrasportatori per il recupero del contributo versato al SSN sui premi di assicurazione per la responsabilità civile auto (art. 23, comma 1, del decreto-legge n. 95/2012);
- proroga del termine di fruizione del credito d'imposta per nuovo lavoro stabile nel Mezzogiorno (art. 2, comma 9, del decreto-legge n. 76/2013);
- previsione in via permanente dei crediti d'imposta per il settore cinematografico ed estensione delle agevolazioni anche ai produttori indipendenti di opere audiovisive (art. 8, commi 1 e 2, del decreto-legge n. 91/2013);
- proroga del credito d'imposta istituito dalla legge della Regione Siciliana n. 11/2009, disposta dalla legge regionale n. 21/2013.

Si evidenzia che nel quadro non è più riportato il credito d'imposta "Investimenti imprese editrici (codice credito 04)", in quanto si è concluso il periodo di utilizzo previsto dalla norma istitutiva (il credito poteva essere fruito entro il periodo d'imposta in corso al 31 dicembre 2012); l'eventuale importo non compensato in quanto eccedente il limite annuale di utilizzo va riportato nella sezione VI-C.

#### **Limite di utilizzo dei crediti d'imposta del quadro RU**

Si ricorda che per effetto di quanto disposto dall'art. 1, commi da 53 a 57, della legge n. 244 del 2007, a decorrere dall'anno 2008, i crediti d'imposta da indicare nel presente quadro possono essere utilizzati, anche in deroga alle disposizioni previste dalle singole norme istitutive, in misura non superiore a euro 250.000 annui. L'ammontare eccedente è riportato in avanti anche oltre il limite temporale eventualmente previsto dalle singole leggi istitutive ed è comunque compensabile per l'intero importo residuo a partire dal terzo anno successivo a quello in cui si genera l'eccedenza. Con la risoluzione n. 9/DF del 3 aprile 2008 il Ministero dell'economia e delle finanze – Dipartimento delle Finanze ha precisato che il limite di 250.000 euro si cumula con il limite generale alle compensazioni previsto dall'articolo 25, comma 2, del decreto legislativo 9 luglio 1997, n. 241 (516.456,90 euro). La medesima risoluzione, inoltre, ha specificato che, qualora in un determinato anno siano effettuate compensazioni per un importo inferiore al limite di euro 516.456,90, i crediti da quadro RU possono essere utilizzati anche oltre lo specifico limite dei 250.000 euro, fino a colmare la differenza non utilizzata del limite generale.

A decorrere dal 1° gennaio 2014, il limite massimo dei crediti d'imposta e dei contributi compensabili ai sensi dell'art. 17 del decreto legislativo n. 241/1997 è aumentato a euro 700.000 (art. 9, comma 2, del decreto-legge n. 35/2013).

Il limite di utilizzo di cui all'art. 1, comma 53, della legge n. 244/2007 non si applica, per espressa previsione normativa, ai seguenti crediti d'imposta:

- credito d'imposta di cui all'articolo 1, commi da 280 a 283, della legge n. 296 del 2006 (Ricerca e sviluppo);
- credito d'imposta previsto dall'articolo 1, commi da 271 a 279, della legge n. 296/2006 (Nuovi investimenti nella aree svantaggiate), al quale il limite non si applica a partire dal 1º gennaio 2010;
- crediti d'imposta di cui all'articolo 29 del decreto legge 31 dicembre 2007, n. 248 (Incentivi per la rottamazione e per l'acquisto, con rottamazione, di autoveicoli e motocicli);
- crediti d'imposta per il settore cinematografico istituiti dalla legge n. 244/2007;
- credito d'imposta derivante dalla trasformazione di attività per imposte anticipate iscritte in bilancio di cui all'articolo 2, comma 55, del decreto legge n. 225/2010;
- credito d'imposta per la ricerca scientifica, istituito dall'articolo 1 del decreto-legge n. 70/2011;
- credito d'imposta a favore degli autotrasportatori (Caro petrolio) istituito dall' articolo 1 del decreto-legge n. 265 del 2000. Il limite non si applica con riferimento al credito d'imposta riferito ai consumi effettuati a partire dal 2012;

 credito d'imposta a favore delle imprese che assumono lavoratori dipendenti altamente qualificati, di cui all'articolo 24 del citato decreto-legge n. 83/212, convertito dalla legge n. 134/2012.

Ai sensi dell'articolo 1, comma 10, del decreto legge 10 febbraio 2009, n. 5, convertito, con modificazioni, dalla legge 9 aprile 2009, n. 9, il tetto previsto dal citato comma 53 non si applica ai crediti d'imposta spettanti a titolo di rimborso di contributi anticipati sotto forma di sconto sul prezzo di vendita di un bene o servizio.

Inoltre, il citato limite non trova applicazione nei confronti delle imprese che, in possesso dei requisiti previsti dall'articolo 1, comma 54, della legge n. 244/2007, presentano all'Agenzia delle entrate un'apposita istanza preventiva ai sensi dell'art. 11 della legge n. 212 del 2000.

Ai fini della verifica del limite di utilizzo nonché della determinazione dell'ammontare eccedente relativo all'anno 2013, deve essere compilata la sezione VI-C.

## **Regole di carattere generale applicabili ai crediti d'imposta del quadro RU**

- Si riportano di seguito le regole di carattere generale applicabili ai crediti d'imposta:
- salvo espressa deroga, non danno diritto a rimborso anche qualora non risultino completamente utilizzati;
- possono essere utilizzati, secondo le modalità previste dalle norme istitutive delle singole agevolazioni, in compensazione ai sensi del D.Lgs. n. 241 del 1997 e/o in compensazione, in sede di dichiarazione, delle imposte e delle ritenute specificatamente individuate dalle norme istitutive;
- in caso di utilizzo in compensazione di crediti inesistenti, si rende applicabile, ai sensi dell'art. 27, comma 18, del decreto legge 29 novembre 2008, n. 185, convertito dalla legge 28 gennaio 2009, n. 2, la sanzione dal 100 al 200 per cento dell'importo indebitamente fruito. A decorrere dall'11 febbraio 2009 (data di entrata in vigore del decreto legge 10 febbraio 2009, n. 5, convertito, con modificazioni, dalla legge 9 aprile 2009, n. 9), nell'ipotesi di utilizzo di crediti inesistenti per un ammontare superiore a cinquantamila euro per anno solare, è applicata la sanzione nella misura massima del 200 per cento. Si rammenta, altresì, che l'importo del credito indebitamente utilizzato può essere versato entro il trentesimo giorno successivo alla data della violazione oppure entro il termine di presentazione della dichiarazione relativa all'anno in cui la violazione è stata commessa, unitamente ai relativi interessi, beneficiando della riduzione della sanzione (ravvedimento ex art. 13 del D.Lgs. n. 472 del 1997).

**Attenzione**: per agevolare la compilazione del quadro, la numerazione delle sezioni e dei righi è identica in tutti i modelli UNICO 2014 e che la stessa non è consecutiva.

## SEZIONE I - Crediti d'imposta

Nella presente sezione devono essere indicati i crediti d'imposta sotto riportati.

Per ciascuna agevolazione deve essere compilato un apposito modulo nel quale vanno esposti il codice identificativo del credito vantato (codice credito), nonché i dati previsti nei righi da RU2 a RU12. Il codice credito è indicato a fianco della descrizione di ciascun credito d'imposta e nella tabella riportata in calce.

Si evidenzia che alcuni righi e/o colonne possono essere compilati solo con riferimento a taluni crediti d'imposta. Nella parte delle istruzioni relativa a ciascun credito sono indicati i righi e le colonne che possono o meno essere compilati e sono fornite dettagliate indicazioni sulla modalità di compilazione di alcuni righi. Tale modalità di compilazione della sezione deriva dalla disciplina di ciascuna agevolazione. In particolare, nella **sezione I** va indicato:

- nel **rigo RU1**, **colonna 1**, il codice identificativo del credito d'imposta. Tale codice è indicato in corrispondenza della descrizione di ciascun credito nonché nella tabella riportata in calce alle istruzioni del presente quadro. Nel rigo è presente un campo per riportare la descrizione del credito d'imposta (il dato non va trasmesso all'Agenzia delle Entrate);
- nel **rigo RU1**, **colonna 2**, da compilare esclusivamente con riferimento al credito d'imposta "82" Nuovo lavoro stabile nel Mezzogiorno, il codice della Regione che ha rilasciato il provvedimento di assenso, indicato nella parte delle istruzioni dedicata alla descrizione del credito;
- nel rigo RU1, colonna 3, da compilare esclusivamente con riferimento al credito d'imposta "79" Investimenti Regione Siciliana, l'anno di presentazione dell'istanza di attribuzione del credito. Per la compilazione del rigo, si rinvia alla parte delle istruzioni dedicata alla descrizione del credito;
- nel rigo RU2, l'ammontare del credito d'imposta residuo, relativo all'agevolazione indicata nel rigo RU1, risultante dal rigo RU12 della precedente dichiarazione Mod. UNICO 2013. Il rigo non può essere compilato per i crediti contraddistinti dai codici "38", "85" e "91",.
- nel **rigo RU3**, l'ammontare del credito d'imposta ricevuto. Il rigo va compilato esclusivamente dai soggetti che hanno ricevuto in veste di soci, beneficiari di Trust o cessionari il credito d'imposta indicato nel rigo RU1 (per la puntuale individuazione dei soggetti tenuti alla compilazione del rigo, si rinvia alla sezione VI-A, riservata all'indicazione dei dati del credito d'imposta ricevuto);
- nel **rigo RU4**, **colonna 1**, l'ammontare complessivo dei costi sostenuti nel periodo d'imposta di riferimento della presente dichiarazione per l'acquisizione dei beni agevolati e nella **colonna 2** l'ammontare complessivo dell'investimento agevolabile. Il rigo deve essere compilato esclusivamente con riferimento ai crediti contraddistinti dai codici "50" Agricoltura 2007, "79" Investimenti Regione Siciliana, e "83" Carta per editori, qualora risulti compilato il rigo RU5 relativo al credito spettante nel periodo. Nella descrizione dei citati crediti sono fornite indicazioni puntuali sulla compilazione del rigo;
- nel **rigo RU5**, **colonna 1**, da compilare con riferimento al credito "01" Teleriscaldamento con biomassa ed energia geotermica, l'ammontare del credito maturato nel periodo d'imposta cui si riferisce la presente dichiarazione relativo ai costi di collegamento alla rete;
- nel **rigo RU5**, **colonna 3**, l'ammontare complessivo del credito maturato nel periodo d'imposta cui si riferisce la presente dichiarazione, compreso l'importo di colonna 1. Il rigo non può essere compilato con riferimento ai crediti d'imposta non più operativi nel periodo di riferimento della presente dichiarazione, contraddistinti dai codici "03", "09", "VS", "TS", da "41" a "45", "48", "49", "51", "53", "54", "55", da "57" a "60", "63", da "69" a "75", "77" e "81";
- nel **rigo RU6**, l'ammontare del credito utilizzato in compensazione ai sensi del D. Lgs. n. 241 del 1997 nel periodo d'imposta cui si riferisce la presente dichiarazione, avendo cura di riportare gli utilizzi effettuati con il codice tributo relativo al credito indicato nel rigo RU1. Il rigo non può essere compilato in relazione al credito contraddistinto dal codice "91";
- nel **rigo RU7**, **colonne 1**, **2**, **3**, **4**, **5**, **6** e **7**, l'ammontare del credito utilizzato in dichiarazione in diminuzione delle imposte e ritenute indicate nelle predette colonne.

**Attenzione**: l'importo del credito indicato nella colonna "importi a credito" del modello di pagamento F24, utilizzato in compensazione per il versamento delle imposte e ritenute previste nelle colonne da 1 a 7, non deve essere riportato in questo rigo ma va indicato esclusivamente nel rigo RU6.

Il rigo può essere compilato con riferimento ai crediti contraddistinti dai codici "02" Esercenti sale cinematografiche, "17" Incentivi per la ricerca scientifica, "20" Veicoli elettrici, a metano o a GPL, "85" Incentivi sostituzione veicoli ex D.L. 83/2012 e "91" Offerta on line opere ingegno. In particolare, indicare:

- nella **colonna 1**, l'ammontare del credito utilizzato in diminuzione delle ritenute alla fonte sulle retribuzioni dei lavoratori dipendenti dovute per l'anno 2013. Il rigo può essere compilato con riferimento ai crediti contraddistinti dai codici "20" e "85";
- nelle **colonne 2** e **3**, l'ammontare del credito utilizzato in diminuzione, rispettivamente, dei versamenti periodici e dell'acconto e del versamento del saldo dell'IVA dovuta per l'anno 2013;
- nelle **colonne 4** e **5**, l'ammontare del credito utilizzato in diminuzione dei versamenti, rispettivamente, degli acconti e del saldo dell'IRPEF relativa al periodo d'imposta cui si riferisce la presente dichiarazione. Le colonne possono essere compilate con riferimento ai crediti contraddistinti dai codici "17", "20", "85" e "91";
- nella **colonna 6**, l'ammontare del credito utilizzato in diminuzione dell'imposta sostitutiva di cui alla legge n. 342 del 2000 relativa al periodo di imposta cui si riferisce la presente dichiarazione. La colonna può essere compilata con riferimento ai crediti contraddistinti dai codici "17" e "20";
- nella **colonna 7**, l'ammontare del credito utilizzato in diminuzione dell'IRAP relativa al periodo di imposta cui si riferisce la presente dichiarazione. La colonna può essere compilata con riferimento al credito contraddistinto dal codice "91";
- nel **rigo RU8**, l'ammontare del credito di cui al rigo RU6 versato a seguito di ravvedimento, con il modello di pagamento F24, nel periodo d'imposta cui si riferisce la presente dichiarazione e fino alla data di presentazione della medesima, al netto dei relativi interessi e sanzioni. Il rigo non può essere compilato in relazione al credito contraddistinto dal codice "91";
- nel **rigo RU9**, l'ammontare del credito d'imposta ceduto. I dati identificativi dei soggetti cessionari nonché l'importo del credito ceduto devono essere esposti nella sezione VI-B. Il rigo può essere compilato con riferimento alle seguenti agevolazioni:
	- crediti d'imposta per l'acquisto e la rottamazione di veicoli contraddistinti dai codici da "41" a "45", da "57" a "60", da "69" a "73" e "85". Con la risoluzione n. 15 del 5 marzo 2010, l'Agenzia delle entrate ha precisato che il credito d'imposta di cui all'articolo 1, comma 231, della legge n. 296 del 2006 spettante alle imprese costruttrici e importatrici di veicoli può essere ceduto secondo le disposizioni di cui agli artt. 1260 e segg. del codice civile;
	- credito d'imposta a favore delle imprese di esercizio cinematografico per la digitalizzazione delle sale, identificato con il codice "68". A norma dell'articolo 51 del decreto-legge 22 giugno 2012, n. 83, il credito può essere ceduto ai sensi dell'articolo 1260 c.c. agli intermediari bancari, finanziari e assicurativi nonché al fornitore dell'impianto;
- nel **rigo RU11**, l'importo del credito richiesto a rimborso. Il rigo può essere compilato con riferimento ai crediti d'imposta "01" Teleriscaldamento con biomassa ed energia geotermica e "05" Esercizio di servizio di taxi. Per quanto riguarda il credito d'imposta per gli esercenti del servizio taxi, nel rigo va indicato l'importo dei buoni d'imposta di cui si chiede il rilascio alla competente circoscrizione doganale;
- nel **rigo RU12**, l'ammontare del credito residuo da riportare nella successiva dichiarazione, risultante dalla differenza tra la somma degli importi indicati nei righi RU2, RU3, RU5, colonna 3, e RU8 e la somma degli importi indicati nei righi RU6, RU7, RU9 e RU11. Per le modalità e termini di utilizzo del credito residuo si rinvia alle istruzioni relative a ciascun credito d'imposta. Il rigo non può essere compilato con riferimento ai crediti contraddistinti dai codici "38" Recupero contributo SSN e "83" Carta per editori.

Si riportano di seguito i crediti d'imposta da indicare nella sezione.

### Teleriscaldamento con biomassa ed energia geotermica - Codice credito 01

**Teleriscaldamento alimentato con biomassa ed energia geotermica (art. 8, c.10, L. n. 448/98; art. 4, D.L. 268/2000; art. 60, L. 342/2000; art. 29, L. 388/2000; art. 6, D.L. 356/2001; art. 1, c. 394, lett. d), L. 296/2006; art. 1, c. 240, L. 244/2007; art. 2, c. 12, L. 203/2008)**

L'articolo 8, comma 10, lett. f), della legge 23 dicembre 1998, n. 448, come modificato dall'art. 60 della legge 21 novembre 2000, n. 342, ha istituito un credito d'imposta per i gestori di reti di teleriscaldamento alimentato con biomassa e con energia geotermica. A favore dei medesimi gestori, l'art. 29 della legge n. 388 del 2000 ha riconosciuto un ulteriore credito d'imposta per il collegamento alle reti di teleriscaldamento.

Il credito d'imposta è fruibile, ai sensi di quanto disposto con il D.L. n. 268 del 2000, previa presentazione di un'autodichiarazione del credito maturato agli uffici locali dell'Agenzia delle entrate. Il credito non utilizzato in compensazione può essere richiesto a rimborso nella dichiarazione dei redditi oppure utilizzato successivamente in compensazione ai sensi dell'art. 17 del D.Lgs. n. 241 del 1997.

Per le modalità di utilizzazione di detti crediti, si fa rinvio alla circolare dell'Agenzia delle entrate n. 95 del 31 ottobre 2001.

Il credito d'imposta è utilizzabile in F24 mediante il **codice tributo** "**6737**".

In particolare, nella sezione va indicato:

 nel **rigo RU5**, **colonna 1**, l'ammontare del credito maturato nel periodo d'imposta cui si riferisce la presente dichiarazione ai sensi dell'art. 29 della legge n. 388 del 2000, già compreso nell'importo di colonna 3;

 nel **rigo RU5**, **colonna 3**, l'ammontare complessivo del credito maturato nel periodo d'imposta cui si riferisce la presente dichiarazione, compreso l'importo di colonna 1;

■ nel rigo RU11, l'ammontare del credito d'imposta richiesto a rimborso.

I righi RU4, RU7 e RU9 non possono essere compilati.

## Esercenti sale cinematografiche - Codice credito 02

**Credito d'imposta per esercenti sale cinematografiche (art. 20, D.Lgs. 60/99; D.I. 310/2000)**

Nella presente sezione va indicato il credito di imposta a favore degli esercenti delle sale cinematografiche, previsto dall'art. 20 del D.Lgs. 26 febbraio 1999, n. 60 e disciplinato con decreto interministeriale n. 310 del 22 settembre 2000.

Detto credito, commisurato ai corrispettivi al netto dell'IVA, può essere utilizzato nei periodi successivi al trimestre o semestre solare di riferimento, in diminuzione dell'IVA dovuta in sede di liquidazione o mediante compensazione ai sensi dell'art. 17 del D.Lgs. n. 241 del 1997. Il credito d'imposta è utilizzabile in F24 mediante il **codice tributo "6604"**.

In particolare, nel **rigo RU7**, **colonne 2** e **3**, va indicato l'ammontare del credito utilizzato in diminuzione, rispettivamente, dei versamenti periodici e dell'acconto e del versamento del saldo dell'IVA dovuta per l'anno 2013.

I righi RU4, RU5 colonna 1, RU7, colonne 1, 4, 5, 6 e 7, RU9 e RU11 non possono essere compilati.

## Incentivi occupazionali ex art. 7 L. 388/2000 e art. 63 L. 289/2002 - Codice credito 03

**Incentivi occupazionali (art. 7, L. 388/2000; art. 2, D.L. 209/2002; art. 63, L. 289/2002; art. 1, c. 412, lett. b), L. 266/2005)**

Con il codice credito "03", deve essere indicato l'importo residuo relativo:

- al credito d'imposta previsto dall'art. 7 della legge n. 388 del 2000 e dall'art. 63, comma 1, lett. a), primo periodo, della legge n. 289 del 2002, fruibile in forma automatica;
- al credito d'imposta di cui all'art. 63, comma 1, lett. a), secondo e terzo periodo, e lett. b) della legge n. 289 del 2002, fruibile previo assenso dell'Agenzia delle entrate.

Il credito residuo può essere utilizzato entro i limiti temporali previsti dalla sopra citata normativa (si veda al riguardo la circolare n. 16 del 9 aprile 2004).

Si rammenta che il credito d'imposta per le assunzioni nelle aree svantaggiate era fruibile nel rispetto della normativa comunitaria in materia di aiuti "*de minimis*".

Il credito d'imposta "automatico" è utilizzabile in F24 mediante i **codici tributo** "**6732**" – "**6733**" – "**6744**" – "**6745**" – "**6751**" – "**6758**"; il credito fruibile ad istanza è utilizzabile tramite i **codici tributo** "**6752**" – "**6753**" – "**6754**" – "**6755**" – "**6756**" – "**6757**".

Nella sezione possono essere compilati solamente i righi RU2, RU6, RU8 e RU12 ed, in particolare, nel **rigo RU6**, va indicato l'ammontare complessivo del credito utilizzato in compensazione ai sensi del D.Lgs. n. 241 del 1997 nel periodo d'imposta cui si riferisce la presente dichiarazione tramite i codici tributo sopra indicati.

## Esercizio di servizio di taxi - Codice credito 05

**Credito d'imposta concesso ai titolari di licenza per l'esercizio del servizio taxi (art. 20, D.L. 331/93; D.Lgs. 504/95; art. 1, D.L. 265/2000; art. 23, L. 388/2000)**

Con il codice credito "05", va indicato nella presente sezione il credito d'imposta a favore delle imprese titolari di licenza per l'esercizio del servizio di taxi o di autorizzazione per l'esercizio del servizio di noleggio con conducente. L'agevolazione, prima limitata ai veicoli alimentati a benzina o GPL, è stata estesa, dal 1° gennaio 2001, anche a quelli alimentati a gasolio e a metano.

Le modalità di attribuzione del credito d'imposta sono disciplinate dai decreti ministeriali 29 marzo 1994 e 27 settembre 1995.

Il credito d'imposta concesso per l'anno 2013 deve essere indicato, a pena di decadenza, nella presente dichiarazione dei redditi.

Il credito d'imposta concesso dal 1° gennaio 2001 può essere utilizzato esclusivamente in compensazione ai sensi dell'art. 17 del D.Lgs. n. 241 del 1997, salvo che non si richieda il rilascio di buoni d'imposta alle circoscrizioni doganali competenti per territorio ai sensi del D.M. 27 settembre 1995.

Nella sezione va indicato:

- nel **rigo RU6**, l'ammontare del credito utilizzato in compensazione ai sensi del D.Lgs. n. 241 del 1997 nel periodo d'imposta cui si riferisce la presente dichiarazione tramite il **codice tributo "6715"**;
- nel **rigo RU11**, l'ammontare del credito d'imposta per il quale si chiede il rilascio del buono d'imposta.

I righi RU4, RU5, colonna 1, RU7 e RU9 non possono essere compilati.

### Investimenti in agricoltura (ex art. 11 D.L. 138/2002 e art. 69 L. 289/2002) - Codice credito 09

**Credito d'imposta per investimenti in agricoltura (art. 11, D.L. 138/2002; art. 69, L. 289/2002)**

Con il codice credito "09" va indicato il credito d'imposta residuo relativo agli investimenti in agricoltura realizzati entro il 31 dicembre 2006 ed indicati nell'istanza accolta dall'Agenzia delle entrate negli anni 2002, 2003 e/o 2004. Si rammenta che il credito d'imposta residuo riferito agli investimenti avviati anteriormente alla data dell'8 luglio 2002 deve essere esposto nella presente sezione indicando il codice credito "VS".

Il credito d'imposta è utilizzabile in F24 mediante il **codice tributo** "**6743**".

Nella sezione possono essere compilati solamente i righi RU2, RU3, RU6, RU8 e RU12.

## Investimenti (ex art. 8 L. 388/2000) - Codice credito VS

**Credito d'imposta per gli investimenti nelle aree svantaggiate (art. 8, L. 388/2000; art. 10, D.L. 138/2002; art. 62, L. 289/2002; art. 1, c. 412, L. 266/2005)**

Con il codice credito "VS" va indicato l'importo residuo del credito d'imposta previsto dall'articolo 8 della legge n. 388 del 2000, relativo agli investimenti nelle aree svantaggiate avviati anteriormente alla data dell'8 luglio 2002.

Il credito d'imposta è fruibile, in via automatica, nelle misure determinate con i decreti del Ministero dell'economia e delle finanze 2 aprile 2003 e 6 agosto 2003 e con le delibere del CIPE n. 19 del 29 settembre 2004 e n. 34 del 27 maggio 2005, utilizzando il **codice tributo** "**6734**". Per ulteriori approfondimenti in ordine alle misure di utilizzo del credito, si rinvia alla circolare dell'Agenzia delle entrate n. 51 del 29 novembre 2005.

Si ricorda che il codice credito "VS" identifica anche il credito residuo relativo agli investimenti in agricoltura, limitatamente a quelli avviati prima dell'8 luglio 2002 (il credito residuo relativo agli investimenti in agricoltura indicati nell'istanza accolta dall'Agenzia delle entrate negli anni 2002, 2003 e/o 2004 deve essere riportato nella presente sezione utilizzando il codice credito "09"). Con il codice credito "VS" possono essere compilati esclusivamente i righi RU2, RU3, RU6, RU8 e RU12.

#### Investimenti (ex art. 10 D.L. 138/2002) - Codice credito TS

**Credito d'imposta per gli investimenti nelle aree svantaggiate (art. 10, D.L. 138/2002; art. 62, L. 289/2002; art. 1, c. 412, L. 266/2005)** Con il codice credito "TS" va indicato l'importo residuo del credito d'imposta relativo agli investimenti realizzati ai sensi dell'art. 10 del D.L. n. 138 del 2002 convertito, con modificazioni, dalla legge n. 178 del 2002. Trattasi del credito d'imposta per gli investimenti avviati a decorrere dall'8 luglio 2002 ed indicati nell'istanza presentata nel 2002. Il credito d'imposta è fruibile utilizzando il **codice tributo** "**6742**". Con il codice credito "TS" possono essere compilati solamente i righi RU2, RU3, RU6, RU8 e RU12.

#### Incentivi per la ricerca scientifica - Codice credito 17

**Credito di imposta per la ricerca scientifica (art. 5, L. 449/97; D.L. 275/98; D.Lgs. 297/99, art. 14 D.M. 593/2000)**

L'art. 5 della legge 27 dicembre 1997, n. 449, al fine di potenziare l'attività di ricerca, prevede a favore delle piccole e medie imprese un contributo, le cui modalità di concessione sono state disciplinate con regolamento n. 275 del 1998 e con Decreto del Ministro dell'Università e della Ricerca scientifica e tecnologica n. 593 del 2000. Il credito di imposta deve essere indicato, a pena di decadenza, nella dichiarazione dei redditi relativa al periodo d'imposta nel quale il credito è concesso.

Per la compensazione in F24 è utilizzabile il **codice tributo** "**6701**".

I righi RU4, RU5, colonna 1, RU7, colonne 1 e 7, RU9 e RU11 non possono essere compilati.

#### Veicoli elettrici, a metano o a GPL - Codice credito 20

**Credito di imposta per l'acquisto di veicoli a trazione elettrica, alimentati a metano o GPL e per l'installazione di impianti di alimentazione a metano o GPL (art. 1, c. 2, D.L. 324/97; D.M. 256/1998; art. 6, c. 4, L. 140/1999; art. 145, c. 6, L. 388/2000; D.M. 5 aprile 2001; art. 28, L. 273/2002; D.M. 183/2003; art. 1, c. 53 e 54, L. 239/2004; art. 5 sexies, D.L. 203/2005; D.I. 2 marzo 2006; art. 2, c. 59, D.L. 262/2006, come sostituito dall'art. 1, c. 238, L. 296/2006)**

Con il codice credito "20", va indicato il credito d'imposta previsto dall'art. 1, comma 2, del D.L. n. 324/1997 a favore delle imprese costruttrici o importatrici e degli installatori di impianti di alimentazione a gas metano o a GPL per il recupero dell'importo del contributo statale riconosciuto alle persone fisiche per l'acquisto di autoveicoli elettrici, a metano o a GPL, motocicli e ciclomotori elettrici e biciclette a pedalata assistita ovvero per l'installazione di un impianto alimentato a metano o GPL. L'art. 1, comma 54, della legge 23 agosto 2004, n. 239 ha esteso l'erogazione del contributo anche a favore delle persone giuridiche. Il contributo previsto per l'installazione di impianti a metano o GPL può essere recuperato, per effetto di quanto previsto dall'art. 5 sexies del decreto-legge 30 settembre 2005, n. 203, anche dai soggetti appartenenti alla filiera di settore, secondo le modalità definite con accordo di programma tra il Ministero delle Attività Produttive e le associazioni di settore maggiormente rappresentative, allegato al decreto interministeriale 2 marzo 2006.

Per la compensazione in F24 è utilizzabile il **codice tributo** "**6709**".

I righi RU4, RU5, colonna 1, RU7, colonna 7, RU9 e RU11 non possono essere compilati.

#### Assunzione detenuti - Codice credito 24

**Credito d'imposta assunzione lavoratori detenuti (art. 4, L. 193/2000; D.L. 146/2013; DI 87/2002)**

Con il codice credito "24" va indicato il credito d'imposta previsto dalla legge 22 giugno 2000, n. 193, e successive modificazioni, per le assunzioni di lavoratori detenuti. Le modalità di fruizione dell'agevolazione sono disciplinate dal decreto del Ministro della giustizia n. 87 del 25 febbraio 2002, pubblicato nella G.U. del 9 maggio 2002. Il credito in questione, cumulabile con altri benefici, è utilizzabile in compensazione ai sensi del D.Lgs. n. 241 del 1997 mediante il **codice tributo** "**6741**".

Nella sezione possono essere compilati esclusivamente i righi RU2, RU3, RU5 colonna 3, RU6, RU8 e RU12.

## Mezzi antincendio e autoambulanze - Codice credito 28

**Acquisto di autoambulanze e mezzi antincendio da parte di associazioni di volontariato ed ONLUS (art. 20, D.L. 269/2003)**

L'articolo 20 del D.L. 30 settembre 2003, n. 269, convertito, con modificazioni, dalla legge 24 novembre 2003, n. 326, ha stabilito modalità alternative per il conseguimento del contributo di cui all'art. 96, c. 1, della legge n. 342 del 2000, prevedendo a favore delle associazioni di volontariato e delle ONLUS un contributo per l'acquisto di autoambulanze e mezzi antincendio nella misura del 20 per cento del prezzo complessivo di acquisto, mediante corrispondente riduzione del medesimo prezzo praticata dal venditore.

Il venditore, a sua volta, recupera le somme corrispondenti alla riduzione praticata mediante compensazione, ai sensi dell'art. 17 del D.Lgs n. 241/1997, utilizzando il **codice tributo** "**6769**".

Nella sezione possono essere compilati esclusivamente i righi RU2, RU3, RU5, colonna 3, RU6, RU8 e RU12.

#### Regimi fiscali agevolati - Codice credito 30

**Credito d'imposta per l'acquisto delle apparecchiature informatiche (artt. 13 e 14, L. 388/2000; art. 1, D.M. 7 febbraio 2003)** La legge n. 388 del 2000, all'articolo 13, comma 5, ha previsto un credito d'imposta, fruibile in via automatica, per l'acquisto delle apparecchiature informatiche a favore delle persone fisiche che, avendo optato per il regime fiscale agevolato per le nuove iniziative  imprenditoriali e di lavoro autonomo, si avvalgono dell'assistenza fiscale dell'Agenzia delle Entrate. La fruizione del credito d'imposta i cui presupposti si sono realizzati a decorrere dalla data di entrata in vigore del D.M. 7 febbraio 2003 è subordinata all'accoglimento da parte dell'Agenzia delle entrate dell'apposita istanza (modello IPC) presentata dal contribuente. Per la fruizione del contributo sono utilizzabili i **codici tributo** "**6735**" e "**6763**" relativi, rispettivamente, al regime automatico e a quello ad istanza.

Nella sezione va indicato anche il credito residuo, con i relativi utilizzi, riferito al contributo previsto dall'art 14 della citata legge n. 388/2000 a favore dei soggetti aderenti al regime fiscale delle attività marginali, non più vigente dal 1° gennaio 2008 a seguito della sua abrogazione disposta dall'articolo 1, comma 116, della legge n. 244/2007. Per la fruizione del credito di cui all'art. 14 della legge n. 388 del 2000 sono utilizzabili **i codici tributo** "**6738**" e "**6764**" relativi, rispettivamente, al regime automatico e a quello ad istanza.

Nella sezione possono essere compilati esclusivamente i righi RU2, RU3, RU5, colonna 3, RU6, RU8 e RU12.

## Software per farmacie - Codice credito 34

**Credito d'imposta a favore delle farmacie private e pubbliche per l'acquisto del software (art. 50, c. 6, D.L. 269/2003; art. 9, D.L. 282/2004)**

L'articolo 50, comma 6, del D.L. 30 settembre 2003, n. 269, convertito, con modificazioni, dalla legge 24 novembre 2003, n. 326, come modificato dall'art. 9 del D.L. n. 282 del 29 novembre 2004 ha previsto a favore delle farmacie private e pubbliche un credito d'imposta, in misura pari a euro 250, per l'acquisto del software certificato da utilizzare per la trasmissione dei dati delle ricette mediche. Il credito d'imposta è utilizzabile in compensazione ai sensi del D.Lgs. n. 241 del 1997, successivamente alla data di comunicazione dell'avviso di corretta installazione e funzionamento del software da parte del Ministero dell'economia e delle finanze, mediante il **codice tributo** "**6779**". Nella sezione possono essere compilati esclusivamente i righi RU2, RU3, RU5, colonna 3, RU6, RU8 e RU12.

## Recupero contributo S.S.N. - Codice credito 38

**Credito d'imposta per il recupero del contributo versato al S.S.N. dagli autotrasportatori (art. 1, c. 103, L. 266/2005, art. 1, c. 396, L. 296/2006; art. 1, comma 169, L. 244/2007; art. 2, comma 3, L. 203/2008)**

La legge 23 dicembre 2005, n. 266, all'articolo 1, comma 103, ha riconosciuto agli autotrasportatori il diritto di recuperare, mediante compensazione ai sensi dell'art. 17 del decreto legislativo 9 luglio 1997, n. 241, sui versamenti effettuati dal 1° gennaio al 31 dicembre 2006, le somme pagate nel periodo d'imposta 2005 a titolo di contributo al Servizio Sanitario Nazionale sui premi di assicurazione per la responsabilità civile per i danni derivanti dalla circolazione dei veicoli a motore, adibiti al trasporto di merci aventi massa complessiva a pieno carico non inferiore a 11,5 tonnellate e omologati ai sensi del decreto del Ministro dell'Ambiente 23 marzo 1992 (G.U. n. 77 del 1 aprile 1992), fino a concorrenza di euro 300 per ciascun veicolo.

Con il decreto del Ministro dell'economia e delle finanze, di concerto con il Ministro delle infrastrutture e dei trasporti, 13 marzo 2013, n. 92, recante la ripartizione delle risorse destinate al settore dell'autotrasporto di merci dall'art. 23, comma 1, del decreto-legge 6 luglio 2012, n. 95, è stata rifinanziata la misura agevolativa per l'anno 2013, per il recupero delle somme versate nel 2012.

Nella sezione possono essere compilati esclusivamente i righi RU5, colonna 3, RU6 e RU8 ed, in particolare, va indicato:

nel **rigo RU5**, **colonna 3**, l'ammontare del credito spettante in relazione alle somme versate nell'anno 2012;

 nel **rigo RU6**, l'ammontare del credito utilizzato in compensazione ai sensi del D.Lgs. n. 241 del 1997 nell'anno 2013 tramite il **codice tributo** "**6793**".

## Rottamazione autoveicoli per il trasporto promiscuo (ex art. 1, c. 224, L. 296/2006) - Codice credito 41

**Credito d'imposta per la rottamazione di autoveicoli per il trasporto promiscuo (art. 1, comma 224, L. 296/2006; art. 13, D.L. 7/2007)**

Nella sezione va indicato, con il codice credito 41, l'importo residuo relativo al credito d'imposta istituito dalla legge 27 dicembre 2006, n. 296, articolo 1, comma 224, per la rottamazione di autoveicoli per il trasporto promiscuo, immatricolati come «euro 0» o «euro 1», consegnati ad un demolitore dal 1° gennaio 2007 al 31 dicembre 2007.

Tale contributo è stato anticipato dal centro autorizzato che ha effettuato la rottamazione il quale recupera il corrispondente importo mediante credito d'imposta da utilizzare in compensazione ai sensi dell'articolo 17 del decreto legislativo 9 luglio 1997, n. 241.

Per la compensazione in F24 è utilizzabile il **codice tributo** "**6794**".

Nella sezione possono essere compilati esclusivamente i righi RU2, RU3, RU6, RU8, RU9 e RU12.

## Acquisto e rottamazione autovetture ed autoveicoli (ex art. 1, c. 226, L. 296/2006) - Codice credito 42

**Credito d'imposta per l'acquisto e la rottamazione di autovetture ed autoveicoli per il trasporto promiscuo (art. 1, comma 226, L. 296/2006)**

Nella sezione va indicato, con il codice credito 42, l'importo residuo relativo al credito d'imposta istituito dalla legge 27 dicembre 2006, n. 296, articolo 1, comma 226, per la sostituzione, realizzata attraverso la demolizione, di autovetture ed autoveicoli per il trasporto promiscuo immatricolati come «euro 0» o «euro 1», con autovetture nuove immatricolate come «euro 4» o «euro 5», che emettono non oltre 140 grammi di CO2 al chilometro.

L'agevolazione spettava per l'acquisto, risultante da contratto stipulato a decorrere dal 3 ottobre 2006 e fino al 31 dicembre 2007, di veicoli nuovi da immatricolare entro il 31 marzo 2008. Tale contributo veniva riconosciuto all'acquirente del veicolo dal venditore, il quale ne otteneva il rimborso dall'impresa costruttrice o importatrice del veicolo nuovo. Questi ultimi recuperano il contributo mediante credito d'imposta da utilizzare in compensazione ai sensi dell'art. 17 del decreto legislativo 9 luglio 1997, n. 241.

L'agevolazione competeva nel rispetto della normativa comunitaria in materia di aiuti *"de minimis*".

Per la compensazione in F24 è utilizzabile il **codice tributo** "**6795**".

Nella sezione possono essere compilati esclusivamente i righi RU2, RU3, RU6, RU8, RU9 e RU12.

## Acquisto e rottamazione autocarri (ex art. 1, c. 227, L. 296/2006) - Codice credito 43

**Credito d'imposta per l'acquisto e la rottamazione di autocarri (art. 1, comma 227, L. 296/2006)**

Nella sezione va indicato, con il codice credito 43, l'importo residuo relativo al credito d'imposta istituito dalla legge 27 dicembre 2006, n. 296, articolo 1, comma 227, per la sostituzione, realizzata attraverso la demolizione, di veicoli immatricolati come «euro 0» o «euro 1» con veicoli nuovi a minore impatto ambientale, di peso complessivo non superiore a 3,5 tonnellate, immatricolati come «euro 4» o «euro 5».

L'agevolazione spettava per l'acquisto, risultante da contratto stipulato a decorrere dal 3 ottobre 2006 e fino al 31 dicembre 2007, di veicoli nuovi da immatricolare entro il 31 marzo 2008.

Tale contributo veniva riconosciuto all'acquirente del veicolo dal venditore, il quale ne otteneva il rimborso dall'impresa costruttrice o importatrice del veicolo nuovo. Questi ultimi recuperano il contributo mediante credito d'imposta da utilizzare in compensazione ai sensi dell'art. 17 del decreto legislativo 9 luglio 1997, n. 241.

L'agevolazione competeva nel rispetto della normativa comunitaria in materia di aiuti *"de minimis*". Per la compensazione in F24 è utilizzabile il **codice tributo** "**6796**".

Nella sezione possono essere compilati esclusivamente i righi RU2, RU3, RU6, RU8, RU9 e RU12.

### Acquisto veicoli ecologici (ex art. 1, c. 228, L. 296/2006) - Codice credito 44

**Credito d'imposta per l'acquisto di autovetture ed autocarri elettrici, ovvero alimentati ad idrogeno, a metano o a GPL (art. 1, comma 228, L. 296/2006)**

Nella sezione va indicato, con il codice credito 44, l'importo residuo relativo al credito d'imposta istituito dalla legge 27 dicembre 2006, n. 296, articolo 1, comma 228, per l'acquisto di autovetture e di autocarri, nuovi ed omologati dal costruttore per la circolazione mediante alimentazione, esclusiva o doppia, del motore con gas metano o GPL, nonché mediante alimentazione elettrica ovvero ad idrogeno.

L'agevolazione spettava per l'acquisto, risultante da contratto stipulato a decorrere dal 3 ottobre 2006 e fino al 31 dicembre 2009, di veicoli nuovi da immatricolare entro il 31 marzo 2010.

Tale contributo veniva riconosciuto all'acquirente del veicolo dal venditore, il quale ne otteneva il rimborso dall'impresa costruttrice o importatrice del veicolo nuovo. Questi ultimi recuperano il contributo mediante credito d'imposta da utilizzare in compensazione ai sensi dell'art. 17 del decreto legislativo 9 luglio 1997, n. 241.

L'agevolazione competeva nel rispetto della normativa comunitaria in materia di aiuti *"de minimis*".

Per la compensazione in F24 è utilizzabile il **codice tributo** "**6797**".

Nella sezione possono essere compilati esclusivamente i righi RU2, RU3, RU6, RU8, RU9 e RU12.

## Acquisto e rottamazione motocicli (ex art. 1, c. 236, L. 296/2006) - Codice credito 45

**Credito d'imposta per l'acquisto e la rottamazione di motocicli (art. 1, comma 236, L. 296/2006)**

Nella sezione va indicato, con il codice credito 45, l'importo residuo relativo al credito d'imposta istituito dalla legge 27 dicembre 2006, n. 296, articolo 1, comma 236, per l'acquisto di un motociclo nuovo di categoria «euro 3», con contestuale sostituzione, realizzata attraverso la demolizione, di un motociclo appartenente alla categoria «euro 0».

L'agevolazione spettava per l'acquisto, risultante da contratto stipulato a decorrere dal 1° dicembre 2006 e fino al 31 dicembre 2007, di motocicli nuovi da immatricolare entro il 31 marzo 2008.

Tale contributo veniva anticipato dal venditore, il quale lo recupera mediante credito d'imposta da utilizzare in compensazione ai sensi dell'art. 17 del decreto legislativo 9 luglio 1997, n. 241.

L'agevolazione competeva nel rispetto della normativa comunitaria in materia di aiuti *"de minimis*".

Per la compensazione in F24 è utilizzabile il **codice tributo** "**6798**".

Nella sezione possono essere compilati esclusivamente i righi RU2, RU3, RU6, RU8, RU9 e RU12.

#### Promozione pubblicitaria imprese agricole - Codice credito 48

**Credito d'imposta per investimenti delle imprese agricole ed agroalimentari in attività di promozione pubblicitaria in mercati esteri (art. 1, commi da 1088 a 1090, L. 296/2006; art. 42 D.L. 159/2007; art. 1 D.L. 171/2008)**

Nella sezione va indicato, con il codice credito "48", l'importo residuo relativo al credito d'imposta riconosciuto dall'articolo 1, commi da 1088 a 1090, della legge n. 296 del 2006, come sostituito dall'art. 1 del decreto legge n. 171 del 2008, convertito con modificazioni dalla legge 30 dicembre 2008, n. 205, come modificata dal decreto legge 30 dicembre 2008, n. 207, a favore delle imprese agricole ed agroalimentari, per gli anni 2008 e 2009, per la promozione all'estero dei prodotti di qualità. Alle imprese diverse dalle piccole e medie imprese che producono prodotti agroalimentari non ricompresi nell'allegato I del Trattato istitutivo della Comunità europea il credito di imposta è riconosciuto nei limiti del regolamento (CE) n. 1998/2006 della Commissione, del 15 dicembre 2006, relativo agli aiuti di importanza minore *"de minimis".*

Il decreto del Ministro dell'economia e delle finanze, di concerto con il Ministro delle politiche agricole alimentari e forestali, 24 luglio 2009 (pubblicato nella Gazzetta Ufficiale del 5 gennaio 2010) ha disciplinato le modalità di accesso all'agevolazione, prevedendo l'obbligo della presentazione al Ministero delle politiche agricole alimentari e forestali di un'apposita istanza per la richiesta di attribuzione del credito d'imposta. Il credito d'imposta è utilizzabile in compensazione ai sensi dell'art. 17 del D.lgs. n. 241 del 1997, tramite il **codice tributo** "**6825**", successivamente alla comunicazione di riconoscimento del medesimo.

Il credito d'imposta deve essere indicato, a pena di decadenza, sia nella dichiarazione dei redditi relativa al periodo d'imposta nel corso del quale il contributo è concesso sia nelle dichiarazioni relative ai periodi d'imposta nei quali il credito è utilizzato.

Nella sezione possono essere compilati esclusivamente i righi RU2, RU3, RU6, RU8 e RU12.

#### Ricerca e Sviluppo - Codice credito 49

**Credito d'imposta per investimenti in attività di ricerca e sviluppo (art. 1, commi da 280 a 283, L. 296/2006; art. 1, comma 66, L. 244/2007)**

Con il codice credito "49" va indicato il credito residuo relativo al credito d'imposta istituito dall'articolo 1, commi da 280 a 283, della legge

27 dicembre 2006, n. 296, per gli investimenti in attività di ricerca e sviluppo realizzati a decorrere dal periodo d'imposta successivo a quello in corso al 31 dicembre 2006 e fino alla chiusura del periodo d'imposta in corso alla data del 31 dicembre 2009.

Il credito d'imposta è utilizzabile in compensazione ai sensi del D.Lgs. n. 241 del 1997 mediante il **codice tributo** "**6808**". Il credito di imposta fruibile ai sensi del decreto interministeriale 4 marzo 2011 va esposto nel modello F24 indicando, quale anno di riferimento, sempre l'anno 2011 (Comunicato Stampa del 15 aprile 2011 dell'Agenzia delle Entrate).

Si ricorda che il credito d'imposta deve essere indicato, a pena di decadenza, nella dichiarazione dei redditi e che lo stesso non è assoggettato al limite di utilizzo annuale previsto dall'art. 1, comma 53, della legge n. 244 del 2007.

Nella sezione possono essere compilati esclusivamente i righi RU2, RU3, RU6, RU8 e RU12.

## Agricoltura 2007 (ex art. 1, c 1075, L. 269/2006) - Codice credito 50

**Credito d'imposta in agricoltura – anno 2007 (art. 1, comma 1075, L. 296/2006; D.M. 6 luglio 2007)**

Con il codice credito "50" va indicato il credito d'imposta previsto dall'articolo 1, comma 1075, della legge 27 dicembre 2006, n. 296, a favore degli imprenditori agricoli di cui all'art. 1 del decreto legislativo 18 maggio 2001, n. 228,per gli investimenti in agricoltura. Il medesimo articolo 1 ha disposto che il credito si applichi con le modalità di cui all'articolo 11 del decreto-legge 8 luglio 2002, n. 138, convertito, con modificazioni, dalla legge 8 agosto 2002, n. 178.

Il decreto del Ministro delle politiche agricole alimentari e forestali 6 luglio 2007 ha disciplinato le modalità di riconoscimento della agevolazione per l'anno 2007 ed ha stabilito, tra l'altro, un limite massimo di accesso al credito d'imposta di euro 200.000 per ciascun imprenditore. Inoltre, il citato decreto ha previsto l'obbligo della presentazione di un'apposita istanza all'Agenzia delle entrate.

Possono, pertanto, beneficiare del credito d'imposta i soggetti che hanno ottenuto dall'Agenzia delle Entrate l'accoglimento dell'istanza di attribuzione del credito (Mod. IIA).

Il contributo è utilizzabile esclusivamente in compensazione ai sensi del decreto legislativo 9 luglio 1997, n. 241, successivamente alla comunicazione di avvenuto riconoscimento del medesimo.

Nel **rigo RU4** della presente sezione va indicato:

 nella **colonna 1**, l'ammontare complessivo degli investimenti lordi realizzati, costituito dal costo sostenuto per l'acquisizione dei beni agevolati;

■ nella colonna 2, l'ammontare complessivo dell'investimento agevolabile.

I righi RU5, colonna 1, RU7, RU9 e RU11 non possono essere compilati.

### Imprese di autotrasporto merci - Codice credito 51

**Credito d'imposta a favore delle imprese di autotrasporto merci (art. 12 D.L. 81/2007; D.P.R. 227/2007)**

Con il codice credito "51" va indicato nella presente sezione l'importo residuo relativo al contributo previsto dall'articolo 2, comma 2, del regolamento di cui al D.P.R. 27 settembre 2007, n. 227, per gli investimenti realizzati dalle imprese di autotrasporto merci, fruibile ai sensi dell'art. 12 del decreto legge 2 luglio 2007, n. 81, mediante credito d'imposta. Il credito è utilizzabile in compensazione ai sensi dell'articolo 17 del decreto legislativo 9 luglio 1997, n. 241, e successive modificazioni, tramite il **codice tributo** "**6810**". Nella sezione possono essere compilati esclusivamente i righi RU2, RU3, RU6, RU8 e RU12.

### Misure sicurezza PMI - Codice credito 53

**Credito d'imposta per l'adozione di misure di prevenzione degli atti illeciti (art. 1, commi da 228 a 232, L. 244/ 2007)**

Nella sezione va indicato, con il codice credito "53", l'importo residuo relativo al credito d'imposta previsto dall'articolo 1, commi da 228 a 232, della legge 24 dicembre 2007, n. 244, per i periodi d'imposta 2008, 2009 e 2010 a favore delle piccole e medie imprese commerciali di vendita al dettaglio e all'ingrosso e di quelle di somministrazione di alimenti e bevande per le spese sostenute per l'adozione di misure finalizzate a prevenire il rischio del compimento di atti illeciti da parte di terzi, compresa l'installazione di apparecchi di videosorveglianza. Il decreto del Ministro dell'economia e delle finanze 6 febbraio 2008 disciplina le modalità di riconoscimento del credito d'imposta.

L'agevolazione competeva nel rispetto della regola *"de minimis"* di cui al regolamento (CE) n. 1998/2006 della Commissione, del 15 dicembre 2006.

Hanno diritto al contributo le imprese che hanno ottenuto dall'Agenzia delle entrate l'assenso in relazione all'istanza presentata utilizzando il modello "IMS".

Il credito deve essere indicato, a pena di decadenza, sia nella dichiarazione dei redditi relativa al periodo d'imposta nel quale è stato concesso sia nelle dichiarazioni relative ai periodi d'imposta nei quali il credito è stato utilizzato.

Il credito d'imposta è utilizzabile in compensazione ai sensi dell'art. 17 del D.lgs. n. 241 del 1997, mediante il **codice tributo** "**6804".** Nella sezione possono essere compilati esclusivamente i righi RU2, RU3, RU6, RU8 e RU12.

### Misure sicurezza rivenditori generi monopolio - Codice credito 54

**Credito d'imposta a favore dei rivenditori di generi di monopolio per le spese relative agli impianti di sicurezza (art. 1, commi da 233 a 237, L n. 244/ 2007)**

Nella sezione va indicato, con il codice credito "54", l'importo residuo relativo al credito d'imposta previsto dall'articolo. 1, commi da 233 a 237, della legge 24 dicembre 2007, n. 244, per i periodi d'imposta 2008, 2009 e 2010 a favore degli esercenti attività di rivendita di generi di monopolio, operanti in base a concessione amministrativa, per le spese sostenute per l'acquisizione e l'installazione di impianti e attrezzature di sicurezza e per favorire la diffusione degli strumenti di pagamento con moneta elettronica, al fine di prevenire il compimento di atti illeciti ai loro danni. Con decreto del Ministro dell'economia e delle finanze 6 febbraio 2008 sono disciplinate le modalità di riconoscimento del credito d'imposta. L'agevolazione competeva nel rispetto della regola "*de minimis"* di cui al regolamento (CE) n. 1998/2006 della Commissione, del 15 dicembre 2006. Hanno diritto al contributo i rivenditori di generi di monopolio che hanno ottenuto dall'Agenzia delle entrate l'assenso in relazione all'istanza presentata utilizzando il modello "IMS".

Il credito d'imposta deve essere indicato, a pena di decadenza, sia nella dichiarazione dei redditi relativa al periodo d'imposta nel quale è stato concesso sia nelle dichiarazioni relative ai periodi d'imposta nei quali il credito è stato utilizzato.

Il credito d'imposta è utilizzabile in compensazione ai sensi dell'art. 17 del D.lgs. n. 241 del 1997 mediante il **codice tributo "6805"**. Nella sezione possono essere compilati esclusivamente i righi RU2, RU3, RU6, RU8 e RU12.

### Incremento occupazione (ex art. 2 L. 244/2007) - Codice credito 55

**Credito d'imposta a favore dei datori di lavoro per l'incremento dell'occupazione (art. 1, commi da 539 a 547, L n. 244/ 2007)** Nella sezione va indicato, con il codice credito 55, l'importo residuo relativo al credito d'imposta previsto dall'articolo 1, commi da 539 a 547, della legge 24 dicembre 2007, n. 244, come modificata dal decreto legge n. 248 del 2007, convertito con modificazioni dalla legge n. 31 del 2008, a favore dei datori di lavoro che, nel periodo compreso tra il 1° gennaio 2008 e il 31 dicembre 2008, hanno incrementato il numero di lavoratori dipendenti con contratto di lavoro a tempo indeterminato, nelle aree delle regioni Calabria, Campania, Puglia, Sicilia, Basilicata, Sardegna, Abruzzo e Molise ammissibili alle deroghe previste dall'articolo 87, paragrafo 3, lettere a) e c), del Trattato che istituisce la Comunità europea. Con decreto del Ministro dell'economia e delle finanze 12 marzo 2008 sono disciplinate le modalità di riconoscimento dell'agevolazione. Beneficiano dell'agevolazione i datori di lavoro che hanno trasmesso all'Agenzia delle entrate l'apposita istanza, utilizzando i modelli "IAL" e "R/IAL", e ne hanno ottenuto l'accoglimento. Il credito d'imposta concesso per gli anni 2009 e 2010 è fruibile solo dai beneficiari che hanno presentato, dal 1° febbraio al 31 marzo di ciascuno degli anni 2009, 2010 e 2011, la comunicazione (mod. C/IAL) attestante il mantenimento del livello occupazionale annuale.

Il credito d'imposta è utilizzabile in compensazione ai sensi dell'art. 17 del D.lgs. n. 241 del 1997, mediante il **codice tributo** "**6807**". Nella sezione possono essere compilati esclusivamente i righi RU2, RU3, RU6, RU8 e RU12.

#### Rottamazione autoveicoli 2008 (ex art. 29, c. 1, D.L. 248/2007) - Codice credito 57

**Credito d'imposta per la rottamazione di autoveicoli per il trasporto promiscuo 2008 (art. 29, comma 1, D.L. 248/2007)** Il decreto legge 31 dicembre 2007, n. 248, all'articolo 29, comma 1, ha prorogato fino al 31 dicembre 2008 l'agevolazione prevista dall'art. 1, comma 224, della legge n. 296 del 2006 ed ha esteso il contributo alla rottamazione di autovetture ed autoveicoli per il trasporto promiscuo di categoria «euro 2», immatricolati prima del 1° gennaio 1999. Inoltre, il predetto decreto legge ha elevato a 150 euro la misura del contributo. L'agevolazione competeva nel rispetto della normativa comunitaria in materia di aiuti *«de minimis*». Il contributo è stato anticipato dal centro autorizzato che ha effettuato la rottamazione il quale recupera il corrispondente importo mediante credito d'imposta da utilizzare in compensazione ai sensi dell'articolo 17 del decreto legislativo 9 luglio 1997, n. 241, tramite il **codice tributo** "**6800**". Nella sezione possono essere compilati esclusivamente i righi RU2, RU3, RU6, RU8, RU9 e RU12.

#### Acquisto e rottamazione motocicli 2008 (ex art. 29, c. 2, D.L. 248/2007) - Codice credito 58

### **Credito d'imposta per l'acquisto e la rottamazione di motocicli 2008 (art. 29, c. 2, D.L. 248/2007)**

Il decreto legge 31 dicembre 2007, n. 248, convertito con modificazioni dalla legge n. 31 del 2008, all'articolo 29, comma 2, ha prorogato fino alla data di entrata in vigore della legge di conversione del decreto legge medesimo l'agevolazione prevista dall'art. 1, comma 236, della legge n. 296 del 2006 per l'acquisto di un motociclo nuovo di categoria «euro 3», con contestuale sostituzione di un motociclo appartenente alla categoria «euro 0», realizzata attraverso la demolizione. Inoltre, il citato decreto legge ha previsto, a decorrere dalla data di entrata in vigore della legge di conversione dello stesso e fino al 31 dicembre 2008, la concessione di un contributo di euro 300 per l'acquisto di un motociclo fino a 400 centimetri cubici di cilindrata nuovo di categoria "euro 3", con contestuale sostituzione di un motociclo o di un ciclomotore di categoria "euro 0".

L'agevolazione competeva nel rispetto della normativa comunitaria in materia di aiuti *«de minimis».*

Tale contributo è stato anticipato dal venditore, il quale lo recupera mediante credito d'imposta da utilizzare in compensazione ai sensi dell'articolo 17 del decreto legislativo 9 luglio 1997, n. 241, tramite il **codice tributo** "**6801**".

Nella sezione possono essere compilati esclusivamente i righi RU2, RU3, RU6, RU8, RU9 e RU12.

#### Acquisto e rottamazione autovetture ed autoveicoli 2008 (ex art. 29, c. 3, D.L. 248/2007) - Codice credito 59

**Credito d'imposta per l'acquisto e la rottamazione di autovetture ed autoveicoli per il trasporto promiscuo (art. 29, c. 3, D.L. 248/2007)**

Il decreto legge 31 dicembre 2007, n. 248, convertito con modificazioni dalla legge n. 31 del 2008, all'articolo 29, comma 3, ha previsto la concessione di un contributo per la sostituzione, realizzata attraverso la demolizione, di autovetture ed autoveicoli per il trasporto promiscuo di categoria «euro 0», «euro 1» o «euro 2», immatricolati prima del 1° gennaio 1997, con autovetture nuove di categoria «euro 4» o «euro 5», che emettono non oltre 140 grammi di CO2 per chilometro oppure non oltre 130 grammi di CO2 per chilometro se alimentati a diesel.

L'agevolazione competeva nel rispetto della normativa comunitaria in materia di aiuti *«de minimis*».

Il contributo spettava per l'acquisto, risultante da contratto stipulato a decorrere dal 1° gennaio 2008 e fino al 31 dicembre 2008, di veicoli nuovi da immatricolare entro il 31 marzo 2009. Tale contributo veniva riconosciuto all'acquirente del veicolo dal venditore, il quale ne otteneva il rimborso dall'impresa costruttrice o importatrice del veicolo nuovo. Questi ultimi recuperano il contributo mediante credito d'imposta da utilizzare in compensazione ai sensi dell'articolo 17 del decreto legislativo 9 luglio 1997, n. 241, tramite il **codice tributo** "**6802**". Nella sezione possono essere compilati esclusivamente i righi RU2, RU3, RU6, RU8, RU9 e RU12.

### Acquisto e rottamazione autocarri 2008 (ex art. 29, c. 4, D.L. 248/2007) - Codice credito 60

**Credito d'imposta per l'acquisto e la rottamazione di autocarri 2008 (art. 29, comma 4, D.L. 248/2007)**

Il decreto legge 31 dicembre 2007, n. 248, convertito con modificazioni dalla legge n. 31 del 2008, all'articolo 29, comma 4, ha previsto la concessione di un contributo per la sostituzione, realizzata attraverso la demolizione, dei veicoli di cui all'articolo 54, comma 1, lettere c), d), f), g), ed m), del decreto legislativo 30 aprile 1992, n. 285, di massa massima fino a 3.500 chilogrammi, di categoria «euro 0» o «euro 1»

immatricolati prima del 1° gennaio 1999, con veicoli nuovi, di categoria «euro 4», della medesima tipologia ed entro il medesimo limite di massa. L'agevolazione spettava per l'acquisto, risultante da contratto stipulato a decorrere dal 1° gennaio 2008 e fino al 31 dicembre 2008 ed immatricolati non oltre il 31 marzo 2009.

Il contributo competeva nel rispetto della normativa comunitaria in materia di aiuti *«de minimis*».

Tale contributo veniva riconosciuto all'acquirente del veicolo dal venditore, il quale ne otteneva il rimborso dall'impresa costruttrice o importatrice del veicolo nuovo. Questi ultimi recuperano il contributo mediante credito d'imposta da utilizzare in compensazione ai sensi dell'articolo 17 del decreto legislativo 9 luglio 1997, n. 241, tramite il **codice tributo** "**6803**".

Nella sezione possono essere compilati esclusivamente i righi RU2, RU3, RU6, RU8, RU9 e RU12.

## Tassa automobilistica autotrasportatori - Codice credito 63

**Credito d'imposta a favore delle imprese di autotrasporto merci per il recupero della tassa automobilistica (art. 83-bis, comma 26, D.L. 112/2008)**

L'articolo 83-bis, comma 26, del decreto-legge 25 giugno 2008, n. 112, convertito, con modificazioni, dalla legge 6 agosto 2008, n. 133, ha previsto la concessione alle imprese autorizzate all'autotrasporto di merci di un credito d'imposta corrispondente a quota parte dell'importo pagato quale tassa automobilistica per l'anno 2008 per ciascun veicolo, posseduto e utilizzato per la predetta attività, di massa complessiva non inferiore a 7,5 tonnellate. Con il provvedimento del Direttore dell'Agenzia delle entrate 8 ottobre 2008 n. 146981/2008 è stata determinata la misura del credito d'imposta spettante, in relazione alla tassa pagata per l'anno 2008.

Il credito d'imposta competeva nel rispetto del Regolamento (CE) n. 1998/2006 della Commissione del 15 dicembre 2006 relativo agli aiuti d'importanza minore *«de minimis*», entro il limite complessivo di euro 100.000 nell'arco di tre esercizi finanziari.

Il credito d'imposta è utilizzabile in compensazione ai sensi dell'art. 17 del D.lgs. n. 241 del 1997, mediante il **codice tributo** "**6809**".

Con il codice credito "63" va riportato nella sezione l'ammontare residuo del credito maturato nel 2008. Il credito d'imposta spettante per le tasse automobilistiche versate per gli anni 2009 e 2010 va, invece, indicato nella presente sezione utilizzando i codici credito "74" e "77", relativi, rispettivamente, al credito maturato nel 2009 e al credito maturato nel 2010.

Nella sezione possono essere compilati esclusivamente i righi RU2, RU3, RU6, RU8 e RU12.

### Imprese di produzione cinematografica - Codice credito 64

**Credito d'imposta a favore delle imprese di produzione cinematografica (art. 1, c. 327, lett. a), L. 244/2007; D.L. 91/2013)**

L'art. 1, comma 327, lett. a), della legge n. 244 del 2007 prevede l'attribuzione alle imprese di produzione cinematografica di un credito d'imposta in misura pari al 15 per cento del costo complessivo di produzione di opere cinematografiche riconosciute di nazionalità italiana, fino all'ammontare massimo annuo di euro 3.500.000. Le modalità di riconoscimento e la decorrenza del contributo sono disciplinate dal decreto del Ministro per i beni e le attività culturali 7 maggio 2009.

L'agevolazione, prorogata fino al 31 dicembre 2013 dalla legge 4 febbraio 2011, n. 10, di conversione del decreto-legge 29 dicembre 2010, n. 225, è resa permanente dall'art. 8 del decreto-legge n. 91 del 2013.

Il credito d'imposta va indicato, a pena di decadenza, sia nella dichiarazione dei redditi relativa al periodo di imposta di riconoscimento del contributo, sia nella dichiarazione dei redditi relativa al periodo in cui il credito è utilizzato.

Per effetto di quanto disposto dall'articolo 2, comma 4, del decreto-legge n. 225/2010 il credito d'imposta non è assoggettato al limite di utilizzo di cui all'art. 1, commi da 53 a 57, della legge n. 244 del 2007.

Il credito d'imposta è utilizzabile in compensazione ai sensi dell'art. 17 del D.lgs. n. 241 del 1997, mediante il **codice tributo** "**6823**".

Nella sezione possono essere compilati esclusivamente i righi RU2, RU3, RU5, colonna 3, RU6, RU8 e RU12.

### Imprese di produzione esecutiva e di post produzione - Codice credito 65

**Credito d'imposta a favore delle imprese di produzione esecutiva e di post produzione (art. 1, comma 335, L. 244/2007; D.L. 91/2013)**

L'art. 1, comma 335, della legge n. 244 del 2007 prevede l'attribuzione alle imprese di produzione esecutiva e di post produzione di un credito d'imposta per la realizzazione sul territorio nazionale, su commissione di produzioni estere, di film o parti di film, girati sul territorio nazionale, utilizzando mano d'opera italiana. Il credito spetta in misura pari al 25 per cento del costo di produzione della singola opera e con un limite massimo per ciascun film di euro 5.000.000. Le modalità di riconoscimento e la decorrenza del contributo sono disciplinate dal decreto del Ministro per i beni e le attività culturali 7 maggio 2009.

L'agevolazione, prorogata fino al 31 dicembre 2013 dalla legge 4 febbraio 2011, n. 10, di conversione del decreto-legge 29 dicembre 2010, n. 225, è resa permanente dall'art. 8 del decreto-legge n. 91 del 2013.

Il credito d'imposta va indicato, a pena di decadenza, sia nella dichiarazione dei redditi relativa al periodo di imposta di riconoscimento del contributo, sia nella dichiarazione dei redditi relativa al periodo in cui il credito è utilizzato.

Per effetto di quanto disposto dall'articolo 2, comma 4, del decreto-legge n. 225/2010 il credito d'imposta non è assoggettato al limite di utilizzo di cui all'art. 1, commi da 53 a 57, della legge n. 244 del 2007.

Il credito d'imposta è utilizzabile in compensazione ai sensi dell'art. 17 del D.lgs. n. 241 del 1997, mediante il **codice tributo** "**6824**". Nella sezione possono essere compilati esclusivamente i righi RU2, RU3, RU5, colonna 3, RU6, RU8 e RU12.

### Apporti in denaro per la produzione di opere cinematografiche - Codice credito 66

**Credito d'imposta per gli apporti in denaro per la produzione di opere cinematografiche (art. 1, commi 325 e 327, lett. b), n. 3, e lett. c), n. 2, L. 244/2007; D.L. 91/2013)**

L'art. 1, commi 325 e 327, lett. b), n. 3, e lett. c), n. 2, della legge n. 244 del 2007 prevede l'attribuzione di un credito d'imposta per gli apporti in denaro eseguiti per favorire la produzione di opere cinematografiche, nella misura del:

40 per cento degli apporti in denaro eseguiti dai soggetti di cui all'art. 73 del TUIR e dai titolari di reddito di impresa ai fini dell'imposta

sul reddito delle persone fisiche, non appartenenti al settore cinematografico e audiovisivo, per la produzione di opere cinematografiche riconosciute di nazionalità italiana ai sensi dell'art. 5 del decreto legislativo n. 28/2004, fino all'importo massimo per ciascun periodo d'imposta di euro 1.000.000;

 20 per cento degli apporti in denaro eseguiti dalle imprese di distribuzione e di esercizio cinematografico per la produzione di opere cinematografiche di nazionalità italiana riconosciute di interesse culturale ai sensi dell'art. 7 del decreto legislativo n. 28/2004, fino all'importo massimo annuo di euro 1.000.000 per ciascun periodo d'imposta.

Il decreto del Ministro per i beni e le attività culturali di concerto con il Ministro dell'economia e delle finanze 21 gennaio 2010 disciplina le modalità applicative dell'agevolazione.

L'agevolazione, prorogata fino al 31 dicembre 2013 dalla legge 4 febbraio 2011, n. 10, di conversione del decreto-legge 29 dicembre 2010, n. 225, è resa permanente dall'art. 8 del decreto-legge n. 91 del 2013.

Il credito d'imposta va indicato, a pena di decadenza, sia nella dichiarazione dei redditi relativa al periodo di imposta di riconoscimento del contributo, sia nella dichiarazione dei redditi relativa al periodo in cui il credito è utilizzato.

Per effetto di quanto disposto dall'articolo 2, comma 4, del decreto-legge n. 225/2010 il credito d'imposta non è assoggettato al limite di utilizzo di cui all'art. 1, commi da 53 a 57, della legge n. 244 del 2007.

Il credito d'imposta è utilizzabile in compensazione ai sensi dell'art. 17 del D.lgs. n. 241 del 1997, mediante il **codice tributo** "**6826**". Nella sezione possono essere compilati esclusivamente i righi RU2, RU3, RU5, colonna 3, RU6, RU8 e RU12.

#### Imprese di distribuzione cinematografica - Codice credito 67

**Credito d'imposta a favore delle imprese di distribuzione cinematografica (art. 1, comma 327, lett. b), nn. 1 e 2, L. 244/2007; D.L. 91/2013)** L'art. 1, comma 327, lett. b), nn. 1 e 2, della legge n. 244 del 2007 riconosce alle imprese di distribuzione cinematografica un credito d'imposta in misura pari al:

- 15 per cento delle spese complessivamente sostenute per la distribuzione nazionale di opere di nazionalità italiana riconosciute di interesse culturale, con un limite massimo di euro 1.500.000 per ciascun periodo d'imposta;
- 10 per cento delle spese complessivamente sostenute per la distribuzione nazionale di opere di nazionalità italiana espressione di lingua originale italiana, con un limite massimo di euro 2.000.000 per ciascun periodo d'imposta.

Il decreto del Ministro per i beni e le attività culturali di concerto con il Ministro dell'economia e delle finanze 21 gennaio 2010 disciplina le modalità di riconoscimento dell'agevolazione.

Il decreto del Ministro per i beni e le attività culturali di concerto con il Ministro dell'economia e delle finanze 21 gennaio 2010 disciplina le modalità di riconoscimento dell'agevolazione.

L'agevolazione, prorogata fino al 31 dicembre 2013 dalla legge 4 febbraio 2011, n. 10, di conversione del decreto-legge 29 dicembre 2010, n. 225, è resa permanente dall'art. 8 del decreto-legge n. 91 del 2013.

Il credito d'imposta va indicato, a pena di decadenza, sia nella dichiarazione dei redditi relativa al periodo di imposta di riconoscimento del contributo, sia nella dichiarazione dei redditi relativa al periodo in cui il credito è utilizzato. Per effetto di quanto disposto dall'articolo 2, comma 4, del decreto-legge n. 225/2010 il credito d'imposta non è assoggettato al limite di utilizzo di cui all'art. 1, commi da 53 a 57, della legge n. 244 del 2007. Il credito d'imposta è utilizzabile in compensazione ai sensi dell'art. 17 del D.lgs. n. 241 del 1997, mediante il **codice tributo** "**6827**". Nella sezione possono essere compilati esclusivamente i righi RU2, RU3, RU5, colonna 3, RU6, RU8 e RU12.

#### Imprese di esercizio cinematografico - Codice credito 68

**Credito d'imposta a favore delle imprese di esercizio cinematografico (art. 1, comma 327, lett. c), n. 1, L. 244/2007; D.L. 91/2013)** A favore delle imprese di esercizio cinematografico, l'art. 1, comma 327, lett. c), n. 1, della legge n. 244 del 2007 riconosce un credito d'imposta in misura pari al 30 per cento delle spese complessivamente sostenute per l'introduzione e acquisizione di impianti e apparecchiature per la digitalizzazione delle sale, con un limite massimo annuo di euro 50.000 per ciascuno schermo.

Il decreto del Ministro per i beni e le attività culturali, di concerto con il Ministro dell'economia e delle finanze, 21 gennaio 2010 ha disciplinato le modalità applicative dell'agevolazione.

L'agevolazione, prorogata fino al 31 dicembre 2013 dalla legge 4 febbraio 2011, n. 10, di conversione del decreto-legge 29 dicembre 2010, n. 225, è resa permanente dall'art. 8 del decreto-legge n. 91 del 2013.

Il credito d'imposta va indicato, a pena di decadenza, sia nella dichiarazione dei redditi relativa al periodo di imposta di riconoscimento del contributo, sia nella dichiarazione dei redditi relativa al periodo in cui il credito è utilizzato.

Per effetto di quanto disposto dall'articolo 2, comma 4, del decreto-legge n. 225/2010 il credito d'imposta non è assoggettato al limite di utilizzo di cui all'art. 1, commi da 53 a 57, della legge n. 244 del 2007. Il credito d'imposta è utilizzabile in compensazione ai sensi dell'art. 17 del D.lgs. n. 241 del 1997, mediante il **codice tributo** "**6828**". Esso può essere ceduto ad intermediari bancari, finanziari e assicurativi o al fornitore dell'impianto secondo le disposizioni degli articoli 1260 e seguenti del codice civile, così come disposto dall'articolo 51 del decreto-legge 22 giugno 2012, n.83, convertito dalla legge 7 agosto 2012, n. 134. I cessionari possono utilizzare il credito ceduto solo in compensazione con i propri debiti d'imposta o contributivi ai sensi dell'articolo 17 del decreto legislativo n. 241 del 1997.

Nella sezione possono essere compilati esclusivamente i righi RU2, RU3, RU5, colonna 3, RU6, RU8, RU9 e RU12. In particolare nel **rigo RU9** va indicato l'ammontare del credito d'imposta ceduto ai sensi degli articoli 1260 e segg. del codice civile. I dati identificativi dei soggetti cessionari nonché l'importo del credito ceduto devono essere esposti nella sezione VI-B.

## Sostituzione autovetture ed autoveicoli per trasporto promiscuo 2009 (ex art. 1, c. 1, D.L. 5/2009) - Codice credito 69

**Credito d'imposta per la sostituzione di autovetture ed autoveicoli per trasporto promiscuo 2009 (art. 1, comma 1, D.L. 5/2009)** Il decreto legge 10 febbraio 2009, n. 5, convertito, con modificazioni, dalla legge 9 aprile 2009, n. 33, ha previsto all'articolo 1, comma 1, Istruzioni per la compilazione 2014 UNICO PERSONE FISICHE æ Fascicolo 3 **Istruzioni per la compilazione** 2014**UNICO PERSONE FISICHE . Fascicolo 3** 

un contributo di euro 1.500, per la sostituzione, realizzata attraverso la demolizione, di autovetture ed autoveicoli per il trasporto promiscuo di categoria euro 0, euro 1 o euro 2, immatricolati fino al 31 dicembre 1999, con autovetture nuove di categoria euro 4 o euro 5 che emettono non oltre 140 grammi di CO2 per chilometro oppure non oltre 130 grammi di CO2 per chilometro se alimentate a gasolio. L'agevolazione spettava per i veicoli nuovi acquistati con contratto stipulato a decorrere dal 7 febbraio 2009 e fino al 31 dicembre 2009, purché immatricolati non oltre il 31 marzo 2010, e competeva nel rispetto della normativa comunitaria in materia di aiuti «*de minimis*». Le imprese costruttrici o importatrici del veicolo nuovo recuperano l'importo del contributo rimborsato al venditore mediante credito d'imposta da utilizzare in compensazione ai sensi del decreto legislativo 9 luglio 1997, n. 241. Il credito è fruibile in F24 con il **codice tributo** "**6812**". Nella sezione possono essere compilati esclusivamente i righi RU2, RU3, RU6, RU8, RU9 e RU12.

## Sostituzione autoveicoli ed autocaravan 2009 (ex art. 1, c. 2, D.L. 5/2009) - Codice credito 70

**Credito d'imposta per la sostituzione di autoveicoli ed autocaravan 2009 (art. 1, comma 2, D.L. 5/2009)**

Il decreto legge 10 febbraio 2009, n. 5, convertito, con modificazioni, dalla legge 9 aprile 2009, n. 33, ha previsto all'articolo 1, comma 2, un contributo di euro 2.500, per la sostituzione, realizzata attraverso la demolizione, di veicoli di cui all'articolo 54, comma 1, lettera c), d), f), g), ed m), del decreto legislativo 30 aprile 1992, n. 285, di massa massima fino a 3.500 chilogrammi e di categoria euro 0, euro 1 o euro 2, immatricolati fino al 31 dicembre 1999, con veicoli nuovi di cui all'articolo 54, comma 1, lettera c), d), f), g), ed m) del decreto legislativo 30 aprile 1992, n. 285, di categoria euro 4 o euro 5. L'agevolazione spettava per i veicoli nuovi acquistati con contratto stipulato a decorrere dal 7 febbraio 2009 e fino al 31 dicembre 2009, purché immatricolati non oltre il 31 marzo 2010, e competeva nel rispetto della normativa comunitaria in materia di aiuti «*de minimis*».

Le imprese costruttrici o importatrici del veicolo nuovo recuperano l'importo del contributo rimborsato al venditore mediante credito d'imposta da utilizzare in compensazione ai sensi del decreto legislativo 9 luglio 1997, n. 241. Il credito è fruibile in F24 con il **codice tributo** "**6813**". Nella sezione possono essere compilati esclusivamente i righi RU2, RU3, RU6, RU8, RU9 e RU12.

## Acquisto autovetture a gas metano, ad idrogeno, ovvero con alimentazione elettrica 2009 (ex art. 1, c. 3, D.L. 5/2009) - Codice credito 71

**Credito d'imposta per l'acquisto di autovetture a gas metano, ad idrogeno, ovvero con alimentazione elettrica 2009 (art. 1, comma 3, D.L. 5/2009)**

Il decreto legge 10 febbraio 2009, n. 5, convertito, con modificazioni, dalla legge 9 aprile 2009, n. 33, ha previsto all'articolo 1, comma 3, per l'acquisto di autovetture nuove di fabbrica ed omologate dal costruttore per la circolazione mediante alimentazione, esclusiva o doppia, del motore con gas metano, nonché mediante alimentazione elettrica ovvero ad idrogeno, fermo restando quanto disposto dall'articolo 1, commi 228 e 229, della legge 27 dicembre 2006, n. 296, un aumento del contributo di 1.500 euro nel caso in cui il veicolo acquistato abbia emissioni di CO2 non superiori a 120 grammi per chilometro.

L'agevolazione spettava per i veicoli nuovi acquistati con contratto stipulato a decorrere dal 7 febbraio 2009 e fino al 31 dicembre 2009, purché immatricolati non oltre il 31 marzo 2010, e competeva nel rispetto della normativa comunitaria in materia di aiuti «*de minimis*». Le imprese costruttrici o importatrici del veicolo recuperano l'importo del contributo rimborsato al venditore mediante credito d'imposta da utilizzare in compensazione ai sensi del decreto legislativo 9 luglio 1997, n. 241. Il credito è fruibile in F24 con il **codice tributo** "**6814**". Nella sezione possono essere compilati esclusivamente i righi RU2, RU3, RU6, RU8, RU9 e RU12.

## Acquisto autocarri alimentati a gas metano 2009 (ex art. 1, c. 4, D.L. 5/2009) - Codice credito 72

**Credito d'imposta per l'acquisto di autocarri alimentati a gas metano (art. 1, comma 4, D.L. 5/2009)**

Il decreto legge 10 febbraio 2009, n. 5, convertito, con modificazioni, dalla legge 9 aprile 2009, n. 33, all'articolo 1, comma 4, ha previsto, fermo restando quanto disposto dall'articolo 1, commi 228 e 229, della legge 27 dicembre 2006, n. 296, un incremento del contributo fino ad euro 4.000, per l'acquisto di veicoli di cui all'articolo 54, comma 1, lettera d), del decreto legislativo 30 aprile 1992, n. 285, di massa massima fino a 3.500 chilogrammi, di categoria euro 4 o euro 5, nuovi di fabbrica ed omologati dal costruttore per la circolazione mediante alimentazione, esclusiva o doppia, del motore con gas metano.

L'agevolazione spettava per i veicoli nuovi acquistati con contratto stipulato a decorrere dal 7 febbraio 2009 e fino al 31 dicembre 2009, purché immatricolati non oltre il 31 marzo 2010, e competeva nel rispetto della normativa comunitaria in materia di aiuti «*de minimis*». Le imprese costruttrici o importatrici del veicolo recuperano l'importo del contributo rimborsato al venditore mediante credito d'imposta da utilizzare in compensazione ai sensi del decreto legislativo 9 luglio 1997, n. 241. Il credito è fruibile in F24 tramite il **codice tributo** "**6815**". Nella sezione possono essere compilati esclusivamente i righi RU2, RU3, RU6, RU8, RU9 e RU12.

### Sostituzione motocicli e ciclomotori 2009 (ex art. 1, c. 5, D.L. 5/2009) - Codice credito 73

**Credito d'imposta per la sostituzione di motocicli e ciclomotori 2009 (art. 1, comma 5, D.L. 5/2009)**

Il decreto legge 10 febbraio 2009, n. 5, convertito, con modificazioni, dalla legge 9 aprile 2009, n. 33, all'articolo 1, comma 5, ha previsto la concessione di un contributo di euro 500 per l'acquisto di un motociclo fino a 400 c.c. di cilindrata nuovo di categoria "euro 3" con contestuale rottamazione di un motociclo o di un ciclomotore di categoria "euro 0" o "euro 1".

L'agevolazione spettava per i veicoli nuovi acquistati con contratto stipulato a decorrere dal 7 febbraio 2009 e fino al 31 dicembre 2009, purché immatricolati non oltre il 31 marzo 2010, e competeva nel rispetto della normativa comunitaria in materia di aiuti «*de minimis*». Il venditore recupera l'importo riconosciuto al compratore mediante credito d'imposta da utilizzare in compensazione ai sensi del decreto legislativo 9 luglio 1997, n. 241. Il credito è fruibile in F24 tramite il **codice tributo** "**6816**".

Nella sezione possono essere compilati esclusivamente i righi RU2, RU3, RU6, RU8, RU9 e RU12.

### Tassa automobilistica autotrasportatori 2009 - Codice credito 74

**Credito d'imposta a favore delle imprese di autotrasporto merci per il recupero della tassa automobilistica anno 2009 (art. 15, c. 8-septies, D.L. 78/2009)** 

Nella presente sezione va indicato, con il codice credito "74", l'importo residuo del credito d'imposta riconosciuto alle imprese di autotrasporto merci per il recupero della tassa automobilistica pagata per l'anno 2009, previsto dall'articolo 15, comma 8-septies, del decretolegge 1° luglio 2009, n. 78, convertito, con modificazioni, dalla legge 3 agosto 2009, n. 102. La misura del credito d'imposta è stata stabilita con provvedimento del direttore dell'Agenzia delle Entrate n. 117722 del 6 agosto 2009.

Il credito d'imposta competeva nel rispetto dei limiti ed alle condizioni previsti per gli "aiuti di importo limitato" dalla Comunicazione della Commissione europea del 22 gennaio 2009, come modificata dalla Comunicazione del 25 febbraio 2009, e dalla decisione C(2009)2477 del 28 maggio 2009 della Commissione europea relativa all'aiuto di Stato N 248/2009 nonché dal decreto del Presidente del Consiglio dei Ministri del 3 giugno 2009. Possono beneficiare dell'agevolazione i soggetti che, prima della fruizione del credito, hanno presentato all'Agenzia delle Entrate apposita dichiarazione sostitutiva di atto di notorietà, utilizzando il modello allegato al citato provvedimento dell'Agenzia delle Entrate 6 agosto 2009.

Il credito d'imposta è utilizzabile in compensazione ai sensi dell'art. 17 del D.lgs. n. 241 del 1997, mediante il **codice tributo** "**6819**". Il credito d'imposta spettante per le tasse automobilistiche versate per gli anni 2008 e 2010 va, invece, riportato nella presente sezione utilizzando i codici credito "63" e "77", relativi rispettivamente al credito maturato nel 2008 e al credito maturato nel 2010. Nella sezione possono essere compilati esclusivamente i righi RU2, RU3, RU6, RU8 e RU12.

#### Mezzi pesanti autotrasportatori - Codice credito 75

**Credito d'imposta per l'acquisto di mezzi pesanti da parte delle imprese di autotrasporto (art. 17, commi 35 undecies e 35 duodecies, D.L. 78/2009)**

Nella presente sezione va indicato, con il codice credito 75, l'ammontare residuo del credito d'imposta istituito dall'articolo 17, commi 35 undecies e 35 duodecies, del decreto legge 1 luglio 2009, n. 78, convertito con modificazioni dalla legge 3 agosto 2009, n. 102.

L'anzidetta norma ha previsto quale modalità di fruizione dei contributi concessi alle imprese di autotrasporto per l'acquisto di mezzi pesanti di ultima generazione, di cui al decreto del Presidente della Repubblica 29 dicembre 2007, n. 273, quella del credito d'imposta da utilizzare in compensazione ai sensi dell'articolo 17 del decreto legislativo 9 luglio 1997, n. 241, e successive modificazioni, riconoscendo ai beneficiari la facoltà di chiedere la corresponsione del contributo diretto. Il credito d'imposta è utilizzabile in compensazione mediante il **codice tributo** "**6822**".

Nella sezione possono essere compilati esclusivamente i righi RU2, RU3, RU6, RU8 e RU12.

#### Tassa automobilistica autotrasportatori 2010 - Codice credito 77

**Credito d'imposta a favore delle imprese di autotrasporto merci per il recupero della tassa automobilistica anno 2009 (art. 15, c. 8-septies, D.L. 78/2009)** 

Nella presente sezione va indicato, con il codice credito "77", l'ammontare residuo del credito d'imposta riconosciuto alle imprese di autotrasporto merci per il recupero della tassa automobilistica pagata per l'anno 2010.

La misura del credito d'imposta spettante è stata stabilita con provvedimento del Direttore dell'Agenzia delle Entrate n. 121369 del 13 agosto 2010.

Il credito d'imposta competeva nel rispetto dei limiti ed alle condizioni previsti per gli "aiuti di importo limitato" dalla Comunicazione della Commissione europea del 22 gennaio 2009, come modificata dalla Comunicazione del 25 febbraio 2009, e dalla decisione C (2009) 2477 del 28 maggio 2009 della Commissione europea relativa all'aiuto di Stato N 248/2009 nonché dal decreto del Presidente del Consiglio dei Ministri del 3 giugno 2009. Possono beneficiare dell'agevolazione i soggetti che, prima della fruizione, hanno presentato all'Agenzia delle Entrate apposita dichiarazione sostitutiva di atto di notorietà, utilizzando il modello allegato al citato provvedimento dell'Agenzia delle Entrate n. 121369 del 13 agosto 2010.

Il credito d'imposta è utilizzabile in compensazione ai sensi dell'art. 17 del D.lgs. n. 241 del 1997, mediante il **codice tributo** "**6829**". Il credito d'imposta residuo relativo alle tasse automobilistiche versate per gli anni 2008 e 2009 va, invece, indicato nella presente sezione utilizzando i codici credito "63" e "74" relativi, rispettivamente, al credito maturato nel 2008 e al credito maturato nel 2009.

Nella sezione possono essere compilati esclusivamente i righi RU2, RU3, RU6, RU8 e RU12.

## Investimenti Regione Siciliana - Codice credito 79

**Credito d'imposta per nuovi investimenti e per la crescita dimensionale delle imprese, istituito dalla Regione Siciliana (L. R. 11/2009; L.R. 21/2013)** 

Con il codice credito "79", nella presente sezione va indicato il credito d'imposta istituito dalla Regione Siciliana con la legge 17 novembre 2009, n. 11, per favorire la realizzazione di nuovi investimenti nel territorio regionale nonché la crescita dimensionale delle imprese. La legge regionale 5 dicembre 2013, n. 21, ha prorogato il regime di aiuti fino al 30 giugno 2014.

Possono beneficiare dell'agevolazione i soggetti che, avendo presentato apposita richiesta, hanno ricevuto dall'Agenzia delle Entrate il provvedimento di accoglimento dell'istanza adottato dalla Regione Siciliana.

Il credito d'imposta è utilizzabile in compensazione ai sensi dell'art. 17 del D.lgs. n. 241 del 1997, nel rispetto dei limiti massimi previsti dalla legge istitutiva, pari al 30 per cento nell'anno di presentazione dell'istanza e al 70 per cento nell'anno successivo. La parte di credito eccedente i predetti massimali annui può essere fruita entro il secondo anno successivo a quello di accoglimento dell'istanza. In caso d'incapienza, il contribuente può utilizzare il credito residuo anche successivamente ma, comunque, non oltre il 31 dicembre 2015.

Il credito d'imposta concorre alla formazione del reddito e della base imponibile dell'imposta regionale sulle attività produttive e rileva ai fini del rapporto di cui agli articoli 96 e 109, comma 5, del TUIR.

Per la compensazione del credito mediante il modello F24 è utilizzabile il **codice tributo** "**3897**".

Nella presente sezione deve essere indicato

- nel **rigo RU1**, **colonna 3**, l'anno di presentazione dell'istanza di attribuzione del credito d'imposta (modelli ICIS e RICIS), riportando uno dei seguenti anni 2011, 2012 o 2013. Nell'ipotesi in cui siano state presentate istanze in anni diversi, per ciascun anno va compilato un distinto modulo;
- nel **rigo RU2**, che può essere compilato solo se nella colonna 3 del rigo RU1 sia stato indicato l'anno 2011 o 2012, l'ammontare del credito d'imposta residuo risultante dal rigo RU12 della precedente dichiarazione Mod. UNICO 2013 relativo al medesimo anno indicato nel rigo RU1 colonna 3;
- nel **rigo RU4**, **colonna 1**, l'ammontare complessivo dell'investimento lordo realizzato nel periodo d'imposta di riferimento della presente dichiarazione e indicato nell'istanza accolta dalla Regione;
- nel **rigo RU4**, **colonna 2**, l'ammontare complessivo dell'investimento netto realizzato nel periodo d'imposta di riferimento della presente dichiarazione e indicato nell'istanza accolta dalla Regione.

I righi RU5, colonna 1, RU7, RU9 e RU11 non possono essere compilati.

## Ricerca scientifica ex art. 1 D.L. 70/2011- Codice credito 81

## **Credito d'imposta per la ricerca scientifica (art. 1 D.L. 70/2011)**

Con il codice credito "81", nella presente sezione va indicato l'importo residuo del credito d'imposta previsto dall'art. 1 del decreto-legge 13 maggio 2011, n. 70, convertito, con modificazioni, dalla legge 12 luglio 2011, n. 106. La citata legge ha istituito per gli anni 2011 e 2012 un credito d'imposta a favore delle imprese che finanziano progetti di ricerca in Università ovvero enti pubblici di ricerca (per le modalità applicative dell'agevolazione, si vedano il provvedimento del Direttore dell'Agenzia delle Entrate 9 settembre 2011 e la circolare n. 51 del 28 novembre 2011).

Il credito d'imposta deve essere indicato nella dichiarazione dei redditi ed è utilizzabile esclusivamente in compensazione ai sensi dell'articolo 17 del d.lgs. n 241/1997, con esclusione delle fattispecie di cui al comma 2, lettere e), f), g), h-ter) e h-quater) del medesimo articolo 17 (per l'individuazione delle fattispecie escluse, si veda il provvedimento dell'Agenzia delle entrate del 9 settembre 2011). Il credito d'imposta è utilizzabile in F24 mediante il **codice tributo** "**6835**"*.*

Il credito non è soggetto al limite annuale di utilizzo di cui all'articolo 1, comma 53, della legge n. 244/2007.

Nella presente sezione i righi RU4, RU5, RU7, RU9 e RU11 non possono essere compilati.

## Nuovo lavoro stabile nel mezzogiorno - Codice credito 82

**Credito d'imposta per nuovo lavoro stabile nel Mezzogiorno (art. 2 D.L. 70/2011; art. 2 D.L. 76/2013)**

Con il codice "82", va indicato il credito d'imposta istituito dall'articolo 2 del decreto-legge 13 maggio 2011, n. 70, convertito, con modificazioni, dalla legge 12 luglio 2011, n. 106, per incentivare le assunzioni di lavoratori dipendenti a tempo indeterminato nelle regioni del Mezzogiorno. Beneficiari del credito d'imposta sono i soggetti che, in qualità di datori di lavoro, nel periodo compreso tra il 14 maggio 2011 e il 13 maggio 2013, hanno incrementato il numero di lavoratori a tempo indeterminato nelle predette Regioni. Sono esclusi dall'agevolazione i soggetti di cui all'art. 74 del TUIR nonché le persone fisiche che non esercitano né attività d'impresa né arti e professioni. Il credito d'imposta è utilizzabile - a partire dalla data di comunicazione dell'accoglimento dell'istanza e nei limiti degli importi comunicati dalla Regione alla quale è stata presentata la domanda di ammissione al beneficio - presentando il modello di pagamento F24 esclusivamente all'agente della riscossione presso il quale il beneficiario è intestatario del conto fiscale di cui al decreto ministeriale 28 dicembre 1993 n. 567 (decreto del Ministro dell'economia e delle finanze, di concerto con il Ministro del lavoro e delle politiche sociali e con il Ministro per la coesione territoriale, 24 maggio 2012 e provvedimento dell'Agenzia delle Entrate 14 settembre 2012).

Ai sensi dell'art. 2, comma 9, del D.L. n. 76 del 2013, convertito, con modificazioni, dalla L. n. 99 del 2013, il credito è utilizzabile fino al 15 maggio 2015. Il credito d'imposta è fruibile con il modello F24 tramite il **codice tributo** "**3885**".

Nella presente sezione possono essere compilati esclusivamente i righi RU2, RU3, RU5, colonna 3, RU6, RU8 e RU12.

Per l'esposizione dei dati che si riferiscono al credito d'imposta maturato in ciascuna Regione, occorre compilare un distinto modulo. A tal fine, nel **rigo RU1** va compilata la **colonna 2**, riportando uno dei seguenti codici: "01" Abruzzo; "02" Basilicata; "04" Calabria; "05"Campania; "12" Molise; "14" Puglia; "15" Sardegna; "16" Sicilia.

Nel **rigo RU2**, va riportato l'ammontare del credito d'imposta residuo risultante dal rigo RU12 della precedente dichiarazione Mod. UNICO 2013, relativo credito d'imposta maturato nella medesima Regione indicata nella colonna 2 del rigo RU1.

Nel **rigo RU5**, **colonna 3**, va indicato l'ammontare del credito maturato nel periodo d'imposta cui si riferisce la presente dichiarazione, nei limiti dell'importo riconosciuto dalla Regione alla quale è stata presentata l'istanza di attribuzione del contributo.

## Carta per editori 2011 - Codice credito 83

**Credito d'imposta a favore delle imprese editrici per l'acquisto della carta nell'anno 2011 (art. 1, c. 40, L. 220/2010; art. 4, commi da 181 a 186, L. 350/2003; DPCM 318/2004)**

Con il codice credito "83", deve essere indicato il credito d'imposta a favore delle imprese editrici di quotidiani e periodici iscritte al ROC e delle imprese editrici di libri per l'acquisto della carta, previsto dall'articolo 4, commi da 181 a 186, della legge 24 dicembre 2003, n. 350, rifinanziato per l'anno 2011 dall'articolo 1, comma 40, della legge 13 dicembre 2010, n. 220. Con la circolare del 29 dicembre 2011, il Dipartimento per l'informazione e l'editoria ha fornito indicazione per la fruizione del credito d'imposta relativo alla spesa per l'acquisto della carta sostenuta nell'anno 2011.

Si rammenta che il credito d'imposta è utilizzabile, esclusivamente, in compensazione ai sensi del D.Lgs. n. 241 del 1997 nel periodo d'imposta in cui è concesso e in quello successivo e deve essere indicato nella dichiarazione dei redditi presentata nel periodo d'imposta in corso alla data di concessione, ovvero, se non utilizzato nel predetto periodo, nella dichiarazione relativa al periodo d'imposta successivo. Il credito d'imposta è assoggettato al limite di utilizzo annuale previsto dall'art. 1, comma 53, della legge n. 244 del 2007. La presente sezione va compilata dai soggetti che vantano un importo residuo risultante dalla precedente dichiarazione UNICO 2013 oppure dai soggetti che hanno utilizzato il credito unicamente nel periodo d'imposta successivo a quello in corso alla data di concessione e non hanno esposto il credito nelle precedenti dichiarazioni dei redditi.

In particolare, nella sezione va indicato:

- nel rigo RU2, l'ammontare del credito residuo risultante dal rigo RU12 del Mod. UNICO 2013. Se compilato il presente rigo, non possono essere compilati i righi RU4 e RU5;
- nel **rigo RU4**, **colonna 2**, l'ammontare della spesa sostenuta nell'anno 2011 per l'acquisto della carta. La colonna 1 non va compilata;
- nel **rigo RU5**, **colonna 3**, l'ammontare del credito d'imposta spettante, risultante dal provvedimento di ammissione al beneficio adottato nel corso del 2012 dal Dipartimento per l'informazione e l'editoria. La colonna 1 non va compilata;
- nel **rigo RU6**, l'ammontare del credito d'imposta utilizzato in compensazione ai sensi del D.Lgs. n. 241 del 1997, tramite il **codice tributo** "**6837**", nel periodo d'imposta cui si riferisce la presente dichiarazione.

I righi RU3, RU7, RU9 RU11, e RU12 non possono essere compilati.

### Incentivi sostituzione veicoli ex D.L. 83/2012 - Codice credito 85

**Credito d'imposta per l'acquisto e la rottamazione di veicoli (art. 17-decies D.L. 83/2012)**

L'art. 17-decies del decreto-legge 22 giugno 2012, n. 83, convertito dalla legge 7 agosto 2012, n. 134, ha previsto per gli anni 2013, 2014 e 2015 un contributo a favore dei soggetti che acquistano un veicolo nuovo e consegnano per la rottamazione un veicolo usato. Ai sensi del comma 422 della legge 24 dicembre 2012, n. 228, il contributo spetta per i veicoli acquistati e immatricolati a partire dal trentesimo giorno successivo alla data di entrata in vigore del decreto attuativo e fino al 31 dicembre 2015. Il contributo è corrisposto all'acquirente del veicolo dal venditore mediante compensazione con il prezzo di acquisto. Le imprese costruttrici o importatrici del veicolo nuovo rimborsano al venditore l'importo del contributo e recuperano detto importo quale credito di imposta per il versamento delle ritenute dell'imposta sul reddito delle persone fisiche operate in qualità di sostituto d'imposta sui redditi da lavoro dipendente, dell'imposta sul reddito delle persone fisiche, dell'imposta sul reddito delle società e dell'imposta sul valore aggiunto, dovute, anche in acconto, per l'esercizio in cui viene richiesto al pubblico registro automobilistico l'originale del certificato di proprietà e per i successivi, nonché in compensazione ai sensi dell'articolo 17 del decreto legislativo n. 241/1997.

Il decreto del Ministro dello sviluppo economico, di concerto con il Ministro dell'economia e delle finanze, 11 gennaio 2013 detta le disposizioni applicative per l'attuazione dell'agevolazione

Nel **rigo RU6** va indicato l'ammontare complessivo del credito utilizzato in compensazione con il modello F24 mediante i **codici tributo** "**6832**", "**6838**" e "**6839**" nel periodo d'imposta cui si riferisce la presente dichiarazione L'importo compensato con il modello F24 va riportato unicamente nel rigo RU6 e non deve essere esposto anche nel rigo RU7. In quest'ultimo rigo, va indicato l'importo del credito che si intende utilizzare in dichiarazione in diminuzione delle imposte e ritenute risultanti dalle dichiarazioni medesime e non compensato con il modello F24.

I righi RU4, RU5, colonna 1, RU7, colonne 6 e 7, e RU11 non possono essere compilati.

#### Offerta on line opere ingegno - Codice credito 91

**Credito d'imposta per l'offerta on line di opere dell'ingegno (art. 11-bis D.L. 179/2012; art. 1, c. 335, L. 179/2012)**

Con il codice credito "91" deve essere indicato nella presente sezione il credito d'imposta istituito dall'art. 11-bis del decreto-legge 18 ottobre 2012, n. 179, convertito con modificazioni dalla legge 17 dicembre 2012, n. 221, per promuovere l'offerta legale di opere dell'ingegno mediante le reti di comunicazione elettronica. Il credito d'imposta è riconosciuto nella misura del 25 per cento dei costi sostenuti per lo sviluppo nel territorio italiano di piattaforme telematiche per la distribuzione, la vendita e il noleggio di opere dell'ingegno digitali. L'art. 1, comma 335, della legge n. 147/2013 ha disposto l'abolizione della misura agevolativa, con decorrenza dalla data di entrata in vigore del DPCM previsto dal comma 577 della medesima legge.

Il credito d'imposta è utilizzabile ai fini dei versamenti delle imposte sui redditi e dell'imposta regionale sulle attività produttive dovute per il periodo d'imposta in cui le spese sono state sostenute. L'eventuale eccedenza è utilizzabile in compensazione ai sensi dell'art. 17 del D.Lgs. 9 luglio 1997, n. 241, a decorrere dal mese successivo al termine per la presentazione della dichiarazione dei redditi relativa al periodo d'imposta con riferimento al quale il credito è concesso.

Nella sezione possono essere compilati esclusivamente i righi RU3, RU5, colonna 3, RU7, colonne 4, 5 e 7, RU8, e RU12.

### SEZIONE II - Caro petrolio - Codice credito 23

**Credito d'imposta per il gasolio per autotrazione (Caro petrolio) (art. 1, D.L. 265/2000; art. 25, L. 388/2000; art. 8, D.L. 356/2001; art. 5, D.L. 452/2001; art. 1, D.L. 138/2002; art. 16, c. 1, D.L. 269/2003; art. 1, cc. 515, 516 e 517 L. 311/2004; art. 1, c. 10, D.L. 16/2005; art. 7, c. 14, D.L. 262/2006; art. 6, D.Lgs. 26/2007)**

Nella presente sezione deve essere indicato il credito d'imposta previsto dal D.L. 26 settembre 2000, n. 265, convertito con modificazioni dalla legge n. 343 del 2000, a favore di esercenti alcune attività di trasporto merci, enti e imprese pubbliche di trasporto, esercenti autoservizi e trasporti a fune, con riferimento ai consumi di gasolio.

Il credito in questione può essere utilizzato in compensazione ai sensi dell'art. 17 del D.Lgs. n. 241 del 1997 ovvero richiesto a rimborso secondo le modalità e con gli effetti previsti dal D.P.R. 9 giugno 2000, n. 277. L'articolo 61, comma 1, del decreto-legge 24 gennaio 2012, n. 1, convertito con modificazioni dalla legge 24 marzo 2012, n. 27, (come modificato dall'art. 3 del D.L. 2 marzo 2012, n. 16, nel testo integrato dalla legge di conversione 26 aprile 2012, n. 44), ha anticipato il termine di presentazione all'Agenzia delle Dogane dell'apposita dichiarazione e ha ampliato il periodo di utilizzo in compensazione del credito d'imposta. In particolare, ha previsto che l'istanza debba essere presentata entro il mese successivo alla scadenza di ciascun trimestre solare e che il credito possa essere utilizzato in compensazione entro il 31 dicembre dell'anno solare successivo a quello in cui è sorto.

Eventuali eccedenze non compensate possono essere richieste a rimborso entro il semestre solare successivo al periodo di utilizzo in compensazione.

A titolo esemplificativo, il credito sorto con riferimento ai consumi relativi al primo trimestre del 2013 potrà essere utilizzato in compensazione entro il 31 dicembre 2014 ed il rimborso in denaro dell'eventuale eccedenza non compensata potrà essere richiesto entro il 30 giugno 2015; il credito sorto con riferimento ai consumi relativi al quarto trimestre 2013 potrà, invece, essere utilizzato in compensazione fino al 31 dicembre 2015 ed il rimborso dell'eventuale eccedenza potrà essere richiesto entro il 30 giugno 2016.

Inoltre, il comma 2 del citato articolo 61 ha stabilito che a partire dai crediti riconosciuti con riferimento ai consumi di gasolio effettuati nel corso dell'anno 2012, non trova applicazione la limitazione prevista dall'art.1, comma 53,della legge n. 244 del 2007 (cfr. nota Agenzia delle Dogane prot. n. R.U. 22756 del 24 febbraio 2012).

Per la compensazione del credito mediante il modello F24 è utilizzabile il **codice tributo** "**6740**".

Nella sezione sono previste due colonne: la colonna 1 è riservata all'indicazione dei dati relativi all'importo residuo del credito d'imposta riconosciuto nell'anno 2012; la colonna 2 va, invece, utilizzata per l'esposizione dei dati del credito d'imposta riconosciuto nell'anno 2013. In particolare, indicare:

- nel **rigo RU21**, **colonna 1**, l'ammontare del credito residuo risultante dal rigo RU28, colonna 2, della precedente dichiarazione Mod. UNICO 2013;
- nel **rigo RU22**, **colonna 2**, l'ammontare del credito d'imposta ricevuto. I soci che detengono una partecipazione in una o più società di persone ovvero in uno degli altri soggetti di cui all'art. 5 del TUIR e i beneficiari di "Trust trasparenti" e "Trust misti" devono indicare nella presente colonna l'importo del credito ricevuto, che deve essere altresì riportato nella sezione VI-A;
- nel **rigo RU23**, **colonna 2**, l'ammontare del credito concesso nell'anno 2013 con riferimento ai consumi effettuati nel quarto trimestre del 2012 e nei primi tre trimestri del 2013. In questa colonna va indicato anche il credito riconosciuto nel 2013 a seguito della presentazione tardiva della dichiarazione da parte degli esercenti (cfr. nota dell'Agenzia delle Dogane prot. n. R.U. 62488 del 31 maggio 2012);
- nel **rigo RU24**, **colonna 1**, l'ammontare del credito di cui al rigo RU21 utilizzato in compensazione ai sensi del D.Lgs. n. 241 del 1997 nell'anno 2013;
- nel **rigo RU24**, **colonna 2**, l'ammontare del credito di cui ai righi RU22 e RU23 utilizzato in compensazione ai sensi del D.Lgs. n. 241 del 1997 nell'anno 2013;
- nel **rigo RU25**, **colonne 1 e 2**, l'ammontare del credito di cui al rigo RU24 della medesima colonna versato, a seguito di ravvedimento, nel periodo d'imposta cui si riferisce la presente dichiarazione e fino alla data di presentazione della medesima, al netto dei relativi interessi e sanzioni;
- nel **rigo RU27**, **colonna 1**, l'ammontare del credito chiesto a rimborso entro il 30 giugno 2014;
- nel **rigo RU28, colonna 2**, l'ammontare del credito residuo, costituito dalla differenza tra la somma degli importi indicati nei righi RU22, RU23 e RU25 e l'importo del rigo RU24 della medesima colonna. Tale credito è utilizzabile in compensazione entro il 31 dicembre 2014.

# SEZIONE IV - Nuovi investimenti nelle aree svantaggiate

## (ex art. 1, comma 271, L 296/2006) - Codice credito 62

**Credito d'imposta per nuovi investimenti nelle aree svantaggiate (art. 1, commi 271- 279, L. 296/2006; D.L. 97/2008)**

L'articolo 1, commi 271-279, della legge 27 dicembre 2006, n. 296, ha previsto l'attribuzione di un credito d'imposta alle imprese che effettuano nuovi investimenti destinati alle strutture produttive situate nelle aree ammissibili alle deroghe previste dall'art. 87, paragrafo 3, lettere a) e c), del Trattato istitutivo della Comunità europea (di seguito Trattato CE), ubicate nelle regioni della Calabria, Campania, Puglia, Sicilia, Basilicata, Sardegna, Abruzzo e Molise.

L'agevolazione è riconosciuta nel rispetto degli Orientamenti in materia di aiuti di Stato a finalità regionale 2007-2013 e spetta per gli investimenti facenti parte di un progetto d'investimento iniziale realizzati nel periodo dal 1° gennaio 2007 al 31 dicembre 2013. Sono agevolabili i beni strumentali nuovi, espressamente individuati dal comma 273 della citata legge, appartenenti alle seguenti categorie: macchinari, impianti, diversi da quelli infissi al suolo, attrezzature varie, brevetti concernenti nuove tecnologie di prodotti e processi produttivi, e programmi informatici, limitatamente alle piccole e medie imprese.

Per effetto di quanto disposto dall'articolo 2 del decreto legge 3 giugno 2008 n. 97, convertito, con modificazioni, dalla legge 2 agosto 2008 n. 129, possono beneficiare del credito d'imposta i soggetti che hanno presentato il formulario contenente i dati degli investimenti agevolabili, utilizzando il modello FAS, ed hanno ottenuto dall'Agenzia delle entrate il nulla osta alla fruizione del credito. I soggetti ammessi al beneficio possono utilizzare il credito d'imposta, secondo le modalità previste dalla norma istitutiva, a decorrere dall'anno per il quale il credito è concesso.

Il credito d'imposta è utilizzabile per il versamento, mediante compensazione "interna", delle imposte sui redditi dovute, in acconto ed a saldo, per il periodo d'imposta in cui sono effettuati gli investimenti e per i periodi d'imposta successivi; l'eventuale eccedenza può essere fruita in compensazione ai sensi dell'art. 17 del decreto legislativo 9 luglio 1997, n. 241, e successive modificazioni, a decorrere dal sesto mese successivo al termine per la presentazione della dichiarazione dei redditi relativa al periodo d'imposta nel quale l'investimento è realizzato.

A partire dal 1° gennaio 2010, al credito d'imposta non si applica il limite di utilizzo previsto dall'art. 1, comma 53, della legge n. 244 del 2007.

La sezione deve essere compilata dai soggetti che hanno realizzato gli investimenti negli anni dal 2007 al 2012 per i quali hanno ottenuto il nulla-osta alla fruizione del credito a decorrere dall'anno 2014 nonché dai soggetti che hanno realizzato gli investimenti nell'anno 2013 per i quali il nulla osta alla fruizione decorre dal 2013 e/o dal 2014.

Si riportano di seguito le istruzioni per la compilazione della sezione.

Nel **rigo RU41**, **colonne 1**, **2**, **3**, **4**, **5, 6** e **7**, va indicato, in corrispondenza della colonna relativa al periodo d'imposta nel corso del quale è stato realizzato l'investimento, l'ammontare complessivo dei costi di acquisto o di costruzione effettivamente sostenuti riferiti ai beni ammessi a fruire dell'agevolazione.

Si segnala che nel rigo deve essere riportato il costo complessivo degli investimenti effettivamente realizzati nell'anno di riferimento, anche nel caso in cui una parte del credito maturato sia utilizzabile in anni diversi da quelli indicati nei righi RU43 e RU44. I soggetti che hanno esposto gli investimenti nella precedente dichiarazione dei redditi devono riportare nelle colonne 1, 2, 3, 4, 5 e 6 l'importo indicato, rispettivamente, nelle colonne 1, 2, 3, 4, 5 e 6 del rigo RU41 del Mod. UNICO 2013.

Nel **rigo RU42**, **colonne 1**, **2**, **3**, **4**, **5, 6** e **7** va indicato l'ammontare complessivo dei costi agevolabili riferiti agli investimenti indicati nelle rispettive colonne del rigo RU41. Si rammenta che il costo agevolabile è costituito dal costo complessivo delle acquisizioni dei beni agevolabili, decurtato degli ammortamenti dedotti relativi ai medesimi beni appartenenti alla struttura produttiva nella quale è stato realizzato il nuovo investimento. Sono esclusi dal computo gli ammortamenti dei beni che formano oggetto dell'investimento agevolato effettuati nel periodo d'imposta della loro entrata in funzione. I soggetti che hanno esposto gli investimenti nella precedente dichiarazione dei redditi devono riportare nelle colonne 1, 2, 3, 4, 5 e 6 l'importo indicato, rispettivamente, nelle colonne 1, 2, 3, 4, 5 e 6 del rigo RU42 del Mod. UNICO 2013.

Nei **righi RU43** e **RU44**, **colonne 1**, **2**, **3**, **4**, **5, 6** e **7** va indicato l'ammontare del credito d'imposta maturato con riferimento agli investimenti indicati nelle rispettive colonne del rigo RU42. Tale ammontare è determinato applicando all'investimento agevolabile i massimali di aiuto stabiliti dalla Carta italiana degli aiuti a finalità regionale per il periodo 2007-2013. In particolare, indicare:

- nel rigo RU43, colonna 7, l'ammontare del credito maturato con riferimento agli investimenti indicati nel rigoRU42, colonna 7, fruibile a decorrere dall'anno 2013. Le colonne 1, 2, 3, 4, 5 e 6 non sono presenti in quanto il credito fruibile dal 2013, relativo ad investimenti realizzati negli anni dal 2007 al 2012, ha trovato esposizione nella dichiarazione dei redditi modello UNICO 2013;
- nel **rigo RU44**, **colonne 1**, **2**, **3**, **4**, **5, 6** e **7**, l'ammontare del credito maturato con riferimento agli investimenti indicati, rispettivamente, nelle colonne 1, 2, 3, 4, 5, 6 e 7 del rigo RU42, fruibile a decorrere dall'anno 2014.

Nel **rigo RU46**, **colonne 1, 2**, **3**, **4, 5** e **6**, va indicato l'ammontare del credito d'imposta residuo della precedente dichiarazione, risultante, rispettivamente, dalle colonne 1, 2, 3 4, 5 e 6 del rigo RU53 del modello UNICO 2013.

Nel **rigo RU47**, **colonne 1**, **2**, **3**, **4**, **5, 6** e **7**, va indicato l'ammontare del credito d'imposta ricevuto. I soci che detengono una partecipazione in una o più società di persone ovvero in uno degli altri soggetti di cui all'art. 5 del TUIR e i beneficiari di "Trust trasparenti" e "Trust misti" devono indicare nella presente colonna l'importo del credito ricevuto, che deve essere altresì esposto nella sezione VI-A;

Nel **rigo RU48**, **colonne 1**, **2**, **3**, **4**, **5, 6** e **7**, va indicato l'ammontare del credito d'imposta di cui alle rispettive colonne dei righiRU43 e RU46 utilizzato in diminuzione dei versamenti degli acconti IRPEF dovuti per il periodo d'imposta cui si riferisce la presente dichiarazione.

Nel **rigo RU49**, **colonne 1**, **2**, **3**, **4**, **5, 6** e **7**, va indicato l'ammontare del credito d'imposta di cui alle rispettive colonne dei righi RU43, RU44 e RU46 utilizzato in diminuzione del versamento del saldo IRPEF dovuto per il periodo d'imposta cui si riferisce la presente dichiarazione.

Nel **rigo RU50**, **colonne 1**, **2**, **3**, **4**, e **5**, indicare l'importo del credito di cui alla rispettiva colonna del rigo RU46 utilizzato in compensazione, ai sensi del D.Lgs. n. 241 del 1997, nel periodo d'imposta cui si riferisce la presente dichiarazione, tramite il **codice tributo** "**6817**".

Nel **rigo RU51**, **colonne 1**, **2**, **3**, **4**, e **5**, indicare l'ammontare del credito di cui alla rispettiva colonna del rigoRU50 versato, a seguito di ravvedimento, nel periodo d'imposta cui si riferisce la presente dichiarazione e fino alla data di presentazione della medesima, al netto dei relativi interessi e sanzioni.

Nel **rigo RU53**, **colonne 1**, **2**, **3**, **4**, e **5**, va indicato l'ammontare del credito residuo da riportare nella successiva dichiarazione, risultante dalla differenza tra la somma degli importi indicati nei righi RU44, RU46, RU47 e RU51 e la somma degli importi indicati nei righi RU48, RU49 e RU50 della corrispondente colonna. Tale credito è utilizzabile ai fini dei versamenti dell'imposta sui redditi dovuta per i periodi d'imposta successivi a quello di riferimento della presente dichiarazione nonché in compensazione ai sensi del D.Lgs. n. 241 del 1997. Nel **rigo RU53**, **colonna 6**, va indicato l'ammontare del credito residuo da riportare nella successiva dichiarazione, risultante dalla differenza tra la somma degli importi indicati nei righi, RU44, RU46 e RU47, colonna 6, e la somma degli importi indicati nei righi RU48 e RU49 della medesima colonna 6. Tale credito è utilizzabile ai fini dei versamenti dell'imposta sui redditi dovuta per i periodi d'imposta successivi a quello di riferimento della presente dichiarazione nonché in compensazione ai sensi del D.Lgs. n. 241 del 1997 a decorrere dal sesto mese successivo al termine per la presentazione della precedente dichiarazione (UNICO 2013).

Nel **rigo RU53**, **colonna 7**, va indicato l'ammontare del credito residuo da riportare nella successiva dichiarazione, risultante dalla differenza tra la somma degli importi indicati nei righi RU43, RU44 e RU47, colonna 7, e la somma degli importi indicati nei righi RU48 e RU49 della medesima colonna 7. Tale credito è utilizzabile ai fini dei versamenti delle imposte sui redditi nonché, a decorrere dal sesto mese successivo al termine per la presentazione della presente dichiarazione, in compensazione ai sensi del D.Lgs. n. 241 del 1997.

## SEZIONE V - Altri crediti d'imposta - Codice credito 99

Questa sezione è riservata all'indicazione di eventuali importi residui relativi a crediti di imposta che, non essendo più vigenti, non sono riportati in modo distinto nel presente quadro.

Si riporta di seguito un elenco, non necessariamente esaustivo, di crediti d'imposta da indicare nella presente sezione:

- credito relativo ai compensi in natura, previsto dall'art. 6 della L. n. 488/1999, utilizzabile tramite il **codice tributo "6606"**;
- credito concesso ai datori di lavoro per l'incremento della base occupazionale di cui al D.L. 357 del 1994, utilizzabile tramite il **codice tributo** "**6716**";
- credito per la promozione dell'imprenditoria femminile, previsto dall'art. 5 della legge n. 215 del 1992, utilizzabile tramite il **codice tributo** "**6718**";
- credito d'imposta per l'acquisto e la rottamazione di veicoli, ciclomotori e motoveicoli, previsto dall'art. 29 della legge n. 669 del 1996, utilizzabile tramite i **codici tributo** "**6710**" e "**6712**";
- credito d'imposta per l'acquisto e la rottamazione di macchine e attrezzature agricole, previsto dall'art. 17, c. 34 della legge n. 449 del 1997, utilizzabile tramite il **codice tributo** "**6711**";
- credito d'imposta per la mancata metanizzazione della Sardegna, previsto dall'art. 6 della legge n. 73 del 1998, utilizzabile tramite il **codice tributo** "**6708**".
- credito d'imposta alle piccole e medie imprese per le nuove assunzioni, previsto dall'art. 4 della legge n. 449 del 1997, utilizzabile tramite il **codice tributo** "**6700**";
- credito d'imposta per incentivi occupazionali, previsto dall'art. 4 della legge n. 448 del 1998, utilizzabile tramite il **codice tributo** "**6705**";
- credito d'imposta per la cessione di attività regolarizzate, previsto dall'art. 14, comma 6, della legge n. 289 del 2002, come sostituito dall'art. 5-bis del decreto legge n. 282 del 2002, convertito dalla legge n. 27 del 2003, utilizzabile esclusivamente ai fini dei versamenti dell' IRPEF e dell'IRES;
- credito d'imposta a favore delle piccole e medie imprese per investimenti innovativi (artt. 5 e 6 L. n. 317/91), utilizzabile in F24 tramite il **codice tributo** "**6713**";
- credito d'imposta per spese di ricerca (art 8 L. n. 317/91), utilizzabile tramite il codice tributo "6714";**codice tributo** "**6714**";
- credito per il settore del commercio e del turismo per l'acquisto di beni strumentali (art. 11, L. 449/97), fruibile in F24 con i **codici tributo** "**6703**" e "**3887**";
- credito per l'acquisto di strumenti per la pesatura (art. 1, L. 77/97), utilizzabile tramite il **codice tributo** "**6717**";
- credito d'imposta per le operazioni di concentrazione tra micro, piccole e medie imprese (art. 9 d.l., n. 35/2005), utilizzabile tramite i **codici tributo** "**6786**", "**6792**" e "**6799**".
- Nella sezione va indicato:
- nel **rigo RU401**, l'ammontare dei crediti residui della precedente dichiarazione risultante dal rigo RU407 del modello UNICO 2013;
- nel **rigo RU402**, l'ammontare dei crediti d'imposta ricevuti. I soci che detengono una partecipazione in una o più società di persone ovvero in uno degli altri soggetti di cui all'art. 5 del TUIR e i beneficiari di "Trust trasparenti" e "Trust misti" devono indicare nella presente colonna l'importo complessivo dei crediti residui ricevuti, da riportare altresì nella sezione VI-A, indicando il codice credito "99";
- nel **rigo RU403**, l'ammontare dei crediti d'imposta spettanti a seguito dell'accoglimento di ricorsi nel periodo d'imposta cui si riferisce la presente dichiarazione;
- nel **rigo RU404**, rispettivamente nelle **colonne 1**, **2**, **3**, **4**, **5**, **6** e **7** l'ammontare dei crediti di cui alla somma degli importi indicati nei righi RU401, RU402 e RU403 utilizzato in diminuzione delle ritenute alla fonte operate sulle retribuzioni dei dipendenti e sui compensi da lavoro autonomo, dei versamenti periodici e in acconto dell'IVA, del versamento a saldo dell'IVA, dei versamenti in acconto dell'IRPEF, del versamento a saldo dell'IRPEF e dell'imposta sostitutiva ex legge n. 342 del 2000 dovute per l'anno 2013 nonché l'ammontare del credito utilizzato in compensazione ai sensi del D.Lgs n. 241/1997 nell'anno 2013;
- nel **rigo RU405**, l'ammontare complessivo dei crediti di cui al rigo RU404, colonna 7, versato, a seguito di ravvedimento, nel periodo d'imposta cui si riferisce la presente dichiarazione e fino alla data di presentazione della medesima, al netto dei relativi interessi e sanzioni;
- nel rigo RU407, l'importo del credito residuo risultante dalla differenza fra la somma degli importi indicati nei righi RU401, RU402, RU403 e RU405 e la somma degli importi indicati nel rigo RU404, colonne 1, 2, 3, 4, 5, 6 e 7, utilizzabile in diminuzione delle suddette imposte dovute per i periodi d'imposta successivi ovvero, in compensazione ai sensi del D.Lgs. n. 241 del 1997 successivamente alla chiusura del periodo d'imposta cui si riferisce la presente dichiarazione, se consentito dalla disciplina della singola agevolazione.

## SEZIONE VI

## Sezione VI-A - Crediti d'imposta ricevuti

La sezione VI-A va compilata:

- dai soggetti che, avendo una partecipazione in una o più società di persone ovvero in uno degli altri soggetti di cui all'art. 5 del TUIR, hanno dagli stessi ricevuto uno o più crediti d'imposta. Si ricorda che i soci potranno utilizzare la quota di credito loro assegnata solo dopo averla indicata nella propria dichiarazione (cfr. risoluzione n. 163/E del 31 luglio 2003);
- dai soci che, avendo optato per la trasparenza fiscale ai sensi dell'art. 116 del TUIR, hanno ricevuto dalla società partecipata uno o più crediti d'imposta (si veda al riguardo la circolare n. 49 del 22 novembre 2004);
- dai soggetti beneficiari di Trust per l'indicazione dei crediti d'imposta imputati dal Trust;
- dai cessionari dei crediti d'imposta di cui all'art. 1, comma 231, della legge n. 296 del 2006 e all'art. 17-decies del decreto-legge n. 83 del 2012 (incentivi per l'acquisto e la rottamazione di veicoli) per l'indicazione dell'importo ricevuto dall'impresa venditrice o importatrice (si veda al riguardo la risoluzione n. 15 del 5 marzo 2010);
- dai cessionari del credito d'imposta per la digitalizzazione delle sale cinematografiche, istituito dall'articolo 1, comma 327, lett. c), n. 1, della legge n. 244 del 2007. Si ricorda che i cessionari possono utilizzare il credito ricevuto ai sensi dell'articolo 17 del decreto legislativo n. 241 del 1997 solo in compensazione con i propri debiti d'imposta o contributivi;
- dai cessionari del credito d'imposta a favore delle banche per il recupero delle rate del finanziamento agevolato concesso per la ricostruzione ai soggetti colpiti dagli eventi sismici del 20 e 29 maggio 2012 di cui all'art. 3-bis D.L. 95/2012 (codice credito "88"), cedibile ai sensi dell'art. 43-ter del D.P.R. n. 602 del 1973 e ai sensi dell'art. 1260 c.c.;
- dai cessionari del credito d'imposta per il finanziamento dei versamenti dei tributi, contributi e premi assicurativi dovuti dai soggetti danneggiati dal sisma del 20 e 29 maggio 2012, previsto dall'art. 11 del decreto-legge n. 174/2012 e dall'art. 1, commi da 365 a 375, della legge n. 228/2012, cedibile ai sensi dell'art. 43-ter del D.P.R. n. 602 del 1973 e ai sensi dell'art. 1260 c.c..

In particolare, nei righi da **RU501** a **RU505,** vanno riportati per ogni credito d'imposta, per ogni anno di riferimento e per ciascun soggetto cedente, i seguenti dati:

- nella **colonna 1**, il codice del credito ricevuto, indicato a margine della descrizione di ciascun credito e nella tabella sotto riportata;
- nella colonna 3, l'anno di insorgenza del credito:
- nella colonna 4, il codice fiscale del soggetto cedente;
- nella colonna 5, l'ammontare del credito ricevuto.

L'importo del credito indicato nella presente sezione deve essere, altresì, riportato nella sezione relativa al credito ricevuto, nel rigo "Credito d'imposta ricevuto". Nella sezione IV , strutturata in colonne con diverse annualità, l'importo ricevuto va indicato nella colonna relativa all'anno di realizzazione dell' investimento agevolato.

Se nel quadro RU non è presente la sezione relativa al credito d'imposta ricevuto oppure non ne è consentita la compilazione, l'importo ricevuto va indicato nella sezione V "Altri crediti d'imposta", nel rigo RU402.

Nel caso in cui il numero dei righi della presente sezione non sia sufficiente all'indicazione dei dati relativi ai crediti ricevuti, il contribuente deve utilizzare ulteriori moduli del quadro RU, numerandoli progressivamente e riportando il relativo numero nella casella in alto a destra.

### Sezione VI-B - Crediti d'imposta trasferiti

La sezione VI-B va compilata per l'indicazione dei dati relativi ai soggetti cessionari e agli importi ceduti in caso di cessione, secondo le ordinarie regole civilistiche, dei crediti d'imposta per l'acquisto e la rottamazione di veicoli di cui all'articolo 1, comma 231, della legge n. 296 del 2006 e all'art. 17-decies del decreto-legge n. 83 del 2012, nonché del credito d'imposta per la digitalizzazione delle sale cinematografiche, istituito dall'articolo 1, comma 327, lett. c), n. 1, della legge n. 244 del 2007.

In particolare, nei **righi** da **RU506** a **RU510**, il cedente deve indicare, per ogni credito d'imposta e per ogni anno di maturazione del credito ceduto nonché per ogni cessionario, i seguenti dati:

- nella **colonna 1**, il codice del credito ceduto, indicato a margine della descrizione di ciascun credito e nella tabella sotto riportata;
- nella colonna 3, l'anno d'insorgenza del credito in capo all'avente diritto;
- nella colonna 4, il codice fiscale del soggetto cessionario;
- nella **colonna 5**, l'ammontare del credito ceduto dal dichiarante al cessionario indicato nella colonna 4.

Qualora il numero dei righi della presente sezione non sia sufficiente all'indicazione dei dati relativi ai crediti ceduti, il contribuente deve utilizzare ulteriori moduli del quadro RU, numerandoli progressivamente e riportando il relativo numero nella casella in alto a destra.

#### Sezione VI-C - Limite di utilizzo

La sezione VI-C deve essere compilata ai fini della verifica del rispetto del limite di utilizzo dei crediti d'imposta, previsto dall'art. 1, commi da 53 a 57, della legge n. 244 del 2007, nonché ai fini della determinazione dell'ammontare eccedente il predetto limite (si veda al riguardo la premessa al quadro RU).

La sezione è suddivisa in cinque parti:

la **parte I** contiene i dati di carattere generale e deve essere compilata da tutti i contribuenti, esclusi i soggetti che beneficiano solamente di agevolazioni per le quali non opera il limite di utilizzo;

- la **parte II** deve essere compilata solo dai soggetti che intendono utilizzare in compensazione interna (ovvero, senza esporre la compensazione nel modello F24) i crediti d'imposta indicati nel presente quadro;
- la **parte III** deve essere compilata dai contribuenti che hanno indicato nei righi da RU523 a RU530 del quadro RU del modello UNICO 2013 importi residui relativi a eccedenze 2008, 2009, 2010 e 2011;
- la **parte IV** deve essere compilata dai contribuenti che hanno esposto crediti eccedenti il limite di utilizzo (Eccedenza 2012) nei righi da RU531 a RU534 del quadro RU del modello UNICO 2013;
- la **parte V** deve essere compilata dai contribuenti che, relativamente all'anno 2013, vantano crediti d'imposta per un importo complessivo superiore al limite di utilizzo.

Se i righi delle parti III, IV e V non sono sufficienti per l'indicazione crediti d'imposta, è necessario utilizzare un ulteriore modulo del presente quadro, previa numerazione dello stesso da apporre nella casella posta in alto. In tal caso, le parti I e II vanno compilate solo sul primo modulo.

## **PARTE I – Dati generali**

La casella 1 del rigo RU511 deve essere barrata dai soggetti esonerati dal rispetto del limite di utilizzo ai sensi dell'art. 1, commi 54 e 55, della citata legge n. 244/2007; detti soggetti non devono compilare i restanti righi della presente sezione.

Il **rigo RU512** deve essere compilato da tutti i soggetti, diversi da quelli esonerati ai sensi dei commi 54 e 55 dell'art. 1 della legge n. 244/2007, che vantano crediti d'imposta assoggettati al limite di utilizzo. Non sono, pertanto, tenuti alla compilazione del presente rigo oltre ai contribuenti esonerati dal rispetto del limite anche quelli che beneficiano solamente di agevolazioni per le quali non opera il limite di utilizzo. In particolare, va indicato:

- nella colonna 1, l'ammontare complessivo dei crediti residui al 1°gennaio 2013. Tale valore è determinato dalla somma degli importi indicati nei righi o nelle colonne "Credito d'imposta residuo della precedente dichiarazione" del presente quadro, relativi ai crediti assoggettati al limite, aumentata degli importi dei crediti utilizzati in compensazione interna nel 2013, esposti nelle relative sezioni del quadro RU del modello UNICO 2013, nonché degli importi dei crediti residui non riportabili nelle singole sezioni del presente quadro, in quanto riferiti a crediti le cui norme istitutive prevedono limiti temporali di utilizzo (detti importi sono indicati nella parte III, colonna 6, parte IV , colonna 5, e nella parte V, colonna 3, della sezione V-C del quadro RU del modello UNICO 2013);
- nella **colonna 2,** l'ammontare complessivo dei crediti spettanti nel 2013. Tale valore è determinato dalla somma degli importi indicati nei righi o nelle colonne "Credito d'imposta spettante" del presente quadro relativi ai crediti assoggettati al limite di utilizzo;
- nella **colonna 3,** l'ammontare complessivo dei crediti relativi all'anno 2013, risultante dalla somma degli importi indicati nelle colonne 1 e 2. Se l'importo indicato nella presente colonna è superiore ad euro 250.000 devono essere compilati le colonne 4 e 5 del presente rigo;
- nella **colonna 4**, l'ammontare complessivo dei crediti eccedenti il limite di utilizzo relativo agli anni dal 2008 al 2012, non fruiti alla data

del 1° gennaio 2013. Tale ammontare è pari alla somma degli importi indicati nel modello UNICO 2013, righi da RU523 a RU526, colonna 6, righi da RU527 a RU530, colonna 5, e righi da RU531 a RU534, colonna 3, di tutti i moduli compilati, con l'esclusione del credito d'imposta di cui all'articolo 1, comma 271, della legge n. 296/2006 e dei crediti per il settore cinematografico di cui alla legge n. 244/2007, non più assoggettati al limite di utilizzo;

 nella **colonna 5**, la differenza, se positiva, tra l'importo indicato nella colonna 3 e quello indicato nella colonna 4. Se l'importo indicato nella presente colonna è superiore ad euro 250.000 devono essere compilati i righi da RU513 a RU515 e da RU531 a RU534.

Nel **rigo RU513,** indicare l'ammontare complessivo dei crediti d'imposta (diversi da quelli del quadro RU) e contributi utilizzati in compensazione con il mod. F24 nell'anno 2013.

Nel **rigo RU514,** indicare l'ammontare complessivo dei crediti d'imposta del quadro RU utilizzabile nel 2013, calcolato nel seguente modo: 250.000,00 + la differenza, se positiva, tra 516.457,00 e l'importo indicato nel rigo RU513.

Nel **rigo RU515**, indicare l'ammontare complessivo dei crediti d'imposta eccedenti il limite di utilizzo per l'anno 2013. Tale valore è pari alla differenza, se positiva, tra l'importo indicato nel rigo RU512, colonna 5, e quello indicato nel rigo RU514.

L'ammontare eccedente indicato nel presente rigo deve essere imputato ai crediti d'imposta che hanno generato l'eccedenza. A tal fine, deve essere compilata la parte V della presente sezione VI-C.

## **PARTE II - Verifica del limite ai fini dell'utilizzo dei crediti in compensazione interna**

La parte II della sezione VI-C deve essere compilata dai soggetti che intendono utilizzare i crediti d'imposta indicati nel presente quadro in diminuzione dei versamenti dovuti a saldo dell'IRPEF, dell'IVA, in caso di dichiarazione annuale IVA compresa nel modello UNICO 2014, e dell'imposta sostitutiva di cui alla legge n. 342 del 2000, sempre che le suddette modalità di utilizzo siano previste dalle norme istitutive delle singole agevolazioni.

Si riportano di seguito le istruzioni per la compilazione della sezione.

Si precisa che nella compilazione dei righi da RU516 a RU518 devono essere indicati, oltre agli utilizzi dei crediti d'imposta che hanno trovato esposizione nel presente quadro RU, anche gli utilizzi relativi ai crediti non previsti nel presente quadro in quanto istituiti da norme emanate successivamente all'approvazione del modello UNICO 2014 oppure concessi per periodi d'imposta successivi a quelli in corso al 31 dicembre 2013. Devono, invece, essere esclusi dal computo i crediti d'imposta per i quali non sussiste il limite di utilizzo (si veda al riguardo la premessa al quadro RU).

- Nel rigo RU516, indicare l'ammontare complessivo dei crediti da quadro RU utilizzati in compensazione con il mod. F24 dal 1° gennaio 2014 e fino alla data di presentazione della presente dichiarazione.
- Nel rigo RU517, indicare l'ammontare complessivo dei crediti da quadro RU utilizzati in compensazione interna per il versamento delle ritenute operate dal sostituto d'imposta effettuato dal 1° gennaio 2014 e fino alla data di presentazione della presente dichiarazione (quadro ST del modello 770).
- Nel **rigo RU518**, indicare l'ammontare complessivo dei crediti da quadro RU utilizzati in compensazione interna per i versamenti ai fini IVA effettuati dal 1°gennaio 2014 e fino alla data di presentazione della presente dichiarazione (quadro VL del modello IVA).

Nel **rigo RU520**, riportare la somma degli importi indicati nei righi RU516, RU517 e RU518. Nel **rigo RU521**, indicare l'ammontare complessivo dei crediti d'imposta (diversi da quelli del quadro RU) e contributi utilizzati in compensazione con il mod. F24 dal 1°gennaio 2014 alla data di presentazione della presente dichiarazione.

- Nel **rigo RU522**, indicare l'ammontare complessivo dei crediti da utilizzare in compensazione interna nella presente dichiarazione per il versamento del saldo IRPEF, del saldo IVA, nel caso di dichiarazione IVA presentata in forma unificata, e per il versamento dell'imposta sostitutiva di cui alla legge n. 342 del 2000; detto ammontare, da riportare nella colonna 4 del presente rigo, non può essere superiore alla differenza tra l'importo di euro 950.000,00, aumentato degli importi indicati nella colonna 6 dei righi da RU523 a RU526 (eccedenza 2008, 2009, 2010 e 2011 interamente utilizzabile nell'anno 2014) e la somma degli importi indicati nei righi RU520 e RU521. Nell'ipotesi in cui l'importo indicato nel rigo RU521 sia superiore a euro 700.000,00 l'ammontare da utilizzare in compensazione interna non può essere superiore alla differenza se positiva tra l'importo di euro 250.000,00, aumentato degli importi indicati nella colonna 6 dei righi da RU523 a RU526 (eccedenze 2008, 2009, 2010 e 2011 interamente utilizzabili nell'anno 2014) e l'importo di rigo RU520. In particolare, riportare:
- nella **colonna 1**, l'ammontare complessivo dei crediti da utilizzare in compensazione interna per il saldo IRPEF. Tale ammontare è pari alla somma degli importi indicati nelle colonne "IRPEF (Saldo)" di tutte le sezioni compilate, esclusa la sezioni IV "Nuovi investimenti nelle aree svantaggiate ex art. 1, comma 271, l. 296/2006";
- nella **colonna 2**, l'ammontare complessivo dei crediti da utilizzare in compensazione interna per il saldo IVA nel caso di dichiarazione IVA presentata in forma unificata. Tale ammontare è pari alla somma degli importi indicati nelle colonne "IVA (Saldo)" di tutte le sezioni compilate;
- nella **colonna 3**, l'ammontare complessivo dei crediti da utilizzare in compensazione interna per il versamento dell'imposta sostitutiva di cui alla legge n. 342 del 2000. Tale ammontare è pari alla somma degli importi indicati nelle colonne "Imposta sostitutiva" di tutte le sezioni compilate;
- nella **colonna 4**, la somma degli importi indicati nelle colonne 1, 2 e 3.

## **PARTE III – Eccedenze 2008 – 2009 – 2010 - 2011**

La **parte III** della sezione VI-C deve essere compilata dai soggetti che hanno esposto importi residui nella colonna 6 dei righi da RU523 a RU526 e/o nella colonna 5 dei righi da RU527 a RU530 del quadro RU del modello UNICO 2013. Tali contribuenti devono riportare nei **righi** da **RU523** a **RU526** della presente sezione i dati esposti nei righi da RU523a RU530 del modello UNICO 2013, unitamente agli utilizzi dei crediti residui effettuati nel 2013 . In particolare, indicare:

- nella **colonna 1**, l'anno in cui si è generata l'eccedenza, risultante dalla colonna 1 dei righi da RU523 a RU526 del modello UNICO 2013, per le eccedenze 2008, 2009 e 2010. Relativamente ai crediti esposti nei righi da RU527 a RU530 del modello UNICO 2013, nella presente colonna va indicato l'anno 2011;
- nella colonna 2, il codice credito risultante dalla colonna 2 dei righi da RU523 a RU526 del modello UNICO 2013, per le eccedenze 2008, 2009 e 2010, e dalla colonna 1 dei righi RU527 a RU530 del modello UNICO 2013 per le eccedenze 2011;
- nella colonna 3, l'anno di insorgenza del credito, risultante dalla colonna 3 dei righi da RU523 a RU526 del modello UNICO 2013, per le eccedenze 2008, 2009 e 2010, e dalla colonna 2 dei righi da RU527 a RU530 del modello UNICO 2013 per le eccedenze 2011;
- nella **colonna 4**, l'ammontare del credito d'imposta residuo al 31 dicembre 2012 , risultante dalla colonna 6 dei righi da RU523 a RU526 del modello UNICO 2013, per le eccedenze 2008, 2009 e 2010, e dalla colonna 5 dei righi RU527 a RU530 del modello UNICO 2013 per le eccedenze 2011;
- nella **colonna 5**, l'ammontare del credito d'imposta di cui alla colonna 4 utilizzato nell'anno 2013 sia in compensazione interna sia tramite modello F24;
- nella **colonna 6**, l'ammontare residuo al 31 dicembre 2013, costituito dalla differenza tra l'importo della colonna 4 e quello della colonna 5. Si ricorda che il credito eccedente il limite di utilizzo è fruibile per l'intero importo residuo a partire dal terzo anno successivo a quello in cui si è generata l'eccedenza.

## **PARTE IV – Eccedenza 2012**

La **parte IV** della sezione VI-C deve essere compilata dai contribuenti che hanno esposto crediti eccedenti il limite di utilizzo nei righi da RU531 a RU534 "Eccedenza 2012" del modello UNICO 2013.

In particolare, nei **righi** da **RU527** a **RU530** della presente sezione vanno riportati:

- nelle **colonne 1**, **2** e **3**, i dati indicati, rispettivamente, nelle colonne 1, 2 e 3 dei righi da RU531 a RU534 del modello UNICO 2013;
- nella **colonna 4**, l'ammontare del credito d'imposta di cui alla colonna 3 utilizzato nell'anno 2013 sia in compensazione interna sia tramite modello F24;
- nella **colonna 5**, l'ammontare residuo al 31 dicembre 2013 costituito dalla differenza tra l'importo della colonna 3 e quello della colonna 4.

#### **PARTE V – Eccedenza 2013**

La **parte V** della sezione VI-C deve essere compilata nel caso in cui l'ammontare complessivo dei crediti d'imposta spettanti nell'anno 2013 sia superiore al limite di utilizzo e risulti compilato il rigo RU515.

L'ammontare eccedente di cui al rigo RU515 deve essere imputato ai crediti d'imposta che hanno generato l'eccedenza. A tal fine, nei **righi** da **RU531** a **RU534** indicare:

- nella colonna 1, il codice relativo al credito d'imposta cui si riferisce l'eccedenza;
- nella colonna 2, l'anno di insorgenza (maturazione) del credito d'imposta;
- nella **colonna 3**, l'ammontare eccedente.

## TABELLA CODICI CREDITI D'IMPOSTA

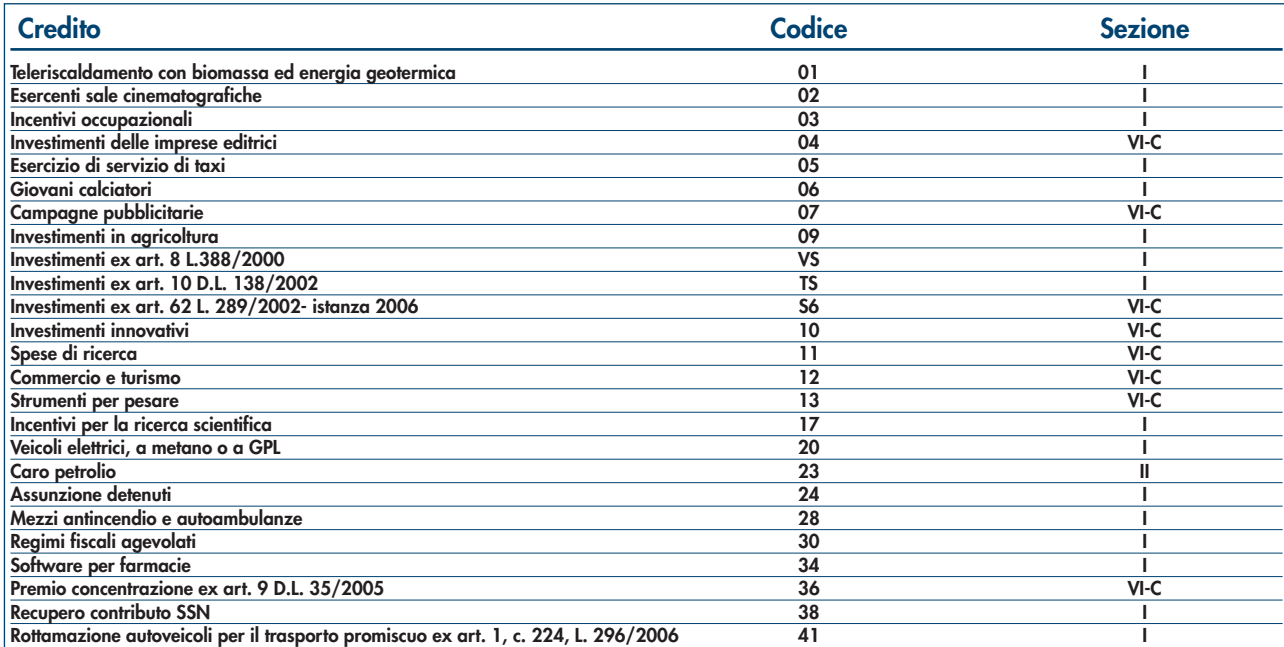

seque...

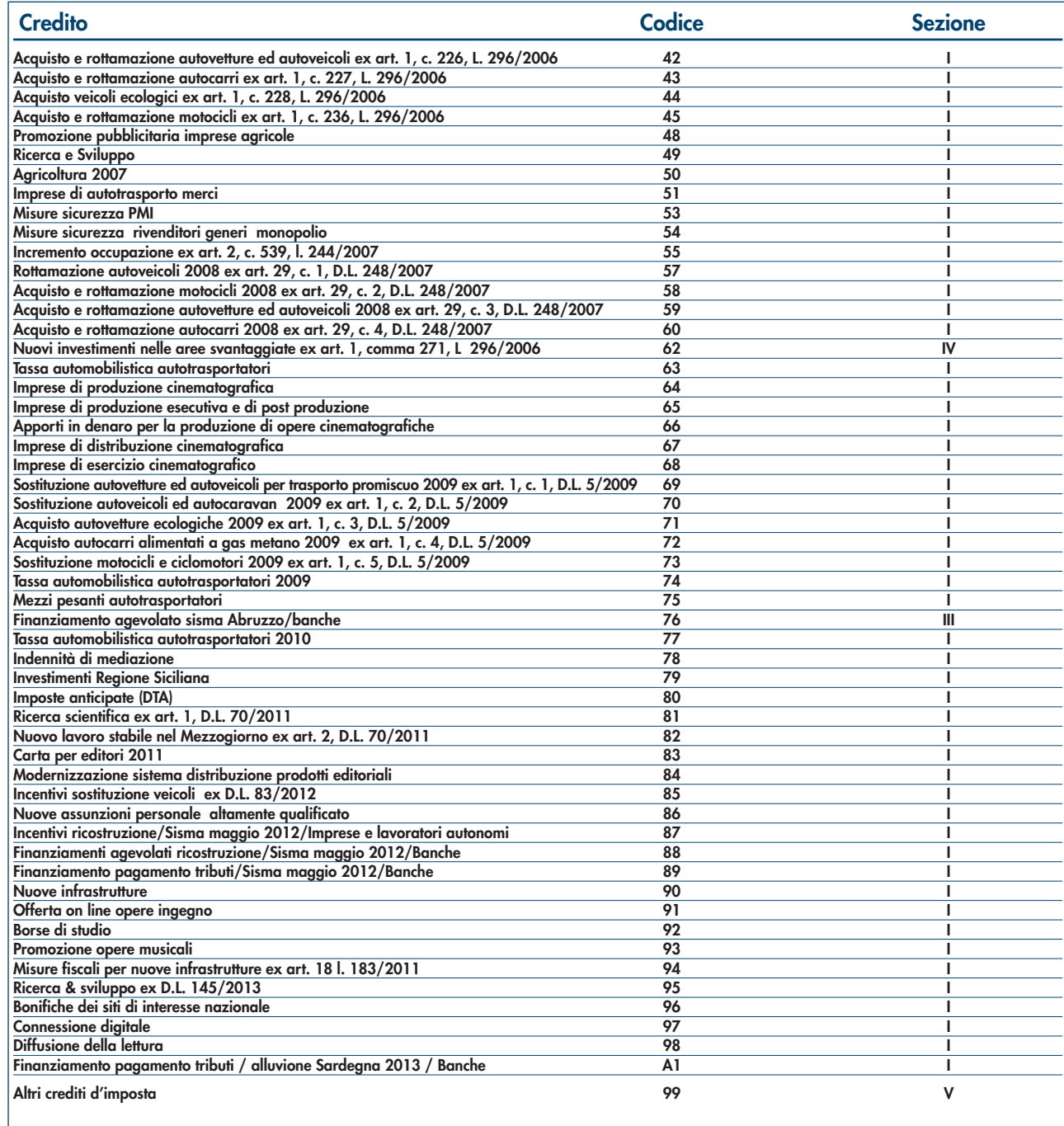

# 11. Istruzioni per la compilazione del QUADRO FC

### **PREMESSA**

L'art. 167 del TUIR reca una speciale disciplina, cosiddetta CFC (*controlled foreign companies*), volta a contrastare il fenomeno della dislocazione da parte di soggetti residenti in Italia di imprese partecipate controllate in Paesi o territori caratterizzati da regimi fiscali privilegiati (cc.dd. "paradisi fiscali"), individuati in via preventiva con apposito decreto ministeriale.

Con decreto del Ministro dell'economia e delle Finanze 21 novembre 2001, n. 429, sono state inoltre dettate le disposizioni di attuazione della citata disciplina.

Gli stati o territori a regime fiscale privilegiato, di cui al comma 4 dell'art. 167 del TUIR sono stati individuati con il decreto del Ministro dell'economia e delle finanze del 21 novembre 2001, con decreto 27 dicembre 2002 e con decreto 27 luglio 2010.

Con l'art. 168 del TUIR sono previste specifiche disposizioni in relazione alle ipotesi in cui il soggetto residente in Italia detenga, direttamente o indirettamente, anche tramite società fiduciarie o per interposta persona, partecipazioni di collegamento in un'impresa, una società o in un altro ente, residente o localizzato in Stati o territori con regime fiscale privilegiato. Le disposizioni attuative di cui al comma 4 dell'art. 168 del T.U.I.R. sono contenute nel decreto 7 agosto 2006, n. 268. L'art. 6 di tale decreto rinvia al decreto n. 429 del 2001 con riferimento a tutto quanto non espressamente disciplinato nei primi cinque articoli di tale decreto.

Per la verifica dei presupposti applicativi della disciplina contenuta nell'art. 168 del T.U.I.R. rileva esclusivamente una partecipazione agli utili non inferiore al venti per cento ovvero al dieci per cento nel caso di società i cui titoli sono negoziati in mercati regolamentati, tenendo conto dell'eventuale demoltiplicazione prodotta dalla catena partecipativa. La norma in esame non si applica per le partecipazioni in soggetti non residenti negli Stati o territori predetti relativamente ai redditi derivanti da loro stabili organizzazioni assoggettati a regimi fiscali privilegiati.

Si precisa che l'art. 1, comma 83, lett. l) ed m), della legge 24 dicembre 2007, n. 244, ha modificato i predetti artt. 167 e 168 del TUIR, abrogando, in particolare, il comma 4 del citato art. 167 e disponendo che, ai fini dell'applicazione della disciplina in argomento, debba farsi riferimento non più agli Stati o territori con regime fiscale privilegiato, ma agli Stati o territori diversi da quelli di cui al decreto del Ministro dell'Economia e delle finanze da emanarsi ai sensi dell'art. 168-bis del medesimo testo unico.

Si precisa, altresì, che con l'art. 13 del decreto legge n. 78 del 1° luglio 2009 sono stati aggiunti i commi 8-bis e 8-ter all'articolo 167 del TUIR. In particolare, il comma 8-bis ha esteso l'ambito di applicazione della disciplina in esame anche nell'ipotesi in cui i soggetti controllati siano localizzati in stati o territori diversi da quelli richiamati nel comma 1 dell'art. 167, qualora ricorrano congiuntamente le seguenti condizioni:

a) sono assoggettati a tassazione effettiva inferiore a più della metà di quella a cui sarebbero stati soggetti ove residenti in Italia;

b) hanno conseguito proventi derivanti per più del 50% dalla gestione, dalla detenzione o dall'investimento in titoli, partecipazioni, crediti o altre attività finanziarie, dalla cessione o dalla concessione in uso di diritti immateriali relativi alla proprietà industriale, letteraria o artistica nonché dalla prestazione di servizi nei confronti di soggetti che direttamente o indirettamente controllano la società o l'ente non residente, ne sono controllati o sono controllati dalla stessa società che controlla la società o l'ente non residente, ivi compresi i servizi finanziari.

Il successivo comma 8-ter ha, tuttavia, previsto che le disposizioni del comma 8-bis non si applicano se il soggetto residente dimostra che l'insediamento all'estero non rappresenta una costruzione artificiosa volta a conseguire un indebito vantaggio fiscale.

#### SOGGETTI TENUTI ALLA COMPILAZIONE DEL QUADRO

Il presente quadro va compilato, ai sensi dell'art. 4 del decreto n. 429 del 2001, dai soggetti residenti in Italia che detengono, direttamente o indirettamente, anche tramite società fiduciarie o per interposta persona, il controllo di una impresa, di una società o di altro ente, residente o localizzato in Stati o territori con regime fiscale privilegiato per dichiarare il reddito di tali soggetti, in applicazione delle disposizioni dell'art. 167 del TUIR.

Il soggetto che detiene il controllo di più imprese, società o enti residenti in stati con regime fiscale privilegiato, è tenuto a compilare un quadro FC per ciascuna CFC controllata. In tal caso deve essere numerata progressivamente la casella "Mod. N." posta in alto a destra del quadro.

Il presente quadro non va compilato se il soggetto che esercita il controllo per effetto di particolari vincoli contrattuali o i soggetti da esso partecipati non possiedano partecipazioni agli utili.

In caso di controllo esercitato da un soggetto non titolare di reddito di impresa interamente tramite una società o un ente residente, gli adempimenti dichiarativi di cui al citato art. 4 del decreto n. 429 del 2001 devono essere assolti da quest'ultimo soggetto che dovrà pertanto provvedere a compilare il presente quadro FC.

Ai sensi dell'art. 3, comma 6, del decreto n. 429 del 2001, in caso di controllo esercitato da un soggetto non titolare di reddito d'impresa, i compensi ad esso spettanti a qualsiasi titolo, concorrono a formare il reddito complessivo nel periodo d'imposta in corso alla data di chiusura dell'esercizio o periodo di gestione dell'impresa, società o ente non residente e debbono pertanto essere dichiarati dal controllante secondo le istruzioni generali fornite nel modello di dichiarazione cui si riferiscono.

Per la verifica dei requisiti di controllo si rinvia alle istruzioni a commento della sezione prima, campo 8, del presente quadro.

Inoltre, ai sensi dell'art. 4 del D.M. n. 268 del 2006, il quadro FC deve essere compilato anche dal soggetto partecipante residente tenuto a dichiarare i redditi del soggetto estero collegato, utilizzando l'apposito prospetto di cui alla sezione IV.

Il soggetto che detiene partecipazioni di collegamento in più imprese, società o enti residenti in stati con regime fiscale privilegiato, è tenuto a compilare un quadro FC per ciascun soggetto estero partecipato, numerando progressivamente la casella "Mod. N." posta in alto a destra del quadro.

Inoltre, è necessario compilare un quadro FC per ciascun soggetto estero partecipato anche nella particolare ipotesi in cui il dichiarante possegga sia partecipazioni di controllo in una CFC (art. 167 del TUIR) che partecipazioni di collegamento in altro soggetto estero di cui all'art. 168 del TUIR. In tal caso deve essere numerata progressivamente la casella "Mod. N." posta in alto a destra del quadro e, per la determinazione del reddito del soggetto estero, occorre compilare, rispettivamente, la sezione II-A (determinazione del reddito della CFC), oppure la sezione IV (determinazione del reddito delle imprese estere collegate).

## ISTRUZIONI PER LA COMPILAZIONE

Il presente quadro si compone di sette sezioni:

- la **sezione I**, riservata all'indicazione dei dati identificativi del soggetto estero;
- la **sezione II-A**, riservata alla determinazione del reddito della CFC;
- la **sezione II-B**, riservata alle perdite d'impresa non compensate dalla CFC;
- la **sezione II-C**, riservata alle perdite virtuali domestiche;
- la **sezione III**, riservata alla verifica dell'operatività e determinazione del reddito imponibile minimo dei soggetti di comodo;
- la **sezione IV**, riservata alla determinazione del reddito delle imprese estere collegate;
- la **sezione V**, riservata alla imputazione, ai soggetti partecipanti residenti, del reddito e delle imposte su tale reddito assolte all'estero a titolo definitivo dal soggetto non residente:
- la **sezione VI**, riservata al prospetto degli interessi passivi non deducibili;
- la **sezione VII**, riservata alle attestazioni richieste dall'art. 2, comma 2, del D.M. n. 429 del 2001 ovvero dall'art. 2, comma 3, del D.M. n. 268 del 2006.

#### SEZIONE I - Dati identificativi del soggetto non residente

Nella presente sezione devono essere indicati i dati identificativi del soggetto estero controllato o collegato nonché i dati relativi al controllo esercitato dal soggetto residente sulla CFC.

La casella denominata "art. 167, comma 8-bis", deve essere barrata qualora la CFC sia localizzata in Stati o territori diversi da quelli indicati al comma 1 dell'articolo 167 del TUIR.

Nel **rigo FC1,** con riferimento al menzionato soggetto estero**,** devono essere indicati:

- nel campo 1, la denominazione;
- nel **campo 2**, il codice di identificazione fiscale, ove attribuito dall'autorità fiscale del paese di residenza ovvero, se attribuito, il codice identificativo rilasciato da un'autorità amministrativa;
- nel **campo 3**, la data di chiusura dell'esercizio o periodo di gestione;
- nel **campo 4**, l'indirizzo completo della sede legale (via, piazza, numero, città). Tale campo deve essere compilato anche quando la società estera controllata svolga la propria attività tramite una stabile organizzazione. In tal caso devono essere compilati anche i campi 6 e 7 relativamente alla sede della stabile organizzazione; si fa presente che tale ipotesi non è contemplata con riferimento al caso di cui all'art.168 del TUIR;
- nel **campo 5**, il codice dello Stato o territorio estero (rilevato dalla tabella *Elenco dei Paesi e territori esteri* riportata in **Appendice – Fascicolo 1**);
- nel **campo 6**, nel caso in cui la società estera controllata operi in un Paese estero attraverso una stabile organizzazione, indicare l'indirizzo completo (via, piazza, numero, città) della sede della stabile organizzazione;
- nel **campo 7**, il codice dello Stato o territorio estero della stabile organizzazione (rilevato dalla Tabella *Elenco dei Paesi e territori esteri* riportata in **Appendice – Fascicolo 1**).

## Nel **campo 8**, relativo alla tipologia del controllo, deve essere indicato uno dei seguenti codici:

- **1** se il soggetto controllante dispone della maggioranza dei voti esercitabili nell'assemblea ordinaria della CFC;
- **2** se il soggetto controllante dispone di voti sufficienti per esercitare un'influenza dominante nell'assemblea ordinaria della CFC;
- **3** se il soggetto controllante esercita un'influenza dominante in virtù di particolari vincoli contrattuali con la CFC.

Per le ipotesi di cui ai codici "1" e "2", si computano anche i voti spettanti a società controllate, a società fiduciarie e a persona interposta; non si computano invece i voti spettanti per conto di terzi.

In caso di controllo attribuibile a persone fisiche, devono essere considerati anche i voti spettanti al coniuge, ai parenti entro il terzo grado ed agli affini entro il secondo, così come individuati dall'art. 5, comma 5, del TUIR.

Si ricorda che, ai sensi dell'art.1, comma 3, del decreto n. 429 del 2001, per la verifica della sussistenza del controllo rileva la situazione esistente alla data di chiusura dell'esercizio o periodo di gestione del soggetto estero controllato. Nel caso in cui né dallo statuto della CFC né dalle disposizioni generali del Paese estero sia dato individuare una data di chiusura dell'esercizio o periodo di gestione, si dovrà fare riferimento alla data di chiusura del periodo d'imposta del soggetto residente controllante.

- Nel **campo 9**, riservato alle ipotesi di controllo indiretto sulla CFC, deve essere indicato uno dei seguenti codici:
- **1** se il controllo è esercitato tramite soggetti residenti (ai quali va imputato il reddito);
- **2** se il controllo è esercitato tramite soggetti non residenti;
- **3** se il controllo è esercitato sia tramite soggetti residenti (ai quali va imputato il reddito) sia tramite soggetti non residenti;
- **4** se il controllo è esercitato tramite un soggetto non residente che ha una stabile organizzazione in Italia la quale possiede partecipazioni nella CFC;
- **6** se il controllo sulla CFC è esercitato da una persona fisica anche attraverso i voti spettanti ai familiari di cui all'art. 5, comma 5, del TUIR (dell'art.1, comma 3, del decreto n. 429 del 2001).
- **7** nei casi di controllo indiretto diversi da quelli sopra elencati.
- I campi 8 e 9 non devono essere compilati in caso di applicazione dell'art. 168 del TUIR.

Nel **campo 11**, riservato alle ipotesi di partecipazioni di collegamento indiretto, deve essere indicato uno dei seguenti codici:

- **1**  in caso di partecipazione per il tramite di soggetti residenti;
- **2** in caso di partecipazione per il tramite di soggetti non residenti;
- **3**  in caso di partecipazione per il tramite di soggetti residenti e di soggetti non residenti;
- **4**  nei casi diversi da quelli sopra elencati.

## SEZIONE II-A - Determinazione del reddito della CFC

Per la determinazione del reddito della CFC, da attuarsi sulla base del prospetto contenuto nella presente sezione, si applicano le disposizioni del titolo II, capo II del TUIR, ad eccezione di quelle dell' articolo 86, comma 4, nonché le disposizioni comuni del titolo III e quelle degli artt. 84, 89, 111 e 112 del TUIR. Se risulta una perdita, questa è computata in diminuzione dei redditi della stessa CFC ai sensi dell'art. 84 del TUIR (e non dei redditi dei soggetti partecipanti).

I redditi devono essere determinati tenendo conto della conversione di cambio del giorno di chiusura dell'esercizio o periodo di gestione della CFC.

## **Variazioni in aumento e in diminuzione**

Per quanto attiene ai "valori di partenza fiscali" degli elementi patrimoniali dell'impresa estera controllata, dovrà farsi riferimento al bilancio o altro documento riepilogativo della contabilità di esercizio della CFC, redatti secondo le norme dello Stato o territorio in cui essa risiede o è localizzata; tale bilancio o rendiconto, che costituisce parte integrante del presente prospetto, dovrà essere tenuto a disposizione dell'Amministrazione finanziaria dal soggetto residente controllante per i necessari controlli.

Il riconoscimento integrale dei valori emergenti dal bilancio relativo all'esercizio della CFC anteriore a quello cui si rende applicabile la speciale disciplina di cui all'art.167 del TUIR, è subordinato alla circostanza che i valori di partenza risultino conformi a quelli derivanti dall'applicazione dei criteri contabili adottati nei precedenti esercizi, ovvero che ne venga attestata la congruità da uno o più soggetti che siano in possesso dei requisiti previsti dall'art. 11 del D.Lgs. 27 gennaio 1992, n.88 (Registro dei Revisori contabili).

A tal fine deve essere barrata la prima o la seconda casella della **Sezione VII** del presente quadro, a seconda del tipo di attestazione predisposta.

Nel caso di CFC non soggette alla tenuta della contabilità secondo le disposizioni locali, il soggetto residente sarà comunque tenuto alla
redazione di un apposito prospetto in conformità alle norme contabili vigenti in Italia (in proposito si veda la circolare 12 febbraio 2002, n. 18/E).

In ogni caso il soggetto controllante deve essere in grado di fornire idonea documentazione dei costi di acquisizione dei beni relativi all'attività esercitata nonché delle componenti reddituali rilevanti ai fini della determinazione dei redditi o delle perdite, entro 30 giorni dalla richiesta dell'Amministrazione finanziaria.

Il reddito è determinato, quindi, apportando all'utile o alla perdita dell'esercizio o periodo di gestione della CFC - da indicare nel **rigo FC2** o **FC3** del presente quadro e risultante dal bilancio o da altro documento riepilogativo della contabilità, redatto secondo le disposizioni dello Stato o territorio di residenza della CFC, o dall'apposito prospetto redatto in conformità alle norme contabili vigenti in Italia (nel caso di CFC non obbligata alla tenuta di una contabilità di esercizio) - le relative variazioni in aumento e in diminuzione.

L'eventuale perdita va indicata senza il segno meno.

Per quanto concerne le istruzioni alla compilazione dei righi relativi alle variazioni in aumento e in diminuzione compresi nella presente sezione, si fa rinvio alle istruzioni a commento dei corrispondenti righi del quadro RF del Modello UNICO 2014 - Società di capitali, ad eccezione dei righi sottoelencati, interessati in modo peculiare dalla disciplina di cui all'art. 167 del TUIR.

Pertanto nei seguenti righi deve essere indicato:

nel **rigo FC20**, le variazioni in aumento diverse da quelle espressamente elencate.

- In tale rigo va indicato, tra l'altro:
- la differenza tra il valore normale dei beni ceduti e/o dei servizi prestati e il ricavo contabilizzato (ovvero la differenza tra il costo contabilizzato e il valore normale dei beni e/o dei servizi ricevuti), nell'ipotesi di cui all'art. 110, comma 7, del TUIR;
- l'ammontare indeducibile delle spese e degli altri componenti negativi relativi a mezzi di trasporto a motore utilizzati, in applicazione dei criteri stabiliti dall'art. 164 del TUIR;
- nel **rigo FC31**, le variazioni in diminuzione diverse da quelle espressamente elencate.
	- In tale rigo vanno indicate, tra l'altro:
	- l'importo delle imposte differite, se imputate tra i proventi;
	- le spese e gli oneri specificamente afferenti ricavi e altri proventi, che pur non risultando imputati al conto economico concorrono a formare il reddito d'esercizio, se dette spese e oneri risultino da elementi certi e precisi (art. 109, comma 4, del TUIR);
	- le quote costanti imputabili al reddito dell'esercizio relative alle eccedenze della variazione della riserva sinistri delle imprese di assicurazione esercenti i rami danni iscritte nel bilancio degli esercizi precedenti rispetto all'importo deducibile (art. 111, comma 3, del  $T[JIR]'$
	- l'importo della variazione delle riserve tecniche obbligatorie relative al ramo vita che non concorre alla determinazione del reddito (art. 111, comma 1-bis, del TUIR).

### **Determinazione del reddito o della perdita**

 nel **rigo FC33**, il reddito o la perdita, risultante dalla somma algebrica tra l'utile (o la perdita) di rigo FC2 (o FC3) e la differenza tra le variazioni in aumento e le variazioni in diminuzione. Nell'ipotesi in cui nel rigo FC33 sia stato indicato un reddito, tale importo, al netto delle eventuali erogazioni liberali di cui al **rigo FC34**, va riportato nel **rigo FC35**.

Nel caso in cui nel rigo FC33 risulti una perdita essa va riportata nel rigo FC38 senza essere preceduta dal segno "-";

- nel rigo FC36, colonna 2, va indicato:
	- in **colonna 1,** l'ammontare delle perdite di periodi di imposta precedenti (comprese quelle virtuali) computabili in diminuzione del reddito di cui al rigo FC35 in misura limitata (art. 84, comma 1, del TUIR) e per l'intero importo che trova capienza nella differenza, se positiva, tra l'importo del rigo FC35 e l'importo del rigo FC53;
	- in **colonna 2,** l'ammontare delle perdite di periodi di imposta precedenti (comprese quelle virtuali) computabili in diminuzione del reddito di cui al rigo FC35 in misura piena (art. 84, comma 2, del TUIR) e per l'intero importo che trova capienza nella differenza, se positiva, tra l'importo del rigo FC35 e l'importo del rigo FC53**;**
	- in **colonna 3,** la somma delle perdite di cui alle colonne 1 e 2. Si precisa che detta somma non può eccedere la differenza, se positiva, tra l'importo del rigo FC35 e l'importo del rigo FC53;
- nel **rigo FC37**, la differenza tra l'importo indicato nel rigo FC35 e quello di cui al rigo FC36, colonna 3;
- nel rigo FC39, le imposte pagate all'estero dalla CFC sul reddito di esercizio.

### SEZIONE II-B - Perdite non compensate

Nel **rigo FC40**, **colonna 2**, vanno indicate le perdite utilizzabili in misura limitata ai sensi dell'articolo 84, comma 1, del TUIR, compresa la perdita relativa al presente periodo di imposta, da indicare in **colonna 1**.

Nel **rigo FC41**, **colonna 2**, vanno indicate le perdite fiscali utilizzabili in misura piena ai sensi dell'art. 84, comma 2, del TUIR compresa la perdita relativa al presente periodo di imposta, da indicare in **colonna 1**.

### SEZIONE II-C - Perdite virtuali domestiche

La presente sezione va compilata ai fini del riporto delle perdite virtuali domestiche maturate a decorrere dal periodo d'imposta successivo a quello in corso al 1° luglio 2009 ovvero dal periodo d'imposta in cui si acquista il controllo in soggetti localizzati in Stati o territori diversi da quelli richiamati nel comma 1 dell'art. 167, qualora successivo.

Le perdite memorizzate nella presente sezione possono essere utilizzate a scomputo dei redditi "virtuali" dei periodi d'imposta successivi, sempre ai fini del calcolo del "tax rate" domestico, ovvero, per la parte non utilizzata ai predetti fini, a scomputo dei redditi da imputare per trasparenza ai sensi del citato art. 167, realizzati nei periodi d'imposta in cui ricorrano entrambe le condizioni previste dal comma 8-bis.

Pertanto, nel rigo FC42 e nel rigo FC43 vanno indicate le perdite virtuali domestiche della CFC (cfr. Circolare dell'Agenzia delle entrate n. 23/E del 26 maggio 2011, paragrafo 7.4) che residuano dopo l'utilizzo in sede di calcolo del "tax rate" virtuale domestico ovvero dopo la compensazione effettuata nel rigo FC36; in particolare, nel **rigo FC42**, **colonna 2**, vanno indicate le perdite virtuali domestiche utilizzabili in misura limitata ai sensi dell'articolo 84, comma 1, del TUIR, compresa la perdita relativa al presente periodo di imposta, da  indicare in **colonna1** e nel **rigo FC43**, **colonna 2**, quelle utilizzabili in misura piena ai sensi dell'art. 84, comma 2, del TUIR, compresa la perdita relativa al presente periodo di imposta, da indicare in **colonna 1**.

## SEZIONE III - Prospetto e per la verifica della operatività e per la determinazione del reddito imponibile minimo dei soggetti considerati di comodo

Per quanto concerne le istruzioni alla compilazione dei righi relativi alla presente Sezione, si fa rinvio, per quanto compatibili, alle istruzioni a commento dei corrispondenti righi del quadro RF del Modello UNICO 2014 - Società di capitali. Si precisa che la presente Sezione non va compilata in caso di applicazione dell'art. 168 del TUIR.

### SEZIONE IV - Determinazione del reddito delle imprese estere collegate

Agli effetti delle imposte sui redditi, ai sensi dell'art. 2, comma 1, del D.M. n. 268 del 2006, il reddito dei soggetti non residenti, da imputare in misura percentuale ai soggetti partecipanti residenti, è costituito dall'utile risultante dal bilancio redatto dal soggetto non residente anche in assenza di un obbligo di legge, al lordo delle imposte sul reddito, ovvero, se maggiore, dal reddito determinato in via presuntiva ai sensi del successivo comma 2. A tali fini, ai sensi dell'art. 2, comma 3, del menzionato decreto, l'utile lordo di bilancio e la congruità dei valori degli elementi dell'attivo, devono essere attestati da uno o più soggetti iscritti nel registro dei revisori contabili istituito ai sensi del decreto legislativo 27 gennaio 1992, n. 88. Pertanto, si rinvia alla compilazione della sezione VI del presente quadro.

Nel **rigo FC54** va indicato l'utile di bilancio redatto del soggetto non residente, al lordo delle imposte sul reddito.

Per la determinazione in via presuntiva dei componenti positivi utili al raffronto di cui al comma 1, art. 2, del D.M. n. 268 del 2006 è necessario applicare al valore degli elementi dell'attivo, anche se detenuti in locazione finanziaria, indicati nella colonna 1 di cui ai righi da FC55 a FC57, le percentuali prestampate sul prospetto.

Pertanto nel **rigo FC55**, **colonna 1**, va indicato il valore dei beni di cui all'art. 85, comma 1, lettera c), d) ed e) del TUIR, anche se classificati nelle immobilizzazioni finanziarie, nonché dei crediti.

Nel **rigo FC56, colonna 1**, va indicato il valore delle immobilizzazioni costituite da beni immobili e beni di cui articolo 8-*bis*, comma 1, lett. a) del D.P.R. n. 633 del 1972.

Nel **rigo FC57, colonna 1**, va indicato il valore delle altre immobilizzazioni.

Nella **colonna 2**, dei righi FC55, FC56 ed FC57 vanno indicati i componenti positivi determinati in via presuntiva, applicando al valore di cui a colonna 1, rispettivamente, una percentuale pari all'1%, al 4% ed al 15%.

Nel **rigo FC58**, va indicato l'importo risultante dalla somma dei valori indicati nella colonna 2 dei righi da FC55 a FC57.

Nel **rigo FC59**, va riportato il reddito del soggetto non residente, determinato ai sensi dell'art. 168, comma 2, del TUIR, dato dal maggiore tra gli importi indicati nel rigo FC54 ed FC58.

Nel **rigo FC60**, vanno indicate le imposte pagate all'estero sul reddito di esercizio dall'impresa estera collegata.

# SEZIONE V - Imputazione del reddito

I redditi conseguiti dal soggetto estero partecipato:

- nel caso di cui all'art.167 del TUIR, sono imputati al soggetto residente che esercita il controllo alla data di chiusura dell'esercizio o periodo di gestione della CFC, in proporzione alla sua quota di partecipazione agli utili diretta o indiretta. In caso di partecipazione agli utili per il tramite di soggetti residenti o di stabili organizzazioni nel territorio dello Stato di soggetti non residenti, il reddito della CFC è ad essi imputato in proporzione alle rispettive quote di partecipazione;
- nel caso di cui all'art. 168 del TUIR, sono assoggettati a tassazione separata dai soggetti partecipanti residenti, nel periodo d'imposta in corso alla data di chiusura dell'esercizio o periodo di gestione dell'impresa, società o ente non residente.

Relativamente a ciascuno dei soggetti residenti ai quali va imputato il reddito (compreso eventualmente anche il soggetto controllante che dichiara il reddito della CFC come determinato nella Sezione II-A del presente quadro), deve essere indicato:

- in colonna 1, il codice fiscale;
- in **colonna 2**, la quota percentuale di partecipazione diretta e/o indiretta agli utili del soggetto estero partecipato.
	- Si riportano di seguito alcuni esempi:
	- soggetto residente che possiede una partecipazione pari al 60 per cento nella CFC: indicare 60 per cento;
	- soggetto residente che possiede una partecipazione pari al 15 per cento in una società residente in uno stato o territorio a fiscalità privilegiata, i cui titoli sono negoziati in un mercato regolamentato: indicare il 15 per cento;
	- soggetto residente che possiede una partecipazione pari al 90 per cento in una società non residente che a sua volta possiede una partecipazione del 70 per cento in una CFC: indicare 63 per cento;
- partecipazioni in due società non residenti (60 per cento e 70 per cento), che a loro volta possiedono partecipazioni, pari al 60 per cento ciascuna, in una CFC: indicare 78 per cento;
- in **colonna 3**, la quota di reddito determinata applicando il coefficiente di colonna 2, a seconda dei casi, al rigo FC37, al rigo FC59, o al maggior valore tra il reddito indicato al rigo FC37 ed il reddito minimo di cui al rigo FC53;
- in **colonna 4**, la quota di imposte pagate all'estero a titolo definitivo che il soggetto residente può detrarre dall'imposta sul reddito ad esso imputato, determinata applicando, a seconda dei casi, il coefficiente di colonna 2 all'imposta di rigo FC39 o di FC60.

Ognuno di tali soggetti dovrà riportare la quota di reddito ad esso imputata e quella dell'imposta pagata all'estero dal soggetto estero nel quadro RM del Mod. UNICO 2014 - SC o del Mod. UNICO SP o del Mod. UNICO ENC o del Mod. UNICO PF.

### SEZIONE VI - Prospetto per la determinazione degli interessi passivi indeducibili

Il presente prospetto deve essere compilato dai soggetti a cui si applica, ai fini del calcolo dell'ammontare deducibile degli interessi passivi, l'art. 96 del Tuir.

Ai sensi dell'art. 96 del TUIR gli interessi passivi e gli oneri assimilati, diversi da quelli compresi nel costo dei beni ai sensi del comma 1, lettera b), dell'articolo 110 del TUIR, sono deducibili in ciascun periodo d'imposta fino a concorrenza degli interessi attivi e proventi  assimilati. L'eccedenza è deducibile nel limite del 30 per cento del risultato operativo lordo della gestione caratteristica (ROL). L'importo degli interessi passivi e degli oneri finanziari assimilati indeducibili nel precedente periodo d'imposta, ai sensi del comma 4 dell'art. 96 del Tuir, sono deducibili nel presente periodo d'imposta, se e nei limiti in cui l'importo degli interessi passivi e degli oneri assimilati di competenza eccedenti gli interessi attivi e proventi assimilati sia inferiore al 30 per cento del risultato operativo lordo di competenza.

A tal fine nel **rigo FC71** va indicato:

- in colonna 1, l'importo corrispondente agli interessi passivi di periodo;
- in **colonna 2**, l'importo degli interessi passivi e degli oneri finanziari assimilati indeducibili nei precedenti periodi d'imposta;
- in **colonna 3**, l'importo degli interessi attivi, compresi quelli impliciti derivanti da crediti di natura commerciale. Nei confronti dei soggetti operanti con la pubblica amministrazione, vanno ricompresi nella presente colonna anche gli interessi attivi virtuali, calcolati al tasso ufficiale di riferimento aumentato di un punto, ricollegabili al ritardato pagamento dei corrispettivi;
- in **colonna 4**, il minor importo tra la somma degli importi indicati nelle colonne 1 e 2 e quello indicato nella colonna 3, corrispondente all'ammontare degli interessi passivi direttamente deducibili; l'importo relativo agli interessi passivi indeducibili pregressi che trova capienza negli interessi attivi di cui a colonna 3, può essere dedotto nel presente periodo d'imposta indicando l'ammontare nel rigo FC31;
- in **colonna 5**, l'eventuale eccedenza degli interessi passivi corrispondente alla differenza, se positiva, tra gli importi di cui alla somma delle predette colonne 1 e 2 con l'importo della colonna 3.

Nel **rigo FC72** va indicato in **colonna 1** l'importo corrispondente all'eccedenza di ROL riportata dal precedente periodo d'imposta indicato nel rigo FC73 del modello UNICO 2013 e in **colonna 2** l'importo corrispondente al ROL del presente periodo d'imposta.

Si precisa che per ROL si intende la differenza tra il valore e i costi della produzione di cui alle lettere A) e B) dell'articolo 2425 del codice civile, con esclusione delle voci di cui al numero 10), lettere a) e b), e dei canoni di locazione finanziaria di beni strumentali, così come risultanti dal conto economico dell'esercizio; per i soggetti che redigono il bilancio in base ai principi contabili internazionali si assumono le voci di conto economico corrispondenti. Se il ROL è negativo non va indicato alcun importo in colonna 2. In **colonna 3** va indicata la quota degli interessi passivi deducibili nel limite del 30 per cento del risultato operativo lordo della gestione caratteristica sia pregresso (colonna 1) che di periodo (colonna 2). A tal fine, qualora sia stata compilata la colonna 5 del rigo FC71, riportare il minore tra l'importo indicato nella predetta colonna 5 e la somma dell'importo di colonna 1 e del 30 per cento di colonna 2 del presente rigo, che, per il presente periodo d'imposta costituisce il limite di deducibilità degli interessi passivi. L'importo relativo agli interessi passivi indeducibili pregressi che trova capienza nel limite dell'importo del 30 per cento del ROL può essere dedotto nel periodo indicando l'ammontare nel rigo FC31.

Nel **rigo FC73** va indicato l'ammontare relativo al ROL eccedente l'importo che è stato utilizzato pari alla differenza, se positiva, tra la somma dell'importo indicato in colonna 1 e il 30 per cento dell'importo di colonna 2 del rigo FC72 e l'importo di colonna 5 del rigo FC71. Si precisa che il mancato utilizzo dell'eccedenza di ROL nel caso siano presenti interessi passivi netti indeducibili comporta l'impossibilità di utilizzare il ROL eccedente negli anni successivi. Non possono essere riportate in avanti con riferimento al medesimo periodo d'imposta sia le eccedenze di ROL inutilizzato che le eccedenze di interessi passivi netti indeducibili.

Nel **rigo FC74** va indicato l'importo delle eccedenze di interessi passivi non deducibili rispetto al 30 per cento del ROL, pari alla differenza, se positiva, tra gli importi indicati in colonna 5 del rigo FC71 e in colonna 3 del rigo FC72. L'ammontare degli interessi passivi di periodo indeducibili è pari alla differenza, se positiva, tra l'importo indicato nel presente rigo, e l'importo indicato in colonna 2 del rigo FC71. Il suddetto importo va riportato nel rigo FC6 (variazione in aumento).

### SEZIONE VII - Attestazioni sulla conformità o congruità dei valori di bilancio

La presente sezione va compilata:

- solo nel primo esercizio a decorrere dal quale si applicano le disposizioni contenute nel decreto 21 novembre 2001, n. 429, con riferimento alla società estera controllata indicata nel rigo FC1. Ciò al fine di dichiarare che i valori risultanti dal bilancio dell'esercizio precedente (cosiddetti valori "di partenza") risultino conformi a quelli derivanti dall'applicazione dei criteri contabili adottati nei precedenti esercizi **(casella 1**) ovvero che ne sia stata attestata la congruità da uno o più soggetti di cui all'art. 11 del D.Lgs. 27 gennaio 1992, n. 88 **(casella 2)**;
- nell'ipotesi disciplinata dall'art. 168 del TUIR, (**casella 3)** tale casella va compilata per dichiarare che l'utile lordo di bilancio e la congruità dei valori degli elementi dell'attivo sono stati attestati da uno o più soggetti iscritti nel registro dei revisori contabili istituito ai sensi del D.Lgs. 27 gennaio 1992, n. 88.

## 13. Istruzioni per la compilazione del QUADRO CE

Il presente quadro è riservato ai soggetti che hanno prodotto all'estero redditi qualificati in Italia come redditi d'impresa per i quali si è resa definitiva l'imposta ivi pagata al fine di determinare il credito spettante ai sensi dell'art. 165 del TUIR.

Come chiarito nelle istruzioni al quadro CR presenti nel primo fascicolo, qualora il contribuente abbia prodotto all'estero esclusivamente redditi diversi da quelli di impresa, il presente quadro non va utilizzato e deve essere compilato il quadro CR. Qualora, invece, siano stati prodotti all'estero sia redditi d'impresa che redditi diversi da quelli di impresa, le sezioni I-A e I-B del quadro CR non vanno utilizzate e deve essere compilato esclusivamente il quadro CE. In tale caso dovranno essere utilizzati due distinti righi della sezione I-A, uno riservato all'esposizione dei redditi diversi da quelli di impresa ed uno riservato all'esposizione dei redditi d'impresa.

Le imposte da indicare sono quelle divenute definitive entro il termine di presentazione della presente dichiarazione, ovvero per i redditi di impresa prodotti all'estero mediante stabile organizzazione e nel caso di opzione di cui al comma 5 dell' art. 165 del TUIR, entro il termine di presentazione della successiva dichiarazione dei redditi. Si considerano pagate a titolo definitivo le imposte divenute irripetibili, pertanto, non vanno indicate, ad esempio, le imposte pagate in acconto o in via provvisoria e quelle per le quali è prevista la possibilità di rimborso totale o parziale.

Si ricorda che alcune Convenzioni bilaterali contro le doppie imposizioni contengono clausole particolari secondo le quali, se lo Stato estero ha esentato da imposta, in tutto o in parte, un determinato reddito prodotto nel proprio territorio, il soggetto residente in Italia ha comunque diritto a chiedere il credito per l'imposta estera come se questa fosse stata effettivamente pagata (imposte figurative).

Si precisa che nel caso in cui il reddito prodotto all'estero abbia concorso parzialmente alla formazione del reddito complessivo in Italia, ai sensi del comma 10, anche l'imposta estera va ridotta in misura corrispondente.

Si ricorda che è necessario conservare la documentazione da cui risultino l'ammontare del reddito prodotto e le imposte pagate in via definitiva al fine di poterle esibire a richiesta degli uffici finanziari.

La determinazione del credito va effettuata con riferimento al reddito prodotto in ciascuno Stato estero ed al singolo anno di produzione. Il presente quadro si compone di tre sezioni.

- la prima è riservata all'indicazione delle informazioni necessarie alla determinazione del credito d'imposta di cui al comma 1 dell'art. 165 del TUIR;
- la seconda è riservata all'indicazione delle informazioni necessarie per la determinazione delle eccedenze di imposta nazionale e delle eccedenze di imposta estere di cui al comma 6 del citato art. 165 del TUIR e dell'eventuale credito spettante;
- la terza è una sezione di riepilogo dei crediti determinati nelle precedenti sezioni.

Nel caso in cui i righi presenti nelle singole sezioni non risultassero sufficienti, possono essere utilizzati più moduli del quadro avendo cura di indicare il progressivo modulo nella casella "Mod. N" posta in alto a destra del quadro.

## SEZIONE I - Credito d'imposta di cui al comma 1 dell'art. 165 del TUIR

In tale sezione vanno indicate le imposte che si sono rese definitive entro la data di presentazione della presente dichiarazione (o entro il termine di cui al citato comma 5) se non già indicate nelle precedenti dichiarazioni dei redditi.

Per poter usufruire del credito d'imposta di cui al comma 1 dell'art. 165 del TUIR è necessario compilare sia la sezione I-A che la sezione I-B.

la **sezione I-A** è riservata all'indicazione dei dati necessari per la determinazione del credito d'imposta teoricamente spettante;

la **sezione I-B** è riservata alla determinazione del credito d'imposta effettivamente spettante.

Si ricorda che il credito per le imposte pagate all'estero spetta fino a concorrenza della quota d'imposta lorda italiana corrispondente al rapporto tra il reddito prodotto all'estero ed il reddito complessivo al netto delle perdite di precedenti periodi d'imposta ammesse in diminuzione e sempre comunque nel limite dell'imposta netta italiana relativa all'anno di produzione del reddito estero. Al fine dell'individuazione di tale limite si deve tener conto anche del credito già utilizzato nelle precedenti dichiarazioni riferito allo stesso periodo di produzione del reddito.

Per la determinazione del credito d'imposta spettante è necessario pertanto:

- ricondurre, ove eccedente, l'importo dell'imposta estera (resasi definitiva in un singolo Stato e relativa ad un singolo anno d'imposta di produzione del reddito) alla quota di imposta lorda italiana (imposta lorda italiana commisurata al rapporto tra reddito estero e reddito complessivo) eventualmente diminuita del credito utilizzato nelle precedenti dichiarazioni riferito allo stesso Stato estero ed allo stesso anno di produzione del reddito estero. Le istruzioni contenute nella sezione I-A sono relative a questo primo limite entro il quale è possibile usufruire del credito d'imposta;
- ricondurre ove eccedente, l'importo così determinato entro il limite dell'imposta netta (diminuita dell'eventuale credito già usufruito nelle precedenti dichiarazioni) relativa allo stesso periodo d'imposta di produzione del reddito estero. Le istruzioni contenute nella sezione I-B sono relative a questo secondo limite entro il quale è possibile usufruire del credito d'imposta.

Qualora il reddito estero d'impresa, così come rideterminato in Italia, sia inferiore o pari a zero pur in presenza di imposta pagata all'estero, tale reddito non deve essere indicato nella presente sezione I; in tal caso infatti, il reddito estero non ha generato alcuna quota di imposta lorda italiana e quindi, non verificandosi una situazione di doppia imposizione, non spetta il credito d'imposta di cui al comma 1.

# SEZIONE I-A

Qualora i redditi siano stati prodotti in Stati differenti, per ognuno di questi è necessario compilare un distinto rigo. Occorre procedere analogamente se le imposte pagate all'estero sono relative a redditi prodotti in periodi diversi.

Qualora, oltre al reddito d'impresa siano stati prodotti all'estero anche altri redditi, dovranno essere utilizzati due distinti righi della sezione I-A, uno per il reddito d'impresa ed uno per gli altri redditi (barrando la relativa casella di col. 13), riportando nella rispettiva colonna 4 l'importo della relativa imposta estera.

Si precisa tuttavia che, in presenza di redditi prodotti nello stesso Stato e nel medesimo periodo ma appartenenti a più categorie reddituali, diverse da quelle di impresa, va compilato un unico rigo, sommando i relativi importi.

Qualora l'imposta pagata all'estero sia complessivamente riferita sia a redditi d'impresa che ad altri redditi, nella colonna 4 va indicata l'imposta estera corrispondente alla quota riferibile al reddito indicato in ciascun rigo. Ad esempio, per i redditi d'impresa la relativa quota di imposta estera deve essere così determinata

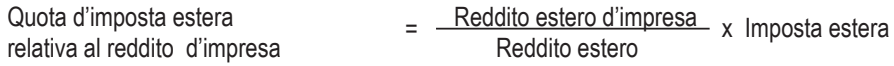

Si precisa che al fine dell'individuazione della quota di imposta estera relativa al reddito di impresa prodotto all'estero, gli importi del reddito d'impresa estero e del reddito estero sono quelli originari senza tenere conto della rideterminazione secondo la normativa fiscale italiana. In particolare nei righi da **CE1** a **CE3** va indicato:

- nella **colonna 1**, il codice dello Stato estero nel quale è stato prodotto il reddito; detto codice è rilevabile dall'elenco dei Paesi e territori esteri contenuto in appendice al primo fascicolo;
- nella **colonna 2**, il periodo d'imposta in cui è stato prodotto il reddito all'estero;
- nella **colonna 3**, il reddito prodotto all'estero che ha concorso a formare il reddito complessivo in Italia. Nel caso di reddito d'impresa, l'importo da esporre è quello rideterminato con riferimento alla normativa fiscale italiana; qualora il reddito estero rideterminato in Italia, sia inferiore o pari a zero, il rigo non va compilato.

 nella **colonna 4**, le imposte pagate all'estero resesi definitive entro la data di presentazione della dichiarazione per le quali non si è già fruito del credito di imposta nelle precedenti dichiarazioni.

Ad esempio, se per i redditi prodotti all'estero nel 2012 nello Stato A, si è resa definitiva un'imposta complessiva di euro 3.000, di cui euro 2.000 resasi definitiva entro il 30 settembre 2013 e già riportata nella precedente dichiarazione, ed euro 1.000 resasi definitiva entro il 30 settembre 2014, nella colonna 4 va indicato l'importo di euro 1.000 relativo alla sola imposta resasi definitiva entro il 30 settembre 2014 (termine di presentazione della presente dichiarazione).

I contribuenti che, avendo prodotto all'estero redditi d'impresa mediante stabile organizzazione, intendono avvalersi della facoltà di cui al comma 5 dell'art. 165 del TUIR, devono indicare in questa colonna anche la quota d'imposta relativa alle imposte pagate all'estero che si renderanno definitive entro il termine di presentazione della successiva dichiarazione dei redditi.

L'importo dell'imposta estera, utilizzabile ai fini del calcolo del credito spettante ai sensi del comma 1 dell'art. 165 del TUIR, non può essere superiore all'ammontare dell'imposta italiana determinata applicando al reddito estero l'aliquota marginale (riferita al proprio reddito imponibile) vigente nel periodo di produzione del reddito.

Si precisa che in presenza di un'imposta estera pari a zero, il rigo non va compilato;

- nella **colonna 5**, il reddito complessivo relativo al periodo di imposta indicato a colonna 2, eventualmente aumentato dei crediti d'imposta sui fondi comuni, al netto delle perdite dei precedenti periodi d'imposta;
- nella **colonna 6**, l'imposta lorda italiana relativa all'anno d'imposta indicato a colonna 2;
- nella **colonna 7**, l'imposta netta italiana relativa all'anno d'imposta indicato a colonna 2;
- nella **colonna 8**, il credito eventualmente già utilizzato nelle precedenti dichiarazioni relativo ai redditi prodotti all'estero nel periodo d'imposta indicato a colonna 2, indipendentemente dallo Stato di produzione del reddito estero;
- nella **colonna 9** il credito già utilizzato nelle precedenti dichiarazioni per redditi prodotti nello stesso anno di quello indicato in colonna 2 e nello Stato estero di quello indicato in colonna 1.

L'importo da indicare in questa colonna è già compreso in quello di colonna 8.

La compilazione di questa colonna si rende necessaria quando l'imposta complessivamente pagata in uno Stato estero si è resa definitiva in diversi periodi di imposta e pertanto si è usufruito del credito d'imposta in dichiarazioni relative a periodi di imposta diversi. Nel caso ipotizzato nell'esempio che segue:

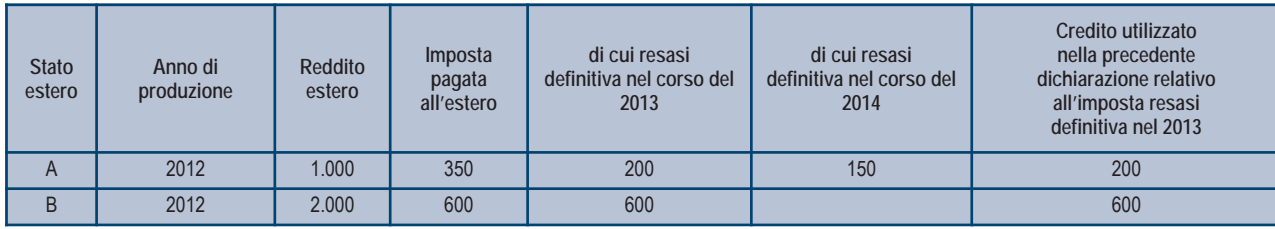

Con riferimento allo Stato A, l'importo da indicare nella colonna 8 è di euro 800 (200 + 600) e l'importo da indicare nella colonna 9 è di euro 200;

nella **colonna 10** la quota d'imposta lorda italiana costituita dal risultato della seguente operazione:

### (colonna 3 / colonna 5) x colonna 6

Si precisa che se il rapporto tra reddito estero e reddito complessivo assume un valore maggiore di 1, tale rapporto deve essere ricondotto ad 1;

 nella **colonna 11** l'importo dell'imposta estera ricondotta eventualmente entro il limite della quota d'imposta lorda; quest'ultima diminuita del credito utilizzato nelle precedenti dichiarazioni relativo allo stesso Stato ed anno di produzione. A tal fine riportare il minore importo tra quello indicato nella col. 4 (imposta estera) ed il risultato della seguente operazione:

### colonna 10 – colonna 9

La **colonna 12**, è riservata ai contribuenti che, avendo prodotto all'estero redditi d'impresa mediante stabile organizzazione, si sono avvalsi della facoltà di cui al comma 5 dell'art. 165 del TUIR di usufruire del credito d'imposta per redditi prodotti all'estero anche per le imposte che si renderanno definitive entro il termine di presentazione della successiva dichiarazione dei redditi. Pertanto, in tale colonna deve essere indicata esclusivamente la quota d'imposta, già compresa nell'importo di colonna 4, relativa alle imposte estere che si renderanno definitive entro il termine di presentazione della successiva dichiarazione dei redditi.

La casella di **colonna 13** va barrata qualora nel rigo sia stato esposto un reddito estero diverso da quello di impresa.

### SEZIONE I-B

Con riferimento all'importo indicato in colonna 11 dei righi da CE1 a CE3 della sezione I-A è necessario, per ogni periodo d'imposta di produzione del reddito estero, ricondurre, ove eccedenti, tali importi nei limiti delle relative imposte nette (colonne 7 dei righi da CE1 a CE3) tenendo conto di quanto già utilizzato nelle precedenti dichiarazioni.

Se nella sezione I-A sono stati compilati più righi è necessario procedere, per ogni periodo d'imposta di produzione del reddito estero (col. 2 dei righi da CE1 a CE3), alla somma degli importi indicati nella colonna 11 di ciascun rigo.

Pertanto, per ogni singolo anno di produzione del reddito indicato nella sez. I-A, è necessario compilare un singolo rigo nella presente sezione I-B (ad esempio, se nella sezione I-A sono stati compilati tre righi di cui i primi due relativi all'anno 2012 ed il terzo

rigo all'anno 2013, nella sezione I-B dovranno essere compilati due distinti righi, uno per l'anno 2012 ed uno per l'anno 2013). In particolare nei righi **CE4** e **CE5** va indicato:

- nella **colonna 1**, l'anno d'imposta in cui è stato prodotto il reddito all'estero (o sono stati prodotti i redditi esteri nel caso di compilazione nella sez. I-A di più righi relativi allo stesso anno):
- nella colonna 2, il totale degli importi indicati nella colonna 11 dei righi da CE1 a CE3 riferiti all'anno indicato in colonna 1 di questo rigo;
- nella **colonna 3**, l'importo dell'imposta netta (colonna 7) diminuito del credito già utilizzato nelle precedenti dichiarazioni (colonna 8) dei righi della sezione I-A riferiti all'anno indicato nella colonna 1 di questo rigo;
- nella **colonna 4**, l'importo per il quale è possibile fruire del credito nella presente dichiarazione.

A tal fine indicare il minore tra l'importo di colonna 2 e l'importo di colonna 3 di questo rigo. L'importo del credito così determinato va riportato nel rigo CE23.

### SEZIONE II - Credito d'imposta di cui al comma 6 dell'art. 165 del TUIR

La sezione II è riservata alla determinazione delle eccedenze d'imposta di cui all'art. 165 comma 6, del TUIR per i redditi esteri qualificati come redditi d'impresa in Italia.

Tale norma dispone che in caso di reddito di impresa prodotto in un paese estero, l'imposta estera ivi pagata a titolo definitivo su tale reddito eccedente la quota di imposta italiana relativa al medesimo reddito estero, costituisce un credito di imposta fino a concorrenza dell'eccedenza della quota di imposta italiana rispetto a quella estera pagata a titolo definitivo in relazione allo stesso reddito estero, verificatasi negli esercizi precedenti fino all'ottavo.

Nel caso in cui negli esercizi precedenti non si sia verificata tale eccedenza, l'eccedenza dell'imposta estera può essere riportata a nuovo fino all'ottavo esercizio successivo ed essere utilizzata come credito di imposta nel caso in cui si produca l'eccedenza della quota di imposta italiana rispetto a quella estera relativa allo stesso reddito d'impresa prodotto all'estero.

Al fine della determinazione delle eccedenze di imposta, la presente sezione II va compilata anche nei seguenti casi:

- reddito estero rideterminato in Italia di valore inferiore o pari a zero e presenza d'imposta pagata all'estero;
- reddito estero rideterminato in Italia di valore positivo ed assenza della relativa imposta estera;
- reddito estero rideterminato in Italia di valore inferiore a zero ed assenza della relativa imposta estera.

Qualora, oltre al reddito d'impresa siano stati prodotti all'estero anche altri redditi, l'imposta estera da indicare è quella riferita al solo reddito d'impresa. Come già precisato, se l'imposta pagata all'estero è complessivamente riferita sia a redditi d'impresa che ad altri redditi, nella colonna 4 va indicata l'imposta estera corrispondente al reddito d'impresa da determinare con la seguente modalità:

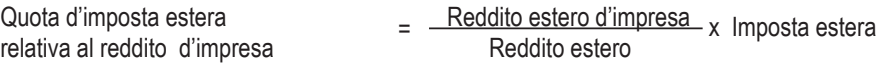

Si precisa che al fine dell'individuazione della quota di imposta estera relativa al reddito di impresa prodotto all'estero, gli importi del reddito d'impresa estero e del reddito estero sono quelli originari senza tenere conto della rideterminazione secondo la normativa fiscale italiana.

### SEZIONE II-A

Qualora i redditi siano stati prodotti in Stati differenti, per ognuno di questi è necessario compilare un distinto rigo. Occorre procedere analogamente se le imposte pagate all'estero sono relative a redditi prodotti in periodi diversi.

Si precisa che, in presenza di redditi prodotti nello stesso periodo d'imposta ma in Stati diversi, la somma dell'importo del credito spettante ai sensi del comma 1 e delle eccedenze di imposta nazionale non può eccedere l'importo dell'imposta netta relativo al periodo d'imposta di produzione del reddito estero. Diversamente, infatti, le maggiori eccedenze calcolate potrebbero consentire il recupero di imposte nazionali non effettivamente pagate. Pertanto, la somma delle eccedenze di imposta nazionale determinata con le modalità di seguito esposte dovrà essere ricondotta all'ammontare dell'imposta netta diminuito del credito di cui al comma 1.

In particolare **nei righi** da **CE6** a **CE8** va indicato:

- nella colonna 1, il codice dello Stato estero nel quale è stato prodotto il reddito;
- nella colonna 2, il periodo d'imposta in cui è stato prodotto il reddito all'estero;
- nella **colonna 3**, il reddito prodotto all'estero, così come rideterminato con riferimento alla normativa fiscale italiana, che ha concorso a formare il reddito complessivo in Italia. A differenza di quanto previsto nella sezione I, il reddito estero va indicato anche nel caso in cui assuma valori negativi.
- nella **colonna 4**, le imposte pagate all'estero resesi definitive entro la data di presentazione della dichiarazione o entro il termine di cui al comma 5. A differenza di quanto previsto nella sezione I, con riferimento al reddito prodotto nello Stato e nell'anno indicati nel rigo (col. 1 e col. 2), va indicato l'ammontare complessivo dell'imposta estera resasi definitiva, comprensivo quindi, anche della parte di imposta per la quale si è già usufruito nelle precedenti dichiarazioni del credito d'imposta di cui al comma 1. Tale situazione può verificarsi qualora l'imposta estera si renda definitiva in periodi d'imposta diversi (ad esempio una parte entro la data di presentazione della precedente dichiarazione ed un'altra parte entro la data di presentazione della presente dichiarazione);
- nella colonna 5, il reddito complessivo relativo al periodo di imposta indicato a colonna 2, aumentato dei crediti d'imposta sui fondi comuni al netto delle perdite dei precedenti periodi d'imposta;
- nella **colonna 6**, l'importo del credito d'imposta determinato ai sensi del comma 1 per la parte non fruibile in quanto eccedente il limite dell'imposta netta; tale importo assume rilevanza nella determinazione dell'eccedenza di imposta estera;

### **Esempio:**

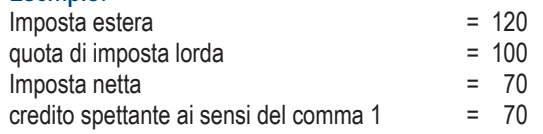

importo da indicare nella colonna 6  $=$  30 (= 100 – 70)

- nella colonna 7, l'imposta lorda italiana relativa al periodo d'imposta indicato a colonna 2;
- nella colonna 8, l'importo dell'eccedenza di imposta nazionale; al fine della determinazione della suddetta eccedenza rileva la circostanza che il reddito estero assuma valori positivi o valori negativi.

Nel caso di reddito estero positivo o pari a zero l'eccedenza corrisponde al risultato della seguente operazione:

$$
\frac{(col. 3 \times col. 7)}{col. 5} - col. 4
$$

Se il rapporto tra reddito estero e reddito complessivo (col. 3 / col. 5) assume un valore maggiore di 1, tale rapporto deve essere ricondotto ad 1. Se il risultato è negativo, non determinandosi alcuna eccedenza di imposta nazionale, la colonna 8 non va compilata. Nel caso di reddito estero negativo in tale colonna va riportata, preceduta dal segno meno, l'eccedenza negativa d'imposta nazionale corrispondente al risparmio d'imposta ottenuto per effetto del concorso alla formazione del reddito complessivo della perdita estera. Tale importo è costituito dal risultato della seguente operazione:

$$
\frac{(col. 3 \times col. 7)}{col. 5}
$$

In questo caso il rapporto tra il reddito estero e il reddito complessivo (col. 3/col. 5) può risultare anche maggiore di 1 (in valore assoluto). Nel caso di reddito complessivo di valore inferiore o uguale a zero, al fine di calcolare l'eccedenza negativa di imposta nazionale, vanno invece utilizzate le seguenti modalità di calcolo:

- 1) se l'importo di col. 5, in valore assoluto, è minore di quello di col. 3 (in valore assoluto) occorre determinare la differenza tra gli importi in valore assoluto di col. 3 e col. 5. Su detta differenza va calcolata la maggiore imposta lorda che risulterebbe dovuta se il reddito estero non avesse concorso al reddito complessivo. L'importo così determinato va riportato, preceduto dal segno meno, in col. 8;
- 2) se l'importo di col. 5, in valore assoluto, è maggiore o uguale a quello di col. 3, non va calcolata alcuna eccedenza negativa di imposta nazionale.

L'importo dell'eccedenza negativa di imposta nazionale così determinata (corrispondente alla minore imposta nazionale dovuta a seguito della concorrenza della perdita estera al reddito complessivo) dovrà essere utilizzata in diminuzione di eventuali eccedenze di imposta nazionale;

 nella **colonna 9**, l'importo dell'eccedenza di imposta estera; al fine della determinazione della suddetta eccedenza rileva la circostanza che il reddito estero assuma valori positivi o valori negativi.

Nel caso di reddito estero positivo, l'eccedenza corrisponde al risultato della seguente operazione:

$$
col. 4 - \frac{(col. 3 \times col. 7)}{col. 5}
$$

Se il rapporto tra reddito estero e reddito complessivo (col. 3 / col. 5) assume un valore maggiore di 1, tale rapporto deve essere ricondotto ad 1. Se il risultato è negativo o pari a zero, non determinandosi alcuna eccedenza di imposta estera, nella colonna 9 va indicato solo l'eventuale importo di colonna 6.

Se si è generata una eccedenza di imposta estera (il risultato della precedente operazione è maggiore di zero) la stessa va aumentata di quanto indicato nella colonna 6 relativo al credito di cui al comma 1, non fruibile in quanto eccedente l'imposta netta.

Nel caso di reddito estero negativo o pari a zero, l'eccedenza di imposta estera da riportare in questa colonna è costituita dall'importo dell'imposta estera indicato nella col. 4; in tal caso, infatti, per l'imposta pagata all'estero non è maturato alcun credito ai sensi del comma 1.

### **Colonne da 10 a 17**

Le colonne da 10 a 17 devono essere compilate qualora con riferimento allo Stato estero di col. 1 ed all'anno di col. 2 sia stata determinata nella precedente dichiarazione una eccedenza di imposta nazionale o una eccedenza di imposta estera ai sensi del comma 6. Tale circostanza può verificarsi qualora l'imposta estera si renda definitiva in anni diversi (ad esempio una parte entro la data di presentazione della precedente dichiarazione ed un'altra parte entro la data di presentazione della presente dichiarazione). Tale situazione assume rilevanza nel caso in cui nella precedente dichiarazione le eccedenze di imposta nazionale siano state compensate con eccedenze di imposte estere, generando un credito ai sensi del comma 6. In tale caso per effetto dell'ulteriore imposta estera resasi definitiva, la modalità di determinazione delle eccedenze deve tenere conto anche del credito già utilizzato.

Ad esempio, si ipotizzi il caso in cui l'eccedenza di imposta nazionale sia stata compensata nella precedente dichiarazione con eccedenze di imposta estera, generando un credito e che nella presente dichiarazione, a seguito dell'ulteriore imposta estera resasi definitiva, in luogo dell'eccedenza di imposta nazionale (determinata nella precedente dichiarazione), si generi una eccedenza di imposta estera. Per effetto della rideterminazione delle eccedenze, non sussistendo più alcuna eccedenza di imposta nazionale, il credito utilizzato nella precedente dichiarazione deve essere portato in diminuzione dei crediti d'imposta di cui al comma 1 e comma 6 maturati nella presente dichiarazione. Per quanto sopra esposto, qualora si renda definitiva una ulteriore imposta estera, le colonne da 10 a 17 devono essere compilate solo nel caso in cui sia stato utilizzato un credito d'imposta ai sensi del comma 6 in precedenti dichiarazioni (presenza di un importo da riportare nella colonna 12 o 14) ovvero nel caso in cui, in presenza di una eccedenza negativa di imposta nazionale, tale eccedenza sia stata utilizzata nella precedente dichiarazione per ridurre eccedenze di imposta nazionale di valore positivo.

In particolare nelle colonne da 10 a 17 dei righi da CE6 a CE8 va indicato:

 nella **colonna 10**, l'eccedenza di imposta nazionale relativa allo Stato estero di col. 1 ed all'anno di col. 2 risultante dalle precedenti dichiarazioni;

- nella **colonna 11**, l'eventuale eccedenza di imposta nazionale negativa (relativa allo Stato estero di col. 1) che, nelle precedenti dichiarazioni, è stata portata in diminuzione dall'eccedenza di imposta nazionale prima di procedere alla compensazione di quest'ultima (riportata nella colonna 10 del presente rigo e oggetto di rideterminazione) con eccedenze di imposta estera.
- Si precisa che l'importo di tale eccedenza nazionale negativa va riportato senza essere preceduto dal segno meno.
- nella **colonna 12**, il credito utilizzato in precedenti dichiarazioni determinato, ai sensi del comma 6, dalla compensazione dell'eccedenza di imposta nazionale indicata nella col. 10 con eccedenze di imposta estera;
- nella **colonna 13**, l'eccedenza di imposta estera relativa allo Stato estero di col. 1 ed all'anno di col. 2 risultante dalla precedenti dichiarazioni;
- nella **colonna 14**, il credito utilizzato in precedenti dichiarazioni determinato, ai sensi del comma 6, dalla compensazione dell'eccedenza di imposta estera indicata nella col. 13 con eccedenze di imposta nazionale;
- nella **colonna 15**, l'eccedenza di imposta nazionale tenendo conto del credito già utilizzato e riportato nella colonna 12.

A tal fine è necessario distinguere il caso nel quale è stata compilata la colonna 11 da quello nel quale tale colonna non è stata compilata.

### **Colonna 11 non compilata**

Se l'importo di colonna 8 è negativo, non essendo stato utilizzato alcun credito, riportare tale importo nella colonna 15, preceduto dal segno meno; qualora l'eccedenza negativa di imposta nazionale sia stata utilizzata nella precedente dichiarazione per ridurre l'eccedenza di imposta nazionale di valore positivo, indicare l'eventuale residuo di eccedenza negativa di imposta nazionale. Se l'importo di colonna 8 è invece positivo o pari a zero, determinare la seguente differenza:

### col. 8 – col. 12

Se il risultato è positivo riportare tale valore nella colonna 15; se il risultato è negativo o pari a zero la colonna 15 non va compilata e la differenza, non preceduta dal segno meno, va riportata nella colonna 17.

## **Colonna 11 compilata**

La colonna 11 risulta compilata qualora nelle precedenti dichiarazioni sia stata determinata eccedenza di imposta nazionale, oggetto di rideterminazione nella presente dichiarazione, che, prima di procedere alla compensazione con eccedenza di imposta estera, sia stata ridotta da eccedenza di imposta nazionale negativa. Al fine della corretta determinazione dell'eccedenza di imposta nazionale residua da indicare nella colonna 15 operare come di seguito descritto.

Calcolare: **Capienza** = col. 8 – col. 11

**Se il risultato di tale operazione è minore di zero:**

- la colonna 15 non va compilata;
- riportare nella colonna 17 l'intero importo di colonna 12; in tal caso infatti l'importo del credito fruito ed indicato nella colonna 12 deve essere interamente restituito;
- riportare l'importo sopra definito **Capienza** nella colonna della sezione "Determinazione del credito con riferimento ad eccedenze maturate nelle precedenti dichiarazioni" relativa alla dichiarazione in cui è stata generata l'eccedenza di imposta nazionale negativa (rigo CE12 o CE18);
- infine va ricostituita l'eccedenza di imposta estera che è stata utilizzata nelle precedenti dichiarazioni in compensazione con l'eccedenza di imposta nazionale non più presente a seguito della rideterminazione.

Tale eccedenza di imposta estera va riportata nella colonna della sezione "Determinazione del credito con riferimento ad eccedenze maturate nelle precedenti dichiarazioni" relativa alla dichiarazione in cui è stata generata (rigo CE13 o CE19).

**Se il risultato di tale operazione è uguale a zero:**

- la colonna 15 non va compilata;
- riportare nella colonna 17 l'intero importo di colonna 12; in tal caso infatti l'importo del credito fruito ed indicato nella colonna 12 deve essere interamente restituito;
- infine va ricostituita l'eccedenza di imposta estera che è stata utilizzata nelle precedenti dichiarazioni in compensazione con l'eccedenza di imposta nazionale non più presente a seguito della rideterminazione.

Tale eccedenza di imposta estera va riportata nella colonna della sezione "Determinazione del credito con riferimento ad eccedenze maturate nelle precedenti dichiarazioni" relativa alla dichiarazione in cui è stata generata (rigo CE13 o CE19).

**Se il risultato di tale operazione è maggiore di zero:**

Calcolare **LimiteCredito =** Capienza – col. 12 (l'importo della Capienza è quello come sopra determinato)

- Se **LimiteCredito è minore di zero:**
- $\blacksquare$  la colonna 15 non va compilata;
- riportare nella colonna 17 l' importo di **LimiteCredito** non preceduto dal segno meno; tale importo costituisce la parte di credito fruito che deve essere restituito;
- infine va ricostituita l'eccedenza di imposta estera che è stata utilizzata nelle precedenti dichiarazioni in compensazione con l'eccedenza di imposta nazionale non più presente a seguito della rideterminazione.

Tale eccedenza di imposta estera va riportata nella colonna della sezione "Determinazione del credito con riferimento ad eccedenze maturate nelle precedenti dichiarazioni" relativa alla dichiarazione in cui è stata generata (rigo CE13 o CE19);

**80**

Se **LimiteCredito è uguale a zero:**

la colonna 15 non va compilata;

■ nella colonna 17 non va riportato alcun importo;

Se **LimiteCredito è maggiore di zero:**

- nella colonna 15 va riportato l'importo di LimiteCredito come sopra determinato:
- nella colonna 17 non va riportato alcun importo;
- nella **colonna 16**, l'eccedenza di imposta estera, tenendo conto del credito già utilizzato e riportato nella colonna 14. A tal fine determinare la seguente differenza:

$$
col. 9 - col. 14
$$

Se il risultato è positivo riportare tale valore nella presente colonna; se il risultato è negativo la colonna 16 non va compilata e la differenza, non preceduta dal segno meno, va riportata nella colonna 17;

 nella **colonna 17**, l'importo determinato con riferimento alle istruzioni relative alle colonne 15 e 16; l'importo indicato in questa colonna va riportato nel rigo CE25.

### SEZIONE II-B

Tale sezione è riservata all'esposizione delle eccedenze di imposta determinate nella sezione II-A le quali vanno aggregate per singolo Stato estero indipendentemente dall'anno di produzione del reddito. Qualora con riferimento a ciascuno Stato estero siano maturate eccedenze di natura diversa, la compensazione tra tali eccedenze determina l'importo del credito spettante ai sensi del comma 6. In tale sezione vanno altresì evidenziate le eccedenze di imposta residua.

In particolare nei righi da CE9 a CE10 va indicato:

- nella **colonna 1**, il codice dello Stato estero con riferimento al quale si sono generate le eccedenze di imposta nazionale e/o estera;
- nella colonna 2, la somma algebrica degli importi indicati nella col. 8 dei righi da CE6 a CE8 riferiti allo stesso Stato estero di col.1 indipendentemente dall'anno di produzione del reddito estero. Nel caso siano state compilate nel relativo rigo (da CE6 a CE8), le colonne da 10 a 17, l'importo da indicare in questa colonna è quello della colonna 15;
- nella **colonna 3**, la somma degli importi indicati nella col. 9 dei righi da CE6 a CE8 riferiti allo stesso Stato estero di col.1 indipendentemente dall'anno di produzione del reddito estero.

Nel caso siano state compilate nel relativo rigo (da CE6 a CE8), le colonne da 10 a 17, l'importo da indicare in questa colonna è quello della colonna 16;

 nella **colonna 4**, il credito derivante dalla compensazione di eccedenze di imposta nazionale (col. 2) con eccedenze di imposta estera (col. 3). Il credito pertanto può sussistere solo in presenza delle colonne 2 e 3 compilate ed è pari al minore tra i due importi; l'eventuale residuo deve essere riportato nella colonna 5 o nella colonna 6. Ad esempio:

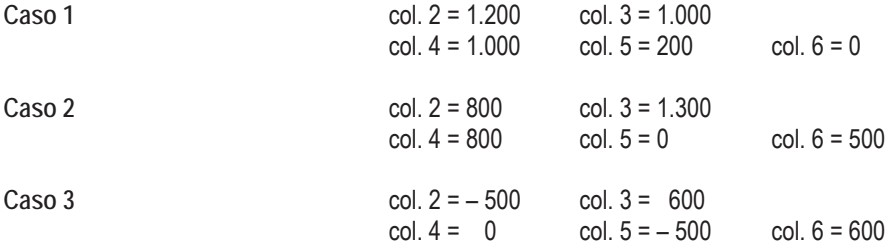

### SEZIONE II-C

Tale sezione deve essere compilata per ogni singolo Stato estero, riportando le eccedenze di imposta nazionale ed estera maturate nelle precedenti dichiarazioni e le eccedenze di imposta nazionale ed estera maturate nella presente dichiarazione per la parte non utilizzata ai sensi del comma 6 nella sezione II-B. Pertanto, la sezione II-C va sempre compilata qualora siano state indicate eccedenze residue nelle colonne 5 o 6 dei righi CE9 e CE10 presenti nella sezione II-B ed in ogni caso, anche per il semplice riporto delle eccedenze derivanti dalla precedente dichiarazione. La compilazione della sezione, prevedendo l'esposizione di eccedenze di imposta nazionale ed estere maturate in anni diversi e non utilizzate, consente l'eventuale determinazione dell'ulteriore credito di imposta ai sensi del comma 6 e l'esposizione dei residui di eccedenza di imposta nazionale ed estera da riportare nella successiva dichiarazione dei redditi distintamente per periodo di formazione.

Nel rigo CE11 va indicato il codice dello Stato estero con riferimento al quale si sono generate le eccedenze di imposta nazionale e/o estera.

Nelle **colonne da 1 a 8** del **rigo CE12** va riportata l'eccedenza di imposta nazionale relativa allo Stato indicato nel rigo CE11 e derivante dalla precedente dichiarazione e nella colonna 9 l'eventuale eccedenza d'imposta nazionale derivante dalla presente dichiarazione. In particolare:

- nella colonna 1 del rigo CE12 riportare quanto indicato nel rigo CE14 col. 1 del modello Unico PF 2013 relativo al medesimo Stato indicato nel rigo CE11 della presente dichiarazione;
- nella colonna 2 del rigo CE12 riportare quanto indicato nel rigo CE14 col. 2 del modello Unico PF 2013 relativo al medesimo Stato indicato nel rigo CE11 della presente dichiarazione;
- nella colonna 3 del rigo CE12 riportare quanto indicato nel rigo CE14 col. 3 del modello Unico PF 2013 relativo al medesimo Stato indicato nel rigo CE11 della presente dichiarazione;
- nella colonna 4 del rigo CE12 riportare quanto indicato nel rigo CE14 col. 4 del modello Unico PF 2013 relativo al medesimo Stato indicato nel rigo CE11 della presente dichiarazione;
- nella colonna 5 del rigo CE12 riportare quanto indicato nel rigo CE14 col. 5 del modello Unico PF 2013 relativo al medesimo Stato indicato nel rigo CE11 della presente dichiarazione;
- nella colonna 6 del rigo CE12 riportare quanto indicato nel rigo CE14 col. 6 del modello Unico PF 2013 relativo al medesimo Stato indicato nel rigo CE11 della presente dichiarazione;
- nella colonna 7 del rigo CE12 riportare quanto indicato nel rigo CE14 col. 7 del modello Unico PF 2013 relativo al medesimo Stato indicato nel rigo CE11 della presente dichiarazione:
- nella colonna 8 del rigo CE12 riportare quanto indicato nel rigo CE14 col. 8 del modello Unico PF 2013 relativo al medesimo Stato indicato nel rigo CE11 della presente dichiarazione;
- nella colonna 9 del rigo CE12 riportare l'ammontare dell'eccedenza di imposta nazionale relativa allo Stato estero indicato nel rigo CE11, determinato nella presente dichiarazione e non utilizzato ai sensi del comma 6 nella sezione II-B. Tale importo è quello indicato nella colonna 5 del rigo CE9 o CE10 relativo al medesimo Stato.

Nelle **colonne da 1 a 8** del **rigo CE13** va riportata l'eccedenza di imposta estera relativa allo Stato indicato nel rigo CE11 e derivante dalla precedente dichiarazione e nella colonna 9 l'eventuale eccedenza d'imposta estera derivante dalla presente dichiarazione. In particolare:

- nella colonna 1 del rigo CE13 riportare quanto indicato nel rigo CE15, col. 1 del modello Unico PF 2013 relativo al medesimo Stato indicato nel rigo CE11 della presente dichiarazione;
- nella colonna 2 del rigo CE13 riportare quanto indicato nel rigo CE15 col. 2 del modello Unico PF 2013 relativo al medesimo Stato indicato nel rigo CE11 della presente dichiarazione;
- nella colonna 3 del rigo CE13 riportare quanto indicato nel rigo CE15 col. 3 del modello Unico PF 2013 relativo al medesimo Stato indicato nel rigo CE11 della presente dichiarazione;
- nella colonna 4 del rigo CE13 riportare quanto indicato nel rigo CE15 col. 4 del modello Unico PF 2013 relativo al medesimo Stato indicato nel rigo CE11 della presente dichiarazione;
- nella colonna 5 del rigo CE13 riportare quanto indicato nel rigo CE15 col. 5 del modello Unico PF 2013 relativo al medesimo Stato indicato nel rigo CE11 della presente dichiarazione;
- nella colonna 6 del rigo CE13 riportare quanto indicato nel rigo CE15 col. 6 del modello Unico PF 2013 relativo al medesimo Stato indicato nel rigo CE11 della presente dichiarazione;
- nella colonna 7 del rigo CE13 riportare quanto indicato nel rigo CE15 col. 7 del modello Unico PF 2013 relativo al medesimo Stato indicato nel rigo CE11 della presente dichiarazione;
- nella colonna 8 del rigo CE13 riportare quanto indicato nel rigo CE15 col. 8 del modello Unico PF 2013 relativo al medesimo Stato indicato nel rigo CE11 della presente dichiarazione;
- nella colonna 9 del rigo CE13 riportare l'ammontare dell'eccedenza di imposta estera relativa allo Stato estero indicato nel rigo CE11, determinato nella presente dichiarazione e non utilizzato ai sensi del comma 6 nella sezione II-B. Tale importo è quello indicato nella colonna 6 del rigo CE9 o CE10 relativo al medesimo Stato.

Si precisa che, qualora l'eccedenza di imposta derivante dalle precedenti dichiarazioni, riferita ad un determinato Stato, sia oggetto di rideterminazione nella sezione II-A per effetto di ulteriore imposta estera resasi definitiva, il riporto, nelle colonne da 1 a 8 dei righi CE12 e CE13, delle eccedenze della precedente dichiarazione non va operato relativamente alla quota della rispettiva eccedenza afferente il periodo di produzione del reddito per il quale si è resa definitiva ulteriore imposta estera. Per la corretta determinazione del credito spettante e dei residui delle eccedenze di imposta nazionale ed estera, occorre preliminarmente compilare il rigo CE16.

# **Rigo CE16 - Calcolo del credito**

Nella colonna 1 del rigo CE16 va riportata la somma algebrica degli importi relativi alle eccedenze di imposta nazionale indicate nelle colonne da 1 a 9 del rigo CE12.

Nella colonna 2 del rigo CE16 va riportata la somma degli importi relativi alle eccedenze di imposta estera indicate nelle colonne da 1 a 9 del rigo CE13.

Qualora nelle colonne 1 e 2 del rigo CE16 siano riportate eccedenze di diversa natura e l'importo indicato nella colonna 1 del rigo CE16 assume valore positivo, si verifica il presupposto per la maturazione di un credito d'imposta fino a concorrenza del minore ammontare tra gli importi delle diverse eccedenze; pertanto, nella colonna 3 del rigo CE16 va indicato il relativo credito maturato. Nella colonna 4 del rigo CE16 va riportato il risultato della seguente operazione: somma in valore assoluto delle eccedenze negative di imposta nazionale indicate nelle colonne da 1 a 9 del rigo CE12 + col. 3 del rigo CE16. Tale importo è di ausilio ai fini della determinazione degli importi residui di eccedenza d'imposta nazionale ed estera da riportare nei righi CE14 e CE15.

Qualora, non sia maturato alcun credito (CE16, col. 3 non compilata), nelle colonne dei righi CE14 e CE15 va riportato quanto indicato nelle rispettive colonne dei righi CE12 e CE13; in presenza di determinazione di un credito vedere le istruzioni che seguono.

# **Calcolo dei residui delle eccedenze di imposta nazionale ed estera**

Ai fini della determinazione dei residui delle eccedenze di imposta nazionale ed estera, occorre tener conto degli importi indicati nel rigo CE16; si precisa inoltre, che:

- il credito d'imposta determinato nella presente sezione, si intende costituito a partire dalle eccedenze d'imposta nazionale ed estera generate nei periodi di formazione meno recenti;
- le eccedenze negative di imposta nazionale vanno compensate con le eccedenze positive di imposta nazionale generate nei periodi di formazione meno recenti.

Pertanto, ai fini della determinazione dei residui di eccedenza di imposta nazionale ed estera vanno seguite le successive istruzioni.

# **Rigo CE14**

Per il calcolo del residuo delle eccedenze di imposta nazionale operare come segue:

 effettuare la differenza tra l'importo indicato nel rigo CE12, col. 1 e l'importo indicato nel rigo CE16, col. 4 (Valore di riferimento); se il risultato è positivo nelle colonne dei righi CE14 va riportato quanto indicato nelle rispettive colonne del rigo CE12 (non vanno invece riportate le eccedenze negative d'imposta nazionale). Se il risultato è negativo o pari a zero, il valore assoluto dell'importo negativo (di seguito denominato RIPORTO A1), va utilizzato per la determinazione del residuo della col. 2 del rigo CE14;

- effettuare la differenza tra l'importo indicato nel rigo CE12, col. 2 e l'importo del RIPORTO A1 come sopra determinato; se il risultato è positivo riportare detto ammontare nel rigo CE14, col. 2. Se il risultato è negativo o pari a zero, il rigo CE14, col. 2 non va compilato e il valore assoluto dell'importo negativo (di seguito denominato RIPORTO A2), va utilizzato per la determinazione del residuo della col. 3 del rigo CE14;
- effettuare la differenza tra l'importo indicato nel rigo CE12, col. 3 e l'importo del RIPORTO A2 come sopra determinato; se il risultato è positivo riportare detto ammontare nel rigo CE14, col. 3. Se il risultato è negativo o pari a zero, il rigo CE14, col. 3 non va compilato e il valore assoluto dell'importo negativo (di seguito denominato RIPORTO A3), va utilizzato per la determinazione del residuo della col. 4 del rigo CE14;
- effettuare la differenza tra l'importo indicato nel rigo CE12, col. 4 e l'importo del RIPORTO A3 come sopra determinato; se il risultato è positivo riportare detto ammontare nel rigo CE14, col. 4. Se il risultato è negativo o pari a zero, il rigo CE14, col. 4 non va compilato e il valore assoluto dell'importo negativo (di seguito denominato RIPORTO A4), va utilizzato per la determinazione del residuo della col. 5 del rigo CE14;
- effettuare la differenza tra l'importo indicato nel rigo CE12, col. 5 e l'importo del RIPORTO A4 come sopra determinato; se il risultato è positivo riportare detto ammontare nel rigo CE14, col. 5. Se il risultato è negativo o pari a zero, il rigo CE14, col. 5 non va compilato e il valore assoluto dell'importo negativo (di seguito denominato RIPORTO A5), va utilizzato per la determinazione del residuo della col. 6 del rigo CE14;
- effettuare la differenza tra l'importo indicato nel rigo CE12, col. 6 e l'importo del RIPORTO A5 come sopra determinato; se il risultato è positivo riportare detto ammontare nel rigo CE14, col. 6. Se il risultato è negativo o pari a zero, il rigo CE14, col. 6 non va compilato e il valore assoluto dell'importo negativo (di seguito denominato RIPORTO A6), va utilizzato per la determinazione del residuo della col. 7 del rigo CE14;
- effettuare la differenza tra l'importo indicato nel rigo CE12, col. 7 e l'importo del RIPORTO A6 come sopra determinato; se il risultato è positivo riportare detto ammontare nel rigo CE14, col. 7. Se il risultato è negativo o pari a zero, il rigo CE14, col. 7 non va compilato e il valore assoluto dell'importo negativo (di seguito denominato RIPORTO A7), va utilizzato per la determinazione del residuo della col. 8 del rigo CE14:
- effettuare la differenza tra l'importo indicato nel rigo CE12, col. 8 e l'importo del RIPORTO A7 come sopra determinato; se il risultato è positivo riportare detto ammontare nel rigo CE14, col. 8. Se il risultato è negativo o pari a zero, il rigo CE14, col. 8 non va compilato e il valore assoluto dell'importo negativo (di seguito denominato RIPORTO A8), va utilizzato per la determinazione del residuo della col. 9 del rigo CE14:
- effettuare la differenza tra l'importo indicato nel rigo CE12, col. 9 e l'importo del RIPORTO A8 come sopra determinato; se il risultato è positivo riportare detto ammontare nel rigo CE14, col. 9. Se il risultato è pari a zero, il rigo CE14, col. 9 non va compilato.

Nel caso in cui, nel rigo CE12, una delle colonne non sia compilata ovvero sia indicato un importo negativo (eccedenza negativa di imposta nazionale), la rispettiva colonna del rigo CE14 non va compilata.

### **Rigo CE15**

Per il calcolo del residuo delle eccedenze di imposta estera operare come segue:

- effettuare la differenza tra l'importo indicato nel rigo CE13, col. 1 e l'importo nel rigo CE16, col. 3 (credito da utilizzare nella presente dichiarazione); se il risultato è positivo nelle colonne dei righi CE15 va riportato quanto indicato nelle rispettive colonne del rigo CE13. Se il risultato è negativo o pari a zero il valore assoluto dell'importo negativo (di seguito denominato RIPORTO B1), va utilizzato per la determinazione del residuo della col. 2 del rigo CE15:
- effettuare la differenza tra l'importo indicato nel rigo CE13, col. 2 e l'importo del RIPORTO B1 come sopra determinato; se il risultato è positivo riportare detto ammontare nel rigo CE15, col. 2. Se il risultato è negativo o pari a zero, il rigo CE15, col. 2 non va compilato e il valore assoluto dell'importo negativo (di seguito denominato RIPORTO B2), va utilizzato per la determinazione del residuo della col. 3 del rigo CE15;
- effettuare la differenza tra l'importo indicato nel rigo CE13, col. 3 e l'importo del RIPORTO B2 come sopra determinato; se il risultato è positivo riportare detto ammontare nel rigo CE15, col. 3. Se il risultato è negativo o pari a zero, il rigo CE15, col. 3 non va compilato e il valore assoluto dell'importo negativo (di seguito denominato RIPORTO B3), va utilizzato per la determinazione del residuo della col. 4 del rigo CE15;
- effettuare la differenza tra l'importo indicato nel rigo CE13, col. 4 e l'importo del RIPORTO B3 come sopra determinato; se il risultato è positivo riportare detto ammontare nel rigo CE15, col. 4. Se il risultato è negativo o pari a zero, il rigo CE15, col. 4 non va compilato e il valore assoluto dell'importo negativo (di seguito denominato RIPORTO B4), va utilizzato per la determinazione del residuo della col. 5 del rigo CE15;
- effettuare la differenza tra l'importo indicato nel rigo CE13, col. 5 e l'importo del RIPORTO B4 come sopra determinato; se il risultato è positivo riportare detto ammontare nel rigo CE15, col. 5. Se il risultato è negativo o pari a zero, il rigo CE15, col. 5 non va compilato e il valore assoluto dell'importo negativo (di seguito denominato RIPORTO B5), va utilizzato per la determinazione del residuo della col. 6 del rigo CE15;
- effettuare la differenza tra l'importo indicato nel rigo CE13, col. 6 e l'importo del RIPORTO B5 come sopra determinato; se il risultato è positivo riportare detto ammontare nel rigo CE15, col. 6. Se il risultato è negativo o pari a zero, il rigo CE15, col. 6 non va compilato e il valore assoluto dell'importo negativo (di seguito denominato RIPORTO B6), va utilizzato per la determinazione del residuo della col. 7 del rigo CE15;
- effettuare la differenza tra l'importo indicato nel rigo CE13, col. 7 e l'importo del RIPORTO B6 come sopra determinato; se il risultato è positivo riportare detto ammontare nel rigo CE15, col. 7. Se il risultato è negativo o pari a zero, il rigo CE15, col. 7 non va compilato e il valore assoluto dell'importo negativo (di seguito denominato RIPORTO B7), va utilizzato per la determinazione del residuo della col. 8 del rigo CE15;
- effettuare la differenza tra l'importo indicato nel rigo CE13, col. 8 e l'importo del RIPORTO B7 come sopra determinato; se il risultato è positivo riportare detto ammontare nel rigo CE15, col. 8. Se il risultato è negativo o pari a zero, il rigo CE15, col. 8 non va compilato e il valore assoluto dell'importo negativo (di seguito denominato RIPORTO B8), va utilizzato per la determinazione del residuo della col. 9 del rigo CE15.
- effettuare la differenza tra l'importo indicato nel rigo CE13, col. 9 e l'importo del RIPORTO B8 come sopra determinato; se il risultato è positivo riportare detto ammontare nel rigo CE15, col. 9. Se il risultato è pari a zero, il rigo CE15, col. 9 non va compilato.

Nel caso in cui, nel rigo CE13, una delle colonne non sia compilata, la rispettiva colonna del rigo CE15 non va compilata.

### Si propone il seguente esempio:

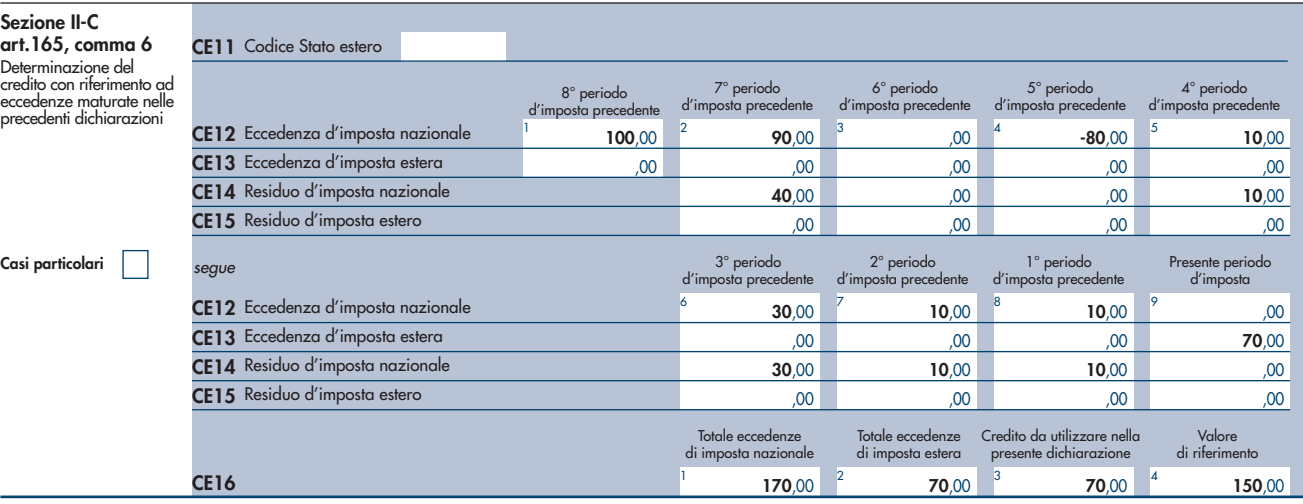

Sulla base dei dati esposti nei righi CE12 e CE13, il credito spettante è pari a 70; inoltre, ai fini della determinazione dei residui delle eccedenze di imposta, occorre tener conto anche dell'ammontare in valore assoluto delle eccedenze negative di imposta nazionale (nell'esempio pari ad 80). Conseguentemente il valore utile ai fini del calcolo dei residui è pari a 150 (Valore di riferimento di cui a col. 4 del rigo CE16).

Pertanto, con riferimento alle istruzioni precedentemente fornite per il rigo CE14, ai fini della determinazione dei residui delle eccedenze occorre seguire il seguente percorso:

- calcolare (CE12, col. 1 CE16, col. 4) = 100 150 = –50; trattandosi di un valore negativo, RIPORTO A1 = 50;
- $\blacktriangleright$  CE14, col. 2 calcolare (CE12, col. 2 RIPORTO A1) = 90 50 = 40 (residuo d'imposta nazionale), con RIPORTO A2 = 0;
- $\blacktriangleright$  CE14, col. 3 calcolare (CE12, col. 3 RIPORTO A2) = 0 0 = 0 (residuo d'imposta nazionale), con RIPORTO A3 = 0
- CE14, col. 4, essendo il CE12, col. 4 negativo, la colonna 4 del rigo CE14 non va compilata; in questo caso RIPORTO A4 è pari a RI-PORTO A3;
- $\blacktriangleright$  CE14, col. 5, calcolare (CE12, col. 5 RIPORTO A4) = 10 0 = 10 (residuo d'imposta nazionale), con RIPORTO A5 = 0;
- $\blacktriangleright$  CE14, col. 6 calcolare (CE12, col. 6 RIPORTO A5) = 30 0 = 30 (residuo d'imposta nazionale), con RIPORTO A6 = 0;
- $\blacktriangleright$  CE14, col. 7 calcolare (CE12, col. 7 RIPORTO A6) = 10 0 = 10 (residuo d'imposta nazionale), con RIPORTO A7 = 0;
- $\blacktriangleright$  CE14, col. 8 calcolare (CE12, col. 8 RIPORTO A7) = 10 0 = 10 (residuo d'imposta nazionale), con RIPORTO A8 = 0;
- CE14, col. 9 essendo il CE12, col. 9 non compilato, la colonna 9 del rigo CE14 non va compilata;
- $\blacksquare$  CE15, col. 9 calcolare (CE12, col. 9 CE16, col. 3) = 70 70 = 0 (residuo d'imposta estera);

La casella "Casi particolari" va barrata nel caso in cui, all'ammontare delle eccedenze di imposta nazionale e/o estera determinate nella presente dichiarazione, concorrano eccedenze trasferite da altri soggetti i quali le hanno determinate nella dichiarazione il cui esercizio termina in una data compresa nel periodo d'imposta del soggetto che produce la presente dichiarazione. L'ipotesi può ad esempio riguardare eccedenze trasferite da società trasparente ai sensi dell'art. 116 del TUIR, relativamente a redditi prodotti in periodi d'imposta anteriori all'opzione per il regime della trasparenza. Conseguentemente l'ammontare delle eccedenze da indicare nelle colonne 9 dei righi CE12 e CE13 corrisponde alla somma algebrica delle eccedenze determinate nella presente dichiarazione e di quelle trasferite da altri soggetti con il medesimo anno di formazione come sopra specificato.

Le eccedenze trasferite relative a precedenti anni di formazione vanno computate nelle colonne 1 e/o 2 e/o 3 e/o 4 e/o 5 e/o 6 e/o 7 e/o 8 dei righi CE12 e CE13, con riferimento ai rispettivi anni di formazione. Nel caso le eccedenze trasferite siano riferite esclusivamente ad anni di formazione precedenti (da inserire nelle colonne 1 e/o 2 e/o 3 e/o 4 e/o 5 e/o 6 e/o 7 e/o 8 dei righi CE12 e CE13), la casella "Casi particolari" non va barrata.

Le istruzioni fornite per i righi da CE11 a CE16 valgono anche per i righi da CE17 a CE22.

### SEZIONE III

In tale sezione vanno riportati i crediti maturati nel presente quadro ai sensi del comma 1 e del comma 6 dell'art. 165, determinati nelle sezioni I-B, II-B e II-C. Al fine della determinazione del credito d'imposta complessivamente spettante si deve tenere conto anche dell'eventuale importo evidenziato nella colonna 17 dei righi da CE6 a CE8 della sezione II-A.

Nel caso siano stati utilizzati più moduli del quadro CE, la sezione III va compilata esclusivamente nel primo modulo.

Nel rigo CE23, va indicato l'ammontare complessivo dei crediti d'imposta determinati nella presente dichiarazione ai sensi del comma 1; a tal fine riportare la somma degli importi indicati nella colonna 4 dei righi CE4 e CE5 della sezione I-B relativi a tutti i moduli compilati.

Nel rigo CE24, va indicato l'ammontare complessivo dei crediti d'imposta determinati nella presente dichiarazione ai sensi del comma 6; a tal fine riportare la somma degli importi indicati nella colonna 4 dei righi CE9 e CE10 della sezione II-B e nella colonna 3 dei righi CE16 e CE22 relativi a tutti i moduli compilati.

Nel rigo CE25, va indicato l'ammontare complessivo degli importi indicati nella colonna 17 dei righi da CE6 a CE8 della sezione II-A relativi a tutti i moduli compilati.

Nel rigo CE26, va indicato il risultato della seguente operazione:

CE23 + CE24 – CE25

L'importo così determinato va riportato nel rigo RN30, colonna 2, del quadro RN.

### 13. Istruzioni per la compilazione del QUADRO TR

Il trasferimento all'estero di soggetti che esercitano imprese commerciali, che comporti la perdita della residenza ai fini delle imposte sui redditi, costituisce realizzo, al valore normale, dei componenti dell'azienda o del complesso aziendale che non siano confluiti in una stabile organizzazione situata nel territorio dello Stato. In alternativa al versamento immediato dell'imposta dovuta sulla plusvalenza, per effetto dell'art. 166, comma 2-*quater,* del TUIR e del decreto del Ministro dell'economia e delle finanze 2 agosto 2013, i contribuenti che trasferiscono la residenza in altri Stati dell'Unione europea o dello Spazio Economico Europeo possono optare per:

- 1) la sospensione del versamento dell'imposta, anche distintamente per ciascuno dei cespiti o componenti non confluiti in una stabile organizzazione residente; a tal fine la plusvalenza è riferita a ciascun cespite o componente trasferito in base al rapporto tra il suo maggior valore e il totale dei maggiori valori trasferiti;
- 2) il versamento rateale dell'imposta, anche relativa a ciascun cespite, le quote dovute sono maggiorate degli interessi nella misura prevista dall'art. 20 del decreto legislativo 9 luglio 1997, n. 241.
- Ai sensi del comma 1 dell'art. 166 del TUIR per le imprese individuali e le società di persone si applica l'articolo 17, comma 1, lettere g) e l).

#### **Determinazione della plusvalenza**

La plusvalenza viene determinata unitariamente in base al valore normale dei componenti dell'azienda o del complesso aziendale non confluiti in una stabile organizzazione residente.

Le perdite di esercizi precedenti non ancora utilizzate compensano prioritariamente il reddito dell'ultimo periodo d'imposta di residenza in Italia. L'eccedenza, unitamente all'eventuale perdita di periodo, compensa la plusvalenza che emerge a seguito del trasferimento della residenza.

Le imposte sui redditi relative alla plusvalenza, della quale è sospesa la tassazione, sono determinate in via definitiva, senza tener conto delle minusvalenze e/o delle plusvalenze realizzate successivamente al trasferimento.

**Opzione per la sospensione del versamento**

L'opzione per la sospensione si esercita indicando l'ammontare della plusvalenza sospesa e della corrispondente imposta sospesa negli appositi campi, TR4, rispettivamente colonna 1 e 2.

- La sospensione non può riguardare:
- a) i maggiori e i minori valori dei beni di cui all'art. 85 del TUIR;
- b) i fondi in sospensione d'imposta di cui al comma 2 dell'art. 166 del TUIR, non ricostituiti nel patrimonio contabile della stabile organizzazione situata nel territorio dello Stato;
- c) gli altri componenti positivi e negativi che concorrono a formare il reddito dell'ultimo periodo d'imposta di residenza in Italia, ivi compresi quelli relativi a esercizi precedenti, e non attinenti ai cespiti trasferiti, la cui deduzione o tassazione sia stata rinviata in conformità alle disposizioni del TUIR.

**Opzione per il versamento rateale** 

L'opzione per il versamento rateale si esercita indicando l'ammontare della plusvalenza rateizzata e della corrispondente imposta rateizzata negli appositi campi, TR5, rispettivamente, colonna 1 e 3, e l'importo della prima rata nella colonna 4.

Se non fosse sufficiente un unico modulo per l'indicazione dei dati richiesti (rigo TR2), si dovranno utilizzare altri moduli avendo cura di numerare progressivamente ciascuno di essi nell'apposita casella posta nella prima pagina del quadro TR.

### Nel **rigo TR1** va indicato:

- in colonna 1 l'ammontare della plusvalenza:
- in **colonna 2**, l'ammontare della plusvalenza che può essere sospesa. Tale importo è determinato tenendo conto delle esclusioni di cui al comma 2 dell'art. 1 del Dm 2 agosto 2013;
- in **colonna 3**, deve essere indicato il **codice 1** se la plusvalenza di colonna 2 concorre alla formazione del reddito complessivo (tassazione ordinaria); il **codice 2** se la plusvalenza di colonna 2 non concorre alla formazione del reddito complessivo in quanto si è optato per la tassazione separata.

Nel caso di partecipazione a una o più società di cui all'art. 5 del TUIR, o società che abbiano optato per il regime di trasparenza di cui all'art. 116 del TUIR, che hanno trasferito la residenza all'estero, nelle **colonne 1 e 2** del **rigo TR2** vanno indicati gli importi delle plusvalenze (vedi istruzioni al rigo TR1) attribuite per trasparenza dalle società partecipate e in **colonna 4** il relativo codice fiscale. Qualora il contribuente partecipi a più società deve compilare un distinto rigo per ogni società partecipata che ha trasferito la residenza all'estero.

Nella **colonna 3**, deve essere indicato:

- il **codice 1** se la plusvalenza di colonna 2 concorre alla formazione del reddito complessivo (tassazione ordinaria);
- il **codice 2** se, in caso di partecipazione ai sensi dell'art. 5 del TUIR, la plusvalenza di colonna 2 non concorre alla formazione del reddito complessivo in quanto soggetta a tassazione separata.

L'ammontare della plusvalenza soggetto a tassazione separata non deve essere esposto nei quadri di determinazione del reddito (RF o RG e RH).

Nel **rigo TR3** va indicato:

- in **colonna 1**, la somma degli importi di cui a colonna 1 dei righi TR1 e TR2, di tutti i moduli compilati;
- in **colonna 2**, la somma degli importi di cui a colonna 2 dei righi TR1 e TR2, in cui è stato indicato il codice 1 nella colonna 3, di tutti i moduli compilati;
- in **colonna 3,** la somma degli importi di cui a colonna 1 dei righi TR1 e TR2, in cui è stato indicato il codice 2 nella colonna 3, di tutti i moduli compilati.
- in **colonna 4,** l'acconto sulla tassazione separata pari al 20 per cento dell'importo di colonna 3.

Nel **rigo TR4**, va indicato:

- in **colonna 1**, l'ammontare della plusvalenza sospesa che ha concorso alla formazione del reddito complessivo nei limiti dell'importo indicato nella colonna 2 del rigo TR3 (totale plusvalenza sospendibile a tassazione ordinaria);
- in **colonna 2**, l'aliquota media pari al rapporto tra l'imposta netta (rigo RN26 col. 2) ed il reddito complessivo (Rigo RN1 col. 5);
- in **colonna 3**, l'ammontare dell'imposta sospesa calcolata applicando l'aliquota media di col. 2 alla plusvalenza di colonna 1. Tale importo deve essere indicato nella colonna 1 del rigo RN26 entro i limiti dell'imposta netta di cui alla colonna 2 del rigo RN26.

Nel **rigo TR5**, va indicato:

- in **colonna 1**, l'ammontare della plusvalenza rateizzata che ha concorso alla formazione del reddito complessivo;
- in **colonna 2**, l'aliquota media pari al rapporto tra l'imposta netta (rigo RN26 col. 2) ed il reddito complessivo (Rigo RN1 col. 5);
- in **colonna 3**, l'ammontare dell'imposta rateizzata calcolata applicando l'aliquota media di col. 2 alla plusvalenza di colonna 1. Tale importo deve essere indicato nella colonna 1 del rigo RN41 entro i limiti dell'imposta a debito di cui alla colonna 2 del rigo RN41.
- in **colonna 4** l'importo della prima rata del versamento.

# PARTE II: ISTRUZIONI PARTICOLARI PER LA COMPILAZIONE DELLA DICHIARAZIONE IVA 2014 DA PRESENTARE NELL'AMBITO DELLA DICHIARAZIONE UNIFICATA

Le istruzioni per la compilazione della dichiarazione annuale IVA/2014 sono comuni sia ai contribuenti obbligati alla presentazione della dichiarazione IVA all'interno del modello UNICO 2014, sia ai soggetti tenuti a presentare detta dichiarazione in via "autonoma" (per l'elenco di questi ultimi soggetti si veda il paragrafo 1.1 delle istruzioni per la compilazione del modello di dichiarazione IVA 2014).

Per la presentazione della dichiarazione IVA in forma unificata è possibile utilizzare il modello IVA base/2014. Per *l*'individuazione dei contribuenti che possono utilizzare il modello IVA base/2014 consultare le relative istruzioni per la compilazione.

In particolare, per i contribuenti tenuti a comprendere la dichiarazione IVA nel Modello UNICO, si precisa quanto segue:

- i quadri della dichiarazione IVA da utilizzare per la compilazione della dichiarazione unificata sono quelli previsti per la dichiarazione IVA da presentare in via autonoma, ad eccezione del **frontespizio**. Infatti, nel caso di compilazione della dichiarazione unificata – Modello UNICO 2014 deve essere utilizzato il frontespizio di quest'ultimo modello. Inoltre i dati richiesti nel quadro VX (determinazione dell'IVA da versare o del credito d'imposta) devono essere invece indicati nel **quadro RX** del modello unificato. Pertanto si deve fare riferimento alle istruzioni di quest'ultimo modello per la compilazione del frontespizio e ovviamente del quadro RX;
- i contribuenti che intendono richiedere il rimborso dell'IVA emergente dalla dichiarazione annuale devono compilare la sezione III del quadro RX.

# Appendice **(Le voci sono citate in ordine alfabetico)**

### Accantonamenti ai fondi di previdenza

Gli accantonamenti ai fondi di previdenza del personale dipendente sono deducibili nei limiti delle quote maturate nell'esercizio in conformità alle disposizioni legislative e contrattuali che regolano il rapporto di lavoro dei dipendenti stessi, sempre che tali fondi risultino istituiti ai sensi dell'art. 2117 del cod. civ. e costituiti in conti individuali dei singoli dipendenti.

È deducibile un importo non superiore al 4 per cento delle quote di accantonamento annuale del TFR destinate a forme pensionistiche complementari e al Fondo per l'erogazione ai lavoratori dipendenti del settore privato dei trattamenti di fine rapporto di cui all'art. 2120 del Codice Civile; per le imprese con meno di 50 addetti, tale importo è elevato al 6 per cento.

#### Ammortamento degli immobili strumentali per l'esercizio di arti e professioni

Il regime di deducibilità degli ammortamenti dei beni immobili strumentali per l'esercizio di arti o professioni è diverso a seconda della data di acquisto dell'immobile. Specificamente:

- per gli immobili acquistati o costruiti dal 15 giugno 1990 non è ammessa la deducibilità delle quote di ammortamento; per gli stessi non è, peraltro, più consentita, dall'anno 1993, la deducibilità di una somma pari alla rendita catastale;
- per gli immobili acquistati o costruiti sino al 14 giugno 1990 è consentita la deduzione di quote annuali di ammortamento; per gli immobili acquistati o costruiti prima del 1° gennaio 1985, ai fini del computo del periodo di ammortamento, si deve aver riguardo alla data dell'acquisto o della costruzione, tenuto conto, peraltro, che non sono deducibili le quote annuali di ammortamento maturate prima del 1° gennaio 1985;
- per gli immobili acquistati o costruiti dal 2007, utilizzati promiscuamente, a condizione che il contribuente non disponga nel medesimo comune di altro immobile adibito esclusivamente all'esercizio dell'arte o professione, è deducibile una somma pari al 50 per cento della rendita ovvero, in caso di immobili acquisiti mediante locazione, anche finanziaria, un importo pari al 50 per cento del relativo canone. Le spese per i servizi relativi a tali immobili comprese quelle relative all'ammodernamento, ristrutturazione e manutenzione, che per le loro caratteristiche non possono essere portate ad incremento del costo dell'immobile (cd. spese capitalizzabili) sono deducibili nella stessa misura. In tema di deduzione dell'ammortamento o dei canoni di locazione finanziaria degli immobili strumentali per l'esercizio dell'arte o della professione si applicano agli immobili acquistati nel periodo dal 1° gennaio 2007 al 31 dicembre 2009 e ai contratti di locazione finanziaria stipulati nel medesimo periodo. La quota di ammortamento va calcolata sul costo di acquisto o di costruzione se l'immobile è stato edificato direttamente dall'esercente l'arte o professione, aumentato delle spese incrementative, se sostenute e debitamente documentate.

### Beni ad uso promiscuo relativi all'impresa

Per effetto dell'art. 64, comma 2, del Tuir, le spese relative all'acquisto di beni mobili adibiti promiscuamente all'esercizio dell'impresa e all'uso personale o familiare dell'imprenditore sono ammortizzabili nella misura del 50 per cento; nella stessa misura sono deducibili le spese di acquisizione di beni il cui costo unitario non è superiore a 516,46 euro, nonché il canone di locazione anche finanziaria e di noleggio e le spese relative dei menzionati beni.

Per gli immobili utilizzati promiscuamente è deducibile una somma pari al 50 per cento della rendita catastale o del canone di locazione anche finanziaria, a condizione che il contribuente non disponga di altro immobile adibito esclusivamente all'esercizio dell'impresa.

Le quote di ammortamento, i canoni di locazione anche finanziaria o di noleggio e le spese d'impiego e manutenzione delle apparecchiature terminali per il servizio radiomobile pubblico terrestre di comunicazione soggette alla tassa di cui all'art. 21 della tariffa annessa al D.P.R. n. 641 del 1972 sono deducibili nella misura del 50 per cento.

### Beni la cui cessione non è considerata destinazione a finalità estranee all'esercizio dell'impresa

Non si considerano destinati a finalità estranee all'esercizio dell'impresa, e quindi non concorrono a formare il reddito come ricavi o plusvalenze:

- i beni ceduti gratuitamente alle popolazioni colpite da eventi di calamità pubblica o da eventi straordinari – anche se avvenuti in altri Stati – per il tramite di fondazioni, associazioni, comitati ed enti individuati con decreti dei Prefetti, per gli eventi che interessano le province italiane, e con D.P.C.M. 20 giugno 2000, come integrato con D.P.C.M. 10 novembre 2000, per quelli relativi ad altri Stati (cfr. art. 27, commi 2 e 4, della legge 13 maggio 1999, n. 133). Resta ferma la deducibilità del costo di tali beni;
- le derrate alimentari e i prodotti farmaceutici alla cui produzione o al cui scambio è diretta l'attività d'impresa, che, in alternativa alla usuale eliminazione dal circuito commerciale, vengono ceduti gratuitamente alle ONLUS (cfr. art. 13, comma 2, del D.Lgs. n. 460 del 1997). Resta ferma la deducibilità del costo di tali beni;
- i beni non di lusso, diversi da quelli indicati nel comma 2 dell'art. 13 del D.Lgs. n. 460 del 1997, che presentino imperfezioni, alterazioni, danni o vizi che pur non modificandone l'idoneità di utilizzo non ne consentono la commercializzazione o la vendita, rendendone necessaria l'esclusione dal mercato o la distruzione, ceduti gratuitamente alle ONLUS per un importo corrispondente al costo specifico sostenuto per la produzione o l'acquisto complessivamente non superiore al 5 per cento del reddito d'impresa dichiarato. La possibilità di fruire delle agevolazioni recate dalle citate disposizioni dell'art. 13 del D.Lgs. n. 460 del 1997 è subordinata al rispetto degli adempimenti formali previsti dal comma 4 di tale articolo;
- la cessione gratuita agli enti locali, agli istituti di prevenzione e pena, alle istituzioni scolastiche, agli orfanotrofi ed enti religiosi di prodotti editoriali e di dotazioni informatiche non più commercializzati e non più idonei alla commercializzazione (cfr. art. 54, comma 1, della legge n. 342 del 2000). Resta ferma la deducibilità del costo di tali beni. Le disposizioni attuative del citato art. 54 sono state dettate dal D.M. 25 maggio 2001, n. 264, il cui art. 2 fornisce la nozione di prodotto editoriale e di dotazione informatica e quella di prodotto non più commercializzato o non idoneo alla commercializzazione.

### parametri presuntivi di ricavi e compensi

La disciplina dei parametri presuntivi di ricavi e compensi è stata introdotta dalla legge 28 dicembre 1995, n. 549, e successivamente modificata dall'art. 3, comma 125, della legge 23 dicembre 1996, n. 662. I parametri, approvati con D.P.C.M. 29 gennaio 1996, come modificato dal D.P.C.M. 27 marzo 1997, possono essere utilizzati per l'accertamento ai sensi dell'art. 39, 1° comma , lettera d), del D.P.R. 29 settembre 1973, n. 600, dei ricavi di cui all'art. 85 del TUIR, ad esclusione di quelli previsti dalle lettere c), d), e) ed f) del comma 1 dello stesso articolo, e dei compensi di cui all'art. 54, comma 1, del TUIR.

I parametri si applicano nei confronti dei contribuenti esercenti attività d'impresa o di lavoro autonomo, per le quali non sono stati approvati gli studi di settore ovvero, per le quali, pur essendo stati approvati, ricorrano una o più cause di inapplicabilità, previste nei provvedimenti di approvazione degli studi.

I soggetti esercenti attività per le quali si applicano i parametri sono tenuti alla compilazione dell'apposito modello dei dati rilevanti ai fini dell'applicazione dei parametri.

In caso di omessa presentazione del suddetto modello, si applica la sanzione amministrativa da euro 258 a euro 2.065, ridotta ad un ottavo del minimo se la presentazione avviene entro il termine per la presentazione della dichiarazione relativa all'anno nel corso del quale è stata commessa la violazione.

I contribuenti che intendono evitare l'accertamento in base ai parametri possono adeguare, senza applicazione di sanzioni e interessi, i propri ricavi e compensi utilizzando l'apposito rigo previsto nei quadri relativi all'attività.

Ai fini dell'IVAl'adeguamento al volume d'affari risultante dall'applicazione dei parametri può essere operato, senza applicazione di sanzioni e interessi, effettuando il versamento della relativa imposta entro il termine di presentazione della dichiarazione dei redditi, utilizzando il codice tributo 6493. I maggiori corrispettivi vanno annotati, entro il suddetto termine, in un'apposita sezione del registro di cui all'art. 23 e all'art. 24 del D.P.R. 26 ottobre 1972, n. 633.

Qualora, a seguito del predetto adeguamento, l'ammontare dei ricavi relativi all'anno 2013 superi i limiti previsti per la tenuta della contabilità semplificata (euro 400.000,00 e 700.000,00, rispettivamente per le imprese aventi per oggetto prestazioni di servizi ovvero aventi per oggetto altre attività), per il periodo di imposta successivo non sorge l'obbligo di osservare gli adempimenti previsti per il regime ordinario di contabilità.

Per conoscere l'ammontare dei ricavi e dei compensi presunti sulla base dei parametri i contribuenti possono utilizzare il programma software per il calcolo dei predetti ricavi e compensi, gratuitamente disponibile sul sito Internet dell'Agenzia delle Entrate, all'indirizzo www.agenziaentrate.gov.it.

Nel prodotto informatico verrà fornita la puntuale indicazione dei righi dei modelli per la comunicazione dei dati rilevanti ai fini dell'applicazione dei parametri, da prendere a base per la determinazione del valore delle voci e variabili considerate ai fini dell'applicazione dei parametri.

L'accertamento basato sui parametri interessa i contribuenti con ricavi o compensi dichiarati di ammontare non superiore a 5.164.568,99 euro. A tal fine, per gli esercenti attività di impresa va fatto riferimento ai ricavi di cui all'art. 85 del TUIR, ad eccezione di quelli previsti dalle lett. c), d) ed e) dello stesso articolo.

Per i rivenditori, in base a contratti estimatori, di giornali, di libri e periodici, anche su supporti audiovideomagnetici e per i distributori di carburanti, i menzionati ricavi si assumono al netto del prezzo corrisposto al fornitore dei beni, mentre per coloro che effettuano cessioni di generi di monopolio, valori bollati e postali, marche assicurative e valori similari si considerano ricavi gli aggi spettanti ai rivenditori.

Per i contribuenti in regime di contabilità ordinaria l'accertamento in base ai parametri è possibile solo quando in sede di verifica sia rilevata la inattendibilità della contabilità in base ai criteri stabiliti con il regolamento approvato con D.P.R. 16 settembre 1996, n. 570.

I parametri non si applicano nei confronti dei contribuenti che esercitano attività per le quali non si è provveduto alla elaborazione degli stessi; tali attività sono indicate con il termine "esclusa" nelle tabelle degli indicatori allegate al D.P.C.M. 29 gennaio 1996. I parametri, inoltre, non trovano comunque applicazione nei confronti dei soggetti per i quali operano le cause di esclusione dagli accertamenti basati sugli studi di settore previste dall'art. 10 della legge 8 maggio 1998, n. 146.

Inoltre, i parametri non trovano applicazione nei confronti dei soggetti con periodo d'imposta diverso dai 12 mesi ovvero che abbiano dichiarato ricavi o compensi superiori a 5.164.569 euro nonché ai contribuenti il cui reddito è determinato con criteri di tipo forfetario e alle imprese in liquidazione o interessate da procedure concorsuali.

Ulteriori precisazioni relative all'applicazione dei parametri sono contenute nelle circolari ministeriali n. 117/E del 13 maggio 1996 e n. 140/E del 16 maggio 1997.

#### perdite d'impresa e di lavoro autonomo

Il comma 27, dell'art. 36 del D.L.223/06, ha modificato l'art. 8 del Tuir prevedendo, anche per i lavoratori autonomi e le imprese minori, come già avveniva per i soggetti in contabilità ordinaria, la possibilità di dedurre le perdite unicamente dai redditi della stessa categoria di quella che le ha generate. Tali disposizioni si rendono applicabili ai redditi ed alle perdite realizzati dal periodo di imposta in corso alla data del 4 luglio 2006 e fino al 31 dicembre 2007. A partire dal 2008 tali perdite possono essere compensate anche con redditi di altre categorie del medesimo esercizio, fino a capienza dei relativi importi, ma le eccedenze non possono essere riportate negli anni successivi. In base all'art. 8, comma 1, del Tuir, come modificato dall'art. 1, comma 29, della legge finanziaria 2008, il reddito complessivo si determina sommando i redditi di ogni categoria e sottraendo le perdite derivanti dall'esercizio di imprese commerciali di cui all'art. 66 e quelle derivanti dall'esercizio di arti e professioni. Ai sensi del comma 3 dell'art. 8, le perdite derivanti dall'esercizio di attività commerciali nonché quelle derivanti da partecipazioni in società in nome collettivo e in accomandita semplice, in contabilità ordinaria, e da partecipazioni in società trasparenti ex art. 116 del Tuir possono essere compensate in ciascun periodo d'imposta con i redditi derivanti dalle predette attività e/o partecipazioni (sia in contabilità ordinaria che semplificata) e limitatamente all'importo che trova capienza in essi. L'eccedenza può essere portata in diminuzione dei redditi derivanti dalle predette attività e/o partecipazioni negli esercizi successivi ma non oltre il quinto.

La descritta compensazione delle perdite d'impresa in contabilità ordinaria con i redditi d'impresa conseguiti dallo stesso soggetto si effettua, nel quadro RF o RG o LM, e/o RH, e/o RD, in cui è stato conseguito un reddito d'impresa positivo.

Si fa presente che la compensazione con il reddito di impresa conseguito nel periodo di imposta dovrà essere effettuata preliminarmente con le perdite d'impresa in contabilità ordinaria conseguite nel medesimo periodo di imposta e, per la parte non compensata, con l'eventuale eccedenza di perdite in contabilità ordinaria non compensate nei precedenti periodi d'imposta.

Le perdite d'impresa in contabilità ordinaria (comprese le eccedenze dei periodi d'imposta precedenti) non compensate nei quadri RF o RG, e/o RH e/o RD dovranno essere riportate nel "Prospetto delle perdite d'impresa in contabilità ordinaria non compensate nell'anno", contenuto nel quadro RS, secondo le istruzioni ivi previste.

Nel medesimo quadro RS andranno riportate anche le eventuali eccedenze di perdite pregresse generatesi nell'ambito dell'ex regime dei minimi di cui all'art. 1, commi da 96 a 117 della Legge n. 244 del 2007, utilizzando l'apposito prospetto "Perdite pregresse ex contribuenti minimi e fuoriusciti dal regime di vantaggio non compensate nell'anno". Le perdite formatesi nell'ambito del regime di vantaggio di cui all'art. 27 D.L. 98 del 2011, dovranno di norma essere riportate nell'apposito quadro LM, mentre dovranno essere esposte nel citato prospetto del quadro RS dai contribuenti fuoriusciti dal regime di vantaggio.

In merito alle perdite realizzate nei primi tre periodi d'imposta, vedi la successiva voce.

#### perdite riportabili senza limiti di tempo

Le perdite d'impresa in contabilità ordinaria realizzate nei primi tre periodi di imposta dalla data di costituzione possono essere computate in diminuzione del reddito d'impresa dei periodi d'imposta successivi senza alcun limite di tempo a condizione che si riferiscano ad una nuova attività produttiva (art. 8, comma 3, ultimo periodo, del Tuir). La medesima regola si applica alle perdite derivanti dal soppresso regime dei contribuenti minimi a quelle derivanti dal regime di vantaggio per l'imprenditoria giovanile e lavoratori in mobilità previsto dall'art. 27, commi 1 e 2, del decreto legge n. 98 del 6 luglio 2011, convertito, con modificazioni, dalla legge 15 luglio 2011, n.111, nonché a quelle derivanti dall'attività d'impresa e in contabilità semplificata o di lavoro autonomo se prodotte nei periodi d'imposta 2006 e/o 2007.

#### **E** Spese di rappresentanza

L'articolo 108, comma 2, del Tuir (modificato dall'articolo 1, comma 33, lett. p), della legge 24 dicembre 2007, n. 244), dispone che le spese di rappresentanza sono deducibili nel periodo d'imposta di sostenimento se rispondenti ai requisiti di inerenza e congruità stabiliti con decreto del Ministro dell'economia e delle finanze, anche in funzione della natura e della destinazione delle stesse, del volume dei ricavi dell'attività caratteristica dell'impresa e dell'attività internazionale dell'impresa. Il citato decreto di attuazione, del 19 novembre 2008, pubblicato sul n. 11 della G.U. del 15 gennaio 2009, al comma 1, art. 1, con riferimento al requisito di inerenza, individua i caratteri essenziali delle spese di rappresentanza, stabilendo che si considerano inerenti, sempre che effettivamente sostenute e documentate, le spese per erogazioni a titolo gratuito di beni e servizi, effettuate con finalità promozionali o di pubbliche relazioni e il cui sostenimento risponda a criteri di ragionevolezza in funzione dell'obiettivo di generare anche potenzialmente benefici economici per l'impresa ovvero sia coerente con pratiche commerciali di settore.

La definizione generale di spese di rappresentanza, dettata nella prima parte del comma 1 del decreto, trova una specificazione nelle fattispecie successivamente elencate nella seconda parte delmedesimo comma 1 (cui si rinvia). La lettera e) del comma 1 del decreto qualifica come spese di rappresentanza ogni altra spesa per beni e servizi distribuiti o erogati gratuitamente, ivi inclusi i contributi erogati gratuitamente per convegni, seminari e manifestazioni simili il cui sostenimento risponda ai criteri di inerenza indicati nel presente comma.

L'articolo 1, comma 2, del decreto – conformemente alle previsioni del nuovo comma 2 dell'articolo 108 del TUIR – definisce il periodo d'imposta di imputazione delle spese di rappresentanza e i limiti di deducibilità delle stesse.Al riguardo, l'articolo 1, comma 2, del decreto prevede che le spese di rappresentanza deducibili nel periodo d'imposta di sostenimento sono commisurate all'ammontare dei ricavi e proventi della gestione caratteristica dell'impresa risultanti dalla dichiarazione dei redditi relativa allo stesso periodo in misura pari:

- a) all'1,3 per cento dei ricavi e altri proventi fino a euro 10 milioni;
- b) allo 0,5 per cento dei ricavi e altri proventi per la parte eccedente euro 10 milioni e fino a 50 milioni;
- c) allo 0,1 per cento dei ricavi e altri proventi per la parte eccedente euro 50 milioni.

Tale norma stabilisce, quindi, un limite quantitativo entro il quale le spese di rappresentanza sono da considerare "congrue" rispetto al volume dei ricavi dell'attività caratteristica dell'impresa e, come tali, deducibili nell'esercizio in cui sono state sostenute (c.d. plafond di deducibilità). Le spese eventualmente eccedenti il predetto limite, al contrario, sono indeducibili.

L'articolo 83, comma 28-quater, lettera a) del decreto legge 25 giugno 2008 n. 112 (convertito con modificazioni dalla legge 6 agosto 2008 n. 133) ha aggiunto al comma 5 dell'articolo 109 del TUIR un nuovo periodo il quale precisa che, fermo restando quanto previsto dai periodi precedenti del medesimo comma 5, le spese relative a prestazioni alberghiere e a somministrazioni di alimenti e bevande, diverse da quelle di cui al comma 3 dell'articolo 95, sono deducibili nella misura del 75 per cento. Tale disposizione, in vigore a partire dal periodo d'imposta successivo a quello in corso al 31 dicembre 2008, deve essere coordinata con la disciplina generale delle spese di rappresentanza. Le spese sostenute per prestazioni alberghiere e per somministrazioni di alimenti e bevande (diverse da quelle di cui al comma 3 dell'articolo 95, ossia quelle che costituiscono spese per prestazioni di lavoro) deducibili entro il limite teorico del 75 per cento, nel caso in cui si configurino come spese di rappresentanza ai sensi del comma 1 del decreto 19 novembre 2008, devono rispettare anche l'ulteriore parametro fissato dal comma 2 del medesimo decreto. Quindi, le spese per vitto e alloggio qualificabili come "spese di rappresentanza" devono essere assoggettate:

- 1) in via preliminare, alla specifica disciplina prevista dall'articolo 109, comma 5, del TUIR per le spese relative a prestazioni alberghiere e a somministrazioni di alimenti e bevande (deducibilità nei limiti del 75 per cento);
- 2) successivamente a quella dell'articolo 108, comma 2, ai sensi del quale l'importo delle predette spese, ridotto al 75 per cento per effetto dell'applicazione dell'articolo 109, dovrà essere sommato all'importo delle "altre" spese di rappresentanza. L'ammontare così ottenuto è deducibile entro il limite di congruità previsto dal comma 2 del decreto.

Per i lavoratori autonomi, in particolare, il costo sostenuto per prestazioni alberghiere e somministrazione di alimenti e bevande, deducibile entro il limite teorico del 75 per cento, qualora si configuri anche come spesa di rappresentanza ai sensi del decreto, deve rispettare anche l'ulteriore parametro segnato dall'1 per cento dei compensi ritratti nel periodo d'imposta.

Si precisa che le spese relative a prestazioni alberghiere e a somministrazioni di alimenti e bevande che rientrano nell'ambito delle spese per "ospitalità clienti" di cui al comma 5 del decreto che non costituiscono spese di rappresentanza (e non sono pertanto soggette al predetto limite di congruità), sono deducibili nel limite del 75 per cento del loro ammontare, senza ulteriori limiti.

Il comma 3 dell'articolo 1 del decreto prevede una particolare disciplina per la deducibilità delle spese di rappresentanza sostenute dalle "imprese di nuova costituzione". Per queste imprese, "le spese sostenute nei periodi d'imposta anteriori a quello in cui sono conseguiti i primi ricavi, possono essere portate in deduzione dal reddito dello stesso periodo e di quello successivo se e nella misura in cui le spese sostenute in tali periodi siano inferiori all'importo deducibile".

In virtù delle previsioni del comma 3, pertanto, la deducibilità delle spese di rappresentanza sostenute dall'impresa nella fase di start up (in cui i ricavi sono pari a zero - ed il plafond determinato ai sensi del comma 2 è anch'esso pari a zero) può essere differita nel rispetto di due limiti:

- 1) limite temporale: le spese possono essere dedotte nell'esercizio di conseguimento dei primi "ricavi e proventi della gestione caratteristica dell'impresa" e, al massimo, in quello successivo;
- 2) limite quantitativo: le spese di rappresentanza sostenute nella fase di start up sono deducibili nella misura in cui le medesime spese sostenute nel periodo di conseguimento dei primi ricavi e del successivo siano inferiori al relativo plafond di deducibilità.

Per "imprese di nuova costituzione" si intende la nozione contenuta nell'articolo 84, comma 2, del TUIR, cioè le imprese che presentino entrambi i requisiti di novità previsti dalla citata norma ai fini del riporto pieno delle perdite di start up, ossia quello soggettivo e quello oggettivo riferito all'attività esercitata.

L'articolo 1, comma 33, lettera p) della legge finanziaria 2008, sempre intervenendo sull'articolo 108, comma 2, del TUIR, ha elevato a 50 euro, rispetto ai precedenti 25,82 euro, il limite del valore unitario dei beni la cui distribuzione gratuita si considera integralmente deducibile ai fini fiscali.

I commi 5 e 6 del decreto stabiliscono, a carico dei contribuenti che abbiano sostenuto delle spese qualificabili come di ospitalità dei clienti (interamente deducibili) o di rappresentanza (limitatamente deducibili), taluni oneri documentali. L'ultimo periodo del comma 5 dispone, infatti, che la deducibilità delle erogazioni e delle spese indicate nel presente comma è, tuttavia, subordinata alla tenuta di un'apposita documentazione dalla quale risultino anche le generalità dei soggetti ospitati, la durata e il luogo di svolgimento della manifestazione e la natura dei costi sostenuti. Il predetto comma 6 stabilisce, infatti, che l'Agenzia delle Entrate e gli organi di controllo competenti possono invitare i contribuenti a fornire indicazione, per ciascuna delle fattispecie indicate nel comma 1, dell'ammontare complessivo, distinto per natura, delle erogazioni effettuate nel periodo d'imposta e dell'ammontare dei ricavi e proventi derivanti dalla gestione caratteristica dell'impresa assunti a base di calcolo della percentuale di deducibilità indicata nel comma 2. La citata disposizione prosegue stabilendo che l'invito può riguardare anche l'ammontare complessivo delle spese relative ai beni distribuiti gratuitamente di valore unitario superiore a euro 50,00 e l'ammontare complessivo delle spese indicate nel comma 5, ossia quelle di ospitalità dei clienti interamente deducibili.

Per ulteriori approfondimenti si veda la circolare dell'Agenzia delle Entrate n. 34 del 13 luglio 2009.

#### **■ Studi di settore**

L'art. 62-bis del decreto-legge 30 agosto 1993, n. 331, convertito, con modificazioni, dalla legge 29 ottobre 1993, n. 427, ha previsto l'elaborazione, da parte dell'Amministrazione finanziaria, di appositi studi di settore in relazione ai vari settori economici. L'art. 10 della legge 8 maggio 1998, n. 146, ha stabilito le modalità di utilizzazione degli studi di settore in sede di accertamento.

Gli studi di settore sono utilizzati dal contribuente per verificare, in fase dichiarativa, il posizionamento rispetto alla congruità (il contribuente è congruo se i ricavi o i compensi dichiarati sono uguali o superiori a quelli stimati dallo studio) e rispetto alla coerenza (la coerenza misura il comportamento del contribuente rispetto ai valori di indicatori economici predeterminati, per ciascuna attività, dagli studi stessi). Per conoscere l'ammontare dei ricavi e compensi stimati sulla base degli studi di settore i contribuenti possono utilizzare il programma software denominato GE.RI.CO., gratuitamente disponibile sul sito Internet dell'Agenzia delle Entrate, all'indirizzo www.agenziaentrate.gov.it. o rivolgersi agli uffici territoriali delle Direzioni Provinciali dell'Agenzia delle Entrate.

Per i periodi d'imposta in cui trovano applicazione gli studi di settore, ovvero le modifiche conseguenti all'evoluzione dei medesimi, non si applicano sanzioni e interessi nei confronti dei contribuenti che indicano, nelle dichiarazioni annuali, ricavi o compensi non annotati nelle scritture contabili per adeguare gli stessi, anche ai fini dell'imposta regionale sulle attività produttive, a quelli stimati dai predetti studi di settore. Ai fini dell'imposta sul valore aggiunto, invece, è possibile adeguarsi alle risultanze derivanti dall'applicazione degli studi di settore senza il pagamento di sanzioni ed interessi, effettuando il versamento della relativa imposta entro il termine previsto per il versamento a saldo dell'imposta sul reddito, utilizzando il codice tributo "6494". L'art. 2, comma 2-bis, del D.P.R 31 maggio 1999, n. 195, prevede che l'adeguamento agli studi di settore, per i periodi d'imposta diversi da quelli in cui trova applicazione per la prima volta lo studio, ovvero le modifiche conseguenti alla revisione del medesimo, è effettuato a condizione che il contribuente versi una maggiorazione del 3 per cento, calcolata sulla differenza tra ricavi o compensi derivanti dall'applicazione degli studi e quelli annotati nelle scritture contabili rilevanti ai fini dell'applicazione degli stessi studi di settore. Tale maggiorazione deve essere versata entro il termine per il versamento a saldo dell'imposta sul reddito, utilizzando, mediante l'apposito mod. F24, il codice tributo "4726", per le persone fisiche, oppure il codice tributo "2118", per i soggetti diversi dalle persone fisiche. La maggiorazione non è dovuta se la predetta differenza non è superiore al 10 per cento dei ricavi o compensi annotati nelle scritture contabili.

L'adeguamento in dichiarazione ai ricavi o compensi derivanti dall'applicazione dello studio di settore preclude, da parte dell'Agenzia delle Entrate, l'attività di accertamento prevista dall'art. 10 della citata legge n. 146 del 1998.

Il contribuente esercente attività per le quali si applicano gli studi settore è tenuto alla compilazione dell'apposito modello per la comunicazione dei dati rilevanti ai fini dell'applicazione degli studi di settore. In caso di omessa presentazione del suddetto modello e sempre che il contribuente non provveda alla presentazione dello stesso con una dichiarazione integrativa, anche a seguito di specifico invito da parte dell'Agenzia delle Entrate formulato sulla base dei dati dallo stesso esposti nella relativa dichiarazione annuale, si applica la sanzione amministrativa di euro 2.065.Il provvedimento del Direttore dell'Agenzia delle Entrate del 2 aprile 2013, ha previsto l'indicazione nel testo delle comunicazioni di avvenuta presentazione della dichiarazione, di un apposito invito al contribuente, affinché trasmetta, qualora non lo abbia fatto, il modello per la comunicazione dei dati rilevanti ai fini degli studi di settore.

Per ulteriori chiarimenti relativi agli studi di settore si rinvia alle istruzioni alla compilazione dei predetti modelli.

#### Trasferimento all'estero della residenza (art. 166 del Tuir)

Il trasferimento all'estero della residenza dei soggetti che esercitano imprese commerciali, che comporti la perdita della residenza ai fini delle imposte sui redditi, costituisce realizzo, al valore normale, dei componenti dell'azienda o del complesso aziendale, salvo che gli stessi non siano confluiti in una stabile organizzazione situata nel territorio dello Stato. Tale disposizione si applica anche se successivamente i componenti confluiti nella stabile organizzazione situata nel territorio dello Stato ne vengano distolti. Si considerano in ogni caso realizzate, al valore normale, le plusvalenze relative alle stabili organizzazioni all'estero. Per le imprese individuali e le società di persone si applica l'articolo 17, comma 1, lettera g) e l).

I fondi in sospensione d'imposta, inclusi quelli tassabili in caso di distribuzione, iscritti nell'ultimo bilancio prima del trasferimento della residenza, sono assoggettati a tassazione nella misura in cui non siano stati ricostituiti nel patrimonio contabile della stabile organizzazione situata nel territorio dello Stato.